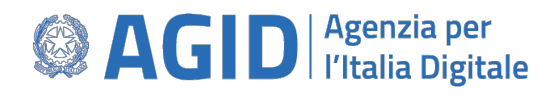

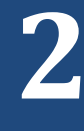

# **Manuale RNDT**

# **Guida operativa per la compilazione dei metadati RNDT**

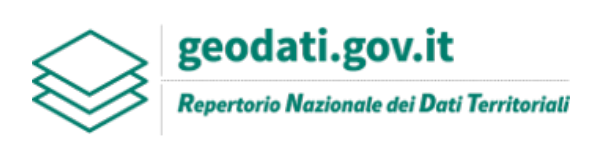

**v. 3.0 12/05/2020**

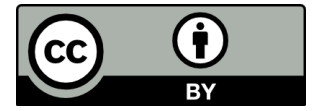

**I contenuti del presente documento sono soggetti alla Licenza** *Creative Commons Attribuzione 4.0 Internazionale (CC BY 4.0)***[1](#page-1-0)**

**Manuale RNDT** – 2. *Guida operativa per la compilazione dei metadati RNDT –* v. 3.0 – 12/05/2020

<span id="page-1-0"></span> <sup>1</sup> <https://creativecommons.org/licenses/by/4.0/deed.it>

# **INDICE**

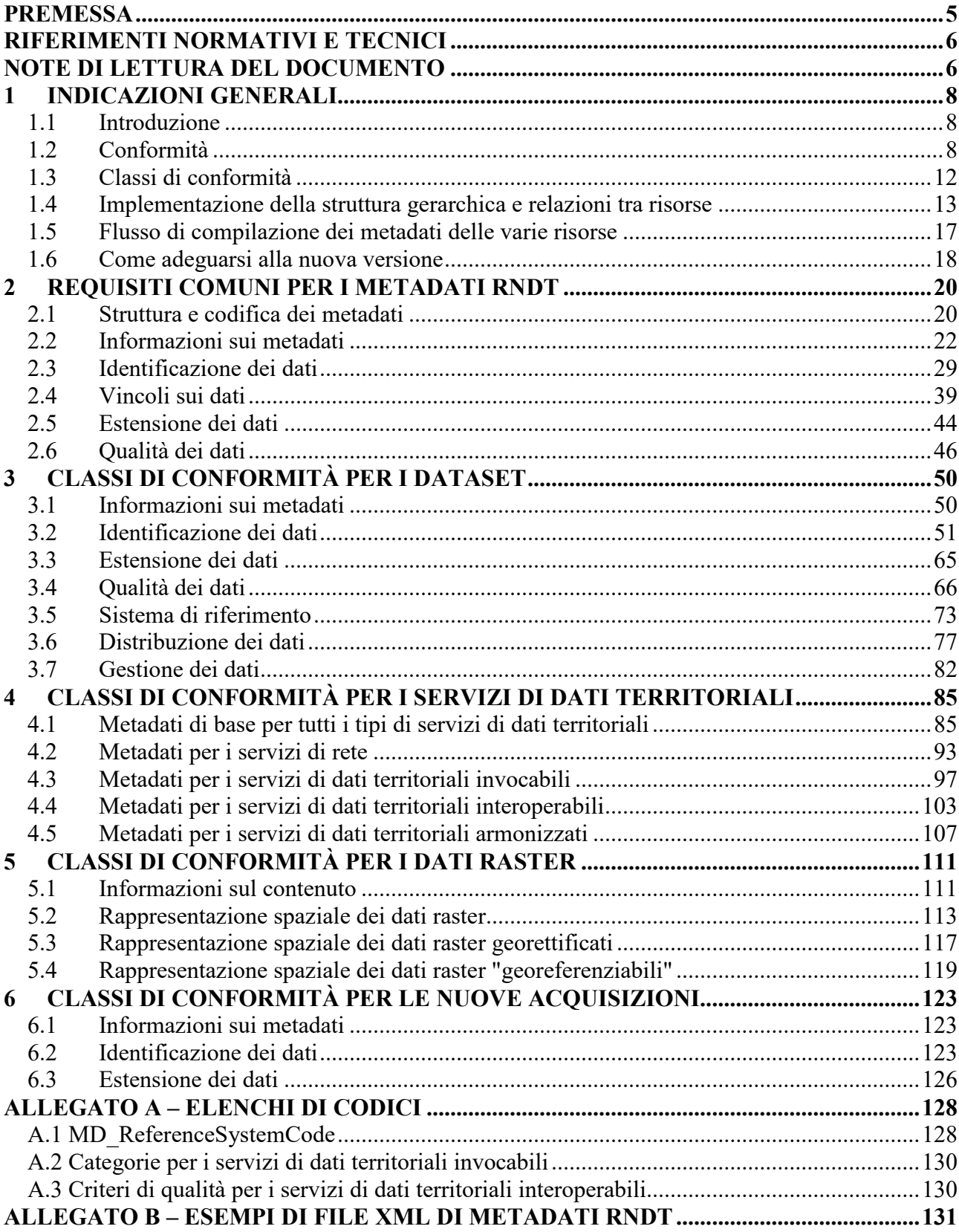

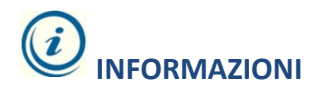

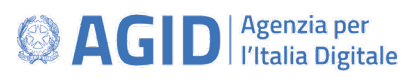

Via Liszt, 21 – 00144 ROMA

e-mail: **[info@rndt.gov.it](mailto:rndt@digitpa.gov.it)** portale web: **[https://geodati.gov.it](https://geodati.gov.it/)** twitter: **@rndt\_it** contatto skype (solo per supporto alle PA): **rndt.help**

# <span id="page-4-0"></span>**PREMESSA**

Con l'entrata in vigore del decreto della Presidenza del Consiglio dei Ministri del 10/11/[2](#page-4-1)011<sup>2</sup>, adottato in attuazione dell'art. 59 del [CAD] che ha istituito il Repertorio Nazionale dei Dati Territoriali (RNDT), AgID ha definito e pubblicato il manuale RNDT (composto da un set di guide operative, una per ciascuna risorsa da documentare) [3](#page-4-2) per fornire opportune istruzioni e indicazioni dettagliate per la compilazione dei metadati necessari per l'alimentazione e l'aggiornamento del catalogo.

Il manuale RNDT, coerente con le linee guida tecniche INSPIRE sui metadati<sup>[4](#page-4-3)</sup>, era composto dalle seguenti guide:

- 1. Guida per l'accreditamento delle PA;
- 2. Guida per la compilazione dei metadati sui dati;
- 3. Guida per la compilazione dei metadati sui servizi;
- 4. Guida per la compilazione dei metadati sulle nuove acquisizioni di dati;
- 5. Guida per la compilazione dei metadati sui dati raster;
- 6. Guida all'uso del servizio di ricerca CSW.

Sulla base delle indicazioni di tali guide, le amministrazioni pubbliche italiane hanno documentato i dati territoriali e i relativi servizi di cui sono titolari.

A seguito della pubblicazione della nuova versione (2.0.1) delle linee guida [TG MD INSPIRE], attraverso cui sono state affrontate e risolte alcune criticità registrate nell'implementazione di alcuni elementi di metadati, si è resa necessaria una revisione generale sia del decreto 10/11/2011 che del manuale RNDT.

La revisione del decreto viene attuata con le Linee Guida (nuovo strumento per la definizione e l'adozione delle regole tecniche introdotto nell'ultima versione del CAD) [LG RNDT], definite secondo quanto previsto dall'art. 71 del CAD e dalla Determinazione AgID n. 160 del 2018 recante "*Regolamento per l'adozione di linee guida per l'attuazione del Codice dell'Amministrazione Digitale*".

Il presente documento rappresenta l'implementazione delle [LG RNDT] e, quindi, la revisione delle guide operative per la compilazione dei metadati componenti il manuale RNDT di cui sopra. In particolare, esso sostituisce le guide identificate con i numeri 2, 3, 4 e 5.

Per quanto non specificato nel presente documento si rimanda a [TG MD INSPIRE].

<span id="page-4-1"></span><sup>&</sup>lt;sup>2</sup> Decreto 10 novembre 2011 del Ministro per la Pubblica Amministrazione e l'Innovazione di concerto con il Ministro dell'Ambiente e della Tutela del Territorio e del Mare recante "*Regole tecniche per la definizione del contenuto del Repertorio nazionale dei dati territoriali, nonché delle modalità di prima costituzione e di aggiornamento dello stesso*", pubblicato sulla G.U. n. 48 del 27 febbraio 2012 - supplemento ordinario n. 37.

<span id="page-4-3"></span><span id="page-4-2"></span><sup>&</sup>lt;sup>3</sup> Disponibile qui[: https://geodati.gov.it/geoportale/manuale-rndt.](https://geodati.gov.it/geoportale/manuale-rndt) L'ultima versione 2.0 è del 25/07/2014. <sup>4</sup> *INSPIRE Metadata Implementing Rules: Technical Guidelines based on EN ISO 19115 and EN ISO 19119*, v. 1.3 del 6 novembre 2013, disponibile qui[: https://inspire.ec.europa.eu/documents/inspire-metadata-implementing-rules-technical-guidelines-based-en-iso-19115-and-en-iso-1](https://inspire.ec.europa.eu/documents/inspire-metadata-implementing-rules-technical-guidelines-based-en-iso-19115-and-en-iso-1)

# <span id="page-5-0"></span>**Riferimenti normativi e tecnici**

**[Direttiva INSPIRE]** Direttiva 2007/2/CE del Parlamento europeo e del Consiglio, del 14 marzo 2007, che istituisce un'infrastruttura per l'informazione territoriale nella Comunità europea (INSPIRE);

**[CAD]** Decreto legislativo 7 marzo 2005, n. 82 recante "*Codice dell'amministrazione digitale*";

**[Regolamento 1205/2008]** Regolamento (CE) n. 1205/2008 della Commissione del 3 dicembre 2008 recante attuazione della direttiva 2007/2/CE del Parlamento europeo e del Consiglio per quanto riguarda i metadati;

**[Regolamento 976/2009]** Regolamento (CE) n. 976/2009 del 19 ottobre 2009 recante attuazione della direttiva 2007/2/CE del Parlamento europeo e del Consiglio per quanto riguarda i servizi di rete;

**[Regolamento 1089/2010]** Regolamento (UE) n. 1089/2010 della Commissione del 23 novembre 2010 recante attuazione della direttiva 2007/2/CE del Parlamento europeo e del Consiglio per quanto riguarda l'interoperabilità dei set di dati territoriali e dei servizi di dati territoriali;

**[TG MD INSPIRE]** Technical Guidance for the implementation of INSPIRE dataset and service metadata based on ISO/TS 19139:2007<sup>[5](#page-5-2)</sup>;

**[ISO 19115]** UNI EN ISO 19115:2005, *Informazioni geografiche – Metadati* (ISO 19115:2003);

**[ISO 19119]** UNI EN ISO 19119:2006, *Informazioni geografiche – Servizi* (ISO 19119:2005);

**[ISO 19139]** UNI CEN ISO/TS 19139:2010, *Informazioni geografiche - Metadati - Implementazione di schemi XML* (ISO/TS 19139:2007);

**[CSW2 AP ISO]** OpenGIS Catalogue Services Specification 2.0.2 - ISO Metadata Application Profile, Version 1.0.0, OGC 07-045, 2007;

**[LG RNDT]** *Linee Guida recanti regole tecniche per la definizione e l'aggiornamento del contenuto del Repertorio Nazionale dei Dati Territoriali[6](#page-5-3)* ;

**[LG IPAGPS]** *Linee Guida dell'Indice dei domicili digitali delle pubbliche amministrazioni e dei*  gestori di pubblici servizi (IPA), adottate con la Determinazione n. 9[7](#page-5-4)/2019 del 4 aprile 2019<sup>7</sup>;

# <span id="page-5-1"></span>**Note di lettura del documento**

Nella definizione dei requisiti, delle raccomandazioni e delle istruzioni nel presente documento sono

utilizzate le forme verbali analoghe a [TG MD INSPIRE].

Anche le notazioni di classi di conformità, requisiti e raccomandazioni seguono i formati redazionali delle linee guida di cui sopra.

I requisiti sono rappresentati, quindi, nel modo seguente:

### **Requisito cc.n-req identificativo univoco del requisito**

*testo del requisito*

le raccomandazioni nel modo seguente:

7 [https://trasparenza.agid.gov.it/moduli/downloadFile.php?file=oggetto\\_allegati/191001128380O\\_\\_OLINEE+GUIDA+IPA.pdf](https://trasparenza.agid.gov.it/moduli/downloadFile.php?file=oggetto_allegati/191001128380O__OLINEE+GUIDA+IPA.pdf)

<span id="page-5-2"></span> <sup>5</sup> <https://inspire.ec.europa.eu/id/document/tg/metadata-iso19139>

<span id="page-5-4"></span><span id="page-5-3"></span><sup>&</sup>lt;sup>6</sup> Al momento della pubblicazione di questa guida operativa le Linee Guida sono in corso di adozione.

**Raccomandazione cc.n-rec identificativo univoco della raccomandazione**

*testo della raccomandazione*

le classi di conformità nel modo seguente:

### **Classe di conformità cc identificativo univoco della classe di conformità**

*testo della classe di conformità*

mentre gli esempi XML sono indicati con il font Courier New su sfondo verde chiaro nel modo seguente:

```
<rndt:esempio_XML>
    <rndt:metadati>
              Tag metadati
    </rndt:metadati>
</rndt:esempio_XML>
```
I numeri dei requisiti (**cc.n-req**) e delle raccomandazioni (**cc.n-rec**) sono costituiti dal numero della classe di conformità INSPIRE (**cc**), come prefisso, e da un numero progressivo (**n-req** o **n-rec**). Nei requisiti e nelle raccomandazioni che sono comuni a più classi di conformità il prefisso è indicato con "**C**" (*common*).

Nel caso delle classi di conformità, dei requisiti e delle raccomandazioni specifici per RNDT, quindi definiti in questa guida operativa senza nessuna corrispondenza con quelli INSPIRE, il numero della classe di conformità è preceduto da "**R**".

Le classi di conformità, i requisiti e le raccomandazioni mutuati dalle linee guida INSPIRE presentano come namespace rispettivamente **metadata/2.0**, **metadata/2.0/req** e **metadata/2.0/rec**, mentre nel caso degli elementi specifici del RNDT il namespace utilizzato è rispettivamente **rndt/metadata/2.0**, **rndt/metadata/2.0/req** e **rndt/metadata/2.0/rec**.

Nel caso dei requisiti INSPIRE, l'identificativo univoco del requisito assume la seguente struttura: **metadata/2.0/req/<***id-classe-conformità***>/<***id-requisito***>**, mentre quando si tratta di un requisito specifico del RNDT, allora la struttura è la seguente: **rndt/metadata/2.0/req/<***id-classeconformità***>/<***id-requisito***>**.

Analogamente, nel caso di raccomandazione derivante dalle linee guida INSPIRE, la struttura dell'identificativo univoco della raccomandazione è la seguente: **metadata/2.0/rec/<***id-classeconformità***>/<***id-raccomandazione***>**, mentre nel caso di una raccomandazione specifica del RNDT, la struttura diventa: **rndt/metadata/2.0/rec/<***id-classe-conformità***>/<***id-raccomandazione***>**.

# <span id="page-7-1"></span><span id="page-7-0"></span>**1 INDICAZIONI GENERALI**

# **1.1 Introduzione**

Le Linee Guida recanti le regole tecniche del Repertorio Nazionale dei Dati Territoriali individuano, al cap. 1, l'ambito di applicazione identificato in dataset, serie di dataset e servizi, in coerenza con il [Regolamento 1205/2008].

Lo stesso cap. 1 delinea la struttura, mutuata dallo Standard [ISO 19115], in cui possono essere organizzati i metadati di dataset e serie di dataset e quella relativa alle tipologie di servizi di cui al [Regolamento 976/2009] e al [Regolamento 1089/2010].

La struttura gerarchica dei metadati individuata per i dati permette di generalizzare a livello di serie tutte le informazioni condivise da più dataset e di mantenere a livello di dataset quelle informazioni che effettivamente distinguono un dataset da un altro.

Non esiste, in effetti, una definizione univoca di cosa si intenda per dataset e di conseguenza anche di serie di dataset: l'esatta definizione di dataset può essere funzione del tipo di dato da descrivere, dell'ambiente istituzionale in cui lo stesso viene prodotto, dal modo in cui viene gestito e fornito. Per questo, il modello di metadati proposto è definito in modo da contenere il set minimo di elementi di metadati ed allo stesso tempo risulta sufficientemente "generico" al fine di poter essere adattato alle diverse tipologie di dati che dovranno essere documentati nel Repertorio.

Come precisato nel citato cap.1, la scelta della strutturazione dei metadati nei livelli gerarchici indicati è comunque lasciata alla singola Amministrazione: il principio che deve guidare nella documentazione è quello di scendere all'elemento minimo che si può fornire o a cui si può accedere ovvero di attenersi all'elemento minimo che ha senso descrivere, che può anche non coincidere con l'elemento minimo di fruizione, se esiste.

# <span id="page-7-2"></span>**1.2 Conformità**

### **1.2.1 Corrispondenza tra metadati RNDT e ISO** *core*

Nella tabella 1 è riportata la corrispondenza tra i metadati previsti dal profilo del RNDT e quelli previsti dal *core set* dello Standard [ISO 19115] (tabella 3, § 6.5)<sup>[8](#page-7-3)</sup>. Accanto ad ogni elemento è indicato, tra parentesi, il livello di obbligatorietà (*O* per obbligatorio, *Op* per opzionale, *C* per condizionato).

I diversi livelli di obbligatorietà degli elementi del profilo del RNDT, rispetto ai corrispondenti ISO, sono stati imposti rispettando le regole di cui all'allegato C dello Standard ISO.

<span id="page-7-3"></span> <sup>8</sup> Nella nuova versione dello Standard (*ISO 19115-1:2014 Geographic Information - Metadata - Part 1: Fundamentals*) il concetto di *core metadata* <sup>è</sup> stato rimosso. Come indicato, nel presente documento si fa riferimento all'edizione 2003 dello Standard ISO.

Si può, quindi, affermare che i metadati previsti nel set "*core*" di [ISO 19115] rappresentano un sottoinsieme di quelli previsti dal RNDT; pertanto, la conformità di un set di metadati al core di ISO non garantisce la conformità al RNDT in quanto devono essere considerati anche quei metadati obbligatori nel Repertorio ma non previsti nel "*core*" ISO.

Viceversa, la conformità di un set di metadati al profilo del RNDT garantisce la conformità al "*core*" di [ISO 19115].

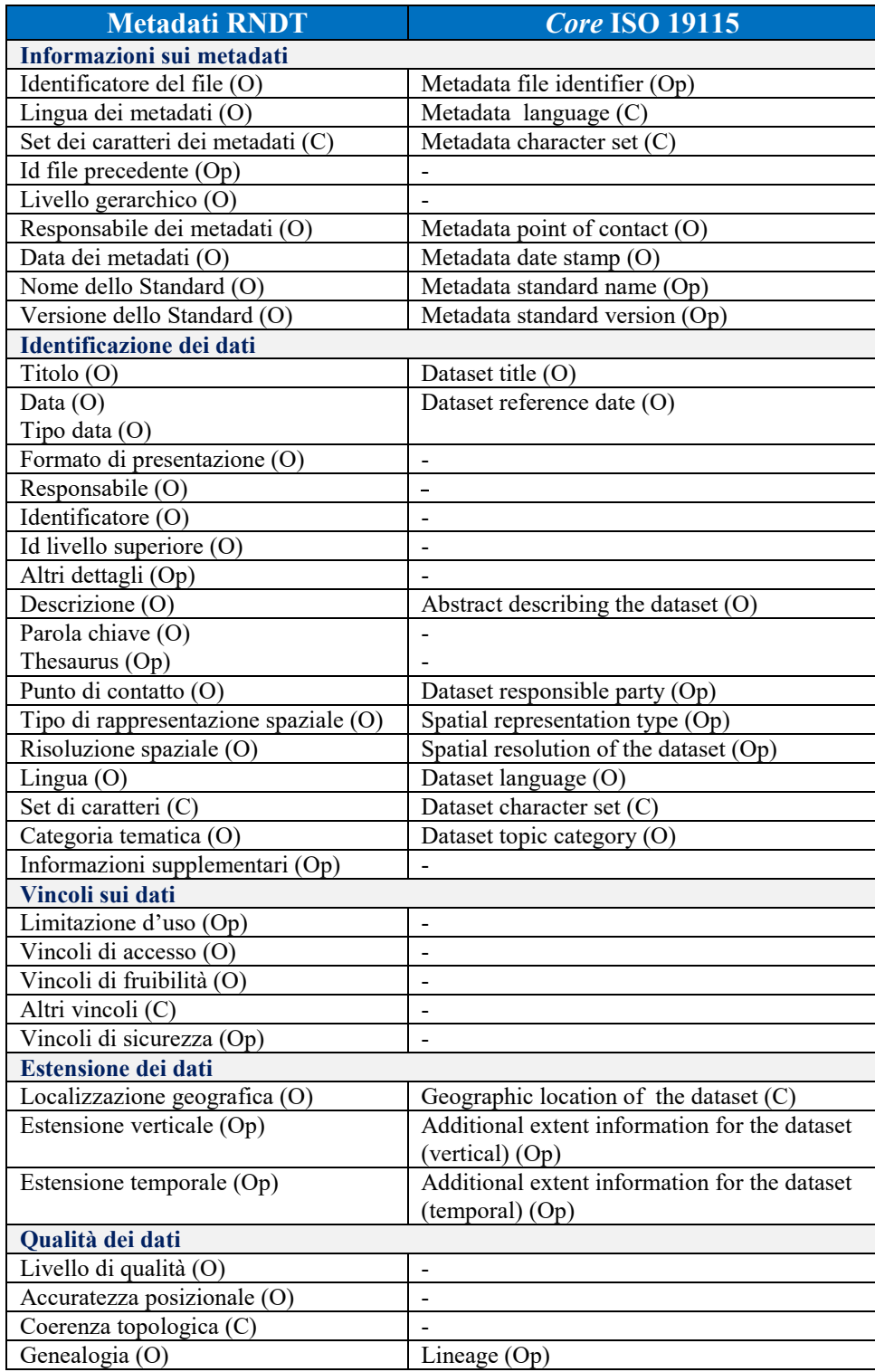

| <b>Metadati RNDT</b>                 | <b>Core ISO 19115</b>    |
|--------------------------------------|--------------------------|
| Conformità: specifiche (C)           |                          |
| Conformità: grado (C)                |                          |
| Sistema di riferimento               |                          |
| Sistema di riferimento spaziale (O)  | Reference system $(Op)$  |
| Sistema di riferimento temporale (C) |                          |
|                                      |                          |
| Formato di distribuzione (O)         | Distribution format (Op) |
| Distributore $(O)$                   |                          |
| Risorsa on line $(O)$                | On-line resource (Op)    |
| Gestione dei dati                    |                          |
| Frequenza di aggiornamento (Op)      |                          |

*Tabella 1 - Corrispondenze metadati RNDT – metadati core ISO 19115*

# **1.2.2 Corrispondenza tra metadati RNDT e INSPIRE**

Nella tabella 2 che segue è riportata la corrispondenza tra i metadati previsti dal Repertorio e i metadati INSPIRE, definita al § 4.2.8.1 delle [LG RNDT].

I metadati INSPIRE sono riportati:

- con il numero e il nome indicati nella parte B dell'allegato al [Regolamento 1205/2008] (es. B-10.3 per indicare il metadato riportato al n. 10.3 nella parte B dell'allegato);
- con il numero e il nome indicati all'art. 13 del [Regolamento 1089/2010] (es. art.13-1 per indicare il metadato riportato al n. 1 dell'art. 13);
- con il numero e il nome indicati nella parte B degli allegati V, VI e VII del [Regolamento 1089/2010] (es. V-B.1 per indicare il metadato riportato al n. 1 della parte B dell'allegato V);
- con il nome (in inglese) indicato nel paragrafo 8.3 delle specifiche di dati (*data specifications*) per i metadati specifici per alcune categorie di dati (in questo caso è indicato il riferimento a dette specifiche con DS-8.3).

Per ogni elemento RNDT riportato nei successivi capitoli, inoltre, viene anche indicato, se esistente, il corrispondente elemento INSPIRE.

Anche in questo caso, i metadati INSPIRE risultano essere un sottoinsieme dei metadati del Repertorio; pertanto, la conformità ad INSPIRE non garantisce la conformità al RNDT, mentre è vero il contrario.

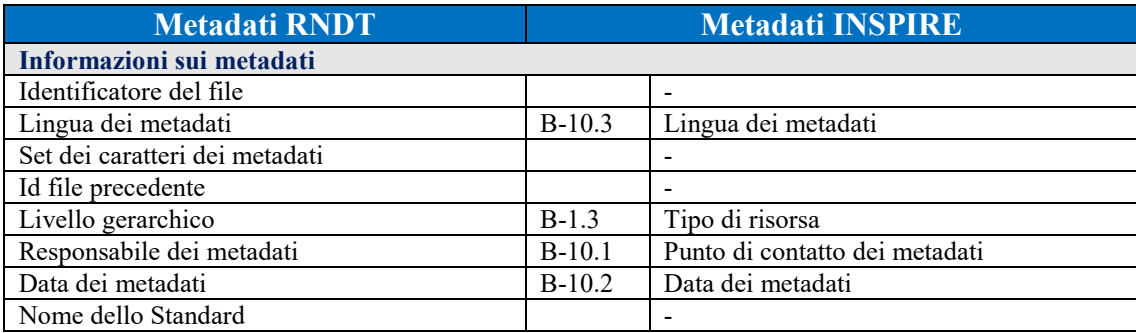

**Manuale RNDT** – 2. *Guida operativa per la compilazione dei metadati RNDT –* v. 3.0 – 12/05/2020

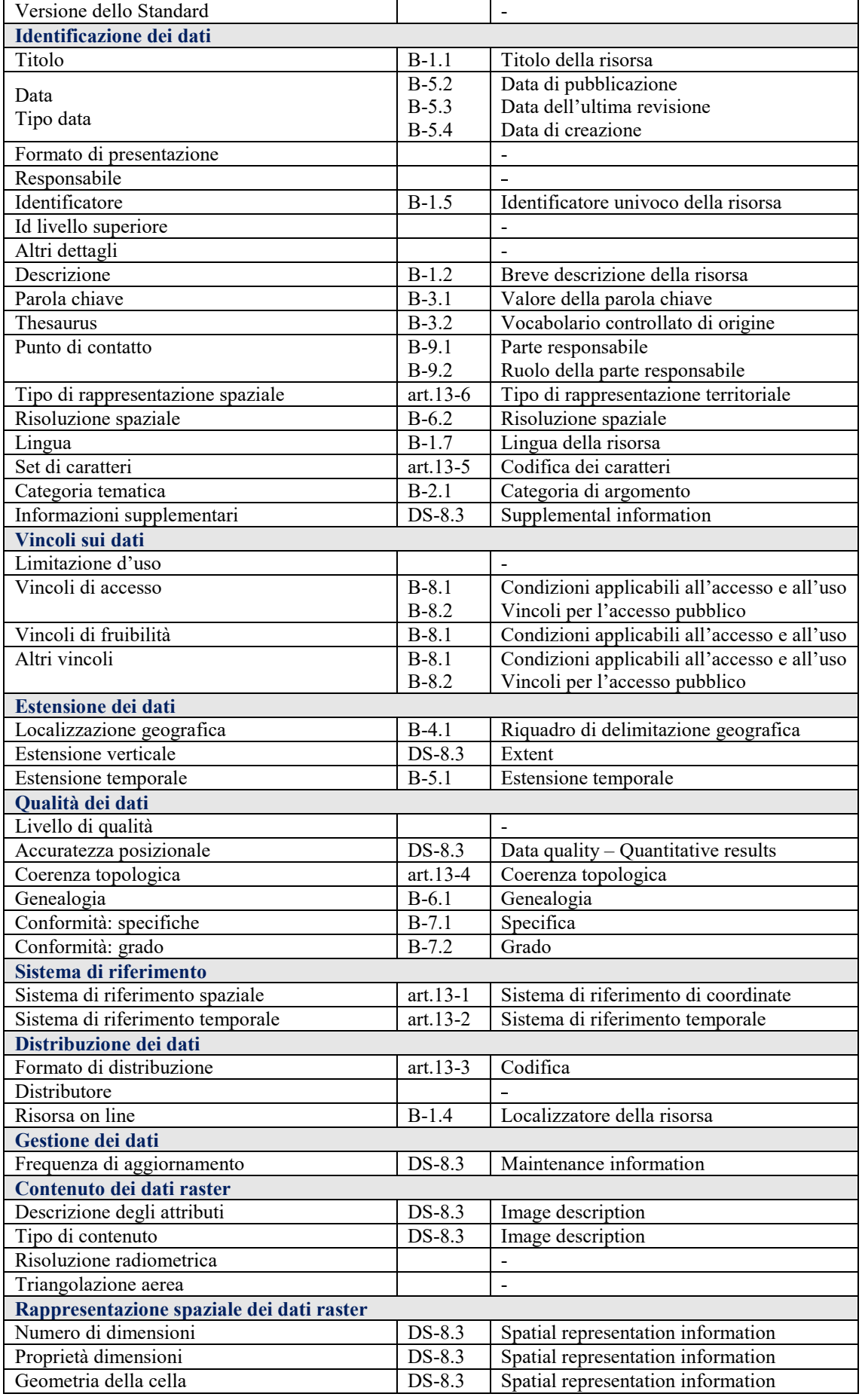

| Disponibilità coefficienti della trasformazione             | $DS-8.3$   | Spatial representation information    |  |  |
|-------------------------------------------------------------|------------|---------------------------------------|--|--|
| Rappresentazione spaziale dei dati raster georeferenziati   |            |                                       |  |  |
| Disponibilità dei check-points                              | $DS-8.3$   | Spatial representation information    |  |  |
| Descrizione check-points                                    | $DS-8.3$   | Spatial representation information    |  |  |
| Punto del pixel                                             | $DS-8.3$   | Spatial representation information    |  |  |
| Coordinate dei vertici                                      | $DS-8.3$   | Spatial representation information    |  |  |
| Rappresentazione spaziale dei dati raster georeferenziabili |            |                                       |  |  |
| Disponibilità dei punti di controllo                        | $DS-8.3$   | Spatial representation information    |  |  |
| Disponibilità dei parametri di orientamento                 | DS-8.3     | Spatial representation information    |  |  |
| Parametri per la georeferenziazione                         | $DS-8.3$   | Spatial representation information    |  |  |
| Informazioni specifiche sui servizi                         |            |                                       |  |  |
| Tipo di servizio                                            | $B-2.2$    | Tipo di servizio di dati territoriali |  |  |
| Tipo di aggancio                                            |            |                                       |  |  |
| Risorsa accoppiata                                          | $B-1.6$    | Risorsa accoppiata                    |  |  |
| Operazioni                                                  |            |                                       |  |  |
| Servizi di dati territoriali invocabili                     |            |                                       |  |  |
| Categoria                                                   | $V-B.1$    | Categoria                             |  |  |
| Servizi di dati territoriali interoperabili                 |            |                                       |  |  |
| Qualità del servizio - Criteri                              | $VI-B.4.1$ | Qualità del servizio - Criteri        |  |  |
| Qualità del servizio - Misurazione                          | $VI-B.4.2$ | Qualità del servizio - Misurazione    |  |  |
| Servizi di dati territoriali armonizzati                    |            |                                       |  |  |
| Metadati di richiamata (Operazioni)                         | $VII-B.3$  | Metadati di richiamata                |  |  |

*Tabella 2 - Corrispondenze metadati RNDT – metadati INSPIRE*

# <span id="page-11-0"></span>**1.3 Classi di conformità**

Le classi di conformità di riferimento per i requisiti e le raccomandazioni sono riportate di seguito in una rappresentazione gerarchica:

• Classe di conformità **1**: **metadata/2.0/datasets-and-series**

**Titolo:** *Metadati di base per dataset e serie di dataset*

- o Classe di conformità **R1**: **rndt/metadata/2.0/datasets-and-series Titolo:** *Metadati di base RNDT per dataset e serie di dataset*
- o Classe di conformità **2**: **metadata/2.0/isdss Titolo**: *Metadati per l'interoperabilità di dataset e serie di dataset*
	- Classe di conformità **R2**: **rndt/metadata/2.0/isdss Titolo**: *Metadati RNDT per l'interoperabilità di dataset e serie di dataset*
- o Classe di conformità **R8**: **rndt/metadata/2.0/grid-data Titolo**: *Metadati RNDT per i dati raster*
- Classe di conformità **3**: **metadata/2.0/sds**

**Titolo**: *Metadati di base per i servizi di dati territoriali*

- o Classe di conformità **R3**: **rndt/metadata/2.0/sds Titolo**: *Metadati di base RNDT per i servizi di dati territoriali*
- o Classe di conformità **4**: **metadata/2.0/ns**

**Titolo**: *Metadati per i servizi di rete*

- Classe di conformità **R4**: **rndt/metadata/2.0/ns Titolo**: *Metadati RNDT per i servizi di rete*
- o Classe di conformità **5**: **metadata/2.0/sds-invocable**

**Titolo**: *Metadati per i servizi di dati territoriali invocabili*

- Classe di conformità **R5**: **rndt/metadata/2.0/sds-invocable Titolo**: *Metadati RNDT per i servizi di dati territoriali invocabili*
- Classe di conformità **6**: **metadata/2.0/sds-interoperable Titolo**: *Metadati per i servizi di dati territoriali interoperabili*
- Classe di conformità **7**: **metadata/2.0/sds-harmonised Titolo**: *Metadati per i servizi di dati territoriali armonizzati*
	- Classe di conformità **R7**: **rndt/metadata/2.0/sds-harmonised Titolo**: *Metadati RNDT per i servizi di dati territoriali armonizzati*
- Classe di conformità **R9**: **rndt/metadata/2.0/scheduled-data Titolo**: *Metadati RNDT per le nuove acquisizioni di dati*

Nel caso di metadati che in RNDT, diversamente da INSPIRE, sono comuni a tutte le risorse, vengono definiti requisiti e raccomandazioni specifici indicando a quali requisiti e raccomandazioni INSPIRE corrispondono.

Nei prossimi capitoli, all'inizio di ogni sezione dedicata a ciascuna risorsa da documentare, vengono indicate le classi di conformità (sia INSPIRE che RNDT) di riferimento per i requisiti e le raccomandazioni riportate.

# <span id="page-12-0"></span>**1.4 Implementazione della struttura gerarchica e relazioni tra risorse**

# **1.4.1 Gerarchia e relazioni serie/dataset**

Come indicato nella premessa, il [Regolamento 1205/2008] relativo ai metadati contempla, per quanto riguarda i dati territoriali, i livelli di serie e dataset.

Dal Regolamento e da [TG MD INSPIRE] si evince che non esiste nessuna relazione tra i due livelli tale da consentire di creare una gerarchizzazione dell'informazione contenuta nei metadati, come previsto dal diagramma UML riportato nella figura 3 del paragrafo 6.2 dello Standard [ISO 19115] e come indicato, a livello informativo, negli allegati G e H del medesimo Standard.

Il RNDT, di converso, prevede la possibilità di implementare, attraverso gli identificatori presenti, la gerarchia e, quindi, le relazioni, se esistenti, tra i livelli previsti.

Il profilo di metadati definito con le [LG RNDT], infatti, prevede, per la gestione delle relazioni tra livelli gerarchici, i metadati "*Identificatore*" (*identifier*) e "*ID livello superiore*" (*series*). Le relative istruzioni di compilazione sono riportate ai successivi paragrafi [2.3.4](#page-32-0) e [3.2.2.](#page-51-0)

I casi possibili nella implementazione della gerarchia, pertanto, sono i seguenti:

- 1) nel caso di una serie o di un dataset "flat", cioè senza nessuna relazione con una serie, i metadati "*Identificatore*" e "*Id livello superiore*" assumeranno lo stesso valore in riferimento al livello gerarchico corrente;
- 2) nel caso di un dataset appartenente a una serie, il metadato "*Id livello superiore*" assumerà il valore del metadato "*Identificatore*" della serie a cui il dataset appartiene.

# **1.4.2 Relazioni dati/servizi**

Per quanto riguarda le relazioni tra dati e servizi, nel set di metadati individuato dal RNDT sono presenti alcuni elementi che consentono di documentare tali relazioni.

In particolare, a livello di metadati dei servizi, l'elemento "*Risorsa accoppiata*" (*operatesOn*) consente di indicare i dataset agganciati dal servizio indicando il link dei relativi metadati.

A livello di metadati dei dati, invece, l'elemento "*Risorsa on-line*" può essere utilizzato per indicare l'URL dei servizi disponibili sui dati (v., a tale proposito, le indicazioni al § [3.6.3\)](#page-78-0).

Nella figura 1 sono rappresentate le relazioni tra i vari livelli in cui è possibile descrivere i metadati dei dati territoriali e relativi servizi.

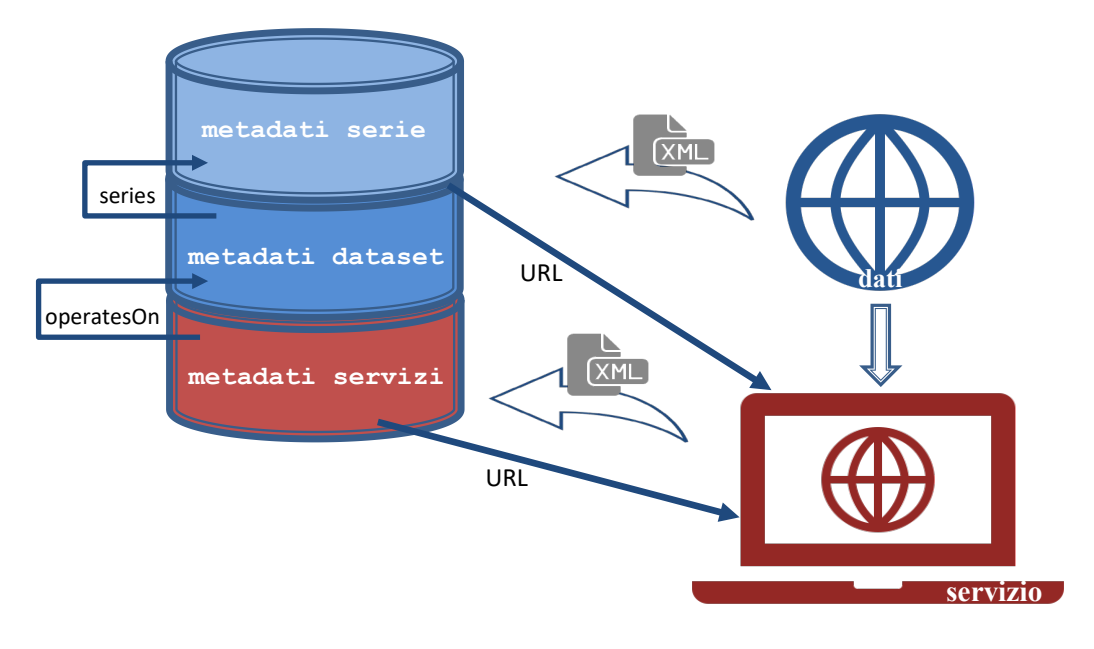

*Figura 1 - Relazioni tra i vari livelli del RNDT*

Ai fini dell'accessibilità delle risorse geografiche nel geoportale INSPIRE, il processo di collegamento tra dati e servizi è basato oltre che sui metadati, come indicato innanzi, anche sulle informazioni documentate nei documenti di *GetCapabilities* dei servizi di rete. È necessario, pertanto, configurare correttamente i servizi di rete secondo le linee guida tecniche INSPIRE di riferimento<sup>[9](#page-14-0)</sup>. A tale proposito, si rimanda alla **guida operativa per interventi correttivi su metadati e servizi di rete**[10](#page-14-1) che, al cap. 4, fornisce indicazioni puntuali in merito.

# **1.4.3 Approccio semplificato per il collegamento dati/servizi**

Nell'ambito di INSPIRE è in corso di sperimentazione un nuovo approccio per la possibile semplificazione del collegamento tra dati e servizi con l'obiettivo di aumentare la loro accessibilità nel geoportale INSPIRE e, quindi, agevolare l'accesso a tali risorse da parte degli utenti.

Come segnalato nella guida sugli interventi correttivi citata innanzi, infatti, la mancata implementazione del corretto collegamento tra le risorse ha comportato che l'attuale livello di accessibilità dei set di dati attraverso i servizi di visualizzazione e download sia molto basso.

Come noto, attualmente l'indicazione di tale collegamento richiede:

- la documentazione degli URL degli endpoint dei servizi (WMS, WFS e/o Atom) nei metadati dei dati;
- la compilazione dei metadati dei servizi (oltre a quelli dei dati);
- la presenza nel documento di *GetCapabilities* dei servizi di rete delle estensioni previste dalle linee guida INSPIRE sui servizi di visualizzazione e download $11$ ;
- l'indicazione degli URL dei metadati dei servizi e dei dataset resi disponibili nel documento di *GetCapabilities* dei servizi di rete;
- l'indicazione degli identificativi dei dataset resi disponibili nel documento di *GetCapabilities*.

Il nuovo approccio, invece, richiederebbe:

- la compilazione dei metadati solo dei dataset con l'indicazione, all'interno di essi, degli endpoint (*GetCapabilities*) dei servizi di visualizzazione e download;
- l'aggiunta dei metadati *Protocollo*, *Profilo applicativo*, *Descrizione* con riferimento all'URL del servizio indicato nel record del dataset*;*

<span id="page-14-1"></span><span id="page-14-0"></span> <sup>9</sup> v[. https://inspire.ec.europa.eu/Technical-Guidelines2/Network-Services/41](https://inspire.ec.europa.eu/Technical-Guidelines2/Network-Services/41)

<sup>&</sup>lt;sup>10</sup> v[. https://geodati.gov.it/geoportale/images/RNDT\\_guida-correzioni-MD-NS\\_v1.0.1.pdf](https://geodati.gov.it/geoportale/images/RNDT_guida-correzioni-MD-NS_v1.0.1.pdf)

<span id="page-14-2"></span> $11$  v. nota 9

• il documento di *GetCapabilities* dei servizi di rete (in cui non sarebbero più richieste le estensioni INSPIRE) solo con l'indicazione del titolo e dell'organizzazione responsabile (oltre a quanto richiesto dallo standard base OGC);

Come si evince dalle [LG RNDT] i tre metadati aggiuntivi indicati innanzi sono richiesti comunque a prescindere dal tipo di servizio indicato. Le istruzioni di compilazione relative ai nuovi elementi sono riportati al § [3.6.3.](#page-78-0)

Ciò consentirà di avere metadati già conformi al nuovo approccio quando questo sarà adottato formalmente.

Da tenere presente che, se la sperimentazione si chiuderà positivamente e il nuovo approccio sarà formalizzato, questo non sostituirà, ma si aggiungerà come alternativa all'approccio attuale. Di conseguenza, se ci sono in corso implementazioni dell'approccio attuale, è opportuno non stoppare tali implementazioni. In pratica, si può mantenere l'approccio attuale (qualora già implementato) per i dati già pubblicati e utilizzare il nuovo approccio per i nuovi dati.

# <span id="page-16-0"></span>**1.5 Flusso di compilazione dei metadati delle varie risorse**

Nel diagramma che segue è rappresentato il percorso da seguire nella compilazione dei metadati in base alla tipologia della risorsa, con il riferimento alle relative sezioni di questo documento<sup>[12](#page-16-1)</sup>.

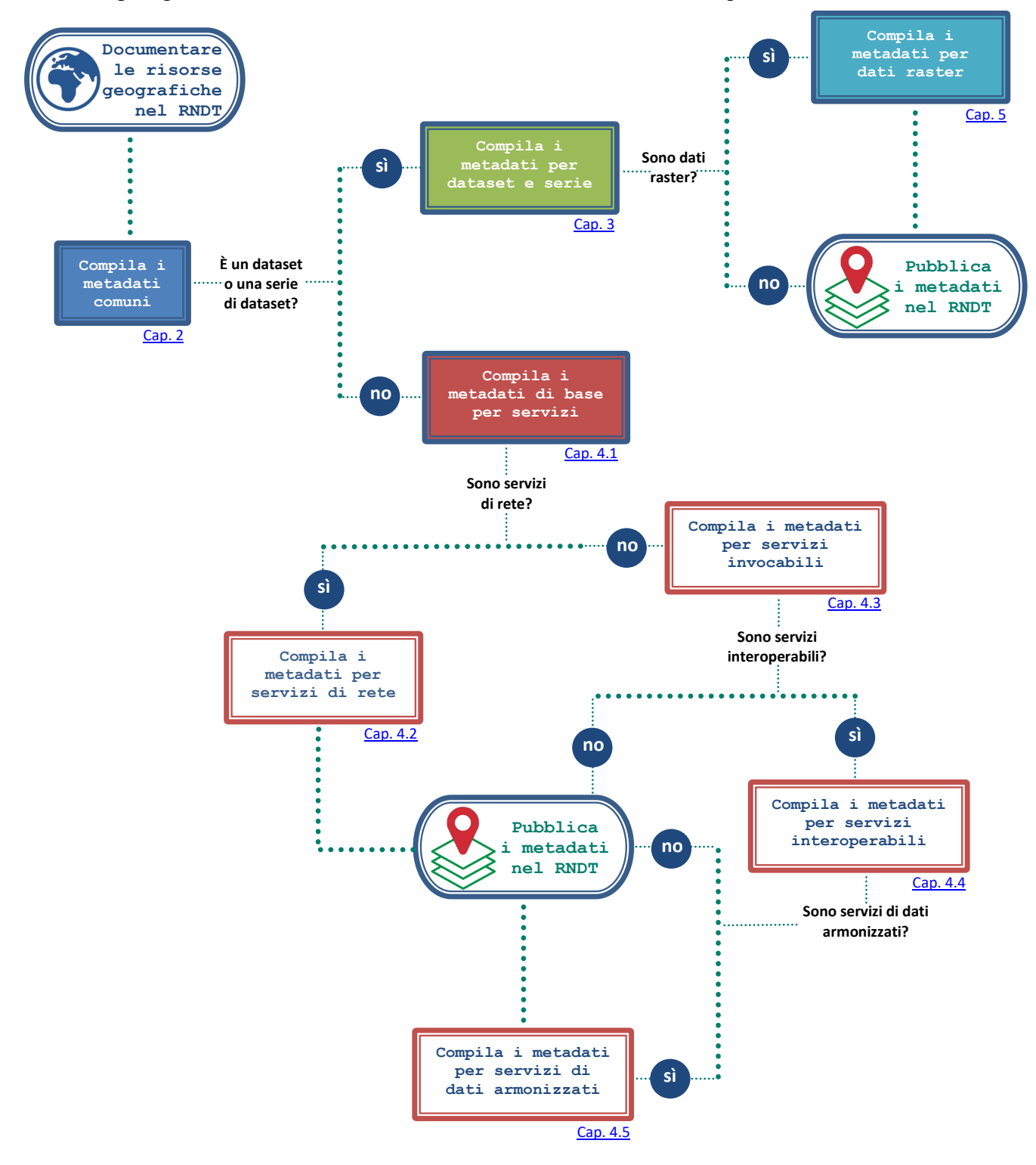

*Figura 2 – Diagramma di flusso per la compilazione dei metadati RNDT per le varie risorse*

<span id="page-16-1"></span><sup>&</sup>lt;sup>12</sup> Nel diagramma non sono considerate le nuove acquisizioni.

# <span id="page-17-0"></span>**1.6 Come adeguarsi alla nuova versione**

Con riferimento ai soli metadati obbligatori, per garantire la conformità al nuovo profilo di metadati, definito con le [LG RNDT], le azioni minime richieste, rispetto alla versione precedente, sono le seguenti:

- Metadati comuni:
	- aggiornare nome e versione dello standard dei metadati ( $\rightarrow$  v. [2.2.7](#page-27-0) e [2.2.8\)](#page-27-1);
	- riformulare i vincoli sui dati ( $\rightarrow$  v. [2.4\)](#page-38-0)
- Metadati per dataset e serie di dataset:
	- aggiungere i metadati relativi alla risorsa on line ( $\rightarrow$  v. [3.6.3\)](#page-78-0)
- Metadati di base per i servizi di dati territoriali:
	- aggiungere il nome del livello gerarchico ( $\rightarrow$  v. [4.1.1.1\)](#page-49-2);
	- aggiungere il nome del livello di qualità ( $\rightarrow$  v. [4.1.4.1\)](#page-65-1);
- Metadati per i servizi diversi dai servizi di rete:
	- documentare i metadati specifici per i servizi invocabili ( $\rightarrow$  v. [4.3\)](#page-96-0), interoperabili ( $\rightarrow$ v. [4.4\)](#page-102-0) e di dati armonizzati  $(\rightarrow$  v. [4.5\)](#page-106-0).

Nel caso di alcune categorie di dati, inoltre, si raccomanda fortemente di rispettare le indicazioni definite per tali categorie, ovvero:

- **dataset prioritari**:
	- aggiungere una parola chiave che ne consenta l'identificazione come dataset prioritario  $(\rightarrow v. 3.2.4.2);$  $(\rightarrow v. 3.2.4.2);$  $(\rightarrow v. 3.2.4.2);$
- **dataset regionali e nazionali**:
	- sulla base dei nuovi indicatori introdotti per il monitoraggio INSPIRE, aggiungere una parola chiave per indicare se la copertura dei dati è regionale o nazionale  $(\rightarrow v$ . [3.2.4.3\)](#page-56-0);
- **open data**:
	- oltre all'indicazione di una licenza appropriata ( $\rightarrow$  v. [2.4.3\)](#page-41-0), aggiungere una parola chiave che ne consenta l'identificazione come dato aperto ( $\rightarrow$  v. [3.2.4.4\)](#page-58-0).

Le modifiche introdotte nella nuova versione del profilo, rispetto alla precedente, sono indicate puntualmente nelle [LG RNDT].

Sul portale RNDT è disponibile un apposito tool, **RNDT metadata converter***[13](#page-17-1)*, che consente la trasformazione dei metadati dal vecchio al nuovo profilo, sulla base delle indicazioni del presente documento.

<span id="page-17-1"></span> <sup>13</sup> <https://geodati.gov.it/rndt-md-converter>

Metadati comuni

# <span id="page-19-0"></span>**2 REQUISITI COMUNI PER I METADATI RNDT**

Nel presente capitolo sono definite le istruzioni utili per la compilazione dei metadati che sono comuni a tutte le risorse.

# <span id="page-19-1"></span>**2.1 Struttura e codifica dei metadati**

# **Requisito C.1 metadata/2.0/req/common/xml-schema**

I record di metadati devono essere codificati in formato XML conforme ad uno dei seguenti schemi XSD:

 $-$  [CSW2 AP ISO] XML Schema<sup>14</sup>,

*…*

*…*

 $-$  [ISO 19139] XML Schema disponibile nel repository ISO<sup>[15](#page-19-3)</sup>,

 $-$  [ISO 19139] XML Schema disponibile nel repository degli schemi OGC<sup>[16](#page-19-4)</sup>.

Tutti e tre gli schemi indicati dichiarano lo stesso namespace *<http://www.isotc211.org/2005/gmd>*.

Per i servizi deve essere utilizzato lo schema XSD disponibile nel repository degli schemi OGC. Questo schema rappresenta l'implementazione XML dello Standard [ISO 19119] per i metadati dei servizi e dichiara il namespace *<http://www.isotc211.org/2005/srv>*.

# **Requisito C.2 metadata/2.0/req/common/root-element**

I metadati per dataset, serie di dataset e servizi devono essere codificati utilizzando uno ed un solo elemento *gmd:MD\_Metadata* come specificato nelle regole di cui agli schemi XSD e nei Requisiti delle Classi di Conformità definiti in questa guida operativa.

Inoltre, a meno di diversa indicazione negli schemi XSD e in questa guida operativa, devono essere seguiti i requisiti definiti dagli Standard [ISO 19115], [ISO 19119] e [ISO 19139].

# **Requisito RC.1 rndt/metadata/2.0/req/common/non-empty-content**

All'interno del file XML, il tag corrispondente a ciascun elemento deve essere obbligatoriamente valorizzato. Ciò significa che la presenza del tag nel file XML, senza che questo sia opportunamente valorizzato, non garantisce la validità del file stesso, sebbene non sia comunque inficiata la validazione rispetto agli schemi XSD.

Risulta valido, quindi, ai fini del caricamento nel RNDT, il seguente tracciato XML:

 *<gmd:organisationName> <gco:CharacterString>Regione Piemonte</gco:CharacterString> </gmd:organisationName>*

*Esempio 1 - Tag non vuoti validi per RNDT*

<span id="page-19-2"></span><sup>&</sup>lt;sup>14</sup> <http://inspire.ec.europa.eu/draft-schemas/inspire-md-schemas/> che importa il namespace srv per la codifica dei metadati dei servizi e che si riferisce alla versione 3.2.1 del GML disponibili nel repositoy degli schemi OGC.

<sup>15</sup> <http://www.isotc211.org/2005/gmd/gmd.xsd> che si riferisce alla versione 3.2.1 del GML disponibile nel repository ISO.

<span id="page-19-4"></span><span id="page-19-3"></span><sup>16</sup> <http://schemas.opengis.net/iso/19139/20070417/gmd/gmd.xsd> che si riferisce alla versione del GML disponibile nel repository degli schemi OGC oppure <http://schemas.opengis.net/iso/19139/20060504/gmd/gmd.xsd> che si riferisce alla versione 3.2.0 del GML version 3.2.0 disponibile nel repository degli schemi OGC.

mentre non è valido il tracciato seguente:

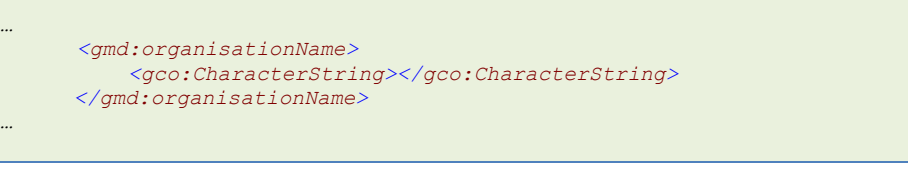

*Esempio 2 - Tag vuoti non validi per RNDT*

# **2.1.1 Codifica degli elenchi di codici**

# **Requisito C.3 metadata/2.0/req/common/code-list-value**

Gli elenchi di codici (code list) devono essere codificati utilizzando l'attributo *codeListValue* del pertinente elemento di [ISO 19139]. Il valore di tale attributo deve essere l'identificatore dell'elenco di codici come definito nella colonna "Nome" delle tabelle riportate nelle [LG RNDT] corrispondente a quello definito nella colonna "Name" delle tabelle riportate nell'Allegato B dello Standard [ISO 19115].

# **Requisito RC.2 rndt/metadata/2.0/req/common/code-list-textual-content**

Nel caso di elenchi di codici, il valore del tag deve essere espresso o in italiano o in modo linguisticamente neutro facendo riferimento alle colonne "*Nome*" o "*Elemento corrispondente ISO19115:2003*" degli elenchi di codici citati.

Pertanto, si ritiene valido il tracciato XML seguente:

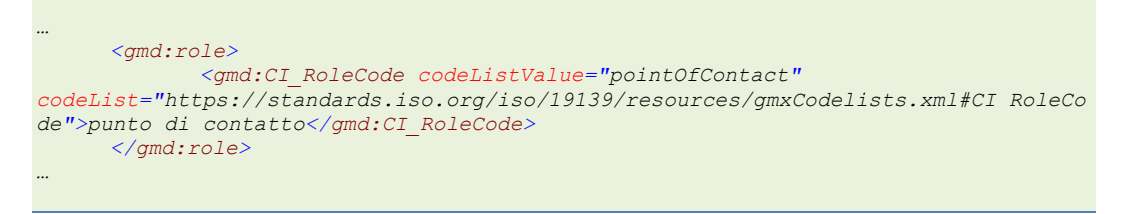

*Esempio 3 - Codifica corretta degli elenchi di codici con il valore del tag in italiano*

### oppure

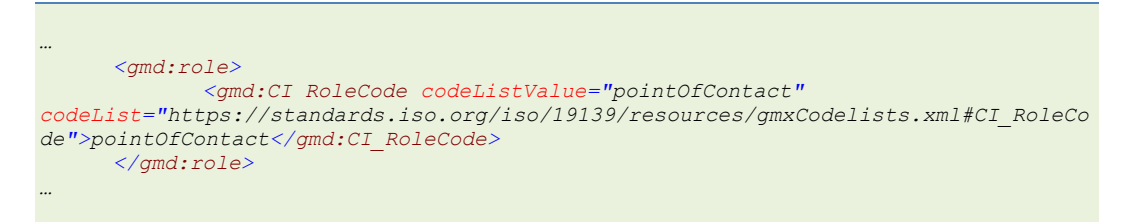

*Esempio 4 - Codifica corretta degli elenchi di codici con il valore del tag linguisticamente neutro*

**Raccomandazione RC.1 rndt/metadata/2.0/rec/common/code-list-textual-content**

Da preferire la modalità rappresentata nell'esempio 3 in cui il valore del tag è espresso nella lingua dichiarata per i metadati (italiano). Nel caso delle enumerazioni il valore va sempre espresso, invece, in modo linguisticamente neutro.

Non è valido, invece, il tracciato seguente:

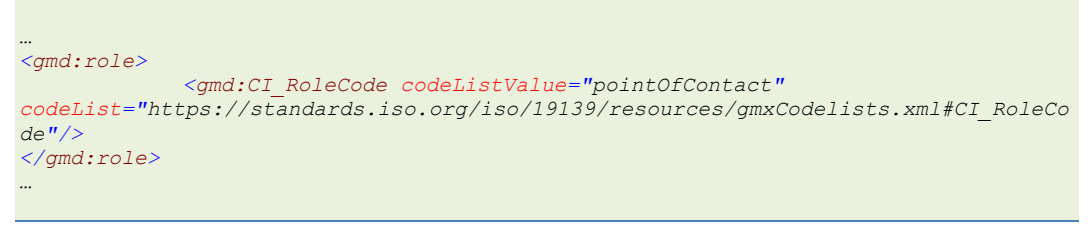

*Esempio 5 - Codifica non corretta degli elenchi di codici*

Di seguito, per ogni elemento, vengono forniti l'elemento INSPIRE corrispondente, le istruzioni di implementazione e un esempio di tracciato XML, basato sugli schemi XSD di cui allo Standard [ISO 19139] e, ove applicabile, su [TG MD INSPIRE].

# <span id="page-21-0"></span>**2.2 Informazioni sui metadati**

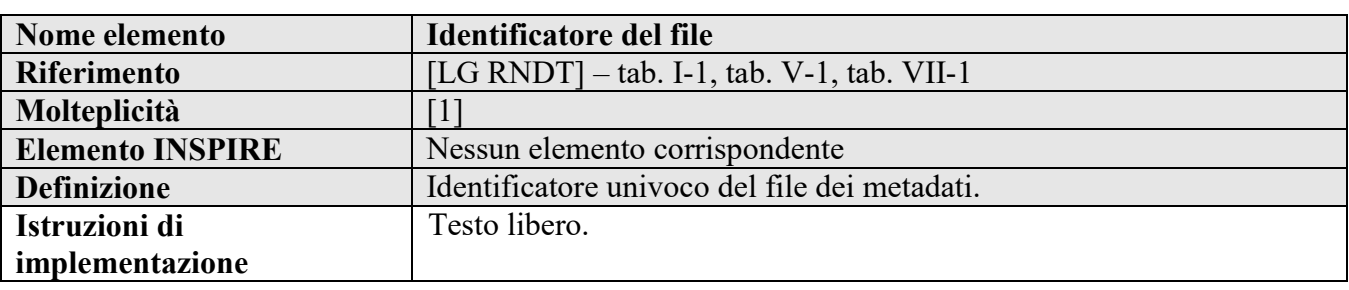

# **2.2.1 Identificatore del file**

# **Requisito RC.3 rndt/metadata/2.0/req/common/file-identifier**

L'identificatore deve essere codificato utilizzando l'elemento *gmd:MD\_Metadata/gmd:fileIdentifier*.

Esso deve contenere, come prefisso, il **codice iPA** assegnato all'Amministrazione in sede di accreditamento all'*Indice dei domicili digitali delle pubbliche amministrazioni e dei gestori di pubblici serviz*i (IPA)[17.](#page-21-1) Il separatore tra il codice iPA e la restante parte dell'identificatore è "**:**" (due punti).

L'identificatore deve essere univoco a livello globale e persistente.

La molteplicità dell'elemento è 1.

# **Esempio di XML:**

```
<gmd:MD_Metadata>
    <gmd:fileIdentifier>
      <gco:CharacterString>r_campan:000002:20090220:111239</gco:CharacterString>
    </gmd:fileIdentifier>
…
</gmd:MD_Metadata>
```
*Esempio 6 – Identificatore del file*

<span id="page-21-1"></span> <sup>17</sup> <https://www.indicepa.gov.it/>

# **2.2.2 Lingua dei metadati**

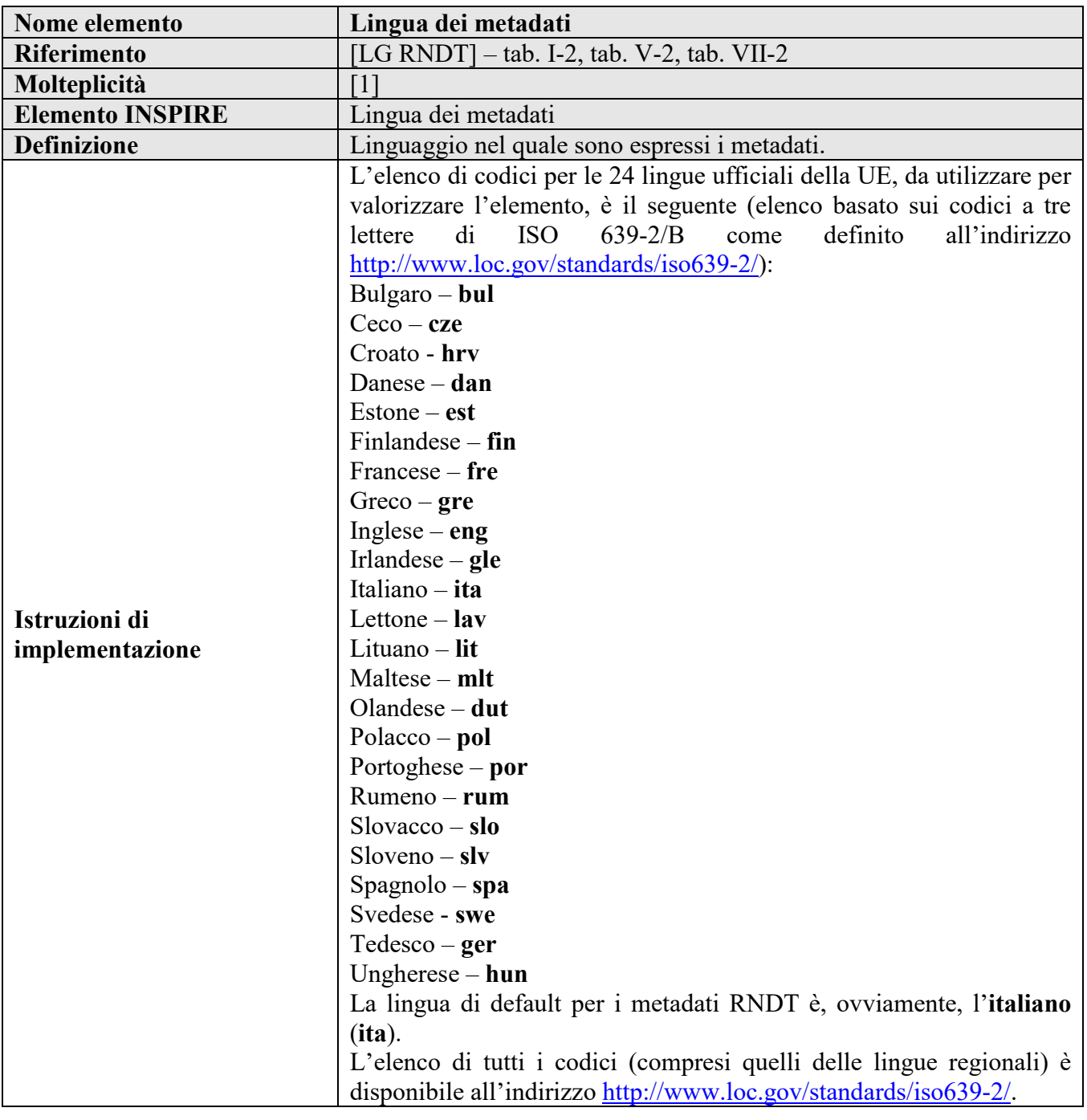

# **Requisito C.5 metadata/2.0/req/common/metadata-language-code**

La lingua del contenuto dei metadati deve essere fornita attraverso l'elemento *gmd:MD\_Metadata/gmd:language/gmd:LanguageCode* che deve puntare a uno dei codici a tre lettere delle lingue dell'elenco ISO 639-2/B.

Devono essere usati solo i valori delle lingue ufficiali dell'Unione Europea.

La molteplicità dell'elemento è 1.

# **Requisito RC.4 rndt/metadata/2.0/req/common/metadata-language-name[18](#page-22-0)**

<span id="page-22-0"></span>18 Sostituisce la Raccomandazione C.1 *metadata/2.0/rec/common/metadata-language-name* di INSPIRE

Il valore del tag dell'elemento *gmd:MD\_Metadata/gmd:language/gmd:LanguageCode* deve riportare lo stesso codice a tre lettere presente nell'attributo *codeListValue*.

# **Esempio di XML:**

 *<gmd:MD\_Metadata> … <gmd:language> <gmd:LanguageCode codeList="http://www.loc.gov/standards/iso639-2/" codeListValue="ita">ita</gmd:LanguageCode> </gmd:language> … </gmd:MD\_Metadata>*

*Esempio 7 - Lingua dei metadati*

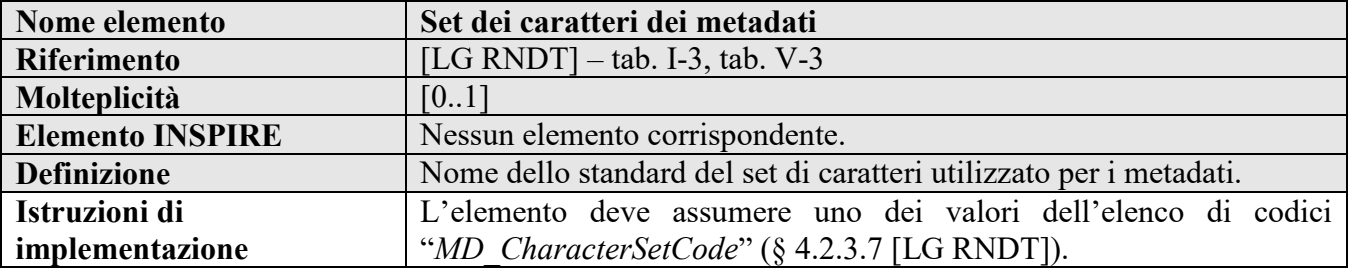

**Requisito RC.5 rndt/metadata/2.0/req/common/metadata-character-encoding** La codifica dei caratteri dei metadati deve essere documentata nel caso la codifica stessa non sia basata su su UTF-8 attraverso l'elemento *gmd:MD\_Metadata/gmd:characterSet/gmd:MD\_CharacterSetCode* con riferimento a uno dei valori dell'elenco di codici ISO *MD\_CharacterSetCode*.

La molteplicità di questo element è 0.1.

# **Esempio di XML:**

```
<gmd:MD_Metadata>
…
   <gmd:characterSet>
     <gmd:MD_CharacterSetCode codeList="
http://standards.iso.org/iso/19139/resources/gmxCodelists.xml#MD_CharacterSetCode"
codeListValue="utf8">utf8</gmd:MD_CharacterSetCode>
    </gmd:characterSet>
…
</gmd:MD_Metadata>
```
*Esempio 8 – Codifica del set dei caratteri dei metadati*

### **2.2.4 Id file precedente**

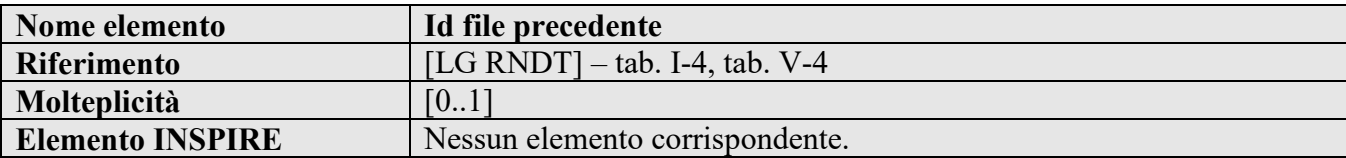

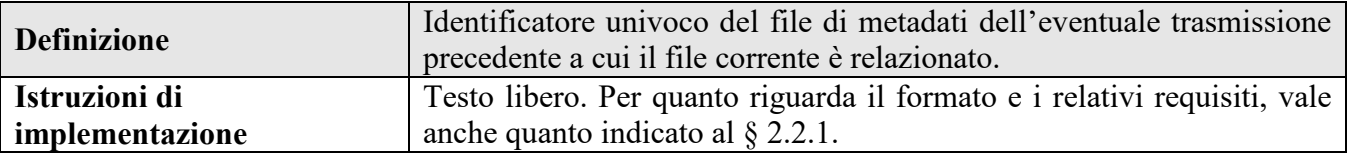

### **Raccomandazione RC.2 rndt/metadata/2.0/rec/common/parent-identifier**

L'elemento potrebbe essere utile per tracciare la "storia" delle trasmissioni dei file XML e quindi degli aggiornamenti dei metadati. Esso dovrebbe assumere il valore dell'elemento "*Identificatore del file*" del file trasmesso temporalmente in precedenza e a cui il file corrente è in relazione. Nel caso di primo impianto (quindi non esiste nessun file precedente), se presente, l'elemento dovrebbe assumere lo stesso valore dell'elemento "*Identificatore del file*" del file corrente.

Se documentato, deve essere utilizzato l'elemento *gmd:MD\_Metadata/gmd:parentIdentifier*.

# **Esempio di XML:**

*<gmd:MD\_Metadata> … <gmd:parentIdentifier> <gco:CharacterString>r\_campan:000001:20090124:093213</gco:CharacterString> </gmd:parentIdentifier> … </gmd:MD\_Metadata>*

### *Esempio 9 – ID file precedente*

# **2.2.5 Responsabile dei metadati**

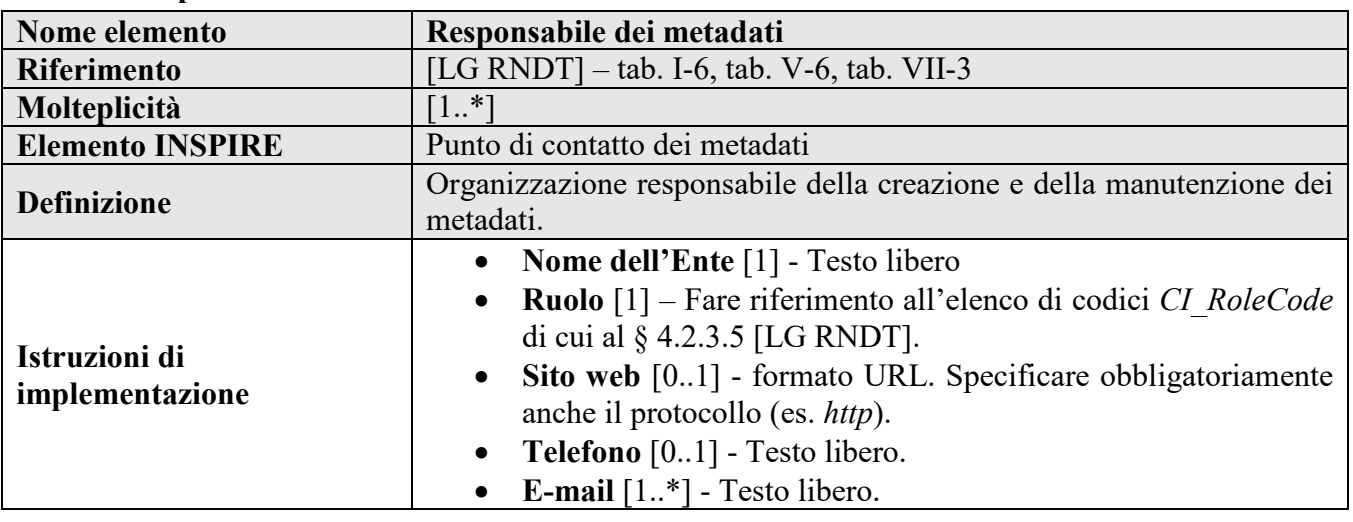

### **Requisito C.6 metadata/2.0/req/common/md-point-of-contact**

Il responsabile dei metadati deve essere documentato attraverso l'elemento *gmd:MD\_metadata/gmd:contact/gmd:CI\_ResponsibleParty*.

La molteplicità dell'elemento è 1..N.

Devono essere fornite le seguenti informazioni:

- il **nome dell'Ente** deve essere fornito come valore dell'elemento *gmd:organisationName*;

- l'**indirizzo e-mail** deve essere fornito come valore dell'elemento *gmd:contactInfo/gmd:CI\_Contact/gmd:address/gmd:CI\_Address/gmd:electronicMailAddress* contenente un indirizzo e-mail valido.

Il valore di *gmd:role/gmd:CI\_RoleCode* deve essere "**punto di contatto**" (**pointOfContact**) presente nell'elenco di codici ISO *CI\_RoleCode*.

**Raccomandazione RC.3 rndt/metadata/2.0/rec/common/md-point-of-contact**

Possono essere documentati anche il "Sito web" e il "Telefono" del responsabile dei metadati rispettivamente attraverso gli elementi:

*gmd:contactInfo/gmd:CI\_Contact/gmd:onlineResource/gmd:CI\_OnlineResource/gmd:linkage/gmd: URL*, utilizzando un valore di testo libero contenente l'URL di un sito valido;

*gmd:contactInfo/gmd:CI\_Contact/ gmd:phone/gmd:CI\_Telephone/gmd:voice*.

**Raccomandazione C.2 metadata/2.0/rec/common/organisation-name**

Il nome dell'Ente dovrebbe essere riportato per intero, senza abbreviazioni. Si consiglia di indicare indirizzi e-mail dell'organizzazione e non personali.

**Esempio di XML:**

```
<gmd:MD_Metadata>
…
     <gmd:contact>
      <gmd:CI_ResponsibleParty>
          <gmd:organisationName>
              <gco:CharacterString>Regione Piemonte – Settore cartografia e sistema 
informativo territoriale</gco:CharacterString>
          </gmd:organisationName>
          <gmd:contactInfo>
             <gmd:CI_Contact>
               <gmd:address>
                      <gmd:CI_Address>
                         <gmd:electronicMailAddress> 
                       <gco:CharacterString>sitad@csi.it</gco:CharacterString>
                         </gmd:electronicMailAddress>
                      </gmd:CI_Address>
               </gmd:address>
               <gmd:onlineResource>
                 <gmd:CI_OnlineResource>
                     <gmd:linkage>
                    <gmd:URL>http://www.sistemapiemonte.it/serviziositad/</gmd:URL>
                  </gmd:linkage>
               </gmd:CI_OnlineResource>
              </gmd:onlineResource>
             </gmd:CI_Contact>
          </gmd:contactInfo>
          <gmd:role>
              <gmd:CI_RoleCode codeListValue="pointOfContact" codeList="
http://standards.iso.org/iso/19139/resources/gmxCodelists.xml#CI_RoleCode">punto 
di contatto</gmd:CI_RoleCode>
          </gmd:role>
      </gmd:CI_ResponsibleParty>
     </gmd:contact>
…
</gmd:MD_Metadata>
```
*Esempio 10 - Responsabile dei metadati (con sito dell'Ente)*

### oppure

*<gmd:MD\_Metadata>*

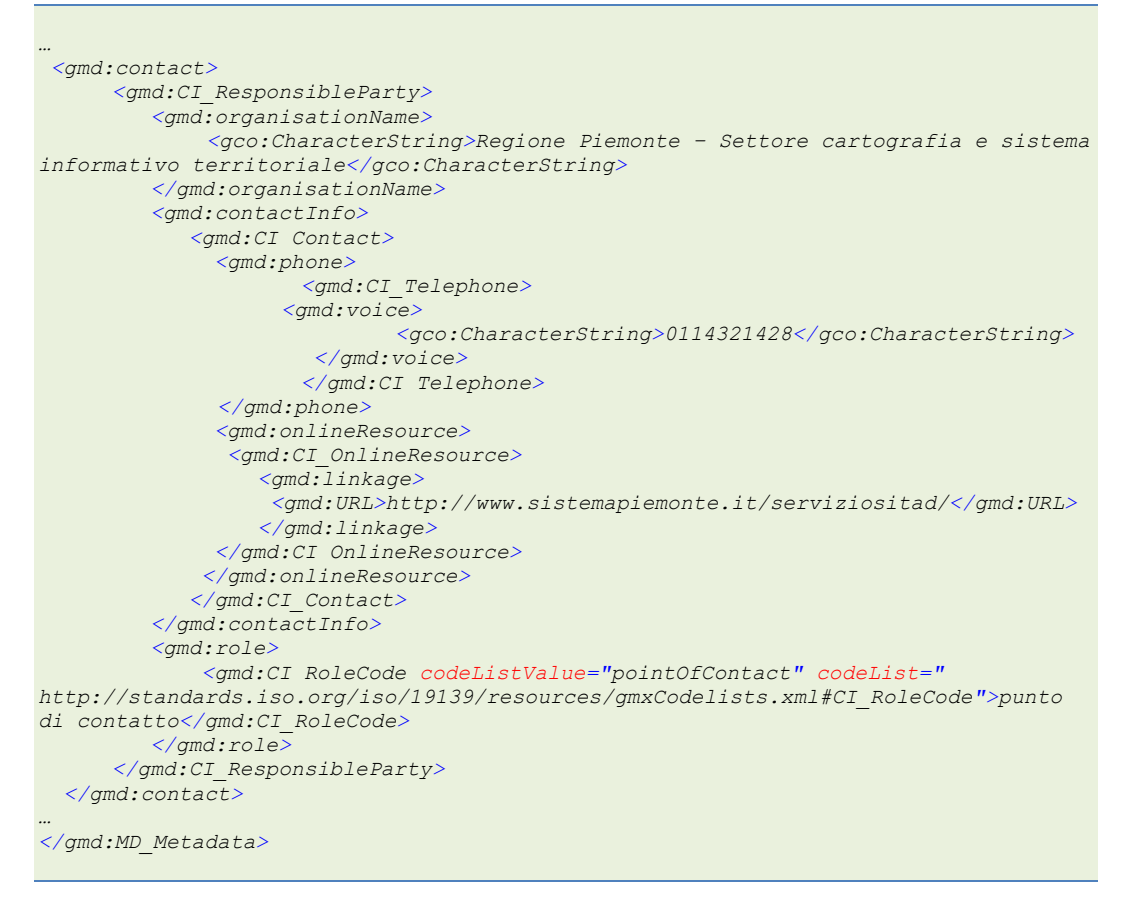

*Esempio 11 - Responsabile dei metadati (con telefono dell'Ente)*

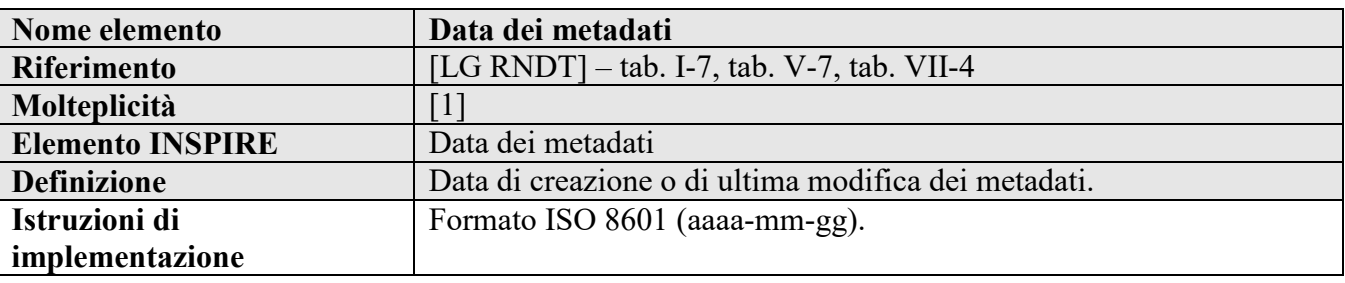

### **2.2.6 Data dei metadati**

# **Requisito C.7 metadata/2.0/req/common/md-date**

Deve essere indicata la data più recente dell'aggiornamento dei metadati utilizzando l'elemento *gmd:MD\_Metadata/gmd:dateStamp*. Se non sono stati apportati aggiornamenti ai metadati dalla loro pubblicazione, dovrà essere utilizzata la data di creazione dei metadati.

La molteplicità dell'elemento è 1.

### **Esempio di XML:**

```
<gmd:MD_Metadata>
…
     <gmd:dateStamp>
             <gco:Date>2009-02-23</gco:Date>
     </gmd:dateStamp>
…
```
*<gmd:MD\_Metadata>*

### *Esempio 12 - Data dei metadati*

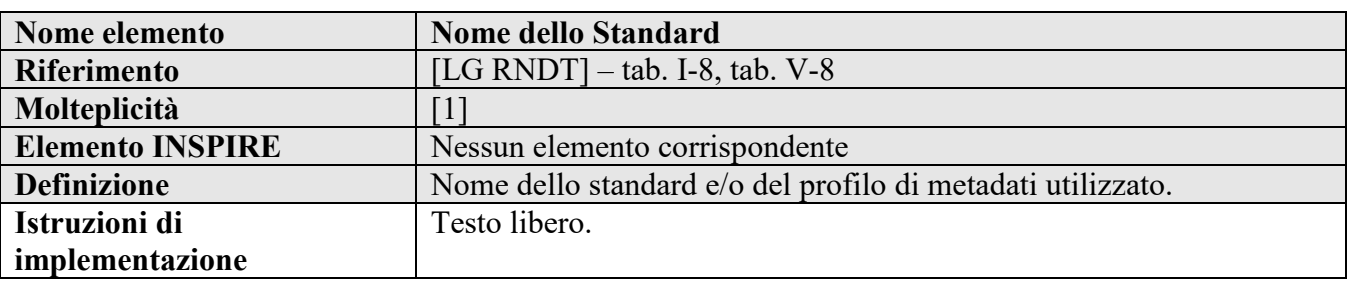

### <span id="page-27-0"></span>**2.2.7 Nome dello Standard**

# **Requisito RC.6 rndt/metadata/2.0/req/common/md-standard-name**

Deve essere indicato il nome dello standard, facendo riferimento alle linee guida adottate con deliberazione del Direttore Generale di AgID, ai sensi dell'art. 71 del CAD.

L'elemento da utilizzare è *gmd:MD\_Metadata/gmd:metadataStandardName*, indicando come valore "*Linee Guida RNDT*".

La molteplicità dell'elemento è 1. 

**Raccomandazione RC.4 rndt/metadata/2.0/rec/common/uri-for-md-standard-name**

Il titolo dello standard dovrebbe essere indicato attraverso l'elemento *gmd:metadataStandardName/gmx:Anchor*. L'attributo *xlink:href* di tale elemento dovrebbe contenere l'URI dello standard [https://registry.geodati.gov.it/document/lg-rndt.](https://registry.geodati.gov.it/document/lg-rndt)

### **Esempio di XML:**

```
<gmd:MD_Metadata>
…
      <gmd:metadataStandardName>
         <gco:CharacterString>Linee Guida RNDT</gco:CharacterString>
     </gmd:metadataStandardName>
…
</gmd:MD_Metadata>
```
*Esempio 13 - Nome dello Standard*

### oppure

```
<gmd:MD_Metadata>
…
      <gmd:metadataStandardName>
       <gmx:Anchor xlink:href="https://registry.geodati.gov.it/document/lg-
rndt">Linee Guida RNDT</gmx:Anchor>
     </gmd:metadataStandardName>
…
</gmd:MD_Metadata>
```
*Esempio 14 - Nome dello Standard (con URI)*

<span id="page-27-1"></span>

| 2.2.8<br><b>Versione dello Standard</b> |                                |  |
|-----------------------------------------|--------------------------------|--|
| Nome elemento                           | <b>Versione dello Standard</b> |  |

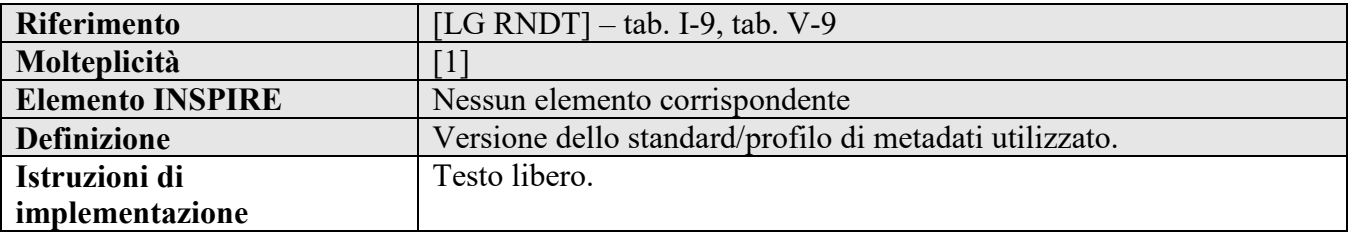

# **Requisito RC.7 rndt/metadata/2.0/req/common/md-standard-version**

Deve essere indicata la versione dello standard, facendo riferimento alle linee guida adottate con deliberazione del Direttore Generale di AgID, ai sensi dell'art. 71 del CAD.

L'elemento da utilizzare è *gmd:MD\_Metadata/gmd:metadataStandardVersion*, indicando come valore "*2.0*".

La molteplicità dell'elemento è 1.

# **Esempio di XML:**

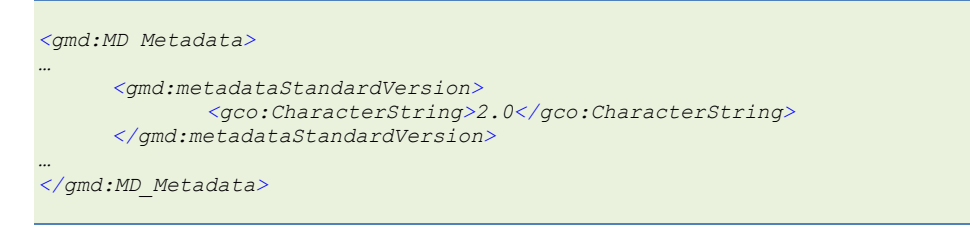

*Esempio 15 - Versione dello Standard*

# <span id="page-28-0"></span>**2.3 Identificazione dei dati**

# **2.3.1 Titolo**

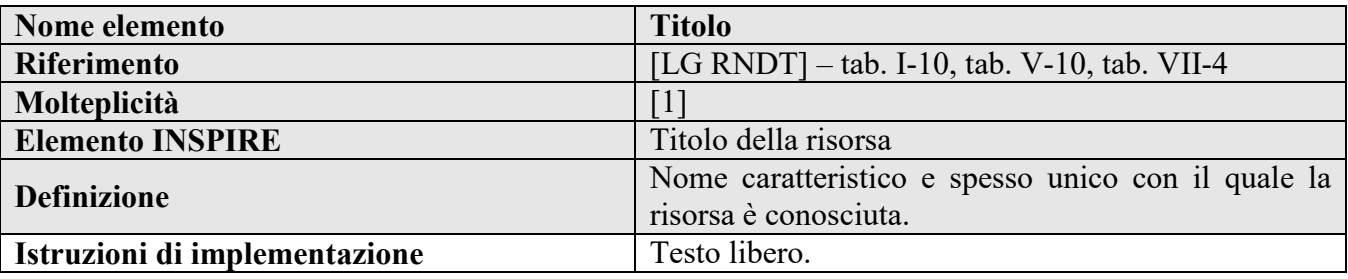

**Requisito C.8 metadata/2.0/req/common/resource-title**

Deve essere fornito un titolo, leggibile (human readable), del dataset o della serie di dataset documentato attraverso l'elemento *gmd:citation/gmd:CI\_Citation/gmd:title* con un valore nella lingua dei metadati.

La molteplicità dell'elemento è 1.

**Raccomandazione C.3 metadata/2.0/rec/common/resource-title**

Il titolo deve essere conciso e puntuale. Esso non dovrebbe contenere acronimi o abbreviazioni incomprensibili. Si consiglia una lunghezza massima di 250 caratteri, riportando il "nome ufficiale" della risorsa.

Se i dati documentati sono parte di un progetto più ampio, si consiglia di indicare, tra parentesi, il progetto alla fine del titolo. Nel caso dei nomi dei progetti, sono consentite anche le abbreviazioni, purchè il resto del titolo segua la raccomandazione di cui sopra e l'abbreviazione sia spiegata nella descrizione della risorsa.

# **Esempio di XML:**

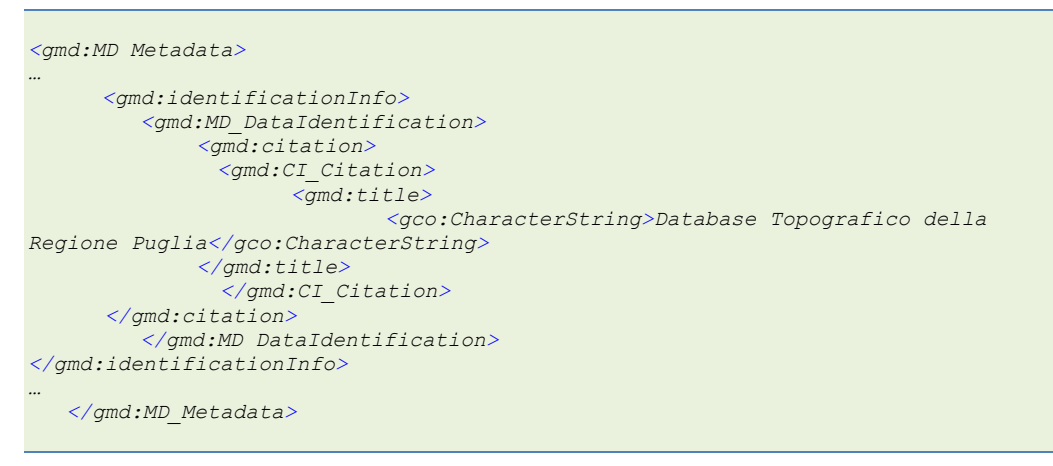

*Esempio 16 - Titolo della risorsa*

# **2.3.2 Data**

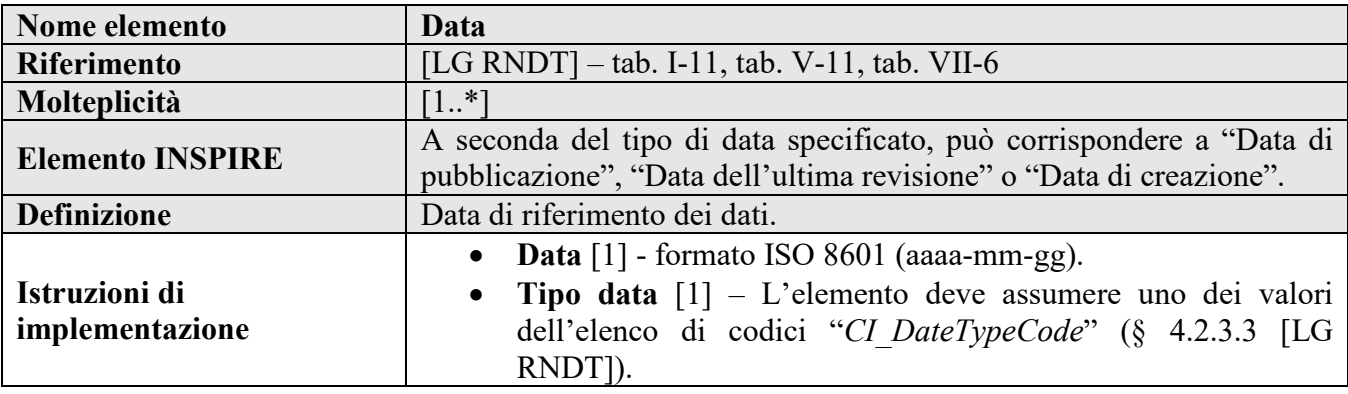

# **Requisito C.11 metadata/2.0/req/common/temporal-reference**

Deve essere documentato almeno un riferimento temporale utilizzando l'elemento *gmd:citation/gmd:CI\_Citation/gmd:date/gmd:CI\_Date/gmd:date* con uno dei seguenti tipi di data:

- *publication* (*pubblicazione*), per la data di pubblicazione della risorsa;

- *creation* (*creazione*), per la data di creazione della risorsa;

- *revision* (*revisione*), per la data di ultimo aggiornamento della risorsa.

Il tipo di data deve essere indicato utilizzando l'elemento *gmd:citation/gmd:CI\_Citation/gmd:date/gmd:CI\_Date/gmd:dateType/gmd:CI\_DateTypeCode* e deve riportare il valore corrispondente dell'elenco di codici ISO *CI\_DateTypeCode* riportati innanzi.

La data deve essere espressa utilizzando il calendario Gregoriano in conformità allo Standard ISO 8601 o solo come data o come data e ora. Nel primo caso si deve utilizzare l'elemento *gmd:CI\_Date/gmd:date/gco:Date*, mentre nel secondo caso *gmd:CI\_Date/gmd:date/gco:DateTime*.

# **Requisito C.12 metadata/2.0/req/common/max-1-date-of-creation**

Nel caso venga indicata la data di creazione dei dati, questa deve essere una sola.

# **Requisito C.13 metadata/2.0/req/common/max-1-date-of-last-revision**

Nel caso venga indicata la data di ultimo aggiornamento dei dati, questa deve essere una sola.

### **Raccomandazione C.6 metadata/2.0/rec/common/date-of-last-revision-dataset**

Nel caso di dataset o di serie di dataset, dovrebbe essere riportata almeno la data di aggiornamento del dataset stesso.

# **Esempio di XML:**

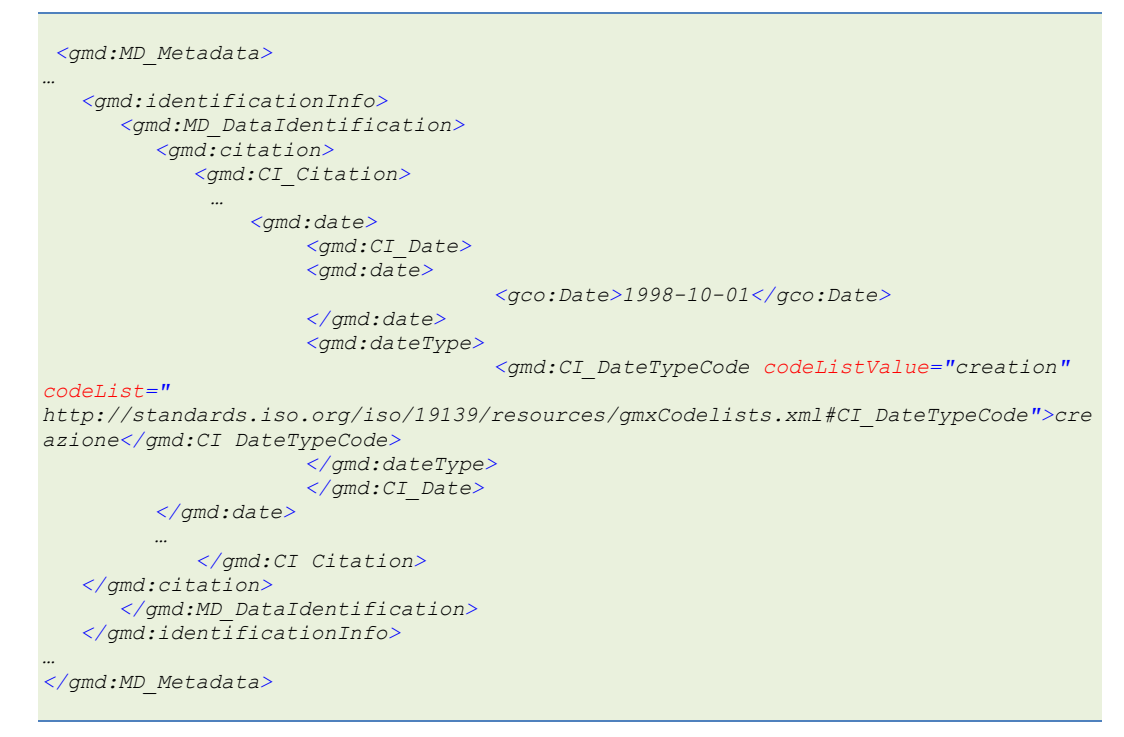

*Esempio 17 - Data della risorsa*

### **2.3.3 Responsabile**

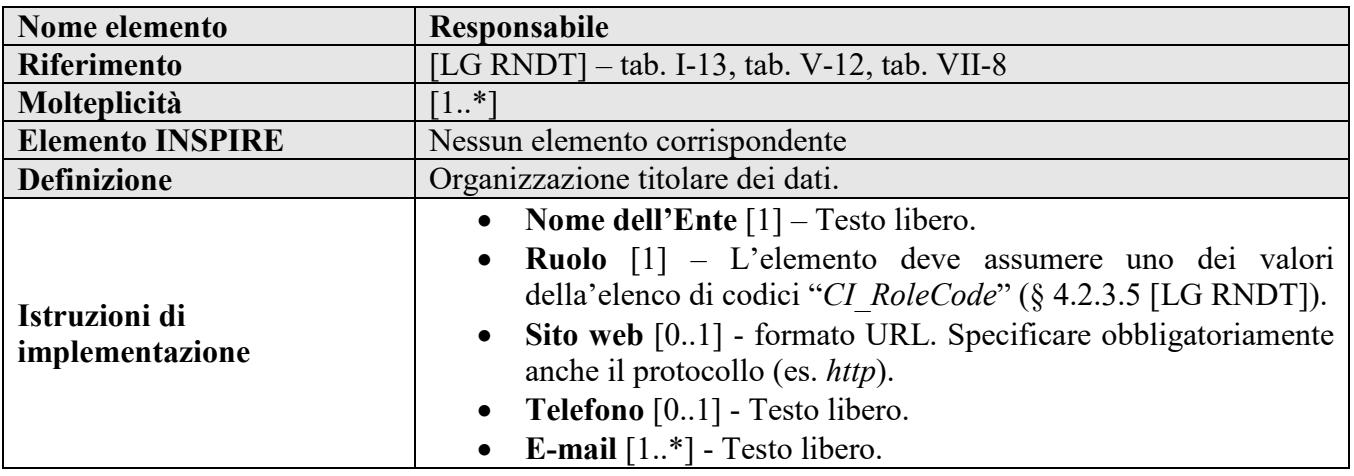

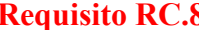

**Requisito RC.8 rndt/metadata/2.0/req/common/responsible-party**

Il responsabile della creazione, gestione e manutenzione della risorsa deve essere documentato attraverso l'elemento *gmd:citedResponsibleParty/gmd:CI\_ResponsibleParty*.

La molteplicità dell'elemento è 1..N.

L'elemento *gmd:CI\_ResponsibleParty* deve contenere i seguenti elementi:

- il **nome dell'Ente** deve essere fornito come valore dell'elemento *gmd:organisationName* con un contenuto a testo libero non vuoto;

- l'**indirizzo e-mail** deve essere fornito come valore dell'elemento *gmd: citedResponsibleParty/gmd:CI\_ResponsibleParty/gmd:contactInfo/gmd:CI\_Contact/gmd:address/g md:CI\_Address/gmd:electronicMailAddress* con un contenuto a testo libero non vuoto contenente un indirizzo e-mail valido.

Il valore di *gmd:citedResponsibleParty/gmd:CI\_ResponsibleParty/gmd:role/gmd:CI\_RoleCode* deve essere il valore più pertinente dell'elenco di codici *CI\_RoleCode*.

# <span id="page-31-0"></span>**Requisito RC.9 rndt/metadata/2.0/req/common/responsible-party-owner**

Una istanza dell'elemento *gmd:citedResponsibleParty/gmd:CI\_ResponsibleParty* deve contenere il nome ufficiale dell'Ente come presente nell'*Indice dei domicili digitali delle pubbliche amministrazioni e dei gestori di pubblici servizi* (IPA)<sup>19</sup>.

In questo caso il valore dell'elemento *gmd:citedResponsibleParty/gmd:CI\_ResponsibleParty/gmd:role/gmd:CI\_RoleCode* deve essere "*proprietario*" (*owner*) presente nell'elenco di codici ISO *CI\_RoleCode*.

**Raccomandazione RC.5 rndt/metadata/2.0/rec/common/responsible-party-contact**

Possono essere documentati anche il "Sito web" e il "Telefono" del responsabile metadati rispettivamente attraverso gli elementi:

*-*

*gmd:contactInfo/gmd:CI\_Contact/gmd:onlineResource/gmd:CI\_OnlineResource/gmd:linkage/gmd: URL*, contenente l'URL di un sito valido;

*- gmd:contactInfo/gmd:CI\_Contact/ gmd:phone/gmd:CI\_Telephone/gmd:voice*.

Il nome dell'Ente dovrebbe essere riportato per intero, senza abbreviazioni. Si consiglia di indicare indirizzi e-mail istituzionali e non personali.

**Raccomandazione RC.6 rndt/metadata/2.0/rec/common/responsible-party-role**

A parte il proprietario di cui alla raccomandazione [RC.9,](#page-31-0) scegliere i ruoli che meglio rappresentano la funzione svolta dall'organizzazione responsabile.

### **Esempio di XML:**

```
<gmd:MD_Metadata>
…
  <gmd:identificationInfo>
    <gmd:MD_DataIdentification>
      <gmd:citation>
       <gmd:CI_Citation>
…
      <gmd:citedResponsibleParty>
          <gmd:CI_ResponsibleParty>
```
<span id="page-31-1"></span>19 <https://www.indicepa.gov.it/>

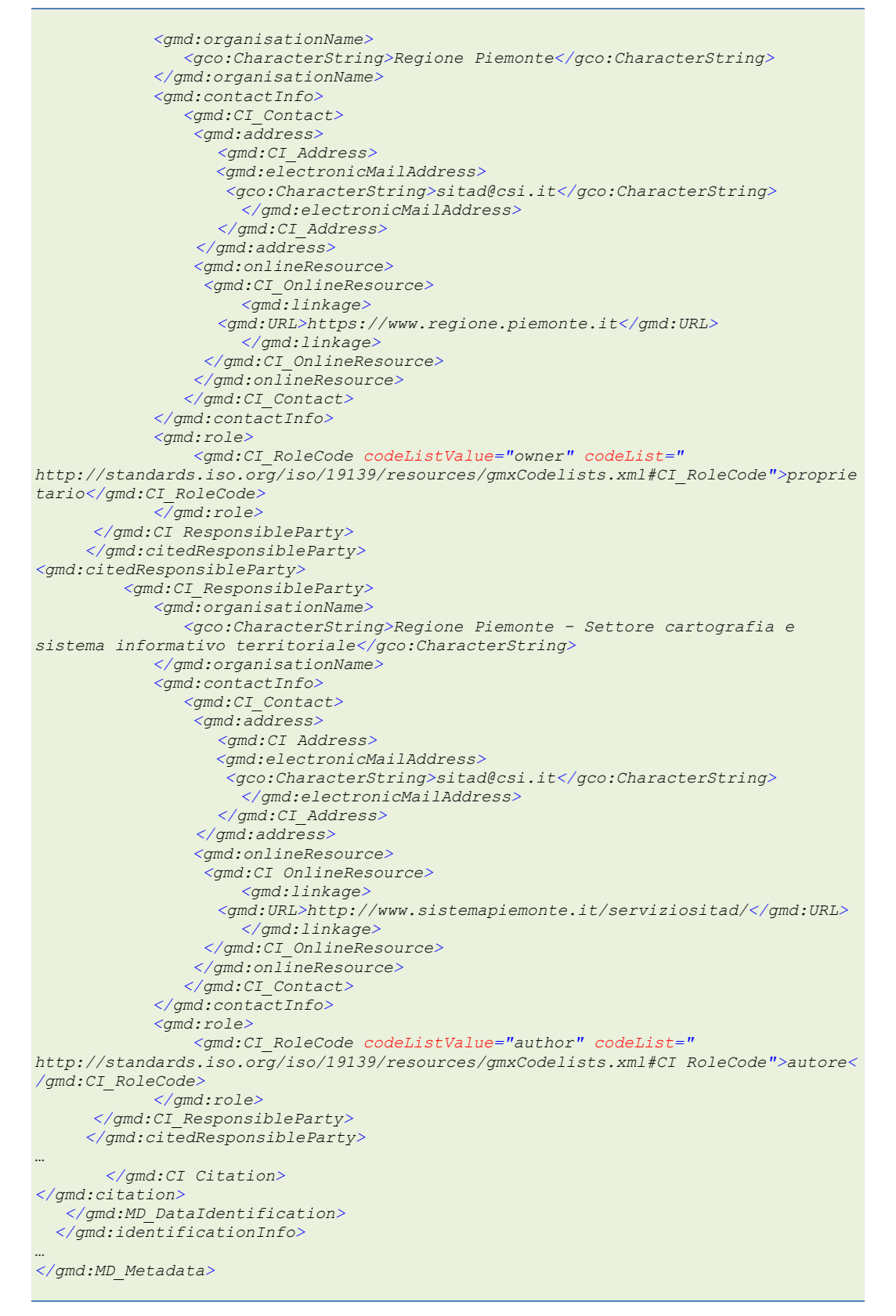

*Esempio 18 - Responsabile dei dati*

### <span id="page-32-0"></span>**2.3.4 Identificatore**

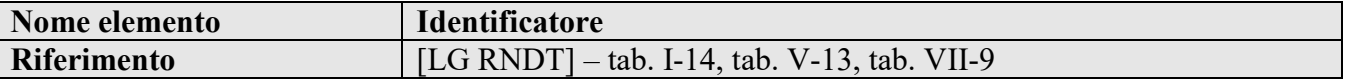

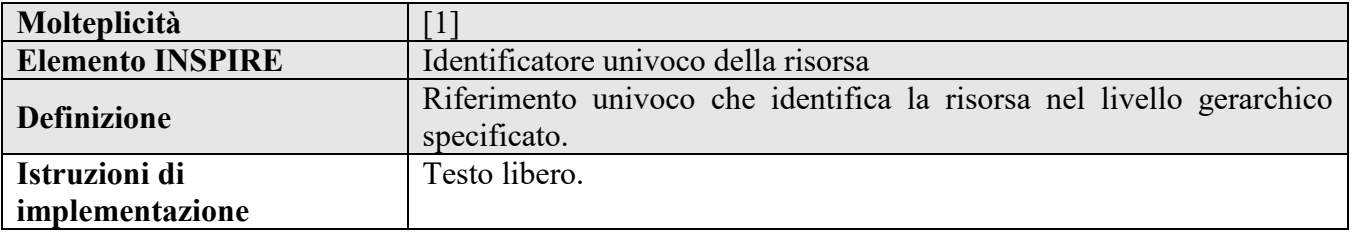

# **Requisito RC.10 rndt/metadata/2.0/req/common/dataset-uid[20](#page-33-0)**

Deve essere indicato un indicatore univoco per ciascuna risorsa documentata. Tale indicatore deve essere un URI consistente in uno spazio di nomi (*namespace*), che identifica univocamente un contesto di denominazione governato da un'autorità di identificazione, e un codice univoco nell'ambito dello spazio di nomi.

L'identificatore deve essere documentato attraverso l'elemento *gmd:citation/gmd:CI\_Citation/gmd:identifier/\*/gmd:code*.

La molteplicità di questo elemento è 1.

# **Requisito RC.11 rndt/metadata/2.0/req/common/uid-ipa-code**

L'identificatore deve contenere, come prefisso, il **codice iPA** assegnato all'Amministrazione nel momento dell'accreditamento all'*Indice dei domicili digitali delle pubbliche amministrazioni e dei gestori di pubblici servizi*  $(IPA)^{21}$  $(IPA)^{21}$  $(IPA)^{21}$  secondo le regole definite in [LG IPAGPS].

Il separatore tra il codice iPA e la restante parte dell'identificatore è "**:**" (due punti).

**Raccomandazione RC.7 rndt/metadata/2.0/rec/common/use\_md\_identifier[22](#page-33-2)**

Si raccomanda fortemente di utilizzare *MD\_Identifier* invece di *RS\_Identifier* e di indicare l'URI completo nell'elemento relativo al codice.

**Raccomandazione RC.8 rndt/metadata/2.0/rec/common/resolvable-uid[23](#page-33-3)**

Si raccomanda di rendere risolvibile l'identificatore univoco della risorsa in un documento che fornisca informazioni sulla risorsa descritta. Nel caso di URI http/https, per la risolvibilità dovrebbero essere utilizzati il DNS pubblico e i classici meccanismi di risoluzione di URI HTTP.

Per altri tipi di URI, dovrebbe essere disponibile un servizio di risoluzione che implementi una analoga funzionalità.

Il documento ottenuto come risultato del processo di risoluzione può essere, ma non è obbligatorio che lo sia, il record di metadati della risorsa descritta. Si raccomanda inoltre che la visualizzazione del documento fornito non richieda autenticazione dell'utente, autorizzazione o strumenti specializzati di visualizzazione oltre a un normale browser web.

<span id="page-33-4"></span>**Raccomandazione RC.9 rndt/metadata/2.0/rec/common/rndt-resolvable-uid**

Se l'identificatore della risorsa assume lo stesso valore dell'identificatore del file (*fileIdentifier*), di cui al paragrafo 2.2.1, come da requisito delle specifiche [CSW2 AP ISO], l'identificatore è risolto nel documento di metadati presente nel RNDT.

 <sup>20</sup> Corrisponde al Requisito 1.3 *metadata/2.0/req/datasets-and-series/dataset-uid* di INSPIRE

<span id="page-33-1"></span><span id="page-33-0"></span><sup>&</sup>lt;sup>21</sup> [https://www.indicepa.gov.it](https://www.indicepa.gov.it/)

<span id="page-33-2"></span><sup>&</sup>lt;sup>22</sup> Corrisponde alla Raccomandazione 1.1 *metadata/2.0/rec/datasets-and-series/use\_md\_identifier* di INSPIRE

<span id="page-33-3"></span><sup>23</sup> Corrisponde alla Raccomandazione 1.2 *metadata/2.0/rec/datasets-and-series/resolvable-uid* di INSPIRE

A tale scopo, la struttura dell'URI da inserire come valore dell'elemento *gmd:code* deve essere la seguente:

# [https://geodati.gov.it/resource/id/](https://geodati.gov.it/resource/id/%7bidentifier%7d)*{identifier}*

dove *identifier* è, appunto, l'identificatore univoco della risorsa (coincidente con l'identificatore del file di cui al paragrafo [2.2.1\)](#page-32-0).

# **Raccomandazione RC.10 rndt/metadata/2.0/rec/common/persistent-uid[24](#page-34-0)**

I fornitori di identificatori univoci di risorse dovrebbero fare molta attenzione nel garantire che gli identificatori emessi rimangano validi e disponibili per l'intero periodo di disponibilità della risorsa identificata, e preferibilmente anche dopo che la risorsa non sia più disponibile.

Se un identificatore univoco pubblicato per una risorsa deve essere modificato durante il periodo di disponibilità della risorsa stessa, sia il vecchio che il nuovo identificatore dovrebbero essere risolti con lo stesso documento descritto nella Raccomandazione [RC.9.](#page-33-4) Se ciò non fosse possibile, il vecchio identificatore dovrebbe essere risolto con un documento che fornisca informazioni sulla modifica dell'identificatore univoco e indichi il nuovo identificatore univoco della risorsa descritta.

È opportuno evitare l'assegnazione di un identificatore di risorsa univoco pubblicato a un'altra risorsa, a cui, invece, dovrebbe essere assegnato un identificatore univoco nuovo.

La persistenza e il processo di prevenzione dell'interruzione della risolvibilità dell'identificatore sono fondamentali per mantenere funzionali i collegamenti tra i servizi e i dataset forniti.

# **Esempio di XML:**

```
<gmd:MD_Metadata>
…
    <gmd:identificationInfo>
       <gmd:MD_DataIdentification>
          <gmd:citation>
             <gmd:CI_Citation>
              …
                  <gmd:identifier>
                   <gmd: MD_Identifier>
                     <gmd:code>
<gco:CharacterString>https://geodati.gov.it/resource/id/r_piemon:00000001</gco:Cha
racterString>
                     </gmd:code>
                 </gmd:MD_Identifier>
                </gmd:identifier>
              …
       </gmd:CI_Citation>
          </gmd:citation>
       </gmd:MD_DataIdentification>
    </gmd:identificationInfo>
…
</gmd:MD_Metadata>
```
*Esempio 19 - Identificatore*

# **2.3.5 Descrizione**

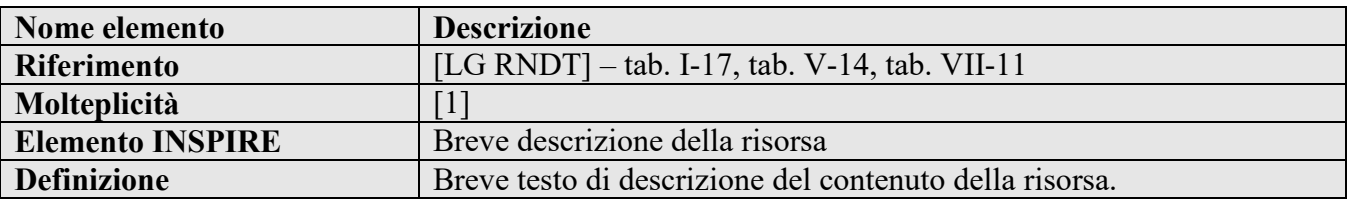

<span id="page-34-0"></span>24 Corrisponde alla Raccomandazione 1.3 *metadata/2.0/rec/datasets-and-series/persistent-uid* di INSPIRE

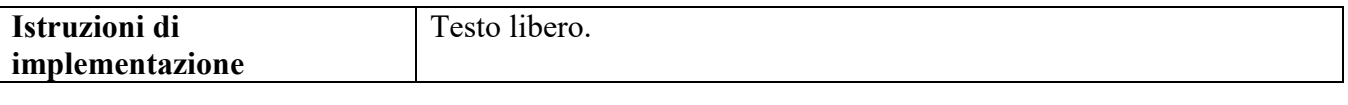

# **Requisito C.9 metadata/2.0/req/common/resource-abstract**

Deve essere fornita una breve descrizione del contenuto della risorsa documentata attraverso l'elemento *gmd:abstract* nella lingua dei metadati.

La molteplicità di questo elemento è 1.

### **Raccomandazione C.4 metadata/2.0/rec/common/resource-abstract**

La descrizione può includere:

- un breve riassunto con i dettagli più importanti sui dati o i servizi documentati;

- la copertura dei dati, ovvero la trascrizione linguistica dell'estensione o localizzazione geografica in aggiunta al riquadro di delimitazione (bounding box);

- i principali attributi;

- le fonti dei dati;

- i riferimenti normativi (che possono essere meglio dettagliati attraverso l'elemento "*Altri dettagli*" v. § [3.2.3\)](#page-52-0);

- l'importanza della risorsa.

Non utilizzare acronimi di cui non si fornisca una spiegazione.

Riassumere i dettagli più importanti nel primo periodo o nei primi 256 caratteri.

# **Esempio di XML:**

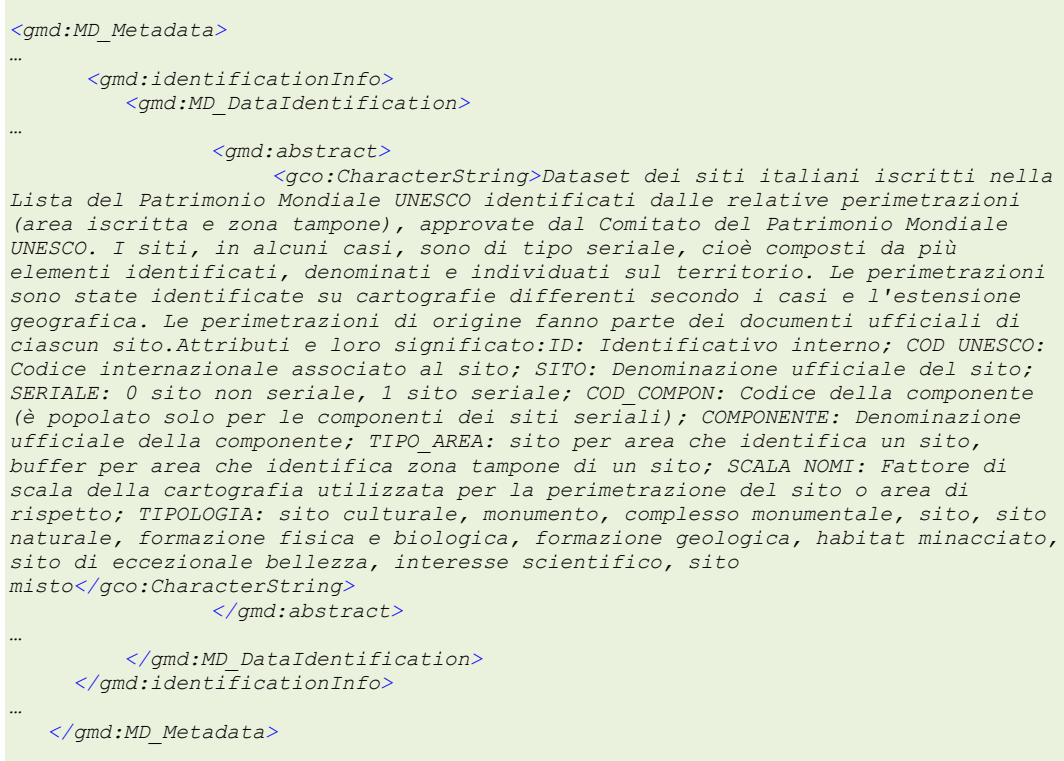

*Esempio 20 - Descrizione della risorsa*
# <span id="page-36-0"></span>**2.3.6 Parole chiave**

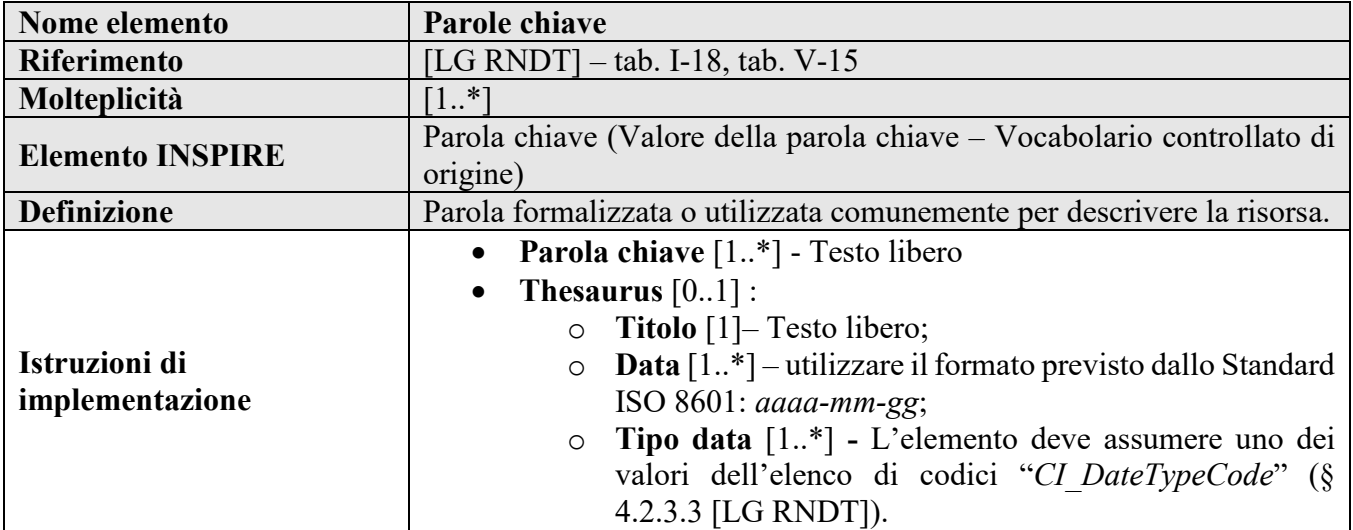

# **Requisito C.15 metadata/2.0/req/common/keyword-originating-cv**

Se vengono utilizzate parole chiave derivanti da un vocabolario controllato, il vocabolario deve essere citato attraverso l'elemento *gmd:descriptiveKeywords/gmd:MD\_Keywords/gmd:thesaurusName/gmd:CI\_Citation*.

Il titolo del vocabolario deve essere indicato attraverso l'elemento *gmd:title*.

La data di pubblicazione del vocabolario deve essere indicata attraverso gli elementi *gmd:date/gmd:CI\_Date/gmd:date/gco:Date* e *gmd:dateType/gmd:CI\_DateTypeCode*. Quest'ultimo deve fare riferimento al valore "pubblicazione" (*publication*) presente nell'elenco di codici ISO *CI\_DateTypeCode*.

**Raccomandazione C.7 metadata/2.0/rec/common/use-cvs**

Sono da preferire le parole chiave rese disponibili in una raccolta di termini specifici e ben definiti (vocabolari controllati) rispetto ai termini a testo libero.

**Raccomandazione C.8 metadata/2.0/rec/common/use-anchors-for-cv-keywords**

Se vengono utilizzate le parole chiave dei vocabolari controllati e le singole parole chiave hanno un URI canonico specificato all'interno del vocabolario controllato di provenienza, queste parole chiave devono essere codificate utilizzando l'elemento *gmd:keyword/gmx:Anchor*. L'attributo *xlink:href* dell'elemento *gmx:Anchor* dovrebbe essere utilizzato per riferirsi all'URI canonico della parola chiave.

**Raccomandazione C.9 metadata/2.0/rec/common/use-anchors-for-thesauri**

Per i riferimenti a thesauri noti o a vocabolari controllati, il titolo dovrebbe essere codificato utilizzando l'elemento *gmd:thesaurusName/gmd:CI\_Citation/gmd:title/gmx:Anchor*. L'attributo *xlink:href* dell'elemento *gmx:Anchor* dovrebbe essere usato per riferirsi all'URI del thesaurus o al vocabolario controllato.

# **Requisito C.16 metadata/2.0/req/common/group-keywords-by-cv**

Tutte le parole chiave derivanti dallo stesso vocabolario controllato, o dalla stessa sua versione, devono essere raggruppate in un unico elemento *gmd:descriptiveKeywords/gmd:MD\_Keywords*. Un singolo elemento *gmd:MD\_Keywords* può contenere solo parole chiave provenienti dal vocabolario controllato citato o dalla sua versione.

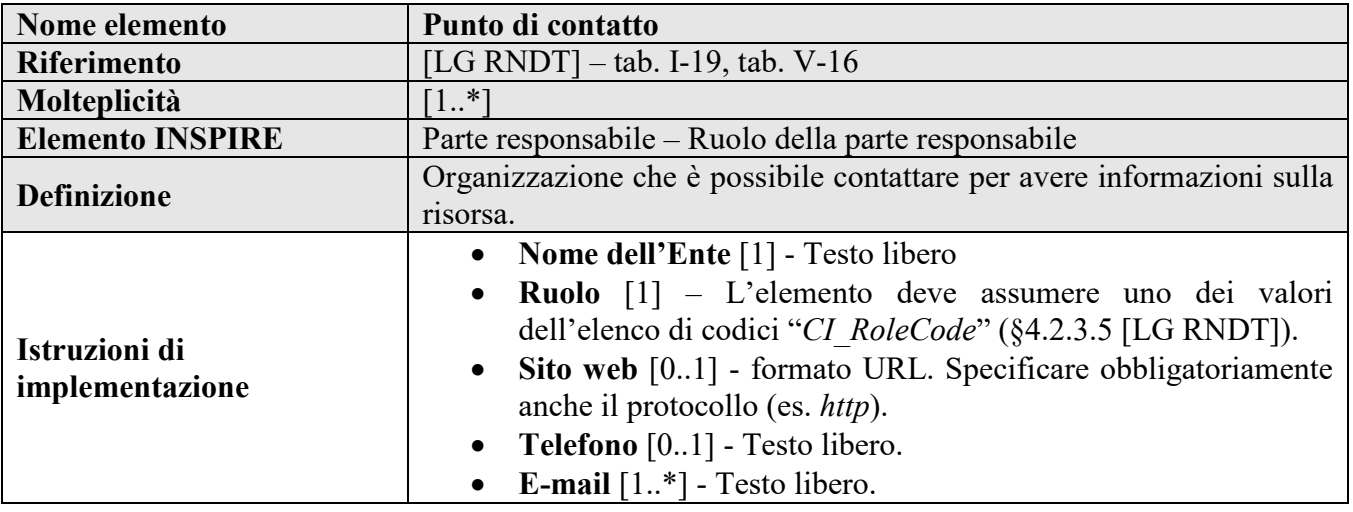

# **2.3.7 Punto di contatto**

# **Requisito C.10 metadata/2.0/req/common/responsible-organisation**

Dovrà essere fornito il punto di contatto dell'organizzazione responsabile di dati e servizi attraverso l'elemento *gmd:pointOfContact/gmd:CI\_ResponsibleParty*.

La molteplicità dell'elemento è 1..N.

L'elemento *gmd:CI\_ResponsibleParty* deve contenere le seguenti informazioni:

- il **nome dell'Ente** deve essere fornito come valore dell'elemento *gmd:organisationName*;

- l'**indirizzo e-mail** deve essere fornito come valore dell'elemento *gmd: citedResponsibleParty/gmd:CI\_ResponsibleParty/gmd:contactInfo/gmd:CI\_Contact/gmd:address/g md:CI\_Address/gmd:electronicMailAddress* contenente un indirizzo e-mail valido.

Il valore di *gmd:citedResponsibleParty/gmd:CI\_ResponsibleParty/gmd:role/gmd:CI\_RoleCode* deve essere il valore più pertinente dell'elenco di codici ISO *CI\_RoleCode*.

**Raccomandazione RC.11 rndt/metadata/2.0/rec/common/responsible-organisation-contact**

Possono essere documentati anche il "Sito web" e il "Telefono" del punto di contatto rispettivamente attraverso gli elementi:

*-*

*gmd:contactInfo/gmd:CI\_Contact/gmd:onlineResource/gmd:CI\_OnlineResource/gmd:linkage/gmd: URL*, contenente l'URL di un sito valido;

*- gmd:contactInfo/gmd:CI\_Contact/gmd:phone/gmd:CI\_Telephone/gmd:voice*.

**Raccomandazione C.5 metadata/2.0/rec/common/responsible-organisation**

Il nome dell'Ente dovrebbe essere riportato per intero, senza abbreviazioni. Si consiglia di indicare indirizzi e-mail istituzionali e non personali.

# **Esempio di XML:**

*<gmd:MD\_Metadata>*

**Manuale RNDT** – 2. *Guida operativa per la compilazione dei metadati RNDT –* v. 3.0 – 12/05/2020

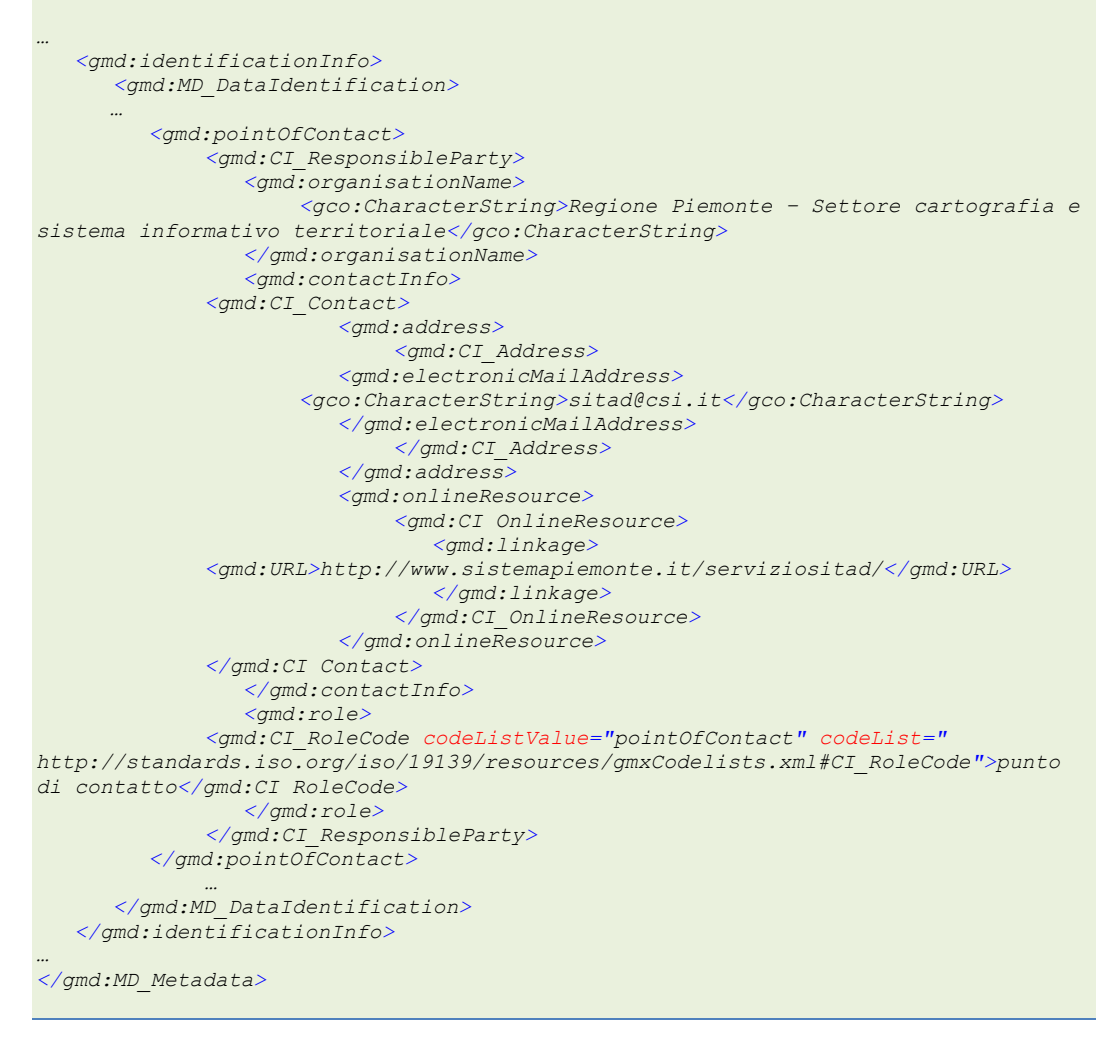

*Esempio 21 - Punto di contatto*

# **2.4 Vincoli sui dati**

## **2.4.1 Limitazione d'uso**

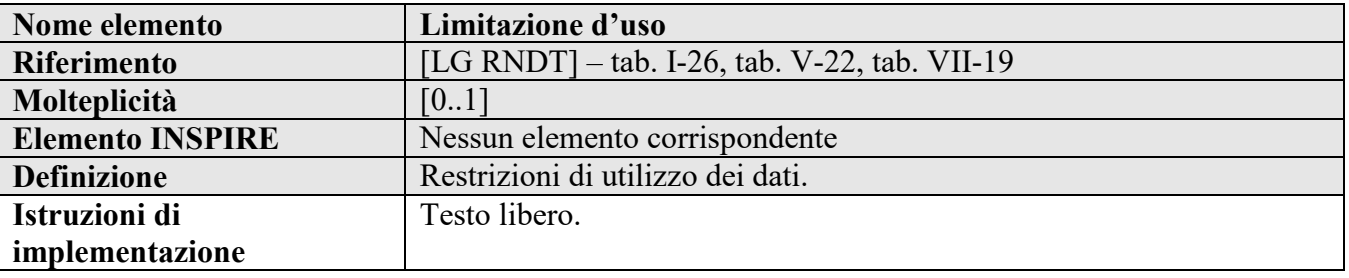

## **Raccomandazione RC.12 rndt/metadata/2.0/rec/common/use-limitation**

L'elemento *gmd:resourceConstraints/gmd:MD\_Constraints/gmd:useLimitation* può essere utilizzato per indicare eventuali limitazioni che incidono sull'idoneità all'uso della risorsa documentata.

La molteplicità dell'elemento è 0..1.

# **Esempio di XML:**

*<gmd:MD\_Metadata>*

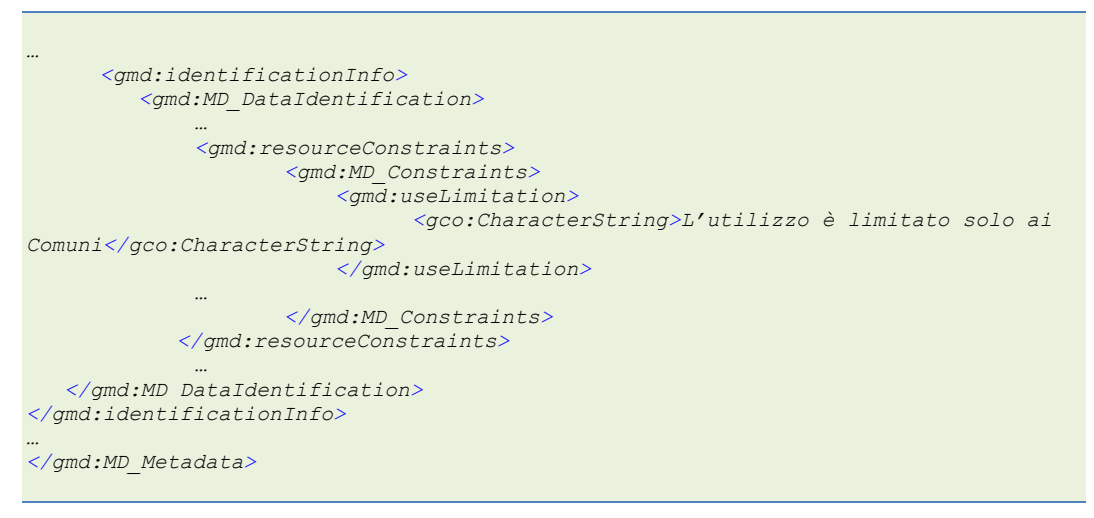

*Esempio 22 - Limitazione d'uso*

# <span id="page-39-1"></span>**2.4.2 Vincoli di accesso**

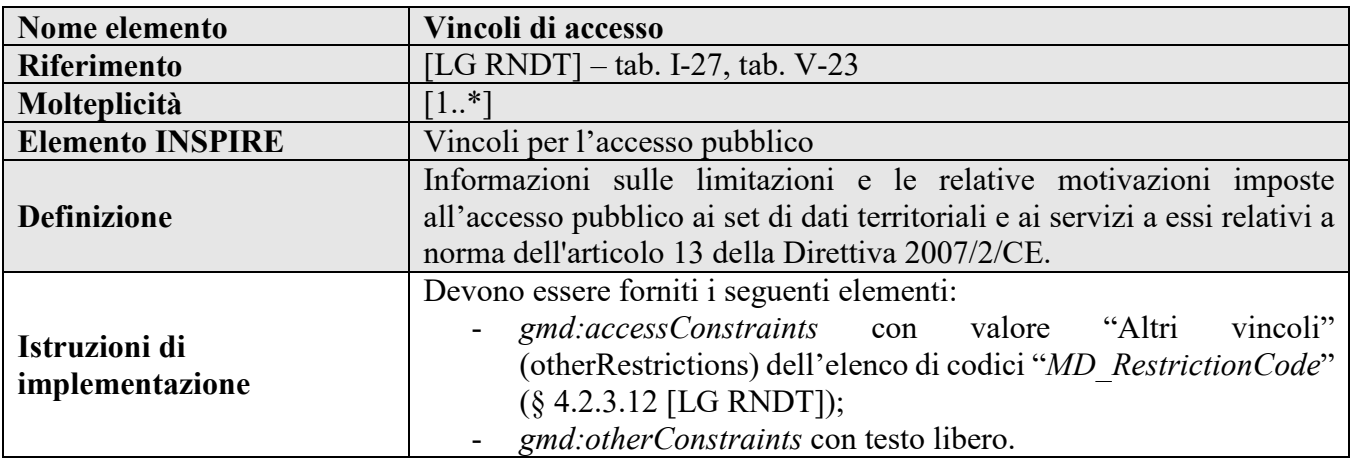

# **Requisito C.17 metadata/2.0/req/common/limitations-on-public-access**

I vincoli per l'accesso pubblico (o la mancanza di tali vincoli) per la risorsa descritta devono essere indicati utilizzando uno ed un solo elemento *gmd:resourceConstraints/gmd:MD\_LegalConstraints*. Questo elemento non deve essere lo stesso utilizzato per descrivere i vincoli di fruibilità - condizioni applicabili all'accesso e all'uso (vedi § [2.4.3\)](#page-41-0).

Per indicare i vincoli per l'accesso pubblico basati sui motivi di cui alla lettera (a) o alle lettere da (c) ad (h) dell'art. 13 paragrafo 1 della Direttiva INSPIRE, l'elemento *gmd:resourceConstraints/gmd:MD\_LegalConstraints* deve includere una combinazione di:

- una istanza dell'elemento *gmd:accessConstraints/gmd:MD\_RestrictionCode* con il valore "Altri vincoli" ("otherRestrictions") presente nell'elenco di codici ISO *MD\_RestrictionCode*;

- almeno una istanza di *gmd:otherConstraints/gmx:Anchor* con l'attributo *xlink:href* riferito all'URI di uno dei valori dell'elenco di codici *LimitationsOnPublicAccess* definito nel relativo registro pubblicato nel Sistema di Registri INSPIRE[25](#page-39-0). Se non ci sono vincoli all'accesso pubblico, l'elemento deve puntare al valore "*noLimitations*" dell'elenco di codici di cui sopra.

**Raccomandazione RC.13 rndt/metadata/2.0/rec/common/security-constraints**

<span id="page-39-0"></span> <sup>25</sup> <http://inspire.ec.europa.eu/metadata-codelist/LimitationsOnPublicAccess>

Nel caso in cui i vincoli per l'accesso pubblico sono basati sui motivi di cui alla lettera (b) dell'art. 13 paragrafo 1 della [Direttiva INSPIRE], si può utilizzare l'elemento *gmd:resourceConstraints/gmd:MD\_SecurityConstraints/gmd:classification/gmd:MD\_Classificatio nCode* con riferimento all'elenco di codici *MD\_ClassificationCode*.

## **Esempi di XML:**

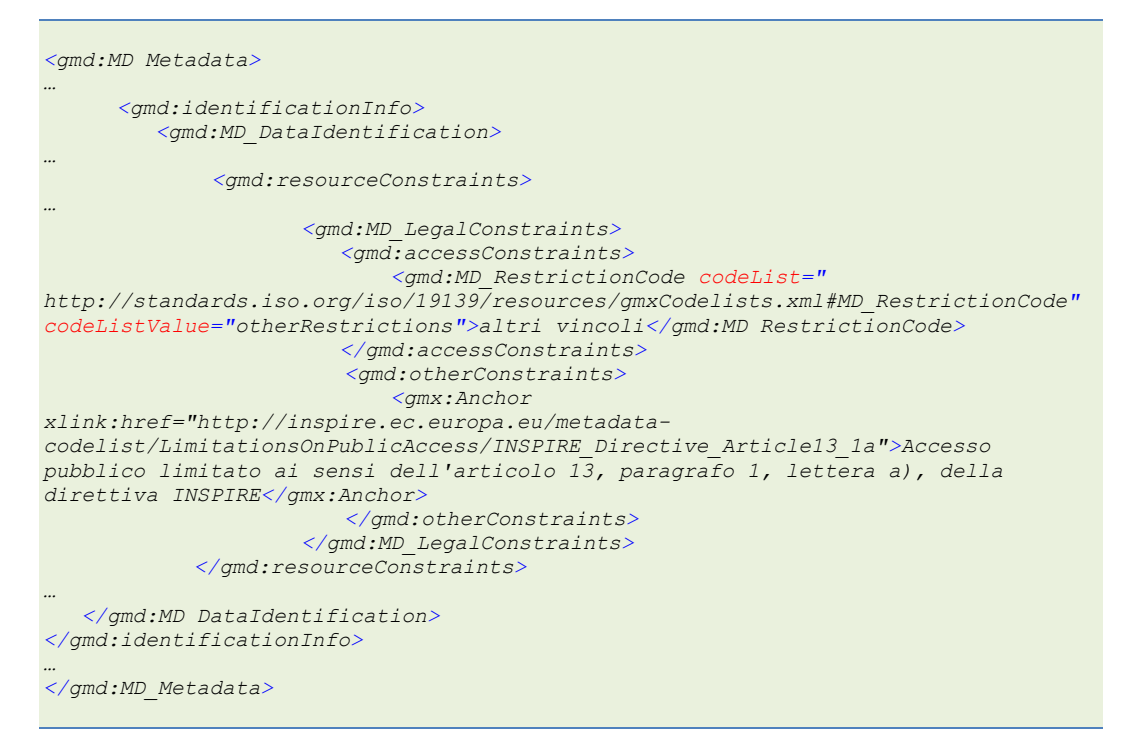

*Esempio 23 - Vincoli per l'accesso pubblico con uno specifico motivo*

```
<gmd:MD_Metadata>
…
      <gmd:identificationInfo>
          <gmd:MD_DataIdentification>
…
             <gmd:resourceConstraints>
…
                      <gmd:MD_LegalConstraints>
                        <gmd:accessConstraints>
                             <gmd:MD_RestrictionCode codeList="
http://standards.iso.org/iso/19139/resources/gmxCodelists.xml#MD_RestrictionCode"
codeListValue="otherRestrictions">altri vincoli</gmd:MD_RestrictionCode>
                         </gmd:accessConstraints>
                        <gmd:otherConstraints>
                             <gmx:Anchor 
xlink:href="http://inspire.ec.europa.eu/metadata-
codelist/LimitationsOnPublicAccess/noLimitations">Nessun vincolo all'accesso 
pubblico</gmx:Anchor>
                        </gmd:otherConstraints>
                      </gmd:MD_LegalConstraints>
             </gmd:resourceConstraints>
…
    </gmd:MD_DataIdentification>
</gmd:identificationInfo>
…
</gmd:MD_Metadata>
```
*Esempio 24 - Assenza di vincoli all'accesso pubblico*

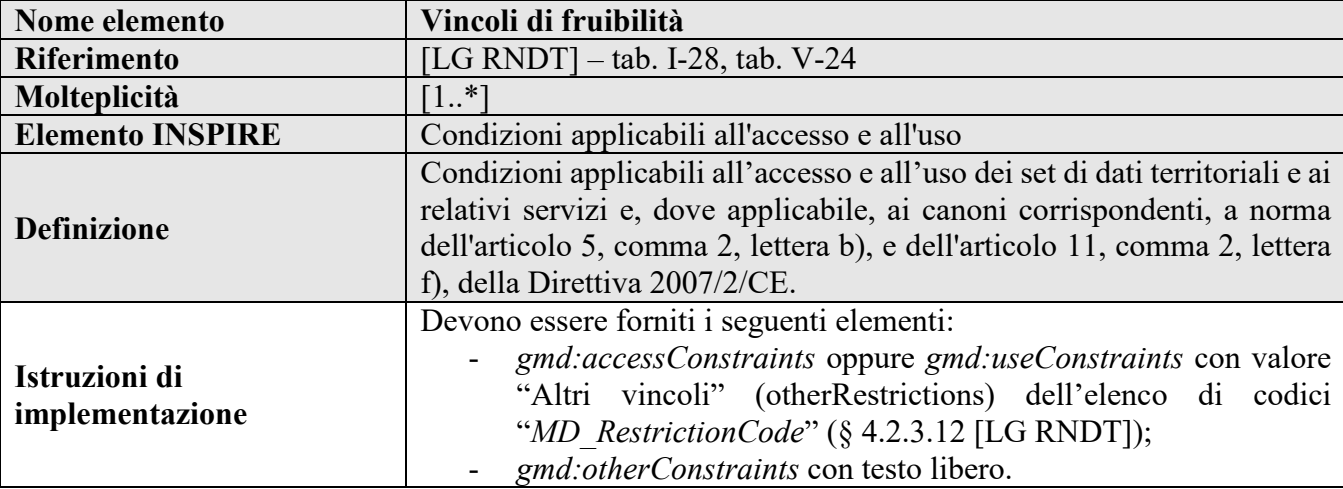

# <span id="page-41-0"></span>**2.4.3 Vincoli di fruibilità**

# **Requisito C.18 metadata/2.0/req/common/conditions-for-access-and-use**

I vincoli di fruibilità (condizioni applicabili all'accesso e all'uso) per la risorsa descritta devono essere indicati utilizzando uno ed un solo elemento *gmd:resourceConstraints/gmd:MD\_LegalConstraints*. Questo elemento non deve essere lo stesso utilizzato per descrivere i vincoli per l'accesso pubblico (vedi § [2.4.2\)](#page-39-1).

L'elemento *gmd:resourceConstraints/gmd:MD\_LegalConstraints* deve includere una combinazione di:

- una istanza dell'elemento *gmd:accessConstraints/gmd:MD\_RestrictionCode* o dell'elemento *gmd:useConstraints/gmd:MD\_RestrictionCode* con il valore "Altri vincoli" ("otherRestrictions") presente nell'elenco di codici ISO *MD\_RestrictionCode*;

- almeno una istanza di *gmd:otherConstraints* attraverso cui descrivere le condizioni effettive.

Se non è applicabile nessuna condizione, *gmd:otherConstraints* deve includere un elemento *gmx:Anchor* con l'attributo *xlink:href* riferito all'URI del valore "*Nessuna condizione applicabile*" (*noConditionsApply*) dell'elenco di codici *ConditionsApplyingToAccessAndUse*, definito nel relativo registro pubblicato nel Sistema di Registri INSPIRE[26.](#page-41-1)

Se le condizioni non sono note, *gmd:otherConstraints* deve includere un elemento *gmx:Anchor* con l'attributo *xlink:href* riferito all'URI del valore "*Condizioni sconosciute*" (*conditionsUnknown*) dell'elenco di codici *ConditionsApplyingToAccessAndUse*, definito nel relativo registro di cui sopra.

Negli altri casi *gmd:otherConstraints* deve includere un testo libero con la descrizione, nella lingua dei metadati, dei termini e delle condizioni, inclusi anche, se applicabili, i costi corrispondenti dei dati o un link (URL) dove tali termini e condizioni sono descritti.

# **Raccomandazione RC.14 rndt/metadata/2.0/rec/common/licences[27](#page-41-2)**

Per informazioni dettagliate sulla licenza della risorsa, si raccomanda di indicare un link al tipo di licenza, ad un sito o a un documento contenente le informazioni necessarie.

<span id="page-41-1"></span><sup>&</sup>lt;sup>26</sup> <http://inspire.ec.europa.eu/metadata-codelist/ConditionsApplyingToAccessAndUse>

<span id="page-41-2"></span><sup>27</sup> Sostituisce la Raccomandazione C.10 *metadata/2.0/rec/common/licences* di INSPIRE

Per l'indicazione della licenza applicata ai dati, possono essere utilizzati gli URI delle licenze definiti nel vocabolario *Licence* pubblicato dall'Ufficio delle pubblicazioni dell'UE[28](#page-42-0) (URI [http://publications.europa.eu/resource/authority/licence\)](http://publications.europa.eu/resource/authority/licence).

## **Esempi di XML:**

```
<gmd:MD_Metadata>
…
      <gmd:identificationInfo>
          <gmd:MD_DataIdentification>
…
             <gmd:resourceConstraints>
                      <gmd:MD_LegalConstraints>
…
                          <gmd:useConstraints>
                             <gmd:MD_RestrictionCode codeList="
http://standards.iso.org/iso/19139/resources/gmxCodelists.xml#MD_RestrictionCode"
codeListValue="otherRestrictions">altri vincoli</gmd:MD_RestrictionCode>
                          </gmd:useConstraints>
                        <gmd:otherConstraints>
                            <gmx:Anchor 
xlink:href="http://inspire.ec.europa.eu/metadata-codelist/ 
ConditionsApplyingToAccessAndUse/noConditionsApply">Nessuna condizione 
applicabile</gmx:Anchor>
                        </gmd:otherConstraints>
      </gmd:MD_LegalConstraints>
             </gmd:resourceConstraints>
…
    </gmd:MD_DataIdentification>
</gmd:identificationInfo>
…
</gmd:MD_Metadata>
```
*Esempio 25 – Vincoli di fruibilità con nessuna condizione applicabile*

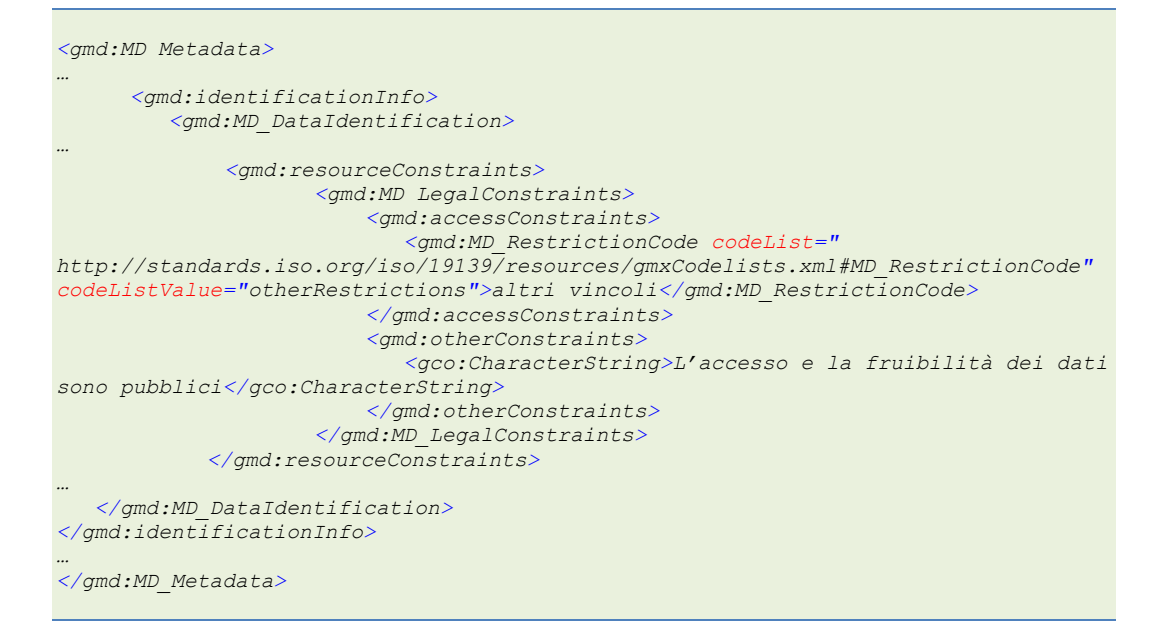

*Esempio 26 - Vincoli di fruibilità espressi con testo libero*

*<gmd:MD\_Metadata> <gmd:identificationInfo> <gmd:MD\_DataIdentification>*

*…*

<span id="page-42-0"></span> <sup>28</sup> [https://op.europa.eu/en/web/eu-vocabularies/at-concept-scheme/-](https://op.europa.eu/en/web/eu-vocabularies/at-concept-scheme/-/resource/authority/licence/?target=Browse&uri=http://publications.europa.eu/resource/authority/licence) [/resource/authority/licence/?target=Browse&uri=http://publications.europa.eu/resource/authority/licence](https://op.europa.eu/en/web/eu-vocabularies/at-concept-scheme/-/resource/authority/licence/?target=Browse&uri=http://publications.europa.eu/resource/authority/licence)

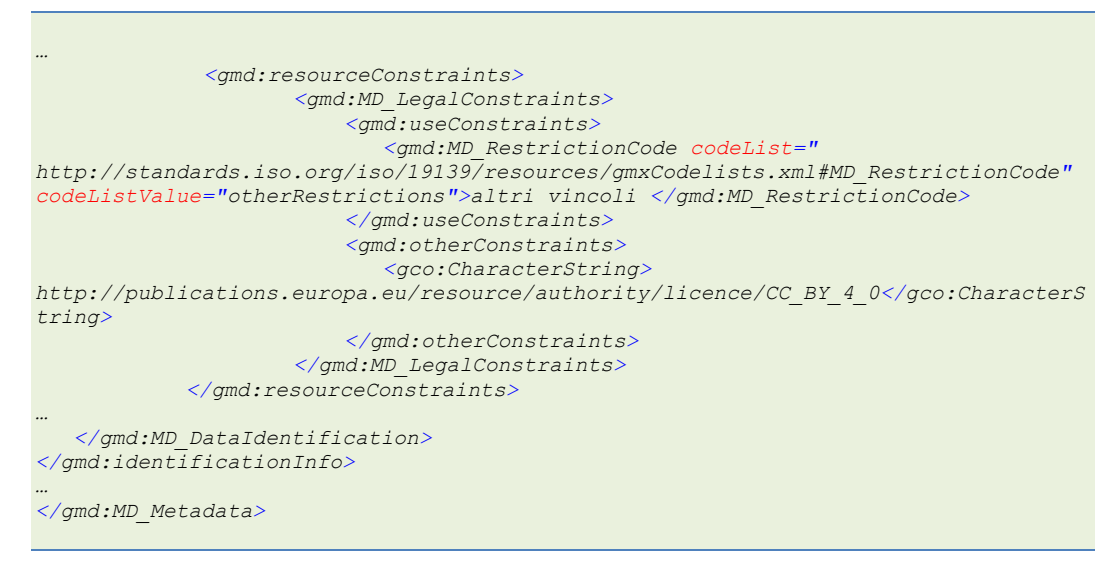

*Esempio 27 - Vincoli di fruibilità con licenza espressa con URI*

# **2.5 Estensione dei dati**

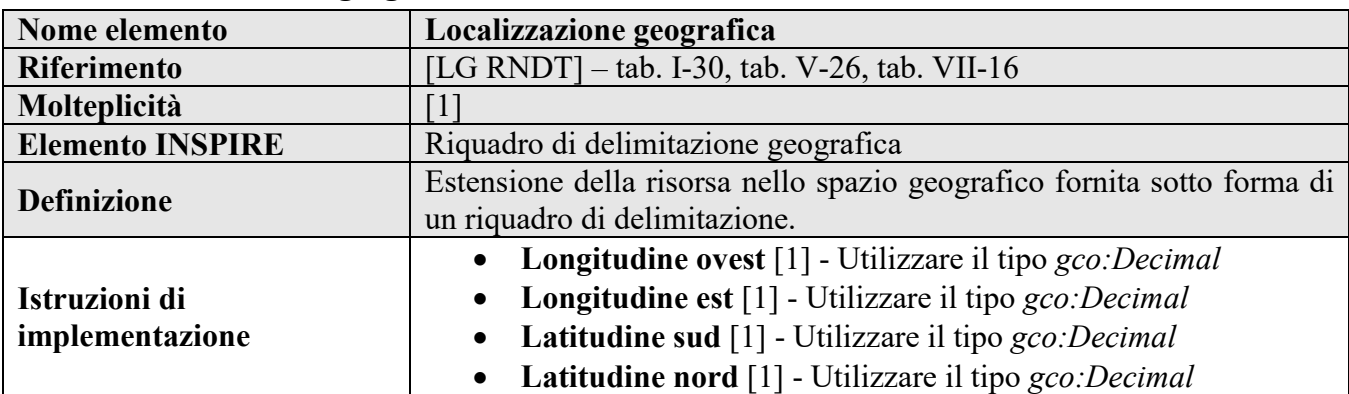

# **2.5.1 Localizzazione geografica**

# **Requisito C.19 metadata/2.0/req/common/bounding-box**

Deve essere indicato il più piccolo riquadro di delimitazione geografica (bounding box) che copre il dataset o la serie di dataset attraverso l'elemento *gmd:extent/gmd:EX\_Extent/gmd:geographicElement/gmd:EX\_GeographicBoundingBox*.

La molteplicità di questo elemento è 1.

Le coordinate della longitudine est e ovest e della latitudine nord e sud devono essere espresse in gradi decimali con una precisione di almeno due cifre decimali nel sistema di riferimento WGS84.

# **Esempio di XML:**

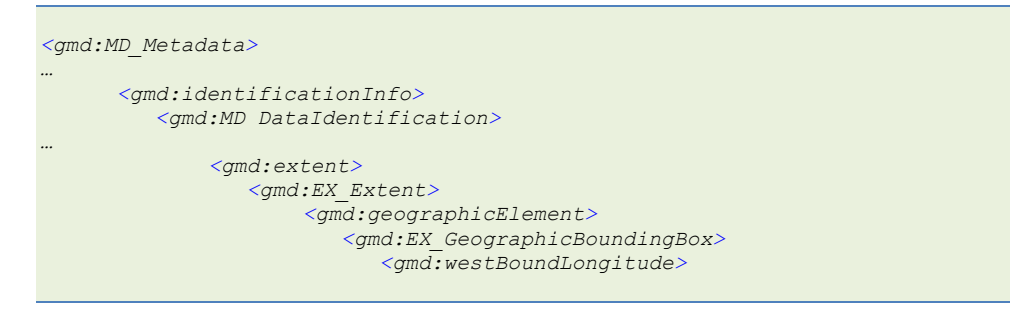

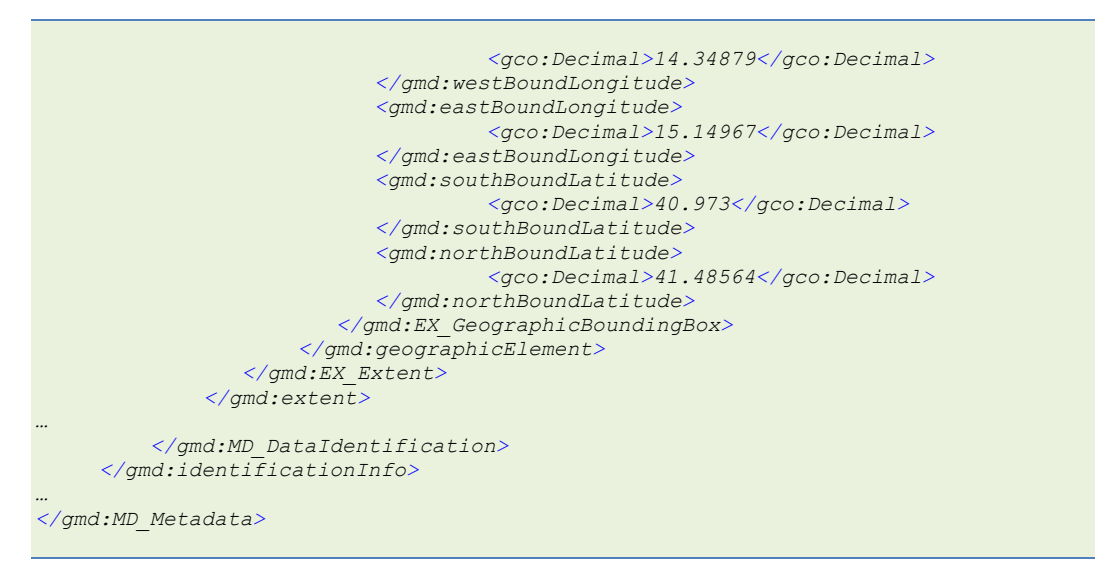

*Esempio 28 - Localizzazione geografica*

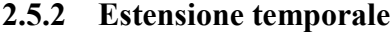

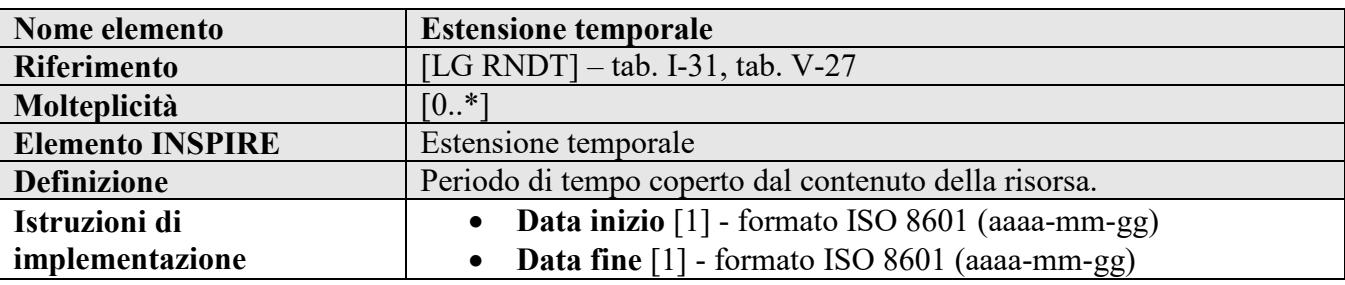

# **Requisito C.14 metadata/2.0/req/common/temporal-extent**

Se, oltre alla data (v. paragrafo 2.3.2), il riferimento temporale viene fornito anche con l'*estensione temporale*, deve essere utilizzato l'elemento *gmd:temporalElement/gmd:EX\_TemporalExtent/gmd:extent*.

La molteplicità dell'elemento è 0..N.

L'estensione temporale dovrà essere documentata attraverso l'elemento *gml:TimePeriod* che deve contenere le date di inizio e di fine di un intervallo temporale. Nel caso in cui una delle date sia sconosciuta, i tag relativi all'elemento *gml:beginPosition* o *gml:endPosition* può essere lasciato vuoto e può essere utilizzato l'attributo *indeterminatePosition* con il valore "*unknown*". Se, invece, l'intervallo temporale è in corso, allora il tag relativo all'elemento *gml:beginPosition* o *gml:endPosition* può essere lasciato vuoto e può essere utilizzato l'attributo *indeterminatePosition* con il valore "*now*".

Più intervalli temporali possono essere combinati per formare un'estensione temporale complessa utilizzando più elementi *gmd:temporalElement/gmd:EX\_TemporalExtent/gmd:extent*.

**Esempio di XML:**

```
<gmd:MD_Metadata>
…
       <gmd:identificationInfo>
          <gmd:MD_DataIdentification>
…
              <gmd:extent>
                  <gmd:EX_Extent>
```
#### **Manuale RNDT** – 2. *Guida operativa per la compilazione dei metadati RNDT –* v. 3.0 – 12/05/2020

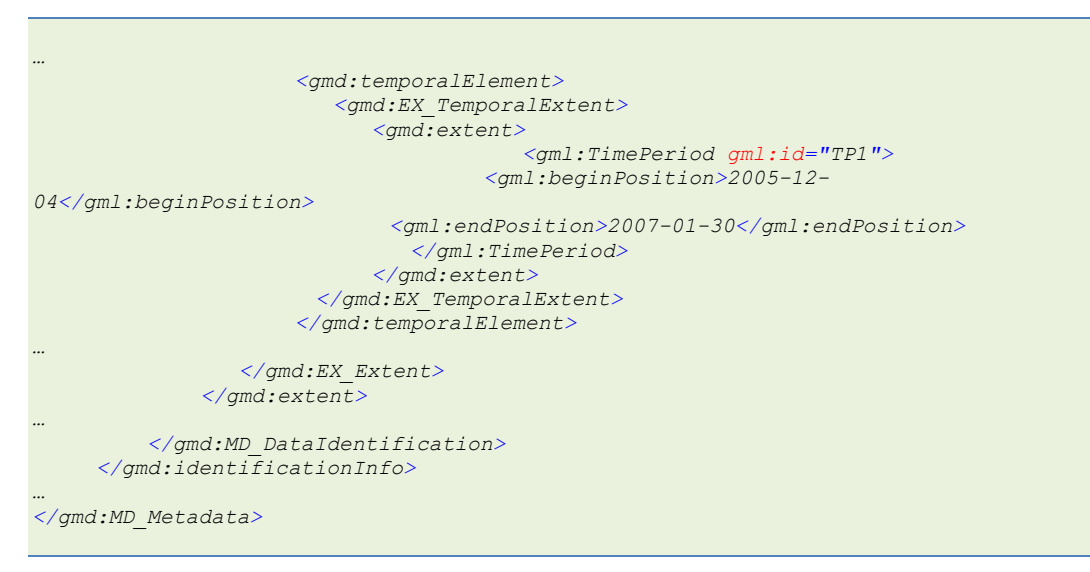

*Esempio 29 - Estensione temporale*

# **2.6 Qualità dei dati**

# **2.6.1 Conformità: specifiche**

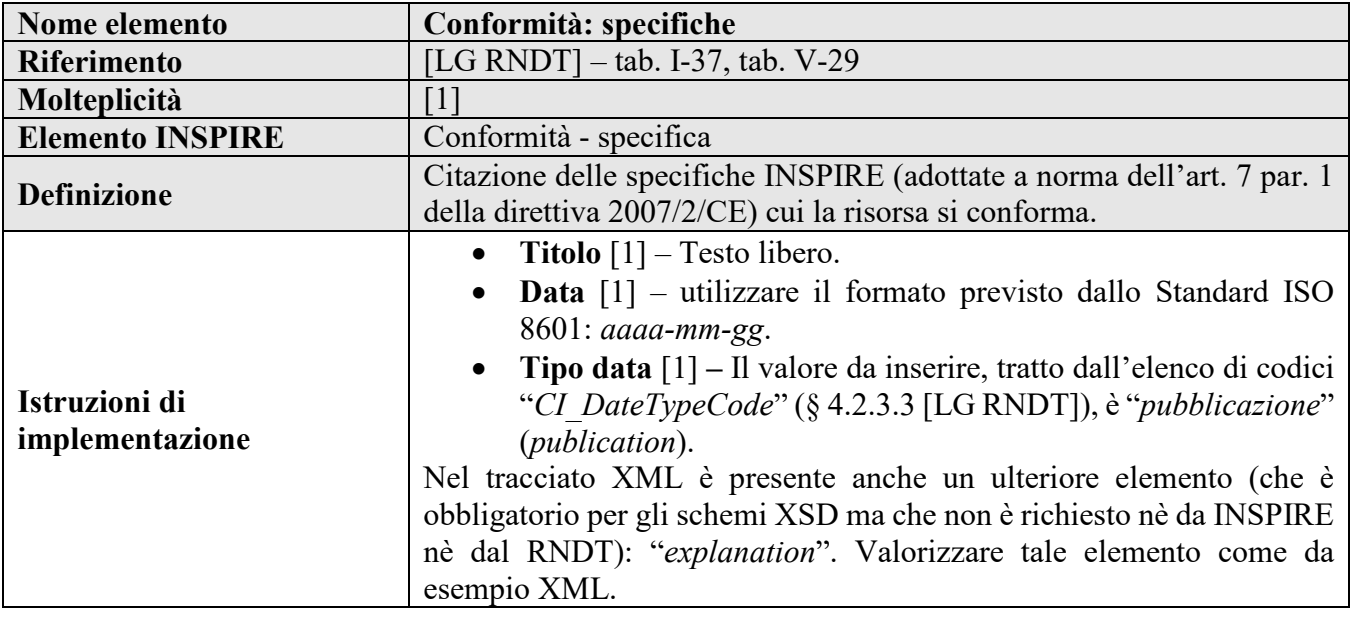

# <span id="page-45-1"></span>**Requisito C.20 metadata/2.0/req/common/conformity**

Il grado di conformità della risorsa rispetto alle disposizioni di esecuzione INSPIRE, ai documenti di specifica o alle classi di conformità, deve essere documentato attraverso uno o più elementi *gmd:report/gmd:DQ\_DomainConsistency/gmd:result/gmd:DQ\_ConformanceResult*. Per ogni dichiarazione di conformità (cioè per ogni specifica), deve essere utilizzato un elemento *gmd:DQ\_ConformanceResult* ad hoc.

La molteplicità di questo elemento è 1..N.

# <span id="page-45-0"></span>**Requisito C.21 metadata/2.0/req/common/conformity-specification**

Ogni elemento *gmd:report/gmd:DQ\_DomainConsistency/gmd:result/gmd:DQ\_ConformanceResult* deve contenere la citazione della disposizione di esecuzione INSPIRE, del documento di specifica o della classe di conformità, compresi il titolo ufficiale e la data di pubblicazione del documento, attraverso l'elemento *gmd:specification/gmd:CI\_Citation*.

Il titolo deve essere indicato attraverso l'elemento *gmd:title*. Per i documenti delle disposizioni di esecuzione INSPIRE il valore di tale elemento deve corrispondere esattamente al titolo ufficiale del documento nella lingua dei metadati.

La data di pubblicazione deve essere indicata attraverso l'elemento *gmd:date* e deve essere espressa in conformità allo Standard ISO 8601includendo solo la parte della data (e non anche quella relativa all'orario).

Deve essere presente anche l'elemento relativo al codice del tipo di data, *gmd:date/gmd:CI\_Date/gmd:dateType/gmd:CI\_DateTypeCode*, con il valore "*pubblicazione*" (*publication*) presente nell'elenco di codici ISO *CI\_DateTypeCode*.

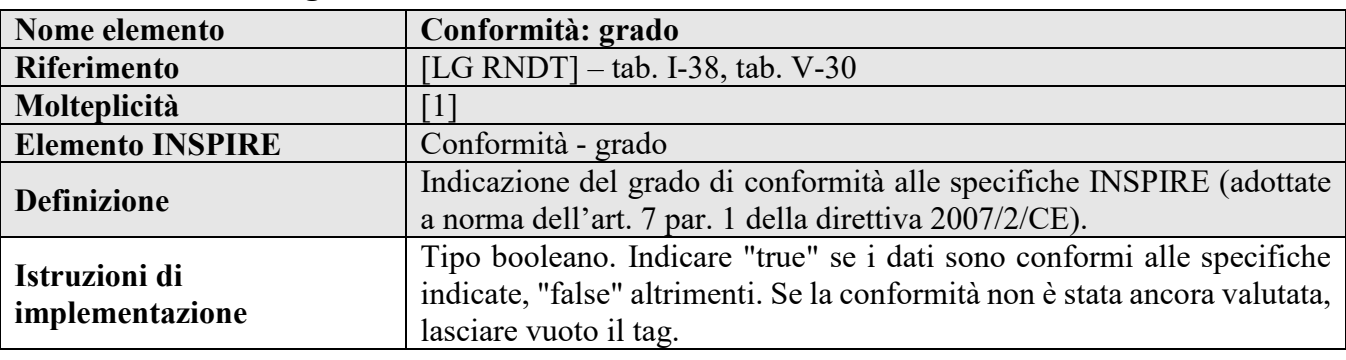

# **2.6.2 Conformità: grado**

# <span id="page-46-0"></span>**Requisito C.22 metadata/2.0/req/common/conformity-degree**

Ogni elemento *gmd:report/gmd:DQ\_DomainConsistency/gmd:result/gmd:DQ\_ConformanceResult*, che contiene la citazione di una specifica come da Requisito [C.21,](#page-45-0) deve includere anche il grado di conformità dichiarato verso quella specifica attraverso la proprietà *gmd:pass* con l'elemento *gco:Boolean* che dovrà contenere il valore "true" nel caso di una risorsa conforme alla specifica, il valore "false" nel caso opposto. Se la conformità non è stata ancora valutata, l'elemento *gmd:pass* dovrà essere vuoto e contenere l'attributo *nil reason* con il valore "*unknown*".

# **Esempi di XML**

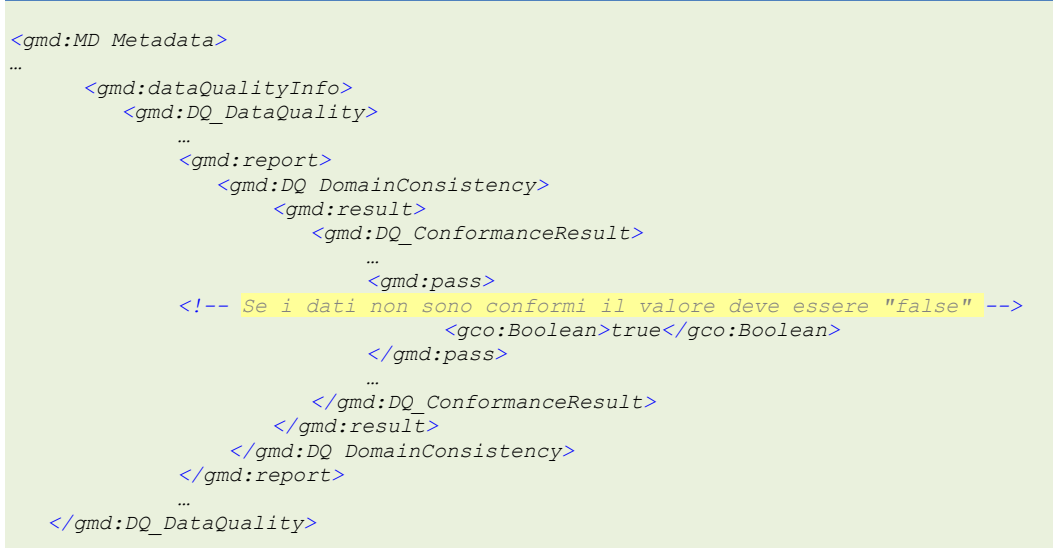

*</gmd:dataQualityInfo>*

*</gmd:MD\_Metadata>*

*…*

*Esempio 30 - Grado di conformità: caso di dataset conforme*

```
<gmd:MD_Metadata>
…
      <gmd:dataQualityInfo>
          <gmd:DQ_DataQuality>
              …
              <gmd:report>
                 <gmd:DQ_DomainConsistency>
                     <gmd:result>
                         <gmd:DQ_ConformanceResult>
                             …
                             <gmd:pass gco:nilReason="unknown"/>
                             …
                      </gmd:DQ_ConformanceResult>
                     </gmd:result>
                   </gmd:DQ_DomainConsistency>
             </gmd:report>
              …
 </gmd:DQ_DataQuality>
</gmd:dataQualityInfo>
…
</gmd:MD_Metadata>
```
*Esempio 31 - Grado di conformità: caso di conformità non valutata*

Metadati di dataset e serie di dataset

# **3 CLASSI DI CONFORMITÀ PER I DATASET**

Nel presente capitolo sono definite le istruzioni utili per la compilazione dei metadati di base per dataset e serie di dataset.

Le classi di conformità di riferimento per questa sezione sono le seguenti:

# **Classe di conformità 1 metadata/2.0/datasets-and-series**

**Titolo***: Metadati di base per dataset e serie di dataset*

**Classe di conformità 2 metadata/2.0/isdss**

**Titolo***: Metadati per l'interoperabilità di dataset e serie di dataset*

# **Classe di conformità R1 rndt/metadata/2.0/datasets-and-series**

**Titolo***: Metadati di base RNDT per dataset e serie di dataset*

**Classe di conformità R2 rndt/metadata/2.0/isdss**

**Titolo***: Metadati RNDT per l'interoperabilità di dataset e serie di dataset*

# **3.1 Informazioni sui metadati**

# **3.1.1 Livello gerarchico**

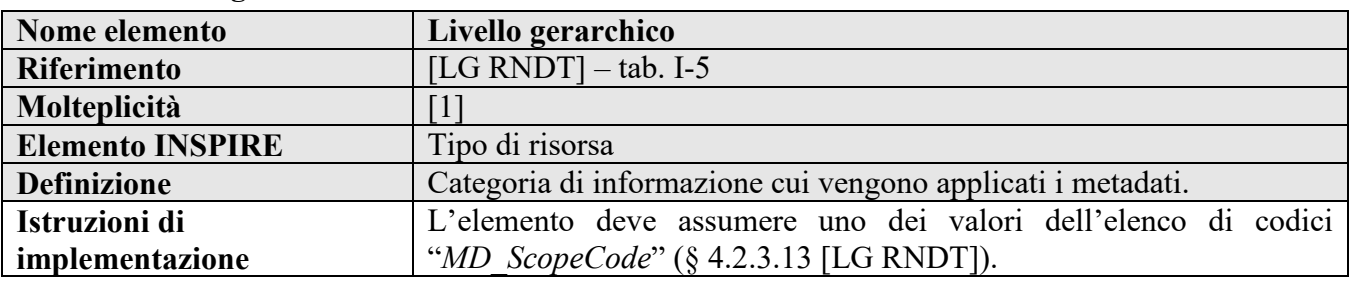

# **Requisito 1.1 metadata/2.0/req/datasets-and-series/resource-type**

Il tipo di risorsa deve essere dichiarato come "*dataset*" o "*series*" (serie di dataset), di cui all'elenco di codici *MD\_ScopeCode*, attraverso l'elemento *gmd:MD\_Metadata/gmd:hierarchyLevel/gmd:MD\_ScopeCode*.

**Raccomandazione R1.1 rndt/metadata/2.0/rec/datasets-and-series/resource-type**

La scelta del valore più appropriato per il tipo di risorsa dovrebbe essere fatta tenendo conto delle definizioni presenti al § 2.5 delle [LG RNDT] e alle seguenti indicazioni:

- **dataset**: collezione identificabile di dati che può essere parte di una serie oppure una risorsa a sè stante;

- **serie**: collezione di risorse o di dataset in relazione tra di loro che condividono le stesse specifiche di prodotto.

# **Esempio di XML:**

 *<gmd:MD\_Metadata> … <gmd:hierarchyLevel> <gmd:MD\_ScopeCode codeList=" http://standards.iso.org/iso/19139/resources/gmxCodelists.xml#MD\_ScopeCode" codeListValue="dataset">dataset</gmd:MD\_ScopeCode> </gmd:hierarchyLevel> … </gmd:MD\_Metadata>*

*Esempio 32 – Livello gerarchico*

# **3.2 Identificazione dei dati**

# **Requisito 1.2 metadata/2.0/req/datasets-and-series/only-one-md-data-identification**

La prima proprietà *gmd:identificationInfo* dell'elemento *gmd:MD\_Metadata* deve contenere solo un elemento *gmd:MD\_DataIdentification* per identificare il dataset o la serie di dataset descritto.

**Raccomandazione 1.1 metadata/2.0/rec/datasets-and-series/md-element-id**

L'elemento *gmd:MD\_DataIdentification* dovrebbe contenere un identificatore univoco dell'elemento stesso per poter essere utilizzato come riferimento all'interno dei metadati dei servizi per indicare la risorsa accoppiata.

Questo identificatore dovrebbe essere fornito come valore dell'attributo *id* dell'elemento *gmd:MD\_DataIdentification*.

Esso dovrebbe essere persistente per un particolare dataset o servizio e univoco fra tutti gli attributi *id* utilizzati nel documento di metadati e in altri documenti XML in cui potrebbe apparire (come nelle risposte *GetRecords* di un servizio di ricerca). La persistenza degli attributi *id* è importante per impedire l'interruzione dei collegamenti della risorsa accoppiata tra i metadati del servizio e i metadati del dataset.

# **3.2.1 Formato di presentazione**

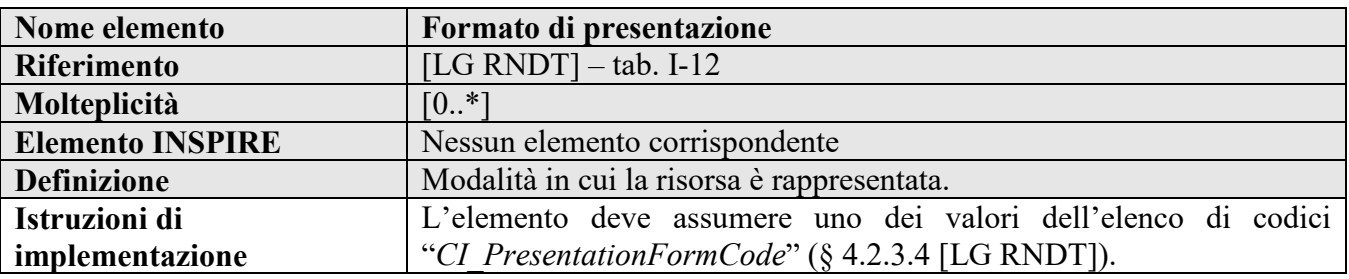

**Raccomandazione R1.2 rndt/metadata/2.0/rec/datasets-and-series/presentation-form**

Per documentare il formato di presentazione del dataset o della serie di dataset può essere utilizzato l'elemento *gmd:citation/gmd:CI\_Citation/gmd:presentationForm* con un valore dell'elenco di codici ISO *CI\_PresentationFormCode*.

La molteplicità dell'elemento è 0..N.

# **Esempio di XML:**

*<gmd:MD\_Metadata> … <gmd:identificationInfo> <gmd:MD\_DataIdentification> <gmd:citation> <gmd:CI\_Citation> … <gmd:presentationForm> <gmd:CI\_PresentationFromCode codeListValue="mapDigital" codeList=" http://standards.iso.org/iso/19139/resources/gmxCodelists.xml#CI\_PresentationFormC ode">mappa digitale</gmd:CI\_PresentationFormCode> </gmd:presentationForm> … </gmd:CI\_Citation> </gmd:citation> </gmd:MD\_DataIdentification> </gmd:identificationInfo> … </gmd:MD\_Metadata>*

*Esempio 33 – Formato di presentazione*

# **3.2.2 ID livello superiore**

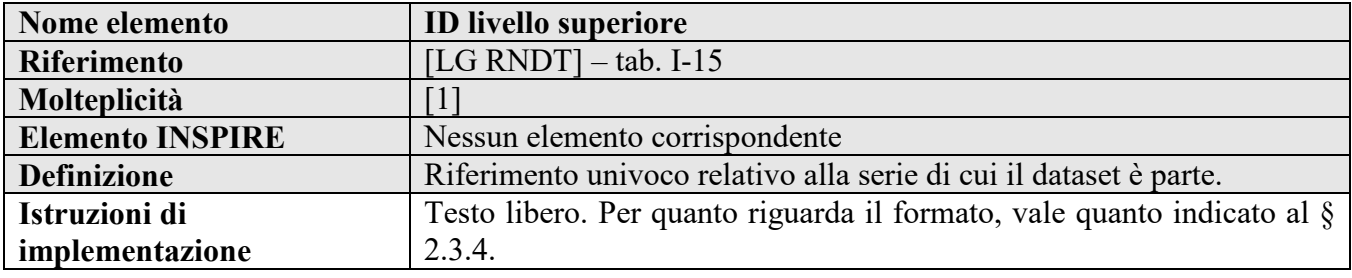

# **Requisito R1.1 rndt/metadata/2.0/req/datasets-and-series/series**

L'elemento deve essere utilizzato per gestire le relazioni tra i livelli gerarchici. Per il dataset, esso assume il valore dell'elemento "Identificatore" (v. § [2.3.4\)](#page-32-0) della serie a cui il dataset è relazionato. Nel caso di serie o dataset "flat", per cui non esiste un livello gerarchico di rango superiore, l'elemento deve assumere il valore dell'elemento "Identificatore" del livello corrente.

L'ID di livello superiore deve essere documentato attraverso l'elemento *gmd:citation/gmd:CI\_Citation/gmd:series/gmd:CI\_Series/gmd:issueIdentification*.

La molteplicità di questo elemento è 1.

# **Esempio di XML:**

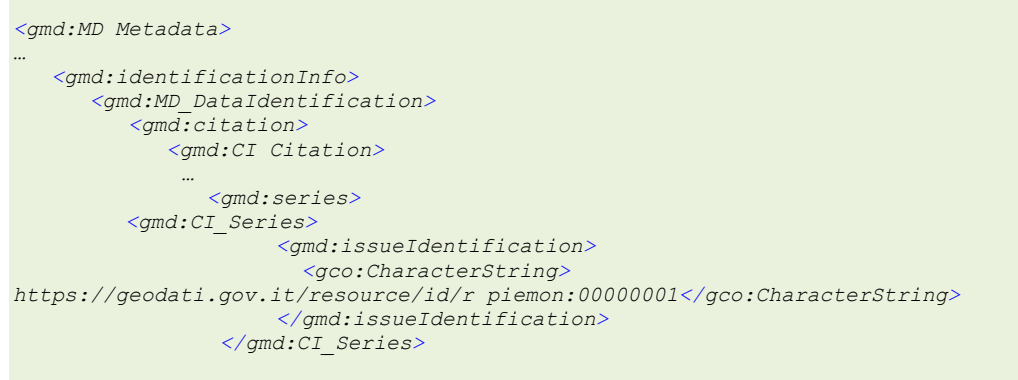

**Manuale RNDT** – 2. *Guida operativa per la compilazione dei metadati RNDT –* v. 3.0 – 12/05/2020

 *</gmd:series>*

```
…
 </gmd:CI_Citation>
         </gmd:citation>
       </gmd:MD_DataIdentification>
  </gmd:identificationInfo>
…
</gmd:MD_Metadata>
```
*Esempio 34 – ID livello superiore*

# **3.2.3 Altri dettagli**

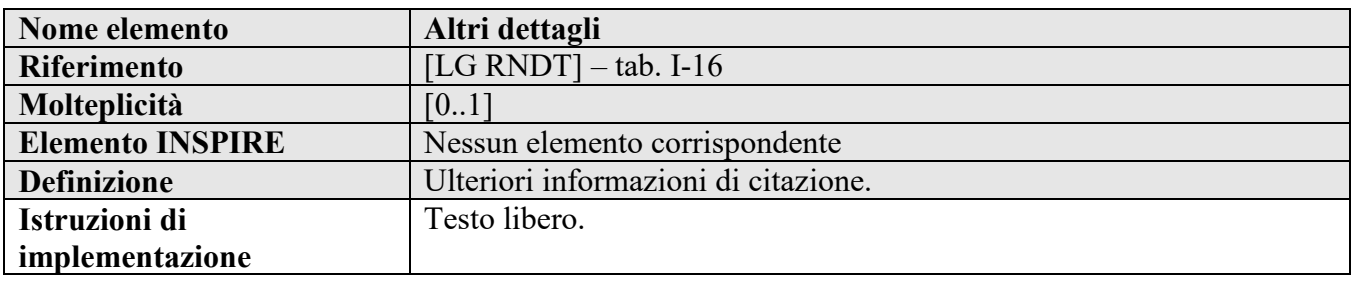

**Raccomandazione R1.3 rndt/metadata/2.0/rec/datasets-and-series/other-details**

Per fornire ulteriori dettagli sul dataset o sulla serie di dataset, si può utilizzare l'elemento *gmd:citation/gmd:CI\_Citation/gmd:otherCitationDetails*.

Si consiglia di utilizzare questo elemento per indicare, se disponibile, il riferimento, attraverso un URL, alle norme (legge nazionale o regionale, delibera, atto amministrativo, …) relative alla produzione e/o trattamento dei dati.

La molteplicità di questo elemento è 0..1.

# **Esempio di XML:**

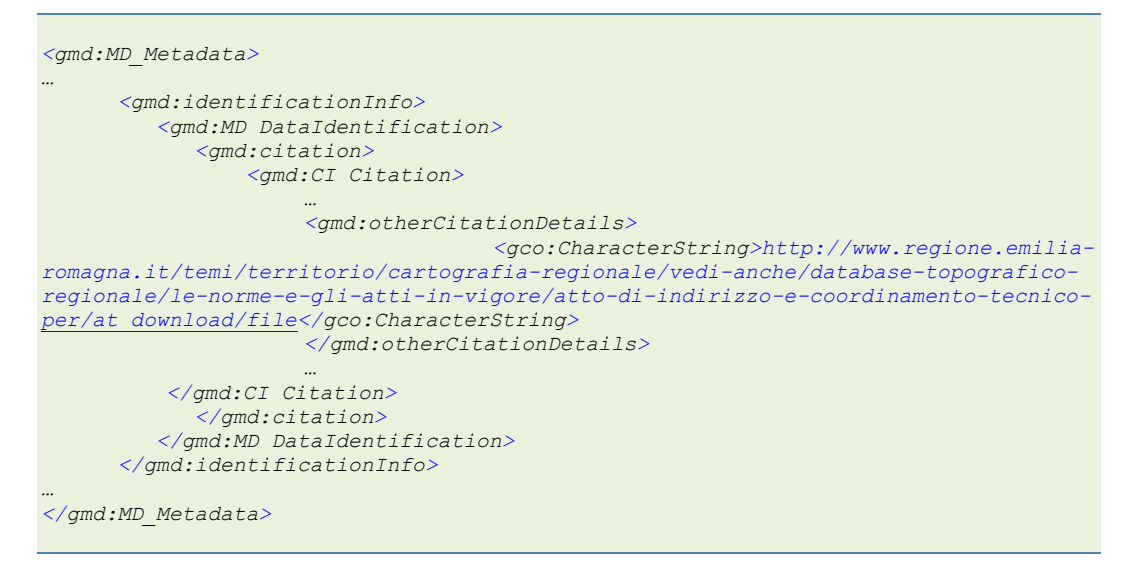

*Esempio 35 – Altri dettagli*

# **3.2.4 Parole chiave**

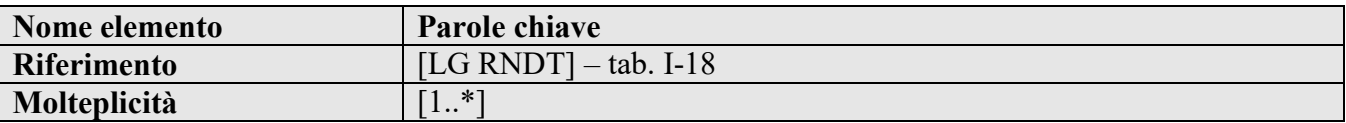

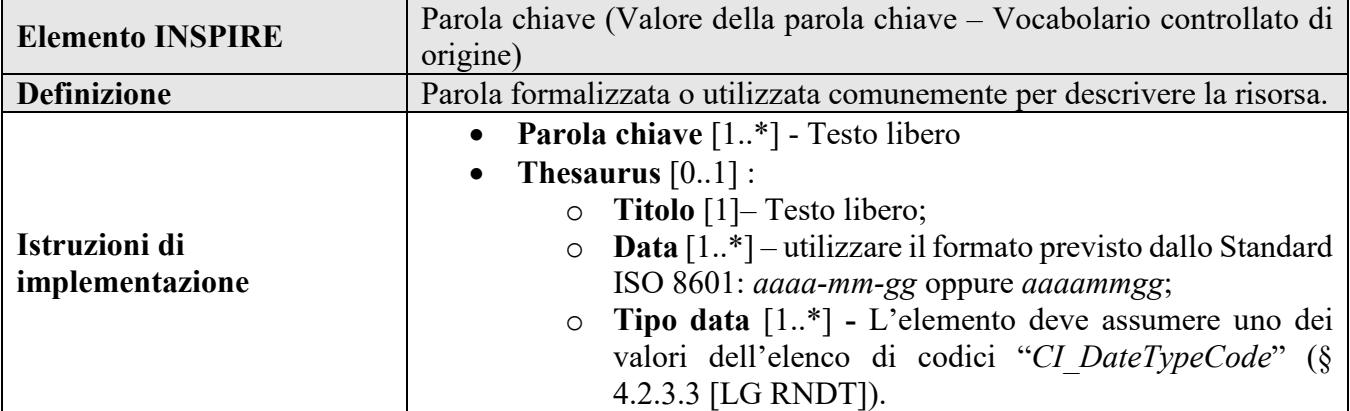

# **3.2.4.1 Parole chiave per le categorie tematiche INSPIRE**

# **Requisito 1.4 metadata/2.0/req/datasets-and-series/inspire-theme-keyword**

Le categorie tematiche INSPIRE, a cui il dataset o la serie di dataset appartengono, devono essere dichiarate utilizzando almeno una parola chiave dal vocabolario *INSPIRE Spatial Data Themes* del GEMET[29.](#page-53-0) I valori delle parole chiave devono corrispondere esattamente ai termini presenti nel vocabolario citato.

Le parole chiave devono essere codificate utilizzando l'elemento *gmd:descriptiveKeywords/gmd:MD\_Keywords* con riferimento al vocabolario controllato GEMET dei temi di INSPIRE secondo le indicazioni fornite nel paragrafo [2.3.6.](#page-36-0) L'elemento *gmd:thesaurusName/gmd:CI\_Citation/gmd:title* deve contenere il valore "*GEMET - INSPIRE themes, version 1.0*".

Per ogni categoria tematica INSPIRE, deve essere incluso un elemento *gmd:keyword* con il nome della categoria tematica nella lingua dei metadati.

**Raccomandazione 1.4 metadata/2.0/rec/datasets-and-series/use-anchors-for-gemet**

Per il riferimento al vocabolario controllato GEMET delle categorie tematiche di INSPIRE, il titolo può essere codificato attraverso l'elemento *gmd:thesaurusName/gmd:CI\_Citation/gmd:title/gmx:Anchor* con l'attributo *xlink:href* che fa riferimento a [http://www.eionet.europa.eu/gemet/inspire\\_themes.](http://www.eionet.europa.eu/gemet/inspire_themes)

Le parole chiave delle categorie tematiche INSPIRE devono essere codificate attraverso l'elemento *gmd:keyword/gmx:Anchor*, con l'attributo *xlink:href* riferito all'URI della categoria tematica definito nel vocabolario controllato GEMET - INSPIRE.

**Raccomandazione 1.5 metadata/2.0/rec/datasets-and-series/additional-keywords**

Si raccomanda di inserire almeno altre due parole chiave in aggiunta a quelle tratte dal vocabolario delle categorie tematiche GEMET - INSPIRE.

# **Esempi di XML:**

```
<gmd:MD_Metadata>
…
    <gmd:identificationInfo>
     <gmd:MD_DataIdentification>
      …
             <gmd:descriptiveKeywords>
```
### <span id="page-53-0"></span>29 <https://www.eionet.europa.eu/gemet/it/inspire-themes/>

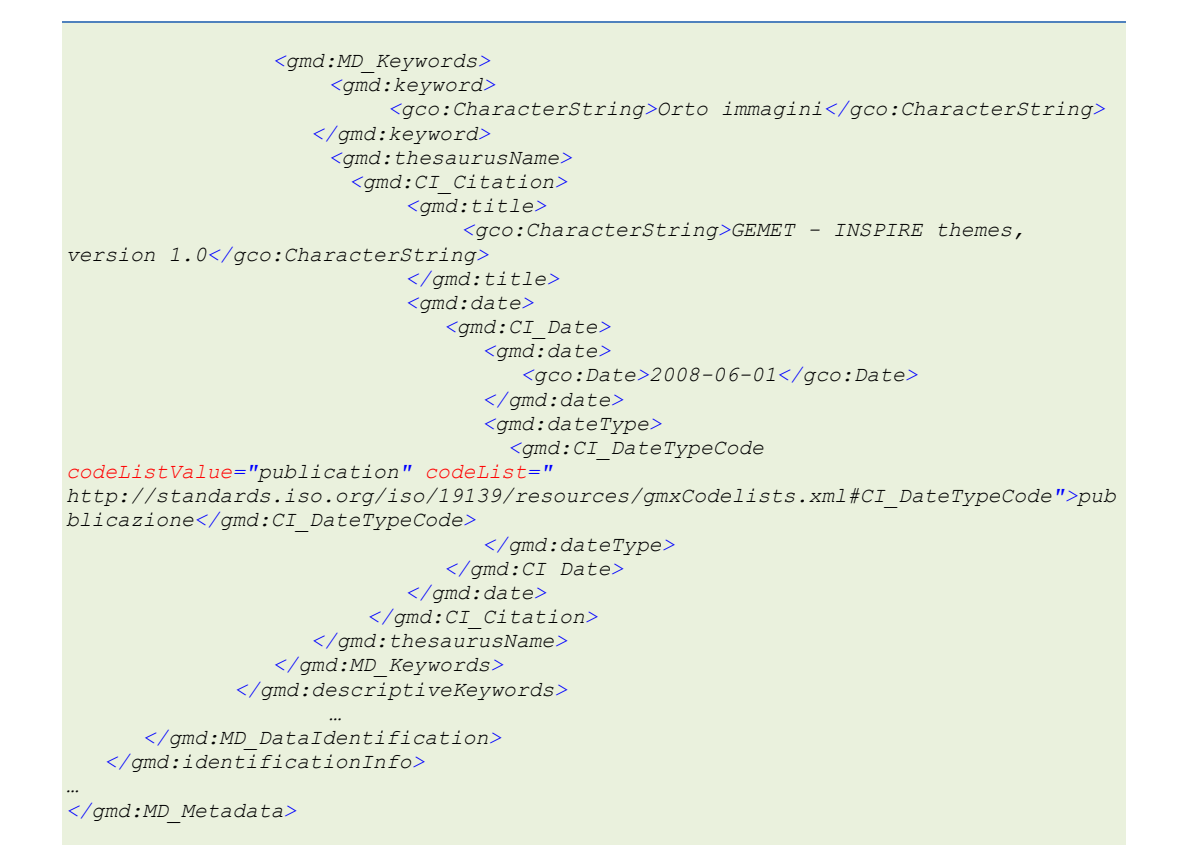

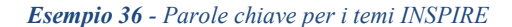

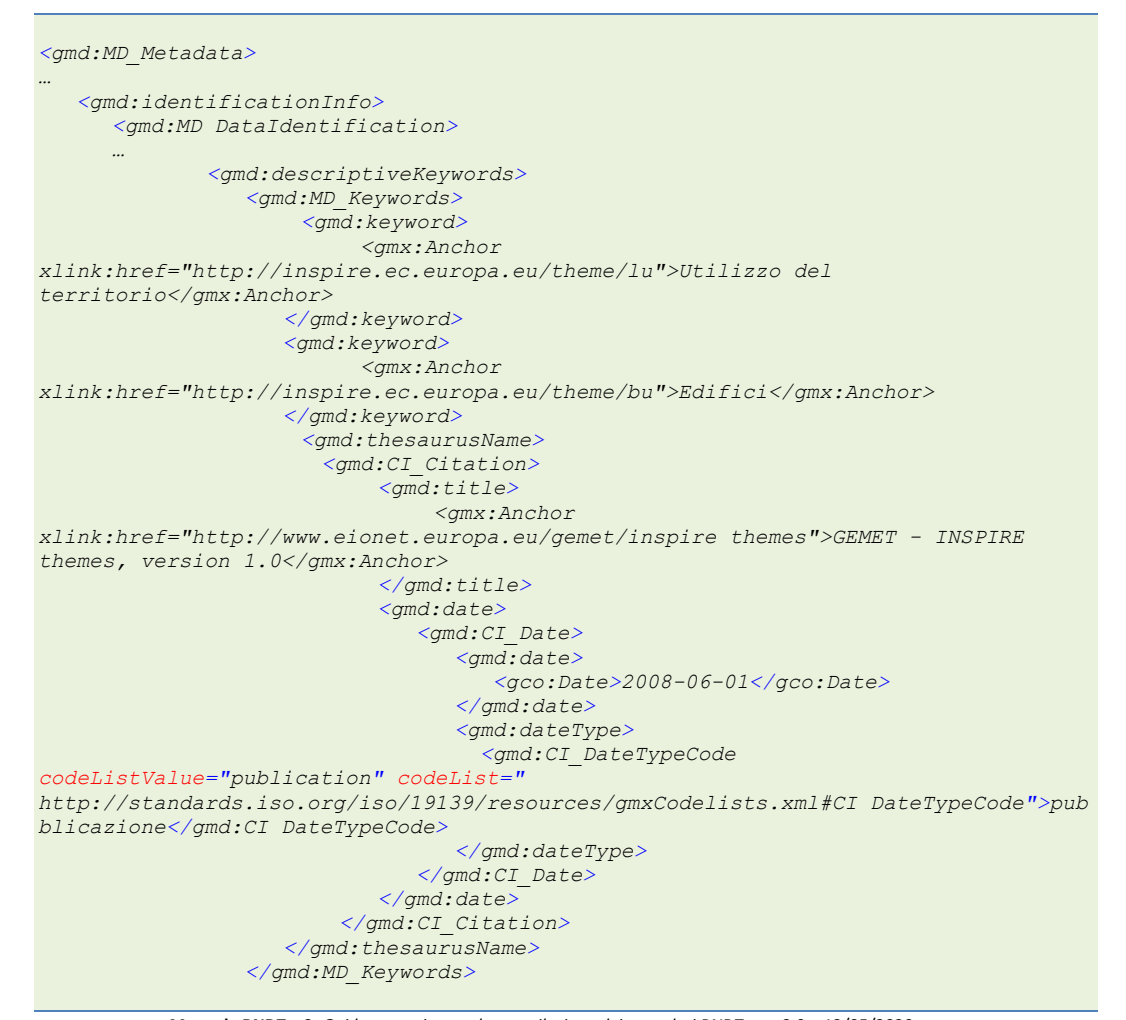

**Manuale RNDT** – 2. *Guida operativa per la compilazione dei metadati RNDT –* v. 3.0 – 12/05/2020

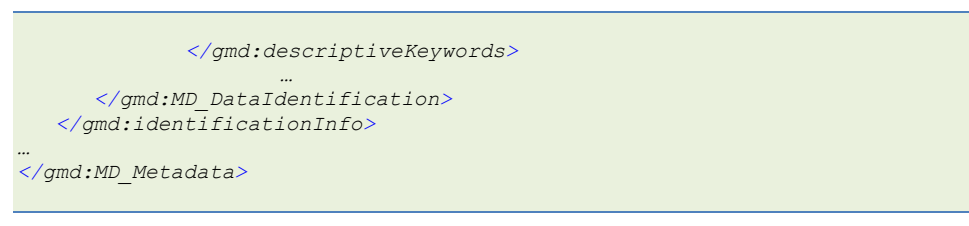

*Esempio 37 - Raggruppamento di più parole chiave per i temi INSPIRE (con uso di URI)*

# **3.2.4.2 Parole chiave per i dataset prioritari**

La Commissione Europea e l'Agenzia Europea dell'Ambiente hanno individuato, nell'ambito di INSPIRE, un elenco di dataset prodotti e gestiti in funzione degli obblighi di reportistica ambientale stabiliti da diverse Direttive europee. Tali dataset sono definiti come "*dataset prioritari*" che gli Stati Membri devono rendere prioritariamente disponibili attraverso i servizi di rete, armonizzandoli, sulla base delle specifiche tecniche sui dati, secondo la relativa *roadmap*.

Gli obblighi di cui sopra sono stati raggruppati in 6 domini tematici:

- Aria e Rumore;
- Industria;
- Rifiuti;
- Natura e biodiversità;
- Acqua;
- Mare.

Le Direttive da considerare per ciascuno dei domini tematici sono riportate nel documento disponibile

al link [https://ies](https://ies-svn.jrc.ec.europa.eu/attachments/download/2469/eReporting_PriorityDataList_V2.0.pdf)[svn.jrc.ec.europa.eu/attachments/download/2469/eReporting\\_PriorityDataList\\_V2.0.pdf](https://ies-svn.jrc.ec.europa.eu/attachments/download/2469/eReporting_PriorityDataList_V2.0.pdf) [30](#page-55-0).

Per identificare i dataset di cui sopra, è richiesto che sia aggiunta una o più opportune parole chiave con relativo thesaurus.

# **Requisito R1.2 rndt/metadata/2.0/req/datasets-and-series/priority-ds-keyword**

Se il dataset o la serie di dataset è un dataset prioritario, cioè prodotto e gestito in funzione degli obblighi di reportistica ambientale stabiliti dalle Direttive europee, ciò deve essere dichiarato utilizzando almeno una parola chiave dal registro *INSPIRE priority data set* pubblicato nel Sistema di Registri di INSPIRE<sup>[31](#page-55-1)</sup>. I valori delle parole chiave devono corrispondere esattamente ai termini presenti nel registro citato, nella lingua dei metadati, se disponibile nel registro stesso.

Le parole chiave devono essere codificate utilizzando l'elemento *gmd:descriptiveKeywords/gmd:MD\_Keywords* con riferimento al registro citato secondo le indicazioni fornite nel paragrafo [2.3.6.](#page-36-0)

L'elemento *gmd:thesaurusName/gmd:CI\_Citation/gmd:title* deve contenere il valore "*INSPIRE priority data set*". La data di pubblicazione del registro da utilizzare nell'elemento

<span id="page-55-0"></span><sup>&</sup>lt;sup>30</sup> Anche disponibile in formato Excel qui[: https://ies-svn.jrc.ec.europa.eu/attachments/download/2470/eReporting\\_PriorityDataList\\_V2.0.xlsx](https://ies-svn.jrc.ec.europa.eu/attachments/download/2470/eReporting_PriorityDataList_V2.0.xlsx)

<span id="page-55-1"></span><sup>&</sup>lt;sup>31</sup> Disponibile al lin[k http://inspire.ec.europa.eu/metadata-codelist/PriorityDataset](http://inspire.ec.europa.eu/metadata-codelist/PriorityDataset)

*gmd:thesaurusName/gmd:CI\_Citation/gmd:date/gmd:CI\_Date/gmd:date/gco:Date* è "*2018-04-04*". L'elemento *gmd:thesaurusName/gmd:CI\_Citation/gmd:date/gmd:CI\_Date/gmd:dateType/gmd:CI\_DateTypeCo de* deve avere il valore "*pubblicazione*" (*publication*) presente nell'elenco di codici ISO *CI\_DateTypeCode*.

## **Esempio di XML:**

```
<gmd:MD_Metadata>
…
    <gmd:identificationInfo>
      <gmd:MD_DataIdentification>
      …
      <gmd:descriptiveKeywords> 
      <gmd:MD_Keywords> 
    <gmd:keyword> 
       <gco:CharacterString>Agglomerations (Noise Directive)</gco:CharacterString>
    </gmd:keyword> 
    <gmd:thesaurusName> 
       <gmd:CI_Citation> 
          <gmd:title> 
             <gco:CharacterString>INSPIRE priority data set</gco:CharacterString>
          </gmd:title>
          <gmd:date> 
             <gmd:CI_Date> 
                 <gmd:date> 
                    <gco:Date>2018-04-04</gco:Date>
                 </gmd:date> 
                <gmd:dateType> 
                    <gmd:CI_DateTypeCode 
codeList="http://standards.iso.org/iso/19139/resources/gmxCodelists.xml#CI_DateTyp
eCode" codeListValue="publication">pubblicazione</gmd:CI_DateTypeCode> 
                </gmd:dateType> 
             </gmd:CI_Date>
          </gmd:date> 
       </gmd:CI_Citation>
    </gmd:thesaurusName>
</gmd:MD_Keywords> 
</gmd:descriptiveKeywords>
…
       </gmd:MD_DataIdentification>
    </gmd:identificationInfo>
…
</gmd:MD_Metadata>
```
*Esempio 38 - Parole chiave per i dataset prioritari*

# **3.2.4.3 Parole chiave per l'ambito di applicazione territoriale**

La Decisione di esecuzione (UE) 2019/1372 della Commissione, che ha sostituito la Decisione 2009/442/CE, ha modificato le disposizioni per il monitoraggio e la comunicazione relativi all'attuazione della Direttiva INSPIRE. In particolare, sono stati aggiunti due nuovi indicatori per misurare il numero di dataset che coprono il territorio regionale o nazionale.

Per identificare i dataset di cui sopra, è richiesto che sia aggiunta una o più opportune parole chiave con relativo thesaurus.

# <span id="page-56-0"></span>**Requisito R1.3 rndt/metadata/2.0/req/datasets-and-series/spatial-scope**

Se il dataset o la serie di dataset è riferito ad un ambito di applicazione territoriale regionale o nazionale deve essere dichiarato utilizzando una parola chiave dall'elenco di codici *Spatial scope*

pubblicato nel registro *INSPIRE metadata code list register* del Sistema di Registri di INSPIRE[32](#page-57-0). I valori delle parole chiave devono corrispondere esattamente ai termini presenti nel registro citato, nella lingua dei metadati.

Le parole chiave devono essere codificate utilizzando l'elemento *gmd:descriptiveKeywords/gmd:MD\_Keywords* con riferimento al registro citato secondo le indicazioni fornite nel paragrafo 2.3.6.

L'elemento *gmd:thesaurusName/gmd:CI\_Citation/gmd:title* deve contenere il valore "*Spatial scope*". La data di pubblicazione del registro da utilizzare nell'elemento *gmd:thesaurusName/gmd:CI\_Citation/gmd:date/gmd:CI\_Date/gmd:date/gco:Date* è "*2019-05-22*". L'elemento

*gmd:thesaurusName/gmd:CI\_Citation/gmd:date/gmd:CI\_Date/gmd:dateType/gmd:CI\_DateTypeCo de* deve avere il valore "*pubblicazione*" (*publication*) presente nell'elenco di codici ISO *CI\_DateTypeCode*.

**Raccomandazione R1.4 rndt/metadata/2.0/rec/datasets-and-series/spatial-scope**

Se l'ambito di applicazione territoriale di riferimento per il dataset o la serie di dataset è diverso da 'regionale' o 'nazionale', si raccomanda di utilizzare comunque una parola chiave pertinente dall'elenco di codici *Spatial scope* pubblicato nel registro *INSPIRE metadata code list register* del Sistema di Registri di INSPIRE, secondo le indicazioni del Requisito [R1.3.](#page-56-0)

# **Esempio di XML:**

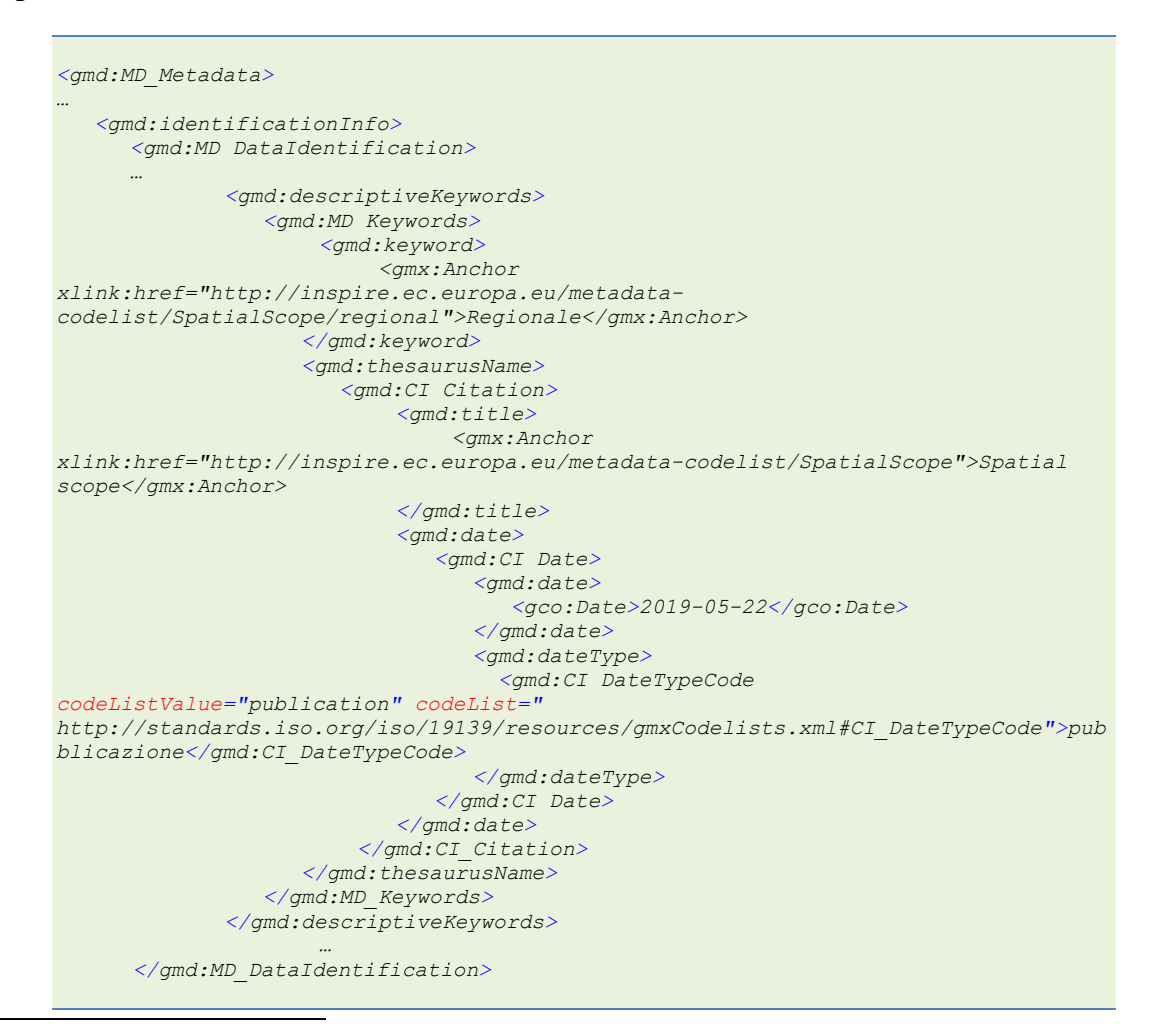

<span id="page-57-0"></span>32 Disponibile al lin[k http://inspire.ec.europa.eu/metadata-codelist/SpatialScope](http://inspire.ec.europa.eu/metadata-codelist/SpatialScope)

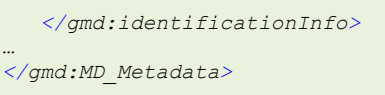

*Esempio 39 - Parole chiave per l'ambito di applicazione territoriale (con uso di URI)*

# **3.2.4.4 Parole chiave per i dati aperti**

Nell'ambito delle attività di coordinamento tra RNDT e il portale nazionale degli open data<sup>[33](#page-58-0)</sup>. AgID ha definito le **linee guida per l'implementazione della specifica europea GeoDCAT-AP**[34](#page-58-1) che consentono di rappresentare i metadati dei dati geografici anche negli standard utilizzati per i dati aperti, nello specifico DCAT-AP/DCAT-AP\_IT.

Anche allo scopo di limitare l'onere delle PA di documentare dati geografici che sono anche dati aperti in entrambi i cataloghi, tali dati, come previsto dalle citate linee guida, vanno documentati solo nel RNDT che provvederà a rendere disponibili i relativi metadati anche in *dati.gov.it*.

Per i dati aperti, è richiesto di indicare una opportuna licenza attraverso i metadati relativi alle condizioni d'uso (v. § [2.4.3\)](#page-41-0).

In aggiunta a ciò, per poter individuare i dati aperti nell'ambito di tutte le risorse documentate nel RNDT, deve essere aggiunta una specifica parola chiave.

# **Requisito R1.4 rndt/metadata/2.0/req/datasets-and-series/open-data**

Se il dataset o la serie di dataset è anche di tipo aperto<sup>[35](#page-58-2)</sup> deve essere dichiarato utilizzando le parole chiave "*open data*" o "*opendata*".

Le parole chiave devono essere codificate utilizzando l'elemento *gmd:descriptiveKeywords/gmd:MD\_Keywords/gmd:keyword*.

# **Esempio di XML:**

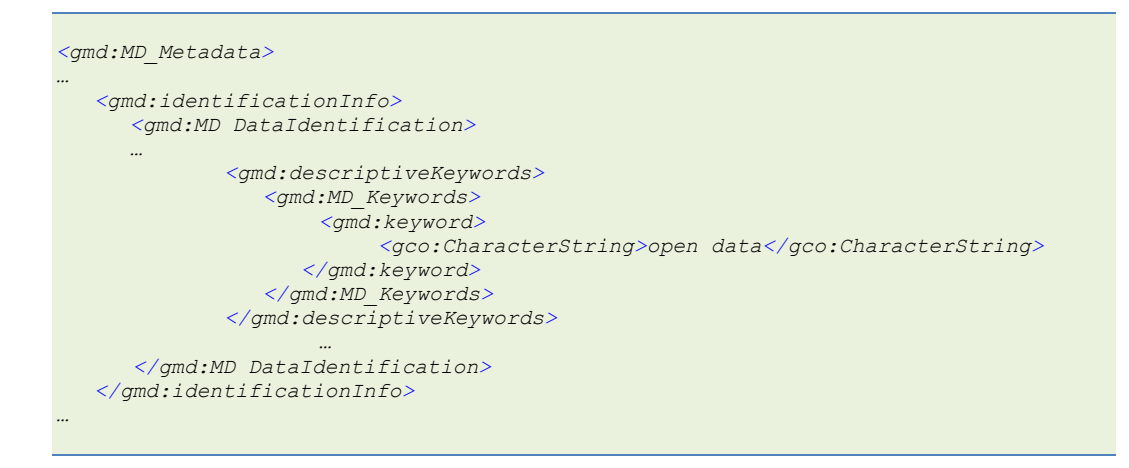

<span id="page-58-0"></span> <sup>33</sup> <https://www.dati.gov.it/>

<sup>34</sup> Disponibili al link<http://geodati.gov.it/geoportale/documenti/12-documenti/277-linee-guida-nazionali-geodcat-ap>

<span id="page-58-2"></span><span id="page-58-1"></span><sup>&</sup>lt;sup>35</sup> Per la definizione di dato aperto si veda la lettera l-ter, comma 1, art. 1 del CAD [\(https://docs.italia.it/italia/piano-triennale-ict/codice](https://docs.italia.it/italia/piano-triennale-ict/codice-amministrazione-digitale-docs/it/v2017-12-13/_rst/capo1_sezione1_art1.html)[amministrazione-digitale-docs/it/v2017-12-13/\\_rst/capo1\\_sezione1\\_art1.html\)](https://docs.italia.it/italia/piano-triennale-ict/codice-amministrazione-digitale-docs/it/v2017-12-13/_rst/capo1_sezione1_art1.html).

*</gmd:MD\_Metadata>*

### *Esempio 40 - Parole chiave per i dati aperti*

## **3.2.4.5 Parole chiave per le tipologie di dati**

L'allegato 1 alle Linee Guida riporta l'elenco dei dati di interesse generale (di cui all'articolo 59, comma 3, del decreto legislativo 7 marzo 2005, n. 82), con le relative definizioni, che le Amministrazioni titolari sono tenute a documentare nel RNDT.

Tale elenco è pubblicato nel relativo registro disponibile nel Sistema di Registri INSPIRE Italia.

## **Raccomandazione R1.5 rndt/metadata/2.0/rec/datasets-and-series/rndt-reference-data**

La tipologia di dati in cui rientra il dataset o la serie di dataset può essere dichiarata utilizzando una parola chiave dall'elenco di cui all'allegato 1 delle [LG RNDT] riportato anche nel relativo registro disponibile nel Sistema di Registri INSPIRE Italia[36](#page-59-0). I valori delle parole chiave devono corrispondere esattamente ai termini presenti nel registro citato, nella lingua dei metadati.

Le parole chiave devono essere codificate utilizzando l'elemento *gmd:descriptiveKeywords/gmd:MD\_Keywords* con riferimento al registro citato secondo le indicazioni fornite nella sezione [2.4.5.](#page-36-0)

L'elemento *gmd:thesaurusName/gmd:CI\_Citation/gmd:title* deve contenere il valore "*Registro dei dati di interesse generale per il RNDT*". La data di pubblicazione del registro da utilizzare nell'elemento *gmd:thesaurusName/gmd:CI\_Citation/gmd:date/gmd:CI\_Date/gmd:date/gco:Date* è "*2018-06-25*". L'elemento

*gmd:thesaurusName/gmd:CI\_Citation/gmd:date/gmd:CI\_Date/gmd:dateType/gmd:CI\_DateTypeCo de* deve avere il valore "pubblicazione" (publication) presente nell'elenco di codici ISO *CI\_DateTypeCode*.

I valori delle parole chiave devono essere codificate utilizzando l'elemento *gmd:descriptiveKeywords/gmd:MD\_Keywords/gmd:keyword*.

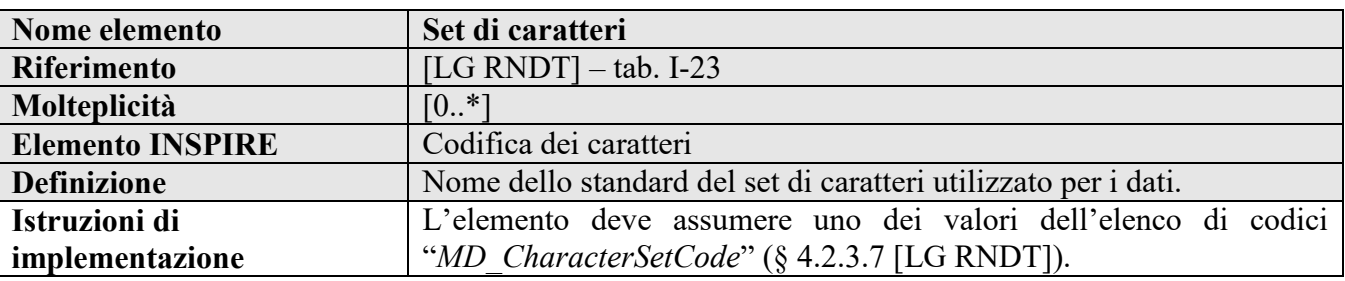

## **3.2.5 Set di caratteri**

## **Requisito 2.5 metadata/2.0/req/isdss/character-encoding**

La codifica dei caratteri deve essere fornita per dataset e serie di dataset che utilizzano codifiche non basate su UTF-8 attraverso l'elemento *gmd:characterSet/gmd:MD\_CharacterSetCode* con riferimento a uno dei valori dell'elenco di codici ISO *MD\_CharacterSetCode*.

La molteplicità di questo elemento è 0..N.

<span id="page-59-0"></span> <sup>36</sup> Disponibile al lin[k https://registry.geodati.gov.it/rndt-all1](https://registry.geodati.gov.it/rndt-all1)

Se i dataset e le serie di dataset utilizzano più di una codifica di caratteri, devono essere documentate tutte le codifiche di caratteri, incluso UTF-8 (valore dell'elenco di codici "utf8"), attraverso questo elemento.

# **Esempio di XML:**

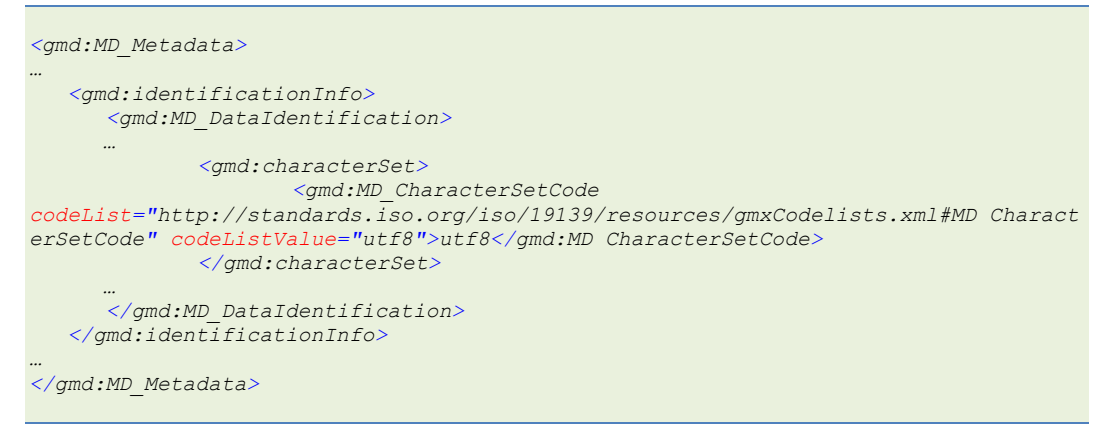

*Esempio 41 - Codifica dei caratteri*

# **3.2.6 Tipo di rappresentazione spaziale**

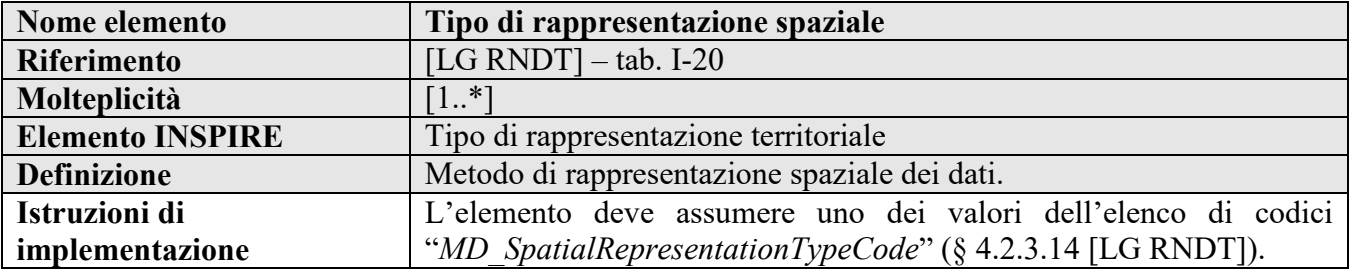

# **Requisito 2.4 metadata/2.0/req/isdss/spatial-representation-type**

Il tipo di rappresentazione spaziale deve essere documentato attravero l'elemento *gmd:spatialRepresentationType/gmd:MD\_SpatialRepresentationTypeCode* con riferimento ai valori "vector", "grid", "tin" or "textTable" dell'elenco di codici ISO *MD\_SpatialRepresentationTypeCode*.

La molteplicità di questo elemento è 1..N.

# **Esempio di XML:**

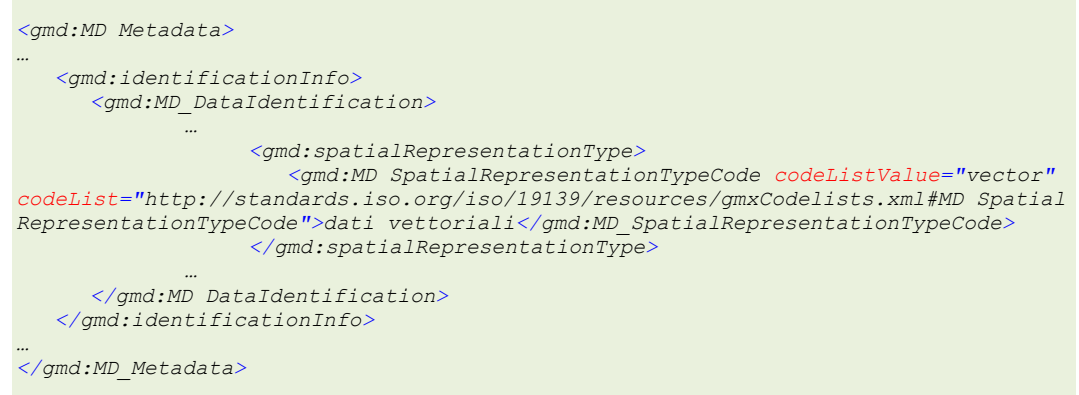

### *Esempio 42 - Tipo di rappresentazione spaziale*

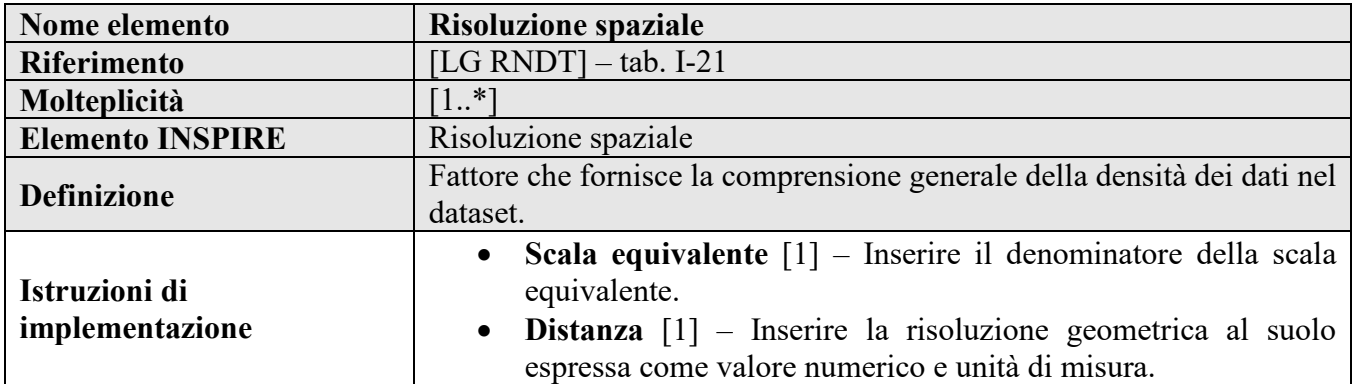

## **3.2.7 Risoluzione spaziale**

## **Requisito 1.5 metadata/2.0/req/datasets-and-series/spatial-resolution**

La risoluzione spaziale deve essere espressa o attraverso la scala equivalente o attraverso la risoluzione geometrica al suolo (distanza).

Deve essere fornito, quindi, **uno solo** tra i due elementi (**scala equivalente** o **distanza**).

La risoluzione spaziale espressa come scala equivalente deve essere documentata attraverso l'elemento

*gmd:spatialResolution/gmd:MD\_Resolution/gmd:equivalentScale/gmd:MD\_RepresentativeFractio n/gmd:denominator/gco:Integer*.

La risoluzione spaziale espressa come distanza deve essere documentata attraverso l'elemento *gmd:spatialResolution/gmd:MD\_Resolution/gmd:distance/gco:Distance*.

## **Raccomandazione 1.6 metadata/2.0/rec/datasets-and-series/spatial-resolution-interval**

Se la risoluzione spaziale è un intervallo, dovrebbero essere indicati entrambi i valori limite dell'intervallo (come scala equivalente o distanza) come due istanze dell'elemento *gmd:spatialResolution/gmd:MD\_Resolution*.

## **Esempio di XML:**

```
<gmd:MD_Metadata>
…
     <gmd:identificationInfo>
          <gmd:MD_DataIdentification>
…
                     <gmd:spatialResolution>
                       <gmd:MD_Resolution>
                             <gmd:equivalentScale>
                                      <gmd:MD_RepresentativeFraction>
                                      <gmd:denominator>
                                                     <gco:Integer>10000</gco:Integer>
                                      </gmd:denominator>
                                      </gmd:MD_RepresentativeFraction>
                             </gmd:equivalentScale>
                       </gmd:MD_Resolution>
                    </gmd:spatialResolution>
              …
          </gmd:MD_DataIdentification>
</gmd:identificationInfo>
…
</gmd:MD_Metadata>
```
#### *Esempio 43 - Risoluzione spaziale espressa come scala equivalente*

### oppure

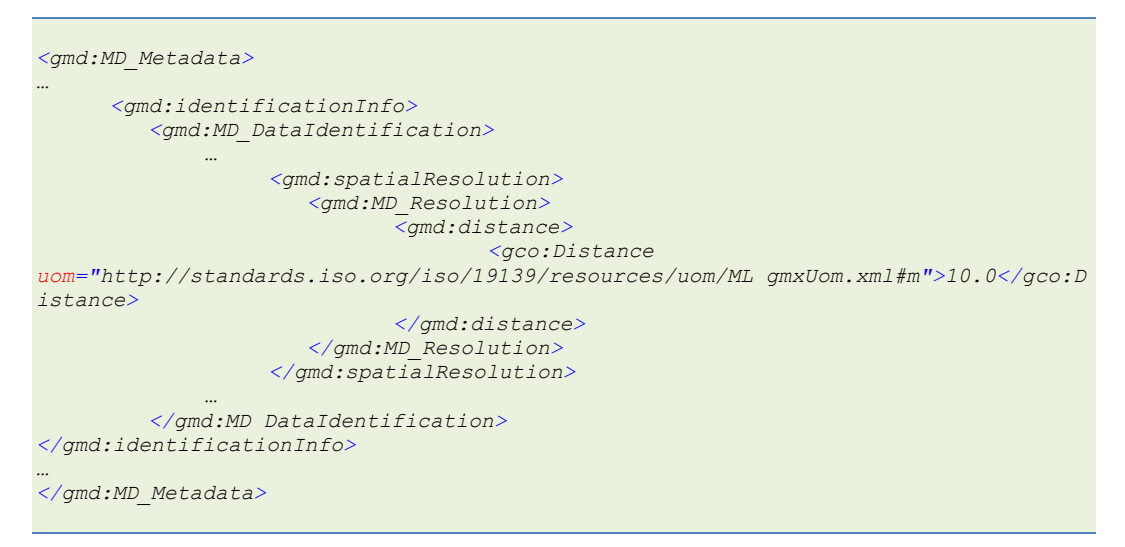

*Esempio 44 - Risoluzione spaziale espressa come distanza*

## **3.2.8 Lingua**

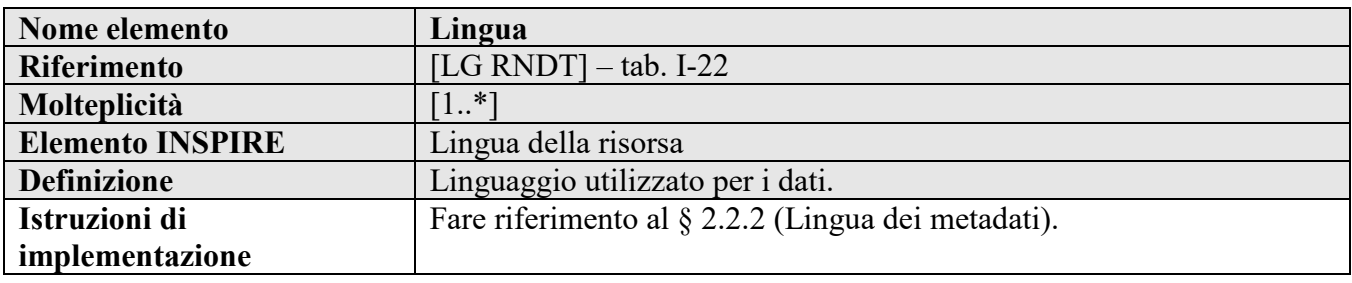

## **Requisito 1.6 metadata/2.0/req/datasets-and-series/resource-language**

Per i dataset o le serie di dataset che contengono informazioni testuali, deve essere documentata la lingua (o le lingue) utilizzata nella risorsa attraverso uno o più elementi *gmd:language/gmd:LanguageCode* compilati con un valore tratto dall'elenco di codici a tre lettere di cui a ISO 639-2.

La molteplicità dell'elemento *gmd:language* è 1..N.

Se la risorsa non contiene nessuna informazione testuale espressa in un linguaggio naturale, deve essere utilizzato il valore di codice speciale "*zxx*" di ISO 639-2/B riservato per "*no linguistic content*; *not applicable*".

## **Requisito R1.5 metadata/2.0/req/datasets-and-series/data-language-code-textual-content[37](#page-62-0)**

Il valore del tag dell'elemento *gmd:language/gmd:LanguageCode* deve riportare lo stesso codice a tre lettere presente nell'attributo *codeListValue*.

## **Esempio di XML:**

*<gmd:MD\_Metadata> …*

<span id="page-62-0"></span> <sup>37</sup> Sostituisce la Raccomandazione 1.7 *metadata/2.0/rec/datasets-and-series/language-name* di INSPIRE

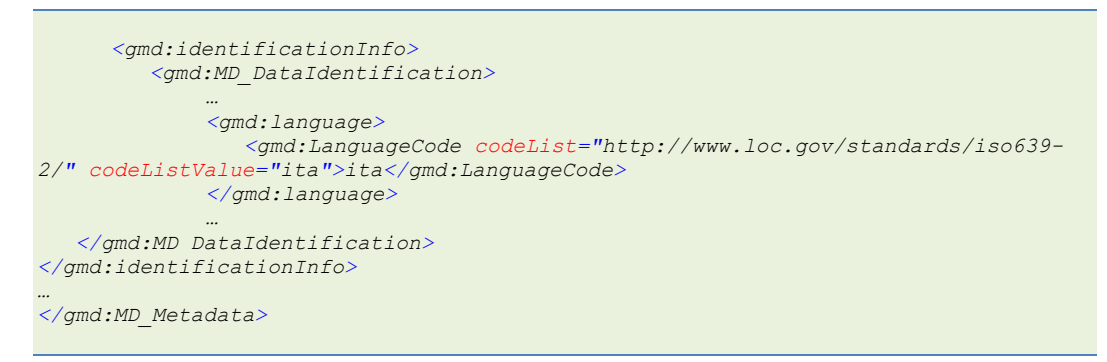

*Esempio 45 - Lingua della risorsa*

# **3.2.9 Categoria tematica**

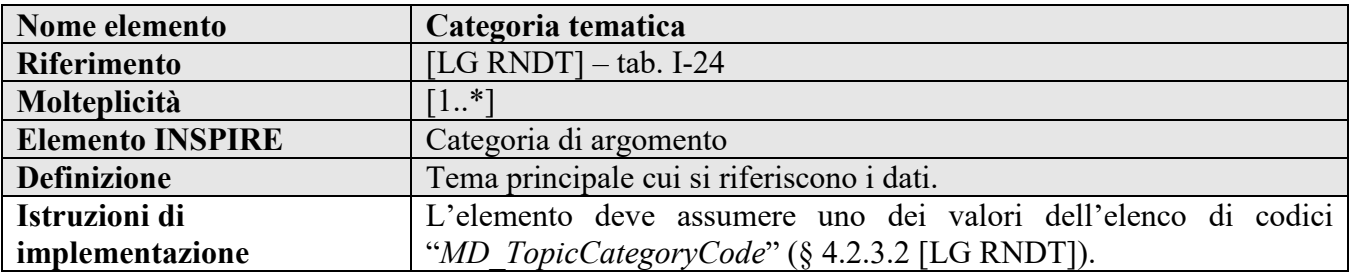

# **Requisito 1.7 metadata/2.0/req/datasets-and-series/topic-category**

Il tema principale in cui può essere classificato il dataset o la serie di dataset deve essere descritto utilizzando l'elenco di codici delle categorie tematiche definite da ISO 19115 attraverso l'elemento *gmd:topicCategory/gmd:MD\_TopicCategoryCode*.

La molteplicità di questo elemento è 1..N.

# **Requisito R1.6 rndt/metadata/2.0/req/datasets-and-series/topic-category**

Il valore per esprimere la categoria tematica deve essere un nome in linguaggio lingusticamente neutro (v. i valori presenti nella colonna "*Elemento corrispondente ISO 19115:2003*" della tabella al § 4.2.3.2 [LG RNDT]).

# **Raccomandazione R1.6 rndt/metadata/2.0/rec/datasets-and-series/topic-category**

Per le corrispondenze tra categorie tematiche ISO e temi INSPIRE si può fare riferimento alla parte D 2 del Regolamento 1205/2008.

Tali corrispondenze sono riportate anche nell'allegato 1 alle [LG RNDT] che definisce, tra l'altro, le corrispondenze tra le tipologie di dati e i temi INSPIRE.

# **Esempio di XML:**

```
 <gmd:MD_Metadata>
…
     <gmd:identificationInfo>
          <gmd:MD_DataIdentification>
             …
              <gmd:topicCategory>
   <gmd:MD_TopicCategoryCode>imageryBaseMapsEarthCover</gmd:MD_TopicCategoryCode>
             </gmd:topicCategory>
             …
   </gmd:MD_DataIdentification>
</gmd:identificationInfo>
…
```
 *</gmd:MD\_Metadata>*

### *Esempio 46 - Categoria tematica*

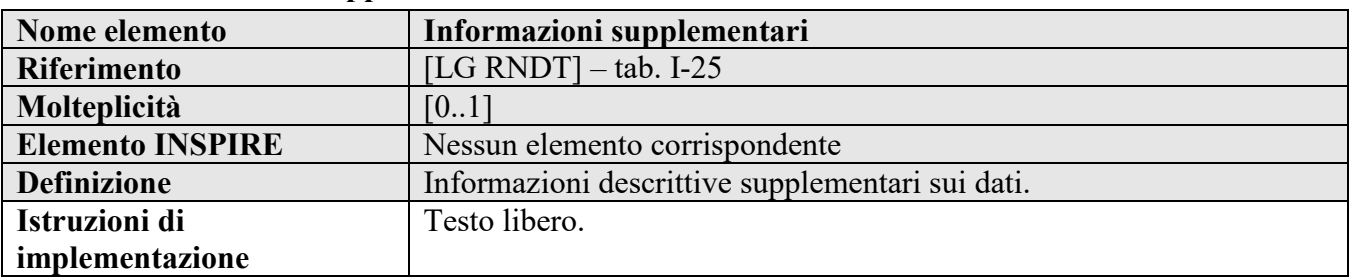

## **3.2.10 Informazioni supplementari**

**Raccomandazione R1.7 rndt/metadata/2.0/rec/datasets-and-series/supplemental-information**

Le informazioni supplementari sul dataset o sulla serie di dataset possono essere documentate attraverso l'elemento *gmd:supplementalInformation*.

Si consiglia di utilizzare questo elemento per inserire l'URL dove è possibile reperire il file di qualsiasi documentazione tecnica utile a fornire ulteriori informazioni sulla risorsa (es. capitolato, specifiche tecniche, …).

La molteplicità di questo elemento è 0..1.

# **Esempio di XML:**

```
<gmd:MD_Metadata>
…
       <gmd:identificationInfo>
          <gmd:MD_DataIdentification>
             …
              <gmd:supplementalInformation>
                            <gco:CharacterString>http://www.regione.emilia-
romagna.it/temi/territorio/cartografia-regionale/vedi-anche/database-topografico-
regionale/progetti-in-corso/capitolato-tecnico-per-la-progettazione-
la6/at_download/file</gco:CharacterString>
              </gmd:supplementalInformation>
             …
          </gmd:MD_DataIdentification>
      </gmd:identificationInfo>
…
</gmd:MD_Metadata>
```
*Esempio 47 - Informazioni supplementari*

# **3.3 Estensione dei dati**

# **3.3.1 Estensione verticale**

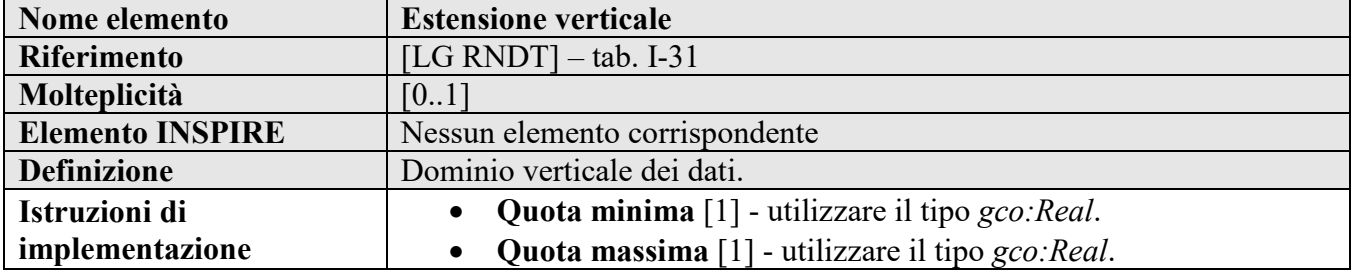

65

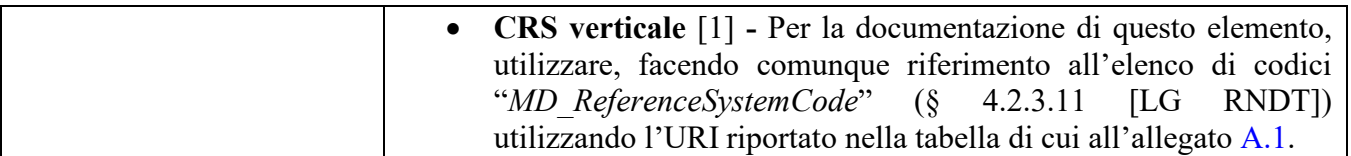

**Raccomandazione R1.8 rndt/metadata/2.0/rec/datasets-and-series/vertical-extent**

L'estensione verticale può essere documentata attraverso l'elemento *gmd:extent/gmd:EX\_Extent/gmd:verticalElement/gmd:EX\_VerticalExtent*.

Se documentato, devono essere fornite le seguenti informazioni:

- **quota minima**, attraverso l'elemento *gmd:minimumValue/gco:Real*, utilizzando come unità di misura il metro (m);

- **quota massima**, attraverso l'elemento *gmd:maximumValue/gco:Real*, utilizzando come unità di misura il metro (m);

- **CRS verticale**, attraverso l'elemento *gmd:verticalCRS*.

La molteplicità dell'elemento *gmd:extent/gmd:EX\_Extent/gmd:verticalElement* è 0..1.

Per l'elemento "*CRS verticale*" deve essere utilizzato, facendo comunque riferimento all'URI indicato nella tabella "*MD\_ReferenceSystemCode*" di cui all'allegato [A.1,](#page-127-0) il tag ISO relativo con la compilazione del solo attributo "*href*".

**Esempio di XML:**

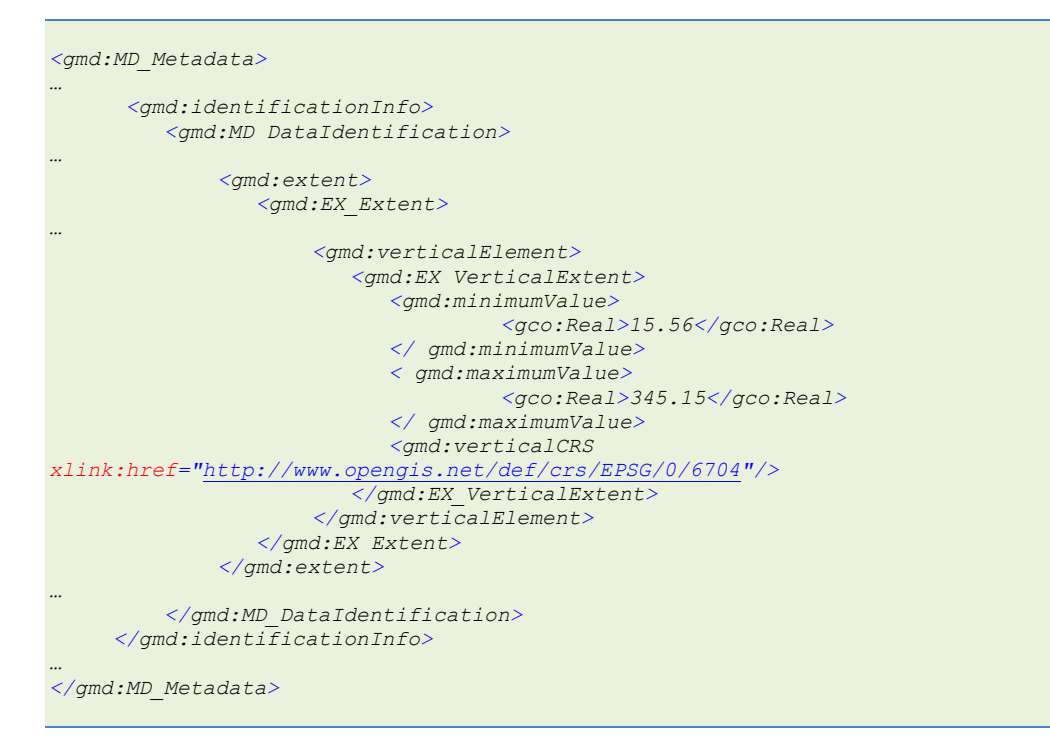

*Esempio 48 - Estensione verticale*

# **3.4 Qualità dei dati**

## **3.4.1 Livello di qualità**

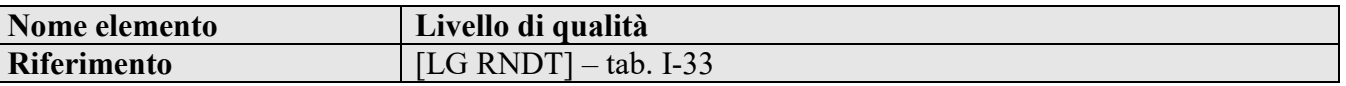

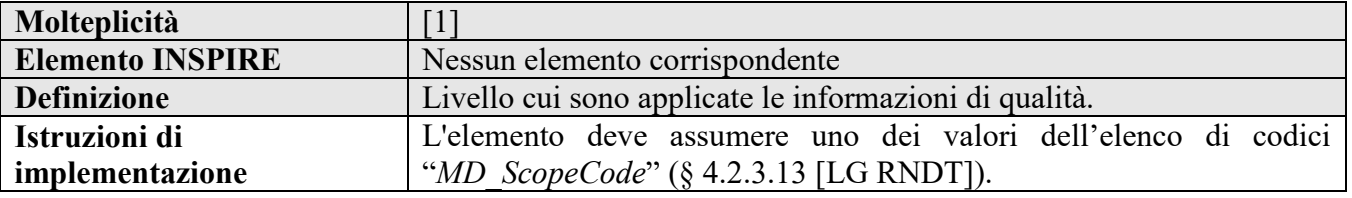

## <span id="page-66-0"></span>**Requisito 1.9 metadata/2.0/req/datasets-and-series/one-data-quality-element**

Deve esserci un solo elemento *gmd:dataQualityInfo/gmd:DQ\_DataQuality* con riferimento all'intero dataset o serie di dataset descritto.

Il campo di applicazione della qualità deve essere codificato attraverso l'elemento *gmd:scope/gmd:DQ\_Scope/gmd:level/gmd:MD\_ScopeCode* con il valore "dataset" o "series" presente nell'elenco di codici ISO *MD\_ScopeCode*.

# **Esempio di XML:**

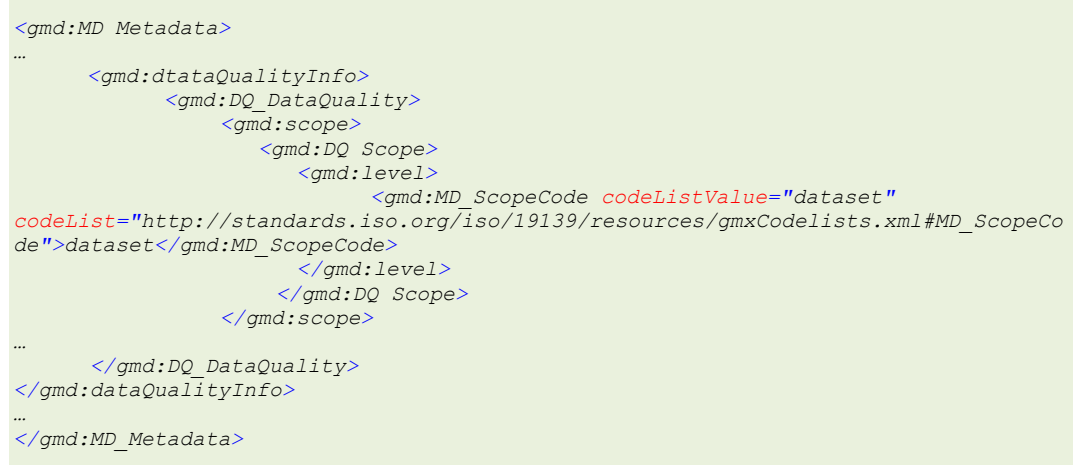

*Esempio 49 – Ambito di applicazione della qualità*

| Nome elemento           | Accuratezza posizionale                                                |
|-------------------------|------------------------------------------------------------------------|
| <b>Riferimento</b>      | [LG RNDT] $-$ tab. I-34                                                |
| Molteplicità            |                                                                        |
| <b>Elemento INSPIRE</b> | Nessun elemento corrispondente                                         |
| <b>Definizione</b>      | Informazioni per la descrizione dell'accuratezza posizionale dei dati. |
| Istruzioni di           | Unità di misura $[1]$ - utilizzare il metro $(m)$ .<br>$\bullet$       |
| implementazione         | • Valore $[1]$ - utilizzare il tipo $geo:Real$ .                       |

# **3.4.2 Accuratezza posizionale**

# **Requisito R1.7 rndt/metadata/2.0/rec/datasets-and-series/positional-accuracy**

L'accuratezza posizionale del dataset o della serie di dataset deve essere indicata attraverso l'elemento

*gmd:dataQualityInfo/gmd:DQ\_DataQuality/gmd:report/gmd:DQ\_AbsoluteExternalPositionalAccu racy*.

Devono essere fornite le seguenti informazioni:

- **unità di misura**, attraverso l'elemento *gmd:result/gmd:DQ\_QuantitativeResult/gmd:valueUnit*;

- **valore**, attraverso l'elemento *gmd:result/gmd:DQ\_QuantitativeResult/gmd:value/gco:Record/gco:Real*.

L'unità di misura da utilizzare deve essere il metro (m). Per documentare questo elemento, è necessario valorizzare gli attributi:

- '*gml:id*' dell'elemento *gml:BaseUnit*,

- '*codeSpace*' dell'elemento *gml:identifier*. Il valore dell'attributo deve essere *[http://www.bipm.org/en/si/base\\_units](http://www.bipm.org/en/si/base_units)*, mentre il valore del tag deve riportare il simbolo dell'inità di misura "*m*";

- '*xlink:href*' dell'elemento *gml:unitsSystem*. Il valore dell'attributo deve essere *<http://www.bipm.org/en/si>*.

# **Esempio di XML:**

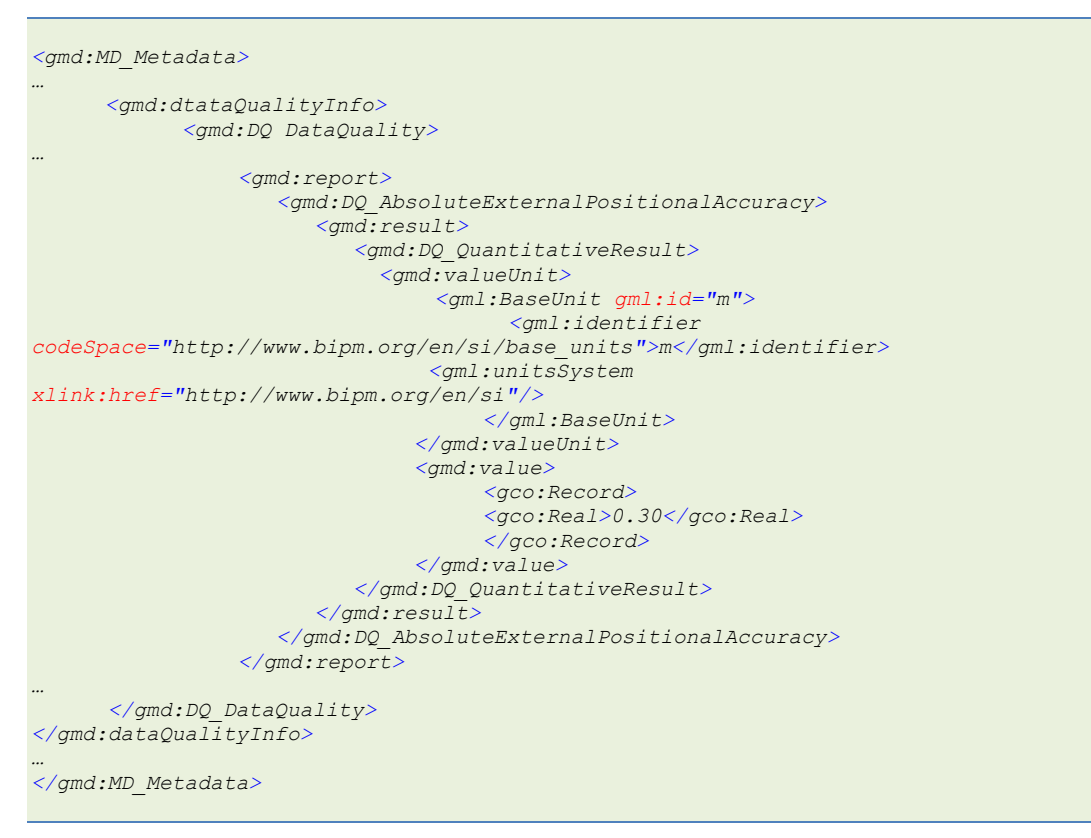

*Esempio 50 - Accuratezza posizionale*

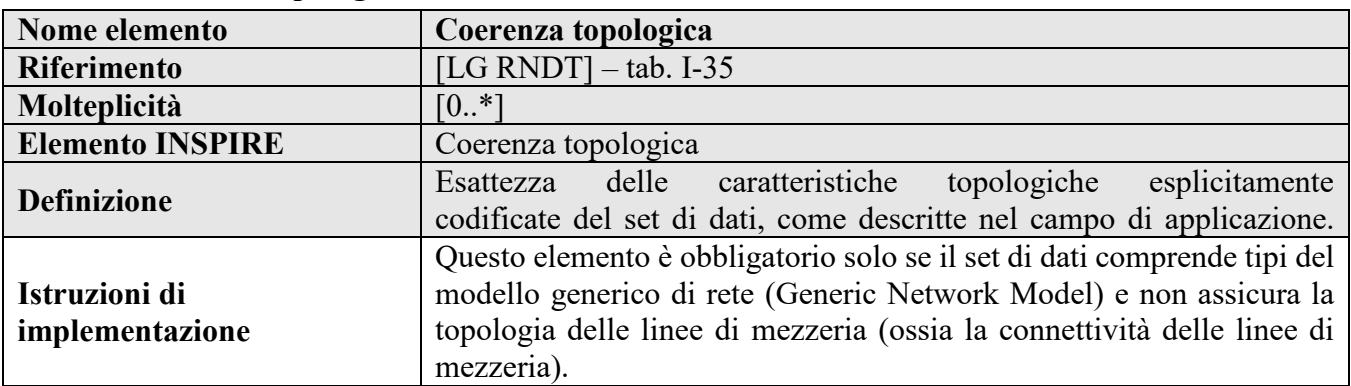

# **3.4.3 Coerenza topologica**

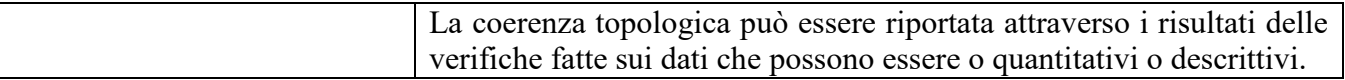

# **Requisito 2.7 metadata/2.0/req/isdss/topological-consistency-quantitative-results**

I risultati quantitativi delle misure di coerenza topologica devono essere riportati utilizzando l'elemento *gmd:report/gmd:DQ\_TopologicalConsistency/ gmd:result/gmd:DQ\_QuantitativeResult*.

La molteplicità di questo elemento è 0..N.

Il valore numerico o comunque quantitativo della misura di coerenza topologica deve essere fornito come:

- **unità di misura**, attraverso l'elemento *gmd:valueUnit*;

- **valore**, attraverso l'elemento *gmd:value/gco:Record*.

Il tipo dell'elemento *gmd:value/gco:Record* deve essere scelto sulla base del tipo di risultato della specifica misura e deve essere dichiarato attraverso l'attributo *xsi:type* dell'elemento *gco:Record*.

## **Raccomandazione 2.2 metadata/2.0/rec/isdss/topological-consistency-measure-name**

Il nome della misura della coerenza topologica dovrebbe essere indicato attraverso l'elemento *gmd:DQ\_TopologicalConsistency/gmd:nameOfMeasure*.

Nel caso in cui il risultato è relativo a più di una misura, dovrebbe essere indicato un elemento *gmd:nameOfMeasure* separato per ogni misura inclusa.

**Raccomandazione 2.3 metadata/2.0/rec/isdss/topological-consistency-evaluation-method**

Si raccomanda di fornire una breve descrizione del metodo di valutazione utilizzato per la verifica della coerenza topologica attraverso l'elemento *gmd:DQ\_TopologicalConsistency/gmd:evaluationMethodDescription*.

Qualora applicabile, il tipo di metodo di valutazione dovrebbe essere dichiarato utilizzando l'elemento

*gmd:DQ\_TopologicalConsistency/gmd:evaluationMethodType/gmd:DQ\_EvaluationMethodTypeCo de* con riferimento a uno dei valori dell'elenco di codici ISO *DQ\_EvaluationMethodTypeCode*.

**Raccomandazione 2.4 metadata/2.0/rec/isdss/topological-consistency/date**

Si raccomanda di fornire la data della valutazione della coerenza topologica attraverso l'elemento *gmd:DQ\_TopologicalConsistency/gmd:dateTime/gco:DateTime*.

Il valore deve essere espresso utilizzando il calendario Gregoriano e in conformità allo Standard ISO 8601.

# **Esempi di XML:**

```
<gmd:MD_Metadata>
…
      <gmd:dataQualityInfo>
             <gmd:DQ_DataQuality>
…
                 <gmd:report>
             <gmd:DQ_TopologicalConsistency>
                <gmd:nameOfMeasure>
                   <gco:CharacterString>numero di connessioni punto-curva con 
errori</gco:CharacterString>
                </gmd:nameOfMeasure>
                <gmd:evaluationMethodType>
```
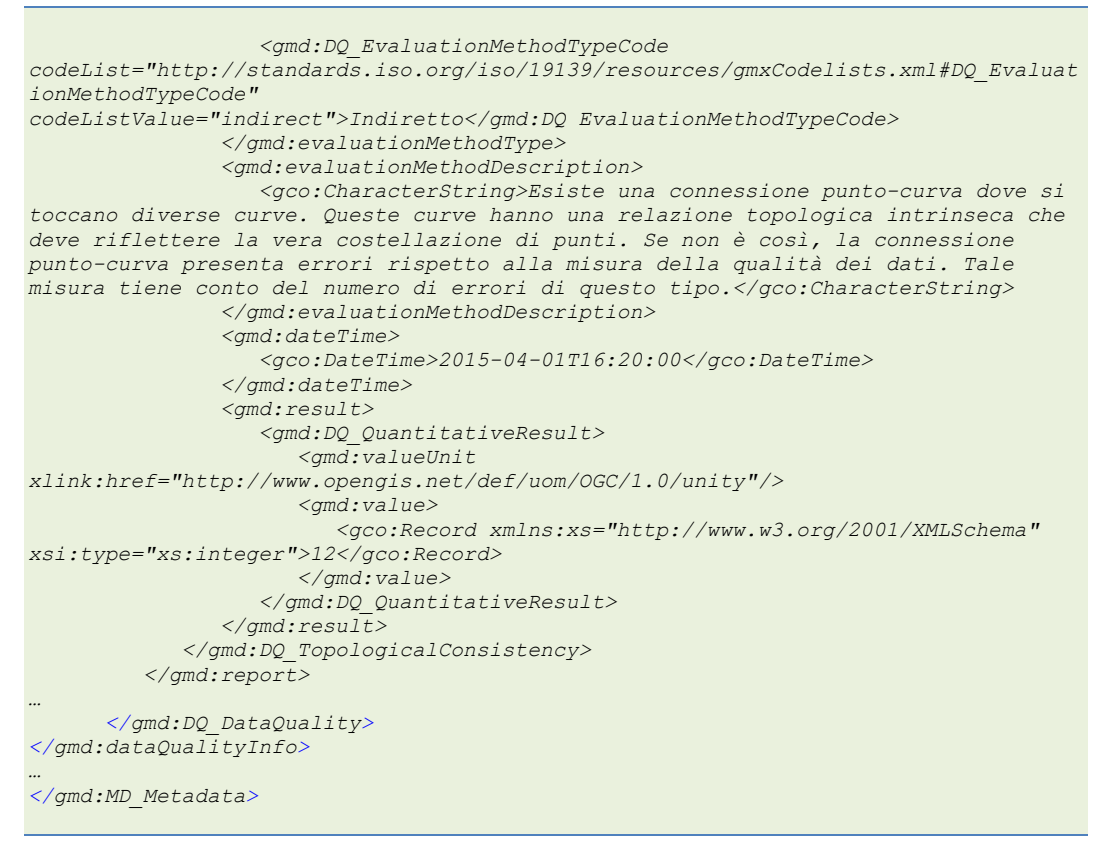

*Esempio 51 - Coerenza topologica verificata utilizzando i risultati quantitativi di una specifica misura*

# **3.4.4 Genealogia**

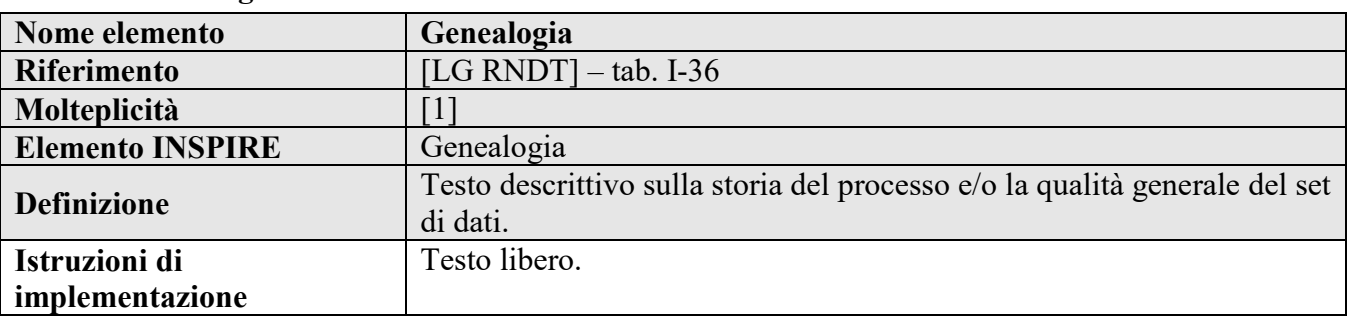

# **Requisito 1.11 metadata/2.0/req/datasets-and-series/lineage**

La genealogia deve essere documentata (con riferimento all'intera risorsa, dataset o serie di dataset, come specificato nel Requisito [1.9\)](#page-66-0) attraverso l'elemento *gmd:dataQualityInfo/gmd:DQ\_DataQuality/gmd:lineage/gmd:LI\_Lineage/gmd:statement*.

Si consiglia di utilizzare l'elemento per descrivere la provenienza e il processo di produzione dei dati, fornendo informazioni sulla storia e il ciclo di vita, dalla rilevazione e l'acquisizione fino alla forma attuale.

La molteplicità di questo elemento è 1.

**Raccomandazione 1.12 metadata/2.0/rec/datasets-and-series/use-iso-dq-elements-and-measures**

Se il fornitore dei dati ha una propria procedura per la gestione della qualità dei dati, allora dovrebbero essere utilizzati gli appositi elementi previsti da ISO per valutare e riferire, nei metadati, i risultati sulla qualità dei dati, in aggiunta all'elemento Genealogia.

**Raccomandazione 1.13 metadata/2.0/rec/datasets-and-series/lineage-avoid-acronyms**

Dovrebbe essere evitato l'uso di abbreviazioni, inclusi gli acronimi. Se utilizzati, dovrebbe essere illustrato il loro significato.

## **Esempio di XML:**

```
<gmd:MD_Metadata>
…
      <gmd:dtataQualityInfo>
          <gmd:DQ_DataQuality>
…
             <gmd:lineage>
                 <gmd:LI_Lineage>
                    <gmd:statement>
                       <gco:CharacterString>La produzione di ortofoto digitali alla 
scala 1:10.000, si compone delle seguenti fasi operative: scansione dei 
fotogrammi; rete di inquadramento e di appoggio; triangolazione aerea; 
allestimento del DTM; ortorettifica. Le ortofoto vengono riprodotte almeno ogni 
tre anni.</gco:CharacterString>
                    </gmd:statement>
                 </gmd:LI_Lineage>
             </gmd:lineage>
    </gmd:DQ_DataQuality>
</gmd:dataQualityInfo>
…
</gmd:MD_Metadata>
```
*Esempio 52 - Genealogia*

| Nome elemento                    | Conformità: specifiche                                                                                                    |
|----------------------------------|----------------------------------------------------------------------------------------------------|
| <b>Riferimento</b>               | [LG RNDT] $-$ tab. I-37                                                                                                    |
| Molteplicità                     | $\mathbf{1}$                                                                                                    |
| <b>Elemento INSPIRE</b>          | Conformità - specifica                                                                                                    |
| <b>Definizione</b>               | Citazione delle specifiche INSPIRE (adottate a norma dell'art. 7 par. 1<br>della direttiva 2007/2/CE) cui la risorsa si conforma.                                                                                                    |
| Istruzioni di<br>implementazione | <b>Titolo</b> $[1]$ – Testo libero.<br>$\bullet$<br><b>Data</b> $[1]$ – utilizzare il formato previsto dallo Standard ISO<br>$\bullet$<br>8601: <i>aaaa-mm-gg.</i><br>• Tipo data $[1]$ – Il valore da inserire, tratto dall'elenco di codici<br>"CI DateTypeCode" (§ 4.2.3.3 [LG RNDT]), è "pubblicazione"<br>( <i>publication</i> ).<br>Nel tracciato XML è presente anche un ulteriore elemento (che è<br>obbligatorio per gli schemi XSD ma che non è richiesto nè da INSPIRE<br>nè dal RNDT): "explanation". Valorizzare tale elemento come da<br>esempio XML. |

# **3.4.5 Conformità: specifiche**

## **Requisito 1.10 metadata/2.0/req/datasets-and-series/conformity**

Nei metadati deve essere dichiarata la conformità alle disposizioni di esecuzione INSPIRE per l'interoperabilità di dataset e serie di dataset attraverso l'elemento *gmd:report/gmd:DQ\_DomainConsistency/gmd:result/gmd:DQ\_ConformanceResult* come specificato nel Requisito [C.20.](#page-45-1)

Questo elemento deve contenere la citazione del [Regolamento 1089/2010] nelle modalità stabilite nel Requisito [C.21.](#page-45-0)

Deve essere indicato, inoltre, il grado di conformità come stabilito con il Requisito [C.22.](#page-46-0)

# **Requisito R1.8 rndt/metadata/2.0/req/datasets-and-series/regulation-citation**

Le informazioni relative al [Regolamento 1089/2010] da inserire sono le seguenti:

**Titolo**: *REGOLAMENTO (UE) N. 1089/2010 DELLA COMMISSIONE del 23 novembre 2010 recante attuazione della direttiva 2007/2/CE del Parlamento europeo e del Consiglio per quanto riguarda l'interoperabilità dei set di dati territoriali e dei servizi di dati territoriali*

**Data**: *2010-12-08*

**Tipo data**: *pubblicazione*.

**Raccomandazione 1.10 metadata/2.0/rec/datasets-and-series/uri-for-regulation-1089-2010** 

Se il titolo delle disposizioni di esecuzione viene indicato attraverso l'elemento *gmx:Anchor*, per fare riferimento al Regolamento INSPIRE n. 1089/2010 dovrebbe essere utilizzato il seguente URI:

*<http://data.europa.eu/eli/reg/2010/1089>*.

**Raccomandazione 1.11 metadata/2.0/rec/datasets-and-series/uris-for-ats-and-cc**

Se la conformità ad un ATS (Abstract Test Suite) o a una classe di conformità viene dichiarata utilizzando l'elemento *gmx:Anchor*, l'URI che identifica l'ATS o la classe di conformità dovrebbe essere utilizzato come valore dell'attributo *xlink:href* dell'elemento relativo al titolo della specifica.

# **Esempi di XML:**

```
<gmd:MD_Metadata>
…
      <gmd:dataQualityInfo>
          <gmd:DQ_DataQuality>
…
             <gmd:report>
                  <gmd:DQ_DomainConsistency>
                     <gmd:result>
                         <gmd:DQ_ConformanceResult>
                             <gmd:specification>
                                <gmd:CI_Citation>
                                     <gmd:title>
                                             <gco:CharacterString>REGOLAMENTO (UE) 
N. 1089/2010 DELLA COMMISSIONE del 23 novembre 2010 recante attuazione della 
direttiva 2007/2/CE del Parlamento europeo e del Consiglio per quanto riguarda 
l'interoperabilità dei set di dati territoriali e dei servizi di dati 
territoriali</gco:CharacterString>
                                     </gmd:title>
                                     <gmd:date>
                                              <gmd:CI_Date>
                                              <gmd:date>
                                                            <gco:Date>2010-12-
08</gco:Date>
                                              </gmd:date>
                                             <gmd:dateType>
                                                             <gmd:CI_DateTypeCode
codeList="http://standards.iso.org/iso/19139/resources/gmxCodelists.xml#CI_DateTyp
eCode" codeListValue="publication">pubblicazione</gmd:CI_DateTypeCode>
                                             </gmd:dateType>
                                              </gmd:CI_Date>
                                     </gmd:date>
                                </gmd:CI_Citation>
                             </gmd:specification>
                             <gmd:explanation>
                                <gco:CharacterString>Fare riferimento alle 
specifiche indicate</gco:CharacterString>
                             </gmd:explanation>
                             <gmd:pass>
```
**Manuale RNDT** – 2. *Guida operativa per la compilazione dei metadati RNDT –* v. 3.0 – 12/05/2020
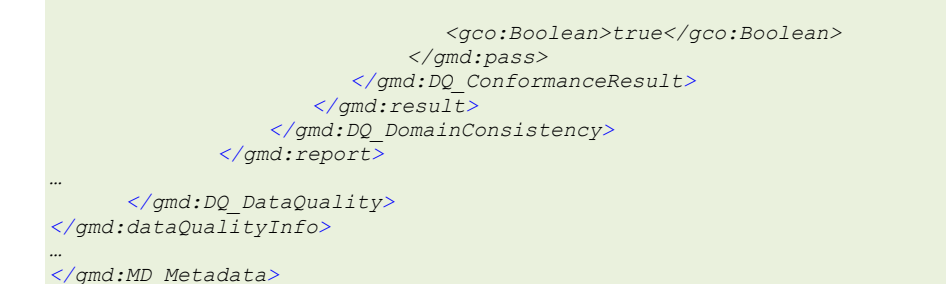

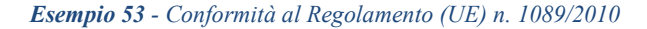

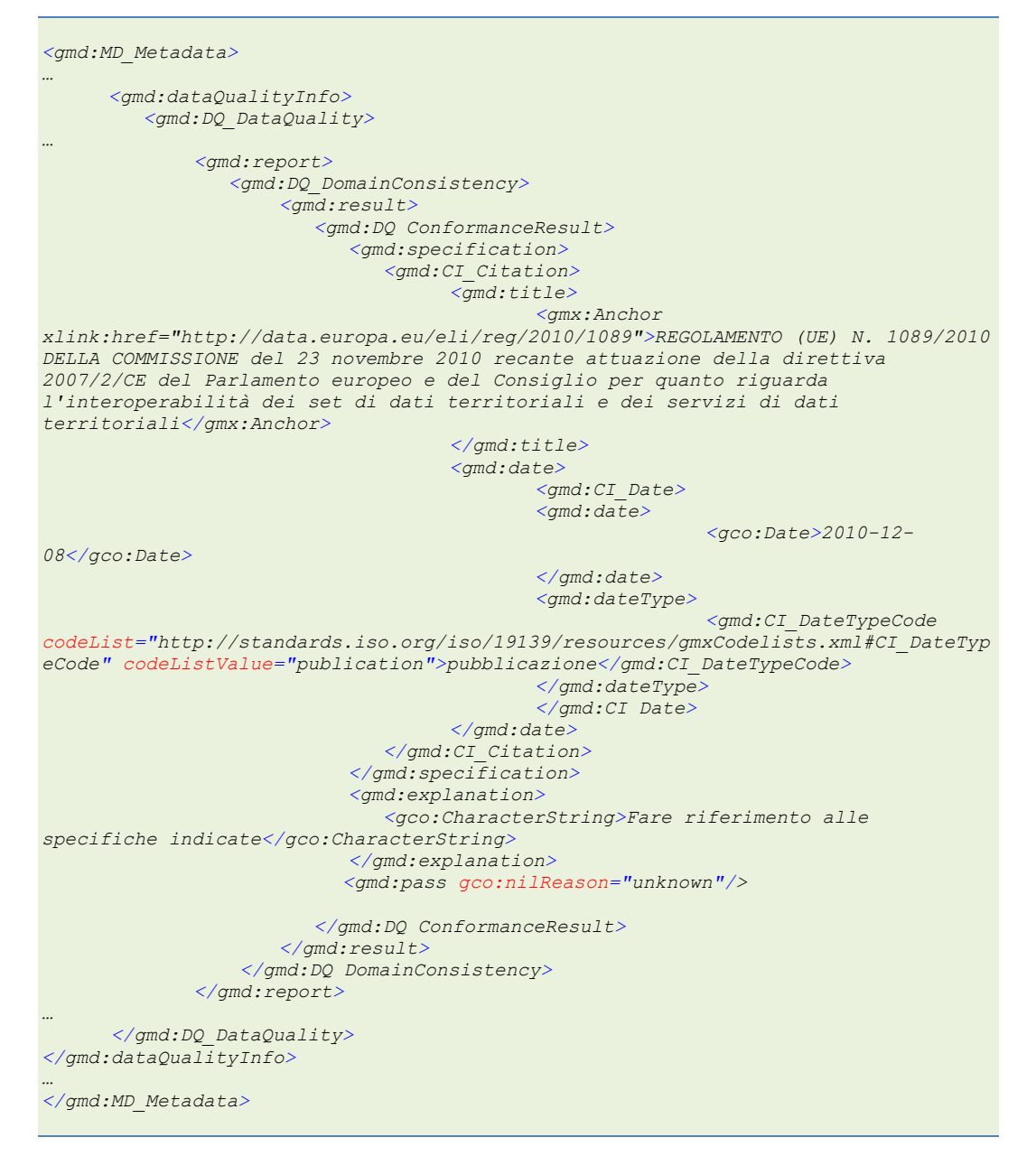

*Esempio 54 - Conformità al Regolamento (UE) n. 1089/2010 con uso di URI per il titolo*

## **3.5 Sistema di riferimento**

#### <span id="page-72-0"></span>**3.5.1 Sistema di riferimento spaziale**

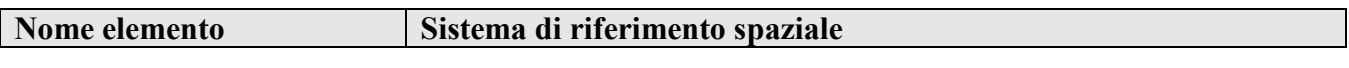

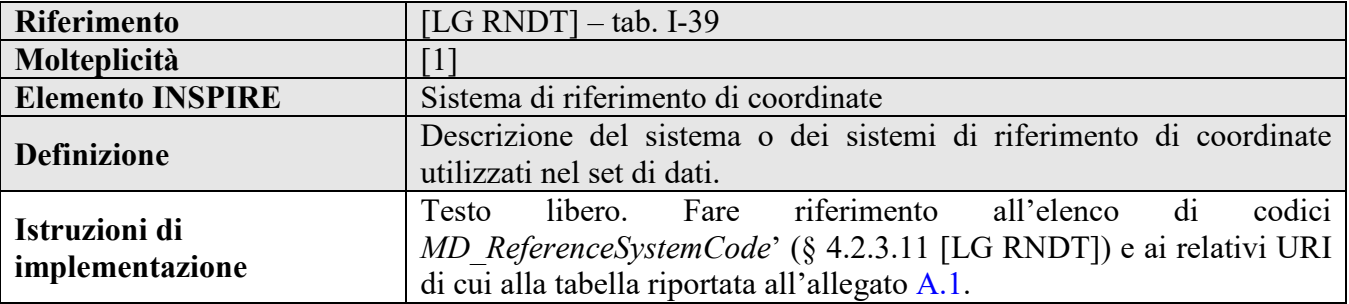

## **Requisito 2.1 metadata/2.0/req/isdss/crs**

Il sistema di riferimento utilizzato per il dataset o la serie di dataset deve essere documentato attraverso l'elemento

*gmd:referenceSystemInfo/gmd:MD\_ReferenceSystem/gmd:referenceSystemIdentifier/gmd:RS\_Ident ifier*.

La molteplicità dell'elemento è 1..N.

L'elemento *gmd:RS\_Identifier/gmd:code* è obbligatorio. L'elemento *gmd:RS\_Identifier/gmd:codeSpace*, invece, deve essere utilizzato se il codice, da solo, non identifica il sistema di riferimento.

Devono essere utilizzati solo gli identificatori di sistemi di riferimento specificati in un registro comune noto.

## **Requisito R2.1 rndt/metadata/2.0/req/isdss/crs**

Per la documentazione dell'elemento, deve essere valorizzato il tag '*gmd:code*' con il nome del sistema di riferimento presente nella colonna '*Nome breve*' dell'elenco di codici '*MD\_ReferenceSystemCode*' di cui al § [A.1](#page-127-0) dell'allegato A. In alternativa, il tag "*gmd:code*" può essere valorizzato con il relativo codice EPSG (v., a questo proposito, la colonna "*Codice EPSG*" della tabella disponibile nel citato § [A.1](#page-127-0) dell'allegato A) introducendo, in questo caso, anche il tag "*gmd:codeSpace*" attraverso il quale indicare l'URL del registro EPSG "*[http://www.epsg](http://www.epsg-registry.org/)[registry.org](http://www.epsg-registry.org/)*".

## **Raccomandazione 2.1 metadata/2.0/rec/isdss/source-crs**

Se il dataset è fornito attraverso un servizio di scaricamento (download) che include funzionalità di trasformazione delle coordinate (che consente di fornire il dataset in tutti i sistemi di riferimento supportati dal servizio), nei metadati dovrebbe essere documentato il sistema di riferimento nativo del dataset.

## **Requisito R2.2 rndt/metadata/2.0/req/isdss/crs-id[38](#page-73-0)**

Se il sistema di riferimento è presente nell'elenco di codici *MD\_ReferenceSystemCode* definito nelle [LG RNDT] e riportato nella tabella di cui all'allegato [A.1,](#page-127-0) deve essere utilizzato l'identificatore presente nella colonna URI come valore dell'attributo *xlink:href* dell'elemento *gmd:referenceSystemInfo/gmd:MD\_ReferenceSystem/gmd:referenceSystemIdentifier/gmd:RS\_Ident ifier/gmd:code* e il nome (colonna "*Nome breve*") come valore del tag del medesimo elemento.

**Raccomandazione 2.2 metadata/2.0/rec/isdss/srs-using-geographic-identifiers**

<span id="page-73-0"></span> <sup>38</sup> Corrisponde al Requisito 2.2 *metadata/2.0/req/isdss/crs-id* di INSPIRE

Anche i sistemi di riferimento che utilizzano identificatori geografici dovrebbero essere identificati utilizzando sempre l'elemento *gmd:referenceSystemInfo/gmd:MD\_ReferenceSystem/gmd:referenceSystemIdentifier/gmd:RS\_Ident ifier/gmd:code*. Dovrebbe essere utilizzato un elemento *gmx:Anchor* con l'attributo *xlink:href* che fa riferimento ad un URI che fornisce ulteriori informazioni sui sistemi di riferimento spaziale che utilizzano identificatori geografici.

## **Esempi di XML:**

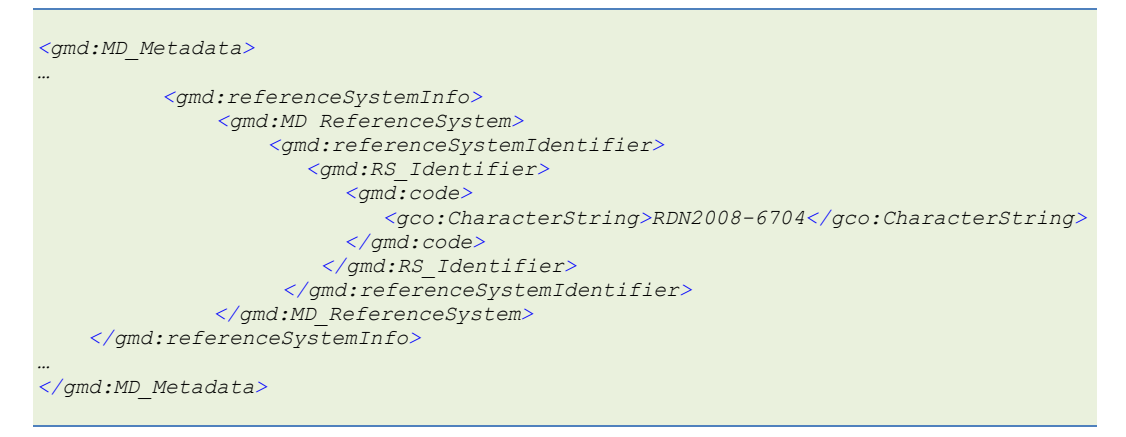

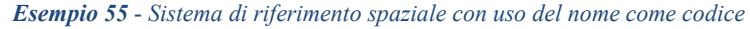

#### oppure

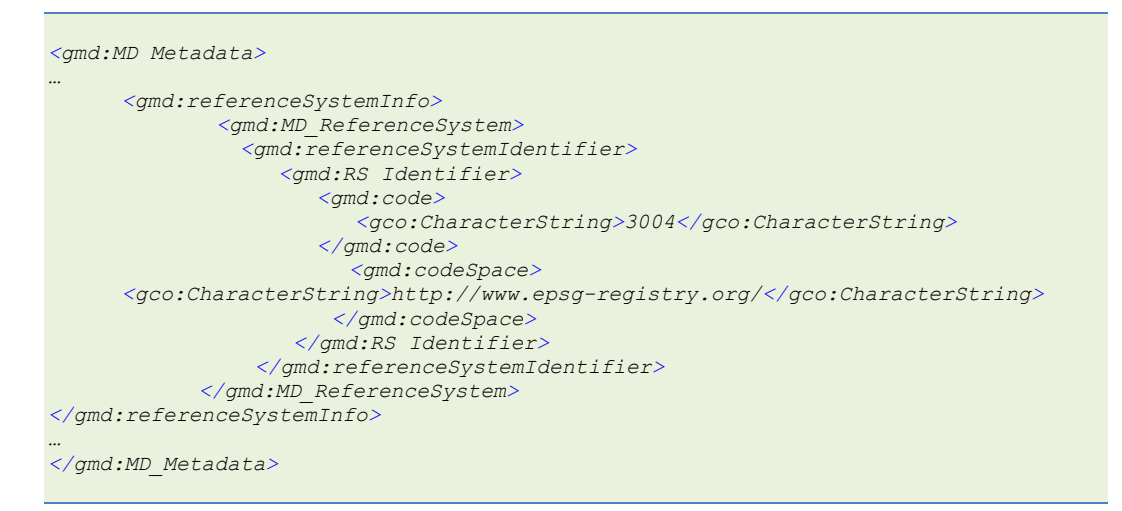

*Esempio 56 - Sistema di riferimento spaziale con uso del nome come codice e dello spazio di codici*

#### oppure

```
<gmd:MD_Metadata>
…
      <gmd:referenceSystemInfo>
               <gmd:MD_ReferenceSystem>
                 <gmd:referenceSystemIdentifier>
                    <gmd:RS_Identifier>
                       <gmd:code>
                          <gmx:Anchor 
xlink:href="http://www.opengis.net/def/crs/EPSG/0/6704">RDN2008-6704</gmx:Anchor>
                       </gmd:code>
                     </gmd:RS_Identifier>
                  </gmd:referenceSystemIdentifier>
             </gmd:MD_ReferenceSystem>
</gmd:referenceSystemInfo>
```
*… </gmd:MD\_Metadata>*

*Esempio 57 - Sistema di riferimento spaziale con uso dell'URI come codice*

## **3.5.2 Sistema di riferimento temporale**

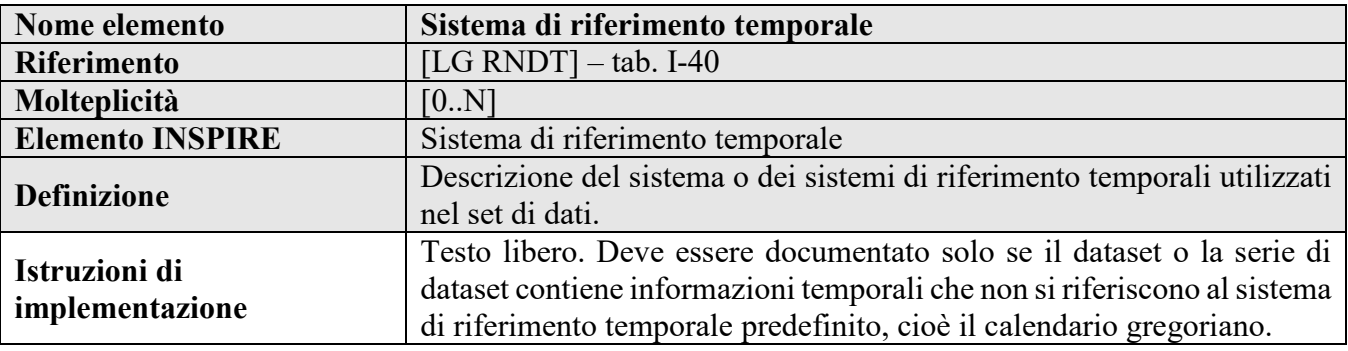

## **Requisito 2.3 metadata/2.0/req/isdss/temportal-rs**

Il sistema di riferimento temporale utilizzato nel dataset o nella serie di dataset deve essere indicato attraverso l'elemento

*gmd:referenceSystemInfo/gmd:MD\_ReferenceSystem/gmd:referenceSystemIdentifier/gmd:RS\_Ident ifier*.

La molteplicità di questo elemento è 0..N.

L'elemento *gmd:RS\_Identifier/gmd:code* è obbligatorio. L'elemento *gmd:RS\_Identifier/gmd:codeSpace* deve essere utilizzato se il codice, da solo, non identifica il sistema di riferimento.

## **Raccomandazione 2.1 metadata/2.0/rec/isdss/temporal-rs-id**

Se in un registro comune è disponibile un identificatore univoco noto per il sistema di riferimento temporale, tale identificatore dovrebbe essere utilizzato come valore dell'elemento *gmd:referenceSystemInfo/gmd:MD\_ReferenceSystem/gmd:referenceSystemIdentifier/gmd:RS\_Ident ifier/gmd:code*.

| <gmd:md metadata=""></gmd:md>                                   |
|-----------------------------------------------------------------|
| $\ddotsc$                                                       |
| <gmd:referencesysteminfo></gmd:referencesysteminfo>             |
| <gmd:md referencesystem=""></gmd:md>                            |
| <gmd:referencesystemidentifier></gmd:referencesystemidentifier> |
| <gmd:rs identifier=""></gmd:rs>                                 |
| <gmd:code></gmd:code>                                           |
| <gco: characterstring="">Calendario</gco:>                      |
| Giuliano                                                        |
| $\langle$ /qmd:code>                                            |
|                                                                 |
|                                                                 |
|                                                                 |
|                                                                 |
|                                                                 |
|                                                                 |
|                                                                 |

*Esempio 58 - Sistema di riferimento temporale*

## **3.6 Distribuzione dei dati**

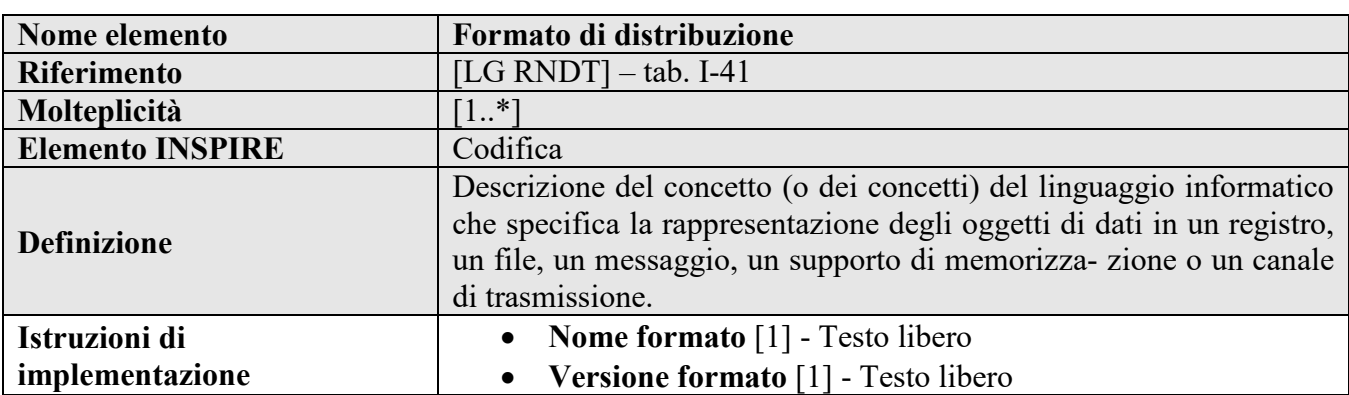

#### **3.6.1 Formato di distribuzione**

## **Requisito 2.6 metadata/2.0/req/isdss/data-encoding**

Il formato dei dati deve essere indicato attraverso l'elemento *gmd:distributionFormat/gmd:MD\_Format*.

La molteplicità di questo elemento è 1..N.

Devono essere fornite le seguenti informazioni:

**- nome formato**, attraverso l'elemento *gmd:name*;

**- versione formato**, attraverso l'elemento *gmd:version*.

Se la versione non è nota o se non esiste una versione, l'elemento *gmd:version* deve essere lasciato vuoto e deve essere utilizzato l'attributo *nil reason* con il valore "*unknown*" o il valore "*inapplicable*" rispettivamente.

#### **Raccomandazione R1.9 rndt/metadata/2.0/rec/datasets-and-series/use-anchors-for-format**

Il nome del formato può essere indicato anche attraverso l'elemento *gmd:distributionFormat/gmd:MD\_Format/gmd:name/gmx:Anchor*, con l'attributo *xlink:href* riferito a uno dei valori del registro *INSPIRE media-types* pubblicato nel Sistema di Registri di INSPIRE[39.](#page-76-0)

| <gmd:md metadata=""></gmd:md>                     |
|---------------------------------------------------|
|                                                   |
| <gmd:distributioninfo></gmd:distributioninfo>     |
| <gmd:md distribution=""></gmd:md>                 |
| <gmd:distributionformat></gmd:distributionformat> |
| <gmd:md format=""></gmd:md>                       |
| <gmd:name></gmd:name>                             |
| <gco:characterstring>GML</gco:characterstring>    |
| $\langle$ /qmd:name>                              |
| <gmd:version></gmd:version>                       |
| <gco:characterstring>3.2</gco:characterstring>    |
| $\langle$ /qmd:version>                           |
|                                                   |
|                                                   |
| <gmd:distributionformat></gmd:distributionformat> |
| <gmd:md format=""></gmd:md>                       |
| $\leq$ qmd: name>                                 |
|                                                   |

<span id="page-76-0"></span> <sup>39</sup> <http://inspire.ec.europa.eu/media-types/>

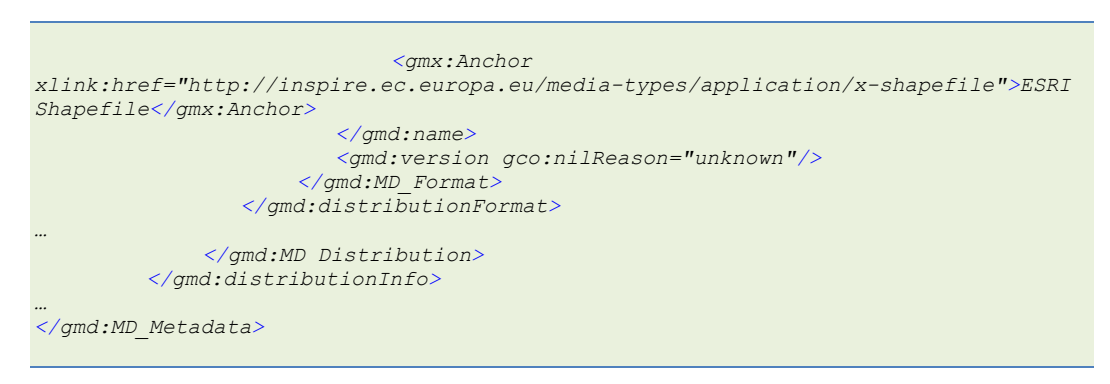

*Esempio 59 - Formato dei dati*

## **3.6.2 Distributore**

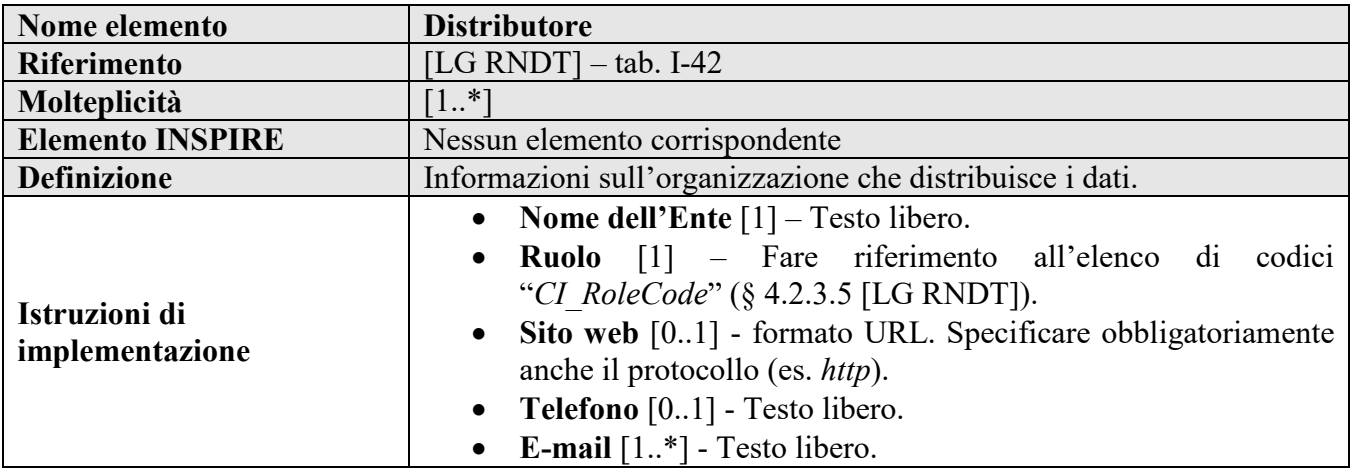

## **Requisito R1.9 rndt/metadata/2.0/req/datasets-and-series/distributor**

Il responsabile della distribuzione della risorsa deve essere documentato attraverso l'elemento *gmd:distributionInfo/gmd:MD\_Distribution/gmd:distributor/gmd:MD\_Distributor/gmd:distributor Contact/gmd:CI\_ResponsibleParty*.

La molteplicità dell'elemento è 1..N.

L'elemento *gmd:CI\_ResponsibleParty* deve contenere le seguenti informazioni:

il **nome dell'Ente** deve essere fornito come valore dell'elemento *gmd:organisationName*;

l'**indirizzo e-mail** deve essere fornito come valore dell'elemento *gmd: gmd:CI\_ResponsibleParty/gmd:contactInfo/gmd:CI\_Contact/gmd:address/gmd:CI\_Address/gmd:el ectronicMailAddress* contenente un indirizzo e-mail valido.

valore di *gmd:citedResponsibleParty/gmd:CI\_ResponsibleParty/gmd:role/gmd:CI\_RoleCode* deve essere il valore più pertinente dell'elenco di codici ISO *CI\_RoleCode*.

**Raccomandazione R1.10 rndt/metadata/2.0/rec/datasets-and-series/distributor-contact**

Possono essere documentati anche il "Sito web" e il "Telefono" del distributore attraverso gli elementi:

gmd:contactInfo/gmd:CI\_Contact/gmd:onlineResource/gmd:CI\_OnlineResource/gmd:linkage/gmd: URL, contenente l'URL di un sito valido;

gmd:contactInfo/gmd:CI\_Contact/ gmd:phone/gmd:CI\_Telephone/gmd:voice.

Il nome dell'Ente dovrebbe essere riportato per intero, senza abbreviazioni. Si consiglia di indicare indirizzi e-mail istituzionali e non personali.

**Raccomandazione R1.11 rndt/metadata/2.0/rec/datasets-and-series/distributor-role**

Il valore di default per *gmd:CI\_ResponsibleParty/gmd:role/gmd:CI\_RoleCode* è "*distributore*" (*distributor*), ma, nel caso l'organizzazione ricopra più ruoli, può essere indicato il valore più pertinente tra quelli presenti nell'elenco di codici ISO *CI\_RoleCode*.

#### **Esempio di XML:**

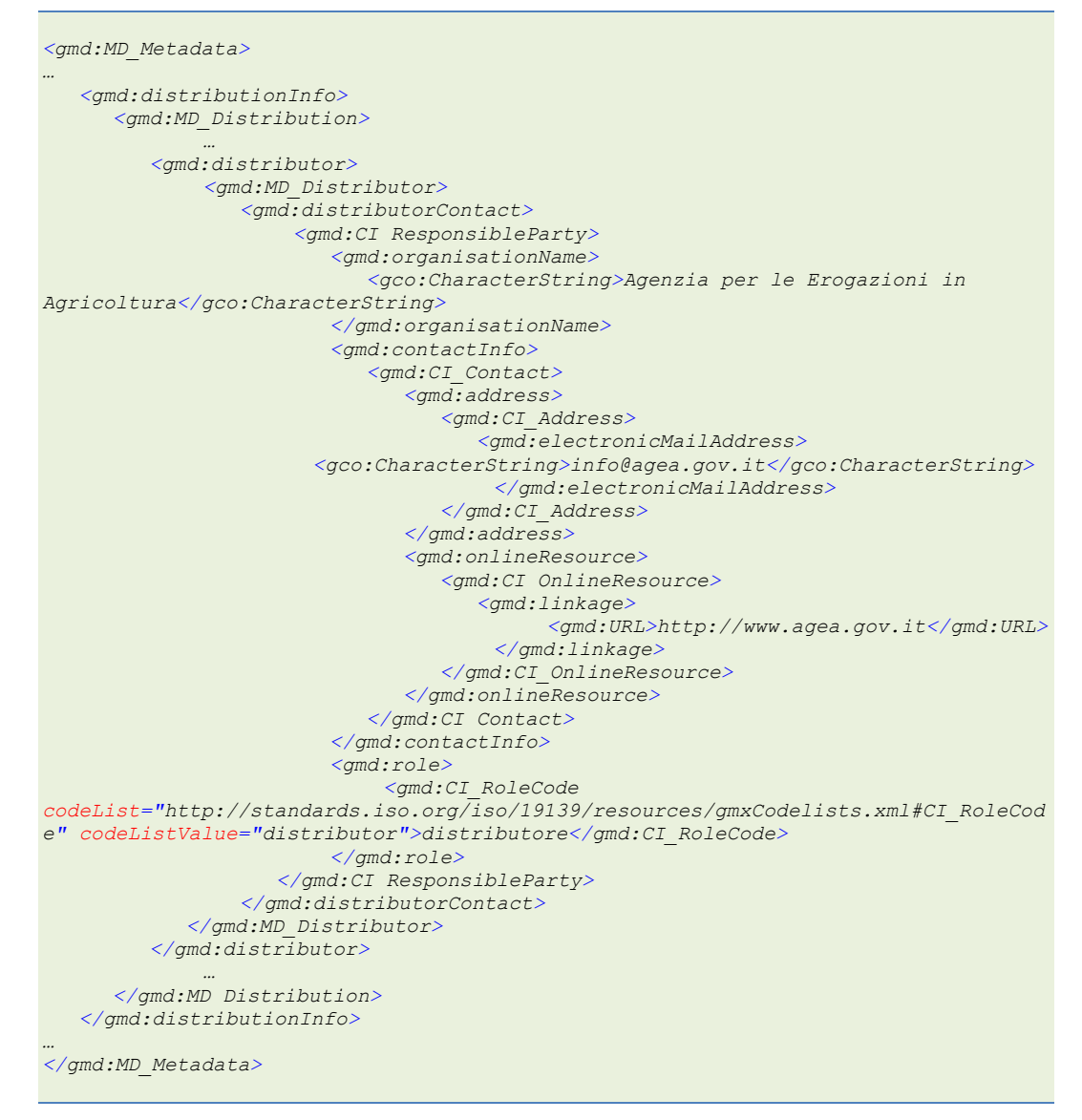

*Esempio 60 - Distributore*

#### **3.6.3 Risorsa on-line**

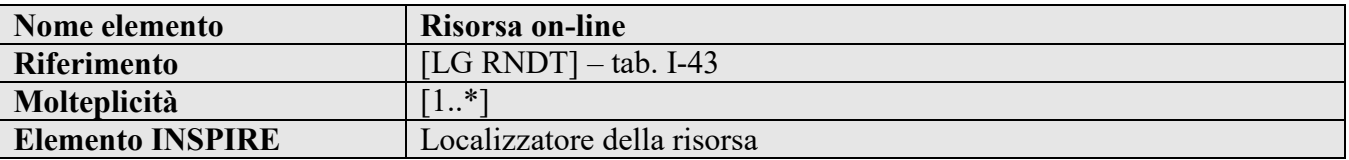

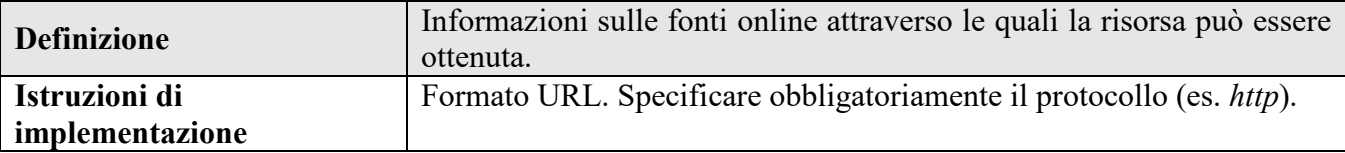

#### <span id="page-79-0"></span>**Requisito 1.8 metadata/2.0/req/datasets-and-series/resource-locator**

Se disponibile, deve essere indicato l'URL con il collegamento al servizio che fornisce l'accesso online al dataset o alla serie di dataset.

Se non è disponibile nessun collegamento diretto al dataset o alla serie di dataset, deve essere indicato l'URL a una risorsa online disponibile pubblicamente dove è possibile reperire maggiori informazioni.

Questi collegamenti devono essere codificati utilizzando l'elemento *gmd:transfer*

*Options/gmd:MD\_DigitalTransferOptions/gmd:onLine/gmd:CI\_OnlineResource/gmd:linkage/gmd: URL*.

La molteplicità di questo elemento è 1..N.

## **Raccomandazione R1.12 rndt/metadata/2.0/rec/datasets-and-series/resource-locator**

Dovrebbero essere indicati:

- uno o più URL con il collegamento al servizio di consultazione che fornisce l'accesso online al dataset o alla serie di dataset;

- uno o più URL con il collegamento al servizio di scaricamento che fornisce l'accesso online al dataset o alla serie di dataset.

Questi collegamenti devono essere codificati come indicato nel Requisito [1.8.](#page-79-0)

Gli URL forniti come valori dell'elemento *gmd:transferOptions/gmd:MD\_DigitalTransferOptions/gmd:onLine/gmd:CI\_OnlineResource/gmd: linkage/gmd:URL* devono puntare alla risposta di una richiesta di *GetCapabilities* del servizio.

<span id="page-79-4"></span>**Requisito R1.10 rndt/metadata/2.0/req/datasets-and-series/resource-locator-details**

L'elemento *gmd:CI\_OnlineResource* deve includere anche:

- *gmd:protocol/gmx:Anchor* che deve indicare il protocollo utilizzato per il Servizio. Nel caso di servizi di rete (discovery, view, download, transformation) esso deve puntare a uno dei valori dell'elenco di codici *Protocol* disponibile nel Sistema di Registri INSPIRE<sup>40</sup>. Nel caso di altri servizi (other), deve puntare a uno dei valori del registro Protocol disponibile nel Sistema di Registri INSPIRE Italia;

- *gmd:applicationProfile/gmx:Anchor* che deve puntare a uno dei valori dell'elenco di codici "Tipo di servizio di dati territoriali" disponibile nel Sistema di Registri INSPIRE[41;](#page-79-2)

- *gmd:description/gmx:Anchor* che deve puntare al valore "*accessPoint*" dell'elenco di codici "*Online description code*" disponibile nel Sistema di Registri INSPIRE<sup>42</sup>.

**Raccomandazione 1.9 metadata/2.0/rec/datasets-and-series/resource-locator-url**

<span id="page-79-1"></span> <sup>40</sup> <http://inspire.ec.europa.eu/metadata-codelist/ProtocolValue>

<span id="page-79-3"></span><span id="page-79-2"></span><sup>41</sup> <http://inspire.ec.europa.eu/metadata-codelist/SpatialDataServiceType>42 <http://inspire.ec.europa.eu/metadata-codelist/OnLineDescriptionCode>

L'URL indicato come valore dell'elemento *gmd:transferOptions/gmd:MD\_DigitalTransferOptions/gmd:onLine/gmd:CI\_OnlineResource/gmd: linkage/gmd:URL* dovrebbe puntare a uno dei seguenti tipi di risorsa:

• accesso diretto per scaricare il dataset;

• un documento di "capabilities" di un servizio di dati territoriali utilizzato per rendere disponibile il dataset;

• un documento WSDL di un servizio di dati territoriali utilizzato per rendere disponibile il dataset (SOAP binding);

• una pagina web dove reperire ulteriori informazioni per accedere al dataset;

• un'applicazione client con cui si accede direttamente al dataset.

**Requisito R1.11 rndt/metadata/2.0/req/datasets-and-series/request-parameters**

Se come 'localizzatore della risorsa' viene utilizzato l'URL al documento di *GetCapabilities* dei servizi di consultazione e di scaricamento, l'URL deve contenere i parametri obbligatori per l'operazione di GetCapabilities (*service*, *version* e *request*).

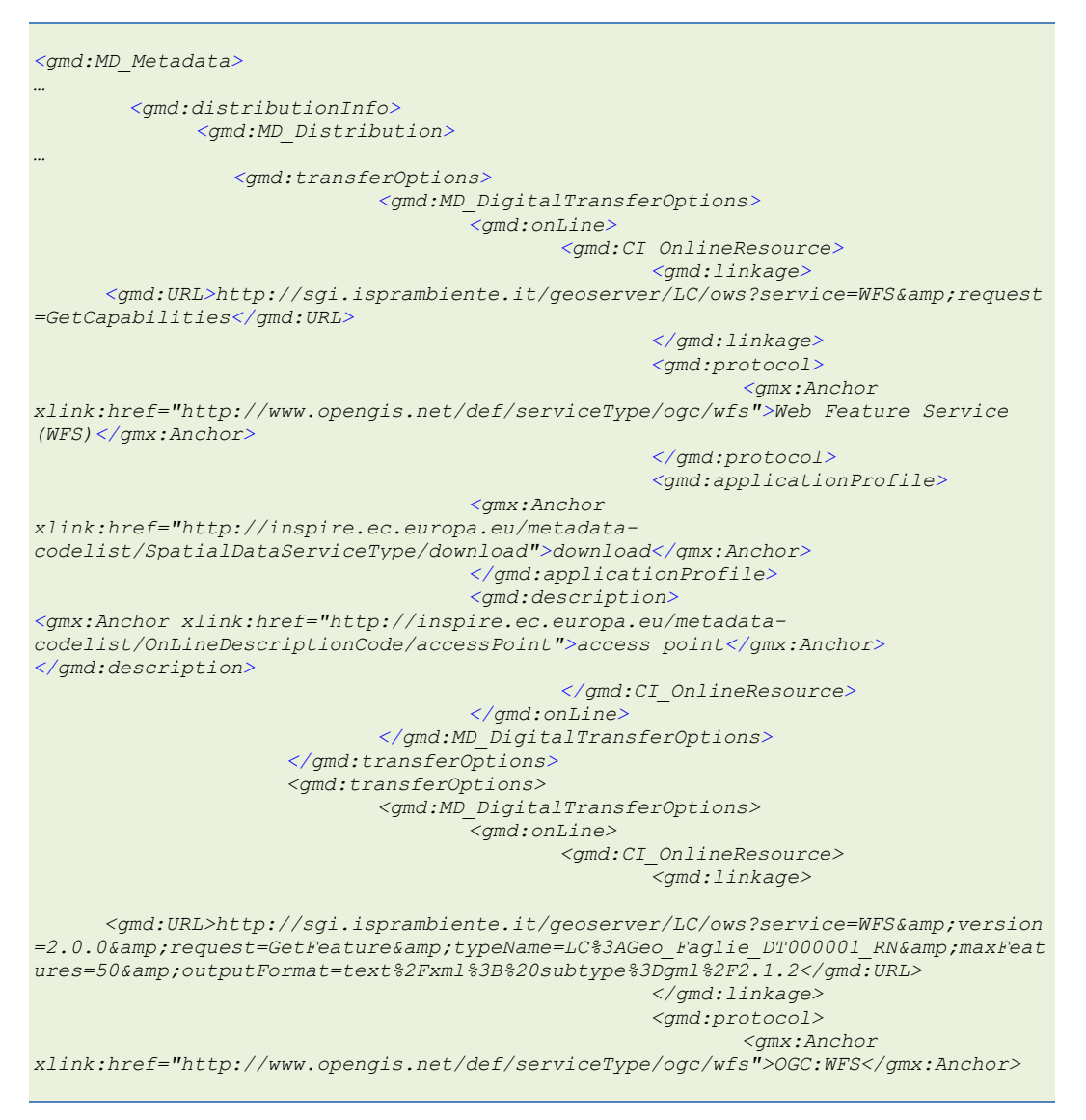

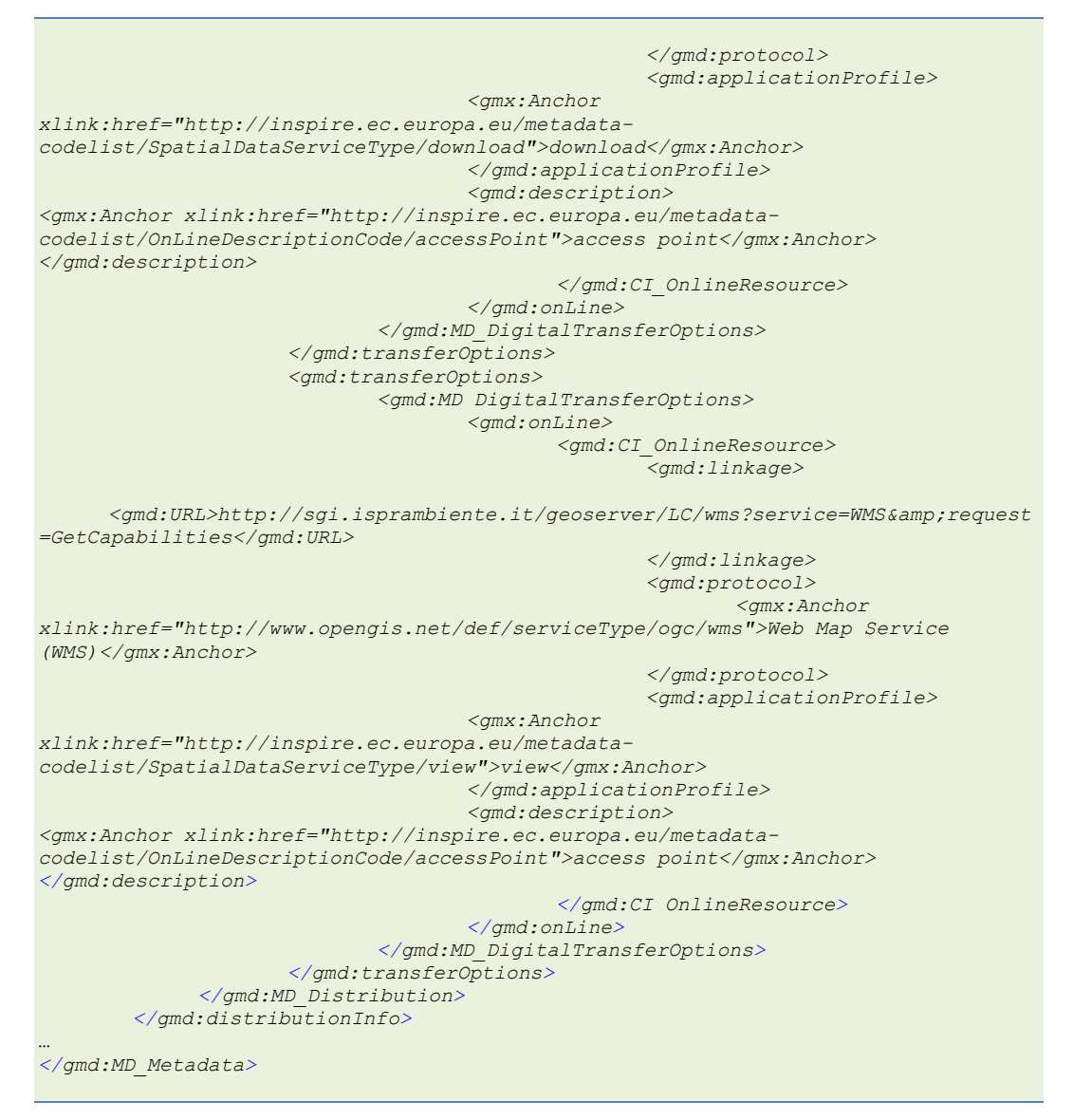

*Esempio 61 - Risorsa on line*

# **3.7 Gestione dei dati**

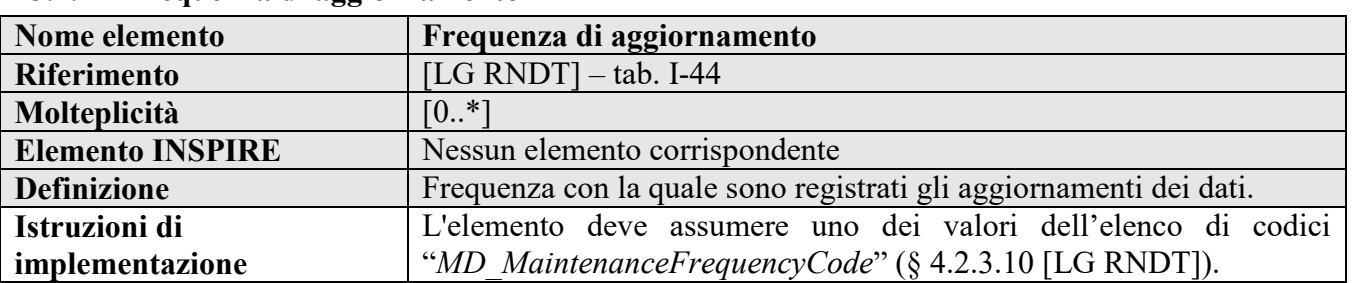

## **3.7.1 Frequenza di aggiornamento**

**Raccomandazione R1.13 rndt/metadata/2.0/rec/datasets-and-series/resource-maintenance** Per fornire informazioni sulla frequenza di aggiornamento del dataset o della serie di dataset può essere utilizzato l'elemento *gmd:resourceMaintenance/gmd:MD\_MaintenanceInformation/gmd:maintenanceAndUpdateFreque* *ncy/gmd:MD\_MaintenanceFrequencyCode* con il valore più pertinente dell'elenco di codici ISO *MD\_MaintenanceFrequencyCode*.

La molteplicità di questo elemento è 0..N.

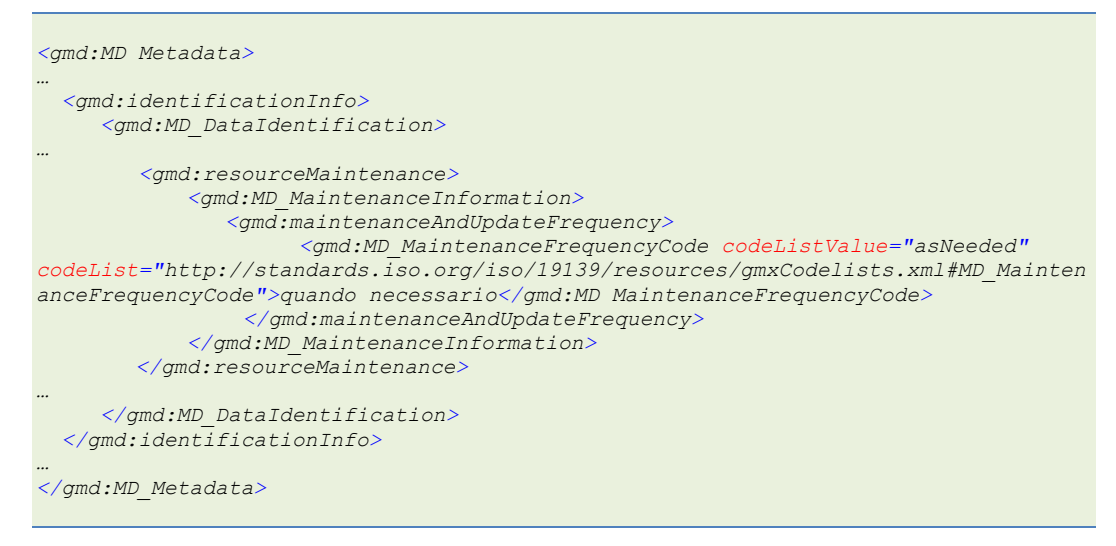

*Esempio 62 – Frequenza di aggiornamento*

Metadati di servizi di dati territoriali

# **4 CLASSI DI CONFORMITÀ PER I SERVIZI DI DATI TERRITORIALI**

Nel presente capitolo sono definite le istruzioni utili per la compilazione dei metadati per i servizi di dati territoriali.

# **4.1 Metadati di base per tutti i tipi di servizi di dati territoriali**

Per i metadati di base per tutti i tipi di servizi di dati territoriali, le classi di conformità di riferimento sono le seguenti:

## **Classe di conformità 3 metadata/2.0/sds**

**Titolo***: Metadati di base per i servizi di dati territoriali*

## **Classe di conformità R3 rndt/metadata/2.0/sds**

**Titolo***: Metadati di base RNDT per i servizi di dati territoriali*

## **4.1.1 Informazioni sui metadati**

#### **4.1.1.1 Livello gerarchico**

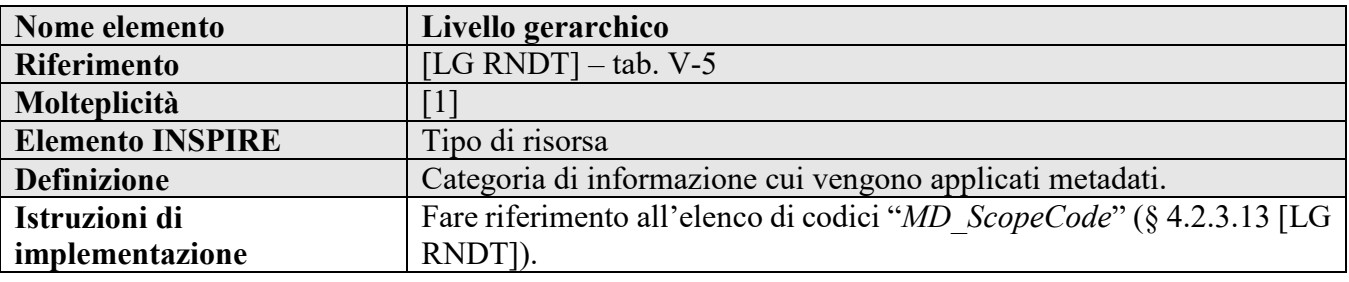

#### **Requisito 3.1 metadata/2.0/req/datasets-and-series/resource-type**

Il tipo di risorsa deve essere dichiarato con il valore "*service*" (*servizio*), di cui all'elenco di codici *MD\_ScopeCode*, attraverso l'elemento *gmd:MD\_Metadata/gmd:hierarchyLevel/gmd:MD\_ScopeCode*.

Deve essere indicato anche il nome del livello gerarchico utilizzando l'elemento gmd:hierarchyLevelName che deve contenere il valore "*servizio*".

La molteplicità di questi elementi è 1.

 *<gmd:MD\_Metadata> … <gmd:hierarchyLevel> <gmd:MD\_ScopeCode codeList="http://standards.iso.org/iso/19139/resources/gmxCodelists.xml#MD\_ScopeCo de" codeListValue="service">servizio</gmd:MD\_ScopeCode> </gmd:hierarchyLevel>*

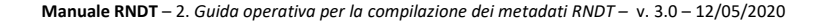

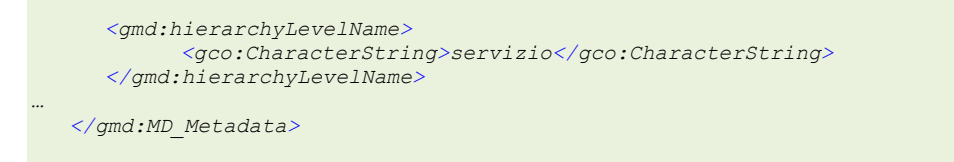

*Esempio 63 - Livello gerarchico per i servizi*

## **4.1.2 Identificazione dei servizi**

## **4.1.2.1 Parole chiave**

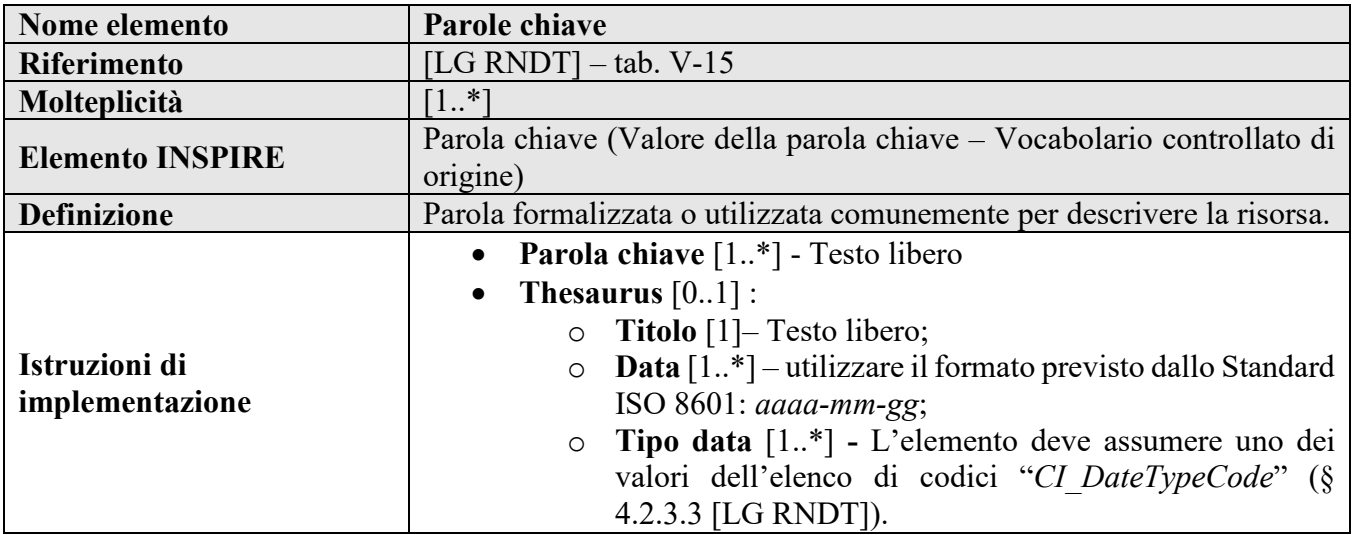

## **Requisito 3.4 metadata/2.0/req/sds/sds-category**

Deve essere indicata almeno una categoria o sottocategoria per il servizio utilizzando i valori linguisticamente neutri delle parole chiave definiti nella Parte D 4 "*Classificazione dei servizi di dati territoriali*" del [Regolamento 1205/2008].

**Raccomandazione 3.2 metadata/2.0/rec/sds/sds-category-cv**

Per rendere chiaro il riferimento ai valori delle parole chiave della Parte D 4 del Regolamento 1205/2008/CE, queste parole chiave dovrebbero essere espresse come parole chiave derivanti da un vocabolario controllato utilizzando l'elemento *gmx:Anchor* con riferimento all'elenco di codici "*Classificazione dei servizi di dati territoriali*" pubblicato nel Sistema di Registri INSPIRE[43.](#page-85-0) A tale scopo deve essere aggiunto l'elemento *gmd:MD\_Keywords/gmd:thesaurusName* contenente la citazione della Parte D 4 del Regolamento 1205/2008/CE e la relativa data di pubblicazione secondo quanto indicato al paragrafo [2.3.6.](#page-36-0)

## **Raccomandazione 3.3 metadata/2.0/rec/sds/additional-keywords**

Si consiglia di inserire almeno due parole chiave in aggiunta a quelle obbligatorie corrispondenti alla categoria e sottocategoria di cui alla classificazione dei servizi di dati territoriali.

## **Esempio di XML:**

*<gmd:MD\_Metadata> … <gmd:identificationInfo>*

<span id="page-85-0"></span>43 <http://inspire.ec.europa.eu/metadata-codelist/SpatialDataServiceCategory>

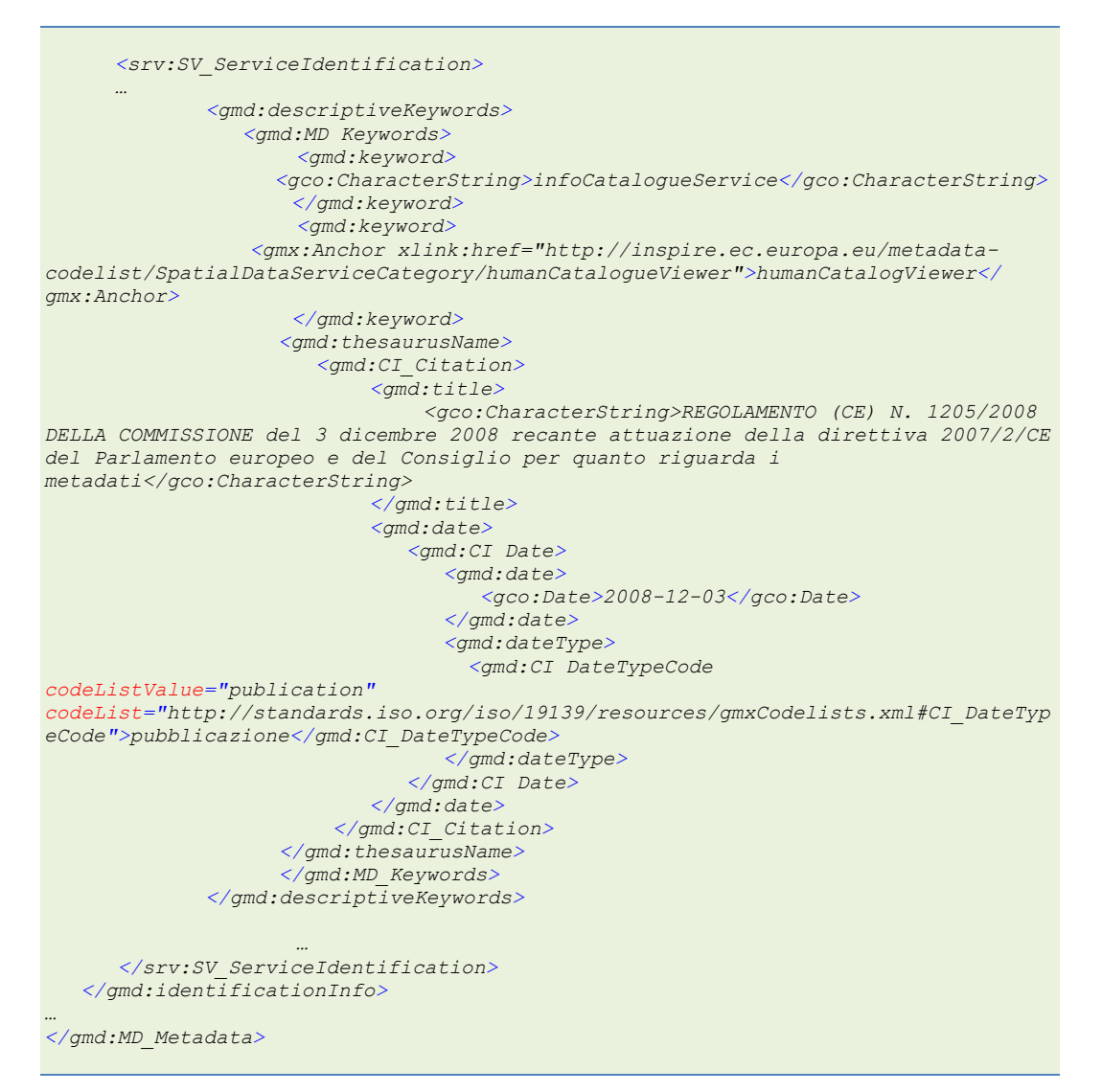

*Esempio 64 - Parole chiave per i servizi*

#### **4.1.2.2 Tipo di servizio**

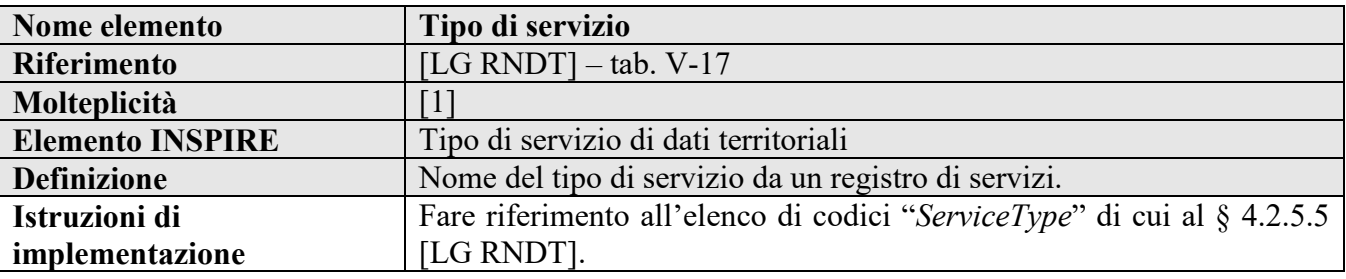

#### <span id="page-86-0"></span>**Requisito 3.5 metadata/2.0/req/sds/sds-type**

Il tipo di servizio di dati territoriali deve essere indicato attraverso l'elemento *srv:serviceType/gco:LocalName*.

La molteplicità di questo elemento è 1.

**Raccomandazione R3.1 rndt/metadata/2.0/rec/sds/sds-type-codelist**

Per rendere chiaro il riferimento all'elenco di codici in cui sono definiti i tipi di servizi, può essere aggiunto l'attributo *codeSpace* all'elemento *srv:serviceType/gco:LocalName* contenente l'URI dell'elenco di codici pubblicato nel Sistema di Registri di INSPIRE<sup>44</sup>.

## **Esempio di XML:**

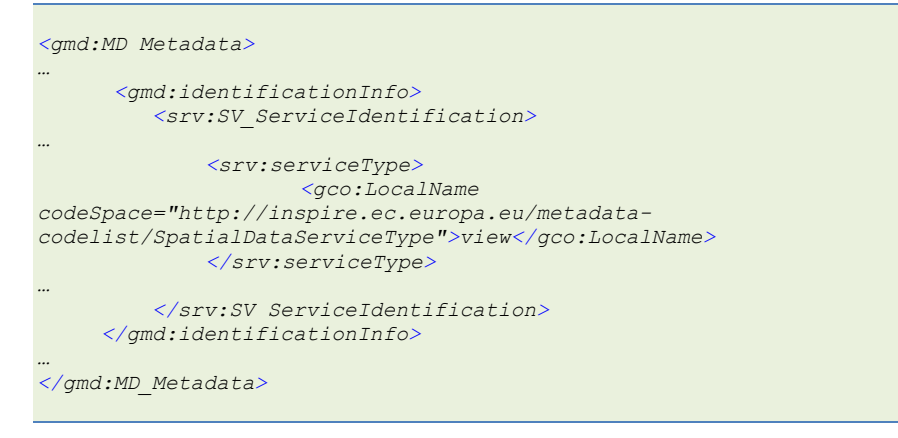

*Esempio 65 - Tipo di servizio*

## **4.1.2.3 Tipo di aggancio**

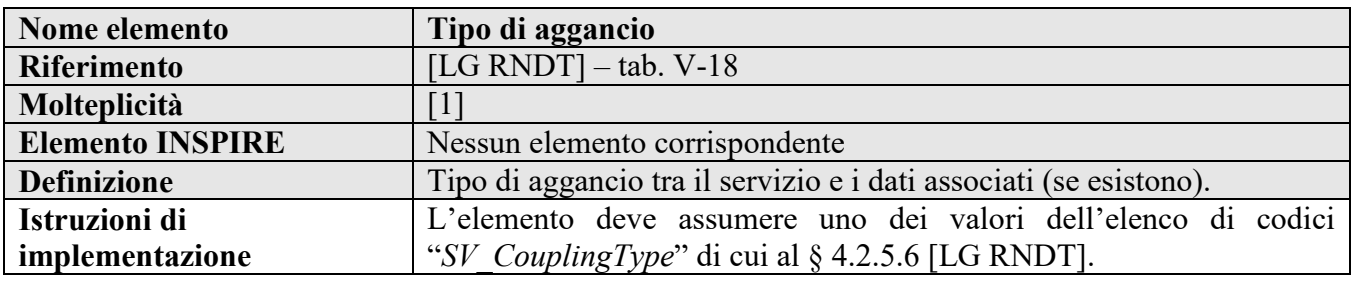

## **Requisito R3.1 rndt/metadata/2.0/req/sds/coupling-type**

Il tipo di aggancio tra il servizio e i dataset associati deve essere indicato attraverso l'elemento *srv:couplingType/srv: SV\_CouplingType* facendo riferimento all'elenco di codici *SV\_CouplingType*.

La molteplicità di questo elemento è 1.

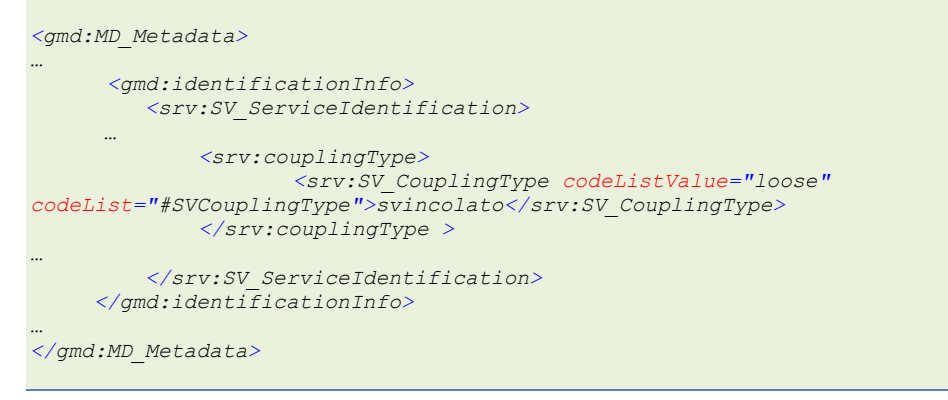

*Esempio 66 - Tipo di aggancio*

<span id="page-87-0"></span> <sup>44</sup> <http://inspire.ec.europa.eu/metadata-codelist/SpatialDataServiceType>

**Manuale RNDT** – 2. *Guida operativa per la compilazione dei metadati RNDT –* v. 3.0 – 12/05/2020

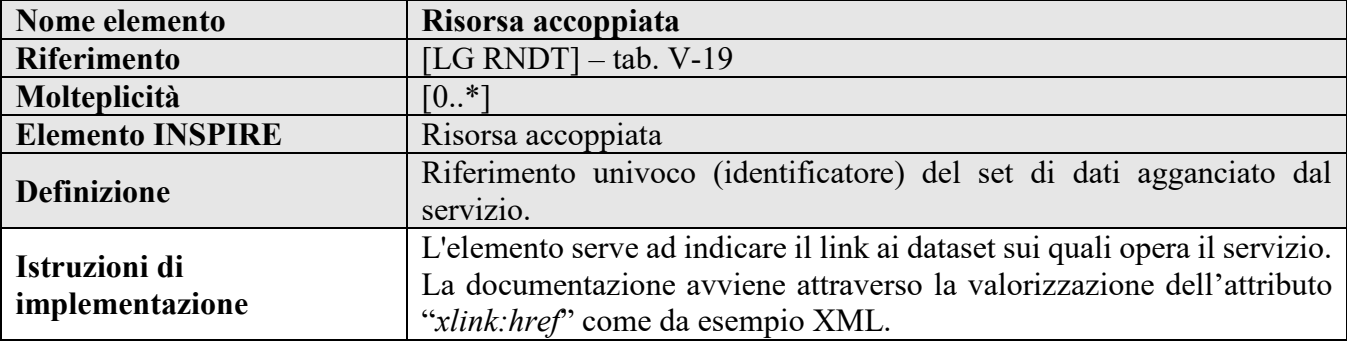

## **4.1.2.4 Risorsa accoppiata**

## **Requisito 3.6 metadata/2.0/req/sds/coupled-resource**

Devono essere indicati i link ai metadati dei dataset resi disponibili dal servizio attraverso l'elemento *srv:operatesOn*.

La molteplicità di questo elemento è 0..N.

L'attributo *xlink:href* dell'elemento *srv:operatesOn* deve contenere un URI che punti all'elemento *gmd:MD\_DataIdentification* del record di metadati del dataset o della serie di dataset resi disponibili dal servizio.

## **Esempio di XML:**

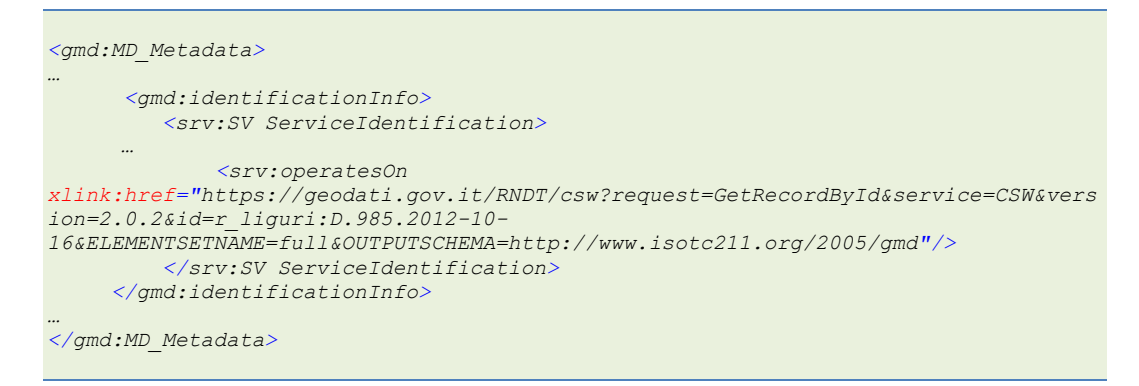

*Esempio 67 - Risorsa accoppiata*

#### **4.1.2.5 Operazioni**

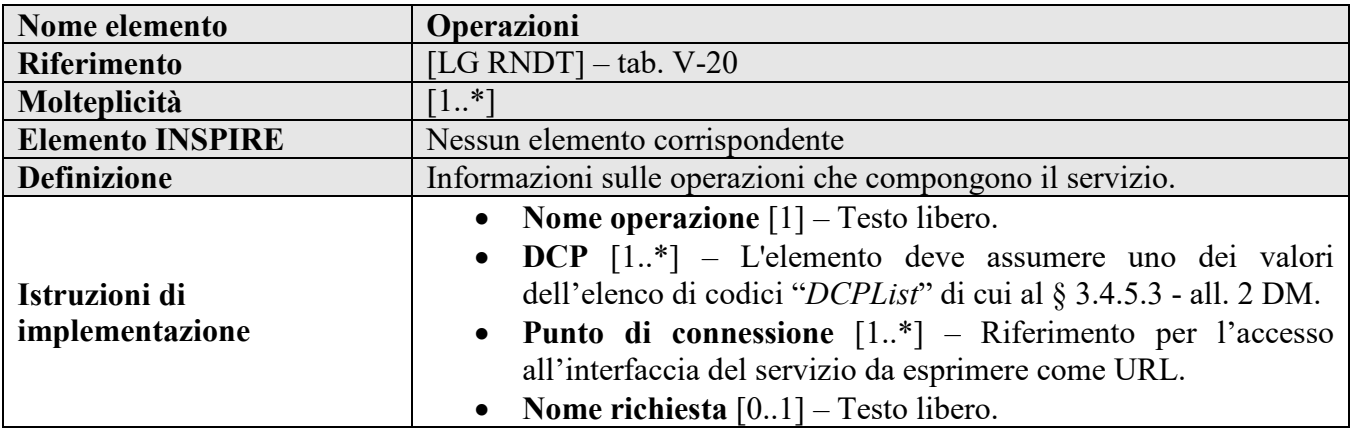

#### <span id="page-89-1"></span>**Requisito R3.2 rndt/metadata/2.0/req/sds/operation-metadata**

Per ciascuna operazione, devono essere fornite le seguenti informazioni:

- **nome operazione** attraverso l'elemento *srv:operationName* che deve contenere l'identificatore univoco dell'interfaccia. La molteplicità di questo elemento è 1;

- **DCP** attraverso l'elemento *srv:DCP/srv:DCPList* con un riferimento alla "Distributed Computing Platform" su cui l'operazione è stata implementata. La molteplicità di questo elemento è 1..N;

- **nome richiesta** attraverso l'elemento *srv:invocationName*.La molteplicità di questo elemento è 0..1;

- **punto di connessione** attraverso l'elemento *srv:connectPoint/gmd:CI\_OnlineResource/gmd:URL* con l'indicazione dell'URL dell'endpoint da utilizzare per accedere al servizio per eseguire l'operazione. La molteplicità di questo elemento è 1..N.

**Raccomandazione R3.2 rndt/metadata/2.0/rec/sds/operations**

In riferimento ai servizi previsti da INSPIRE, dovranno essere descritte almeno le operazioni che le guide tecniche sui servizi[45](#page-89-0), ad oggi disponibili, prescrivono di dover implementare obbligatoriamente. In particolare:

- per i servizi di ricerca (discovery services): *Get Discovery Service Metadata* (*GetCapabilities*), *Discovery Metadata* (*GetRecords*) e *Link Discovery Service*;

- per i servizi di consultazione (view services): *Get View Service Metadata* (*GetCapabilities*) e *Get Map* (*GetMap*);

- per i servizi di scaricamento (download services): *Get Download Service Metadata*, *Get Spatial Dataset*, *Describe Spatial Dataset* e *Link Download Service*;

- per i servizi di conversione (transformation services): *Get Transformation Service Metadata*, *Transform* e *Link Transformation Service*.

**Esempio di XML:**

```
<gmd:MD_Metadata>
…
       <gmd:identificationInfo>
          <srv:SV_ServiceIdentification>
      …
           <srv:containsOperations>
             <srv:SV_OperationMetadata>
                 <srv:operationName>
                     <gco:CharacterString>GetCapabilities</gco:CharacterString>
                 </srv:operationName >
                 <srv:DCP>
              <srv:DCPList codeListValue="WebServices"
codeList="#DCPList">WebServices</srv:DCPList>
                </srv:DCP>
                 <srv:invocationName>
     <gco:CharacterString>request=GetCapabilities&service=CSW&acceptFormats=appli
cation%2Fxml&LANGUAGE=ita</gco:CharacterString>
                 </srv:invocationName>
                 <srv:connectPoint>
                      <gmd:CI_OnlineResource>
                             <gmd:linkage>
                                 <gmd:URL>https://geodati.gov.it/RNDT/csw</gmd:URL>
                            </gmd:linkage>
                     </gmd:CI_OnlineResource>
                 </srv:connectPoint>
             </srv:SV_OperationMetadata>
           </srv:containsOperations>
```
<span id="page-89-0"></span><sup>45</sup> Le guide tecniche sui servizi sono disponibili al link<http://inspire.jrc.ec.europa.eu/index.cfm/pageid/5>

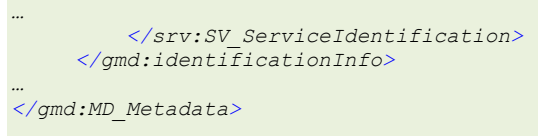

*Esempio 68 - Operazioni*

## **4.1.3 Distribuzione**

#### **4.1.3.1 Risorsa on-line**

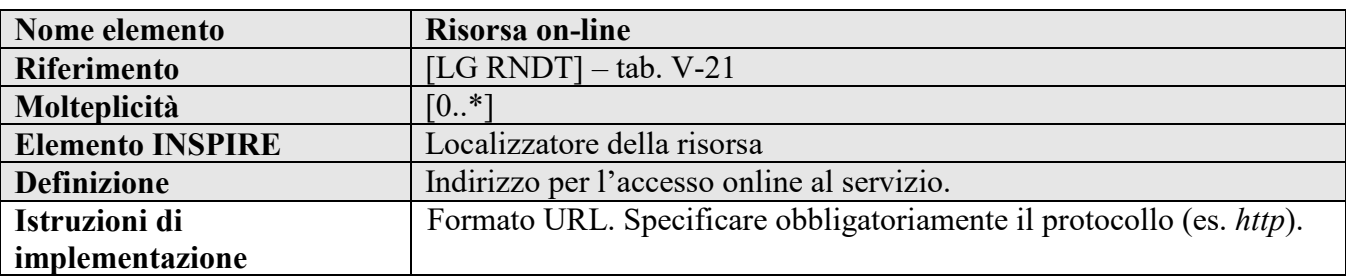

## **Requisito 3.7 metadata/2.0/req/sds/resource-locator**

Se è disponibile l'accesso al servizio, deve essere indicato il relativo link.

Se non è disponibile nessun accesso online al servizio, deve essere indicato l'URL a una risorsa online disponibile pubblicamente dove è possibile reperire maggiori informazioni.

Questi collegamenti devono essere codificati utilizzando l'elemento *gmd:transferOptions/gmd:MD\_DigitalTransferOptions/gmd:onLine/gmd:CI\_OnlineResource/gmd: linkage/gmd:URL*.

La molteplicità di questo elemento è 0..N.

## <span id="page-90-0"></span>**Raccomandazione 3.4 metadata/2.0/rec/sds/resource-locator-additional-info**

Se possibile, oltre all'elemento *gmd:linkage*, dovrebbero essere utilizzati anche gli elementi *gmd:name*, *gmd:description* e *gmd:function/gmd:CI\_OnLineFunctionCode* per fornire maggiori informazioni riguardo al collegamento URL riportato.

Se fornito, l'elemento *gmd:CI\_OnLineFunctionCode* deve fare riferimento a uno dei valori dell'elenco di codici ISO *CI\_OnLineFunctionCode*.

**Raccomandazione R3.3 rndt/metadata/2.0/rec/sds/resource-locator-additional-info**

Se possibile, oltre all'elemento *gmd:linkage* e agli elementi di cui alla Raccomandazione [3.4,](#page-90-0) dovrebbe essere utilizzato anche l'elemento *gmd:protocol* da documentare secondo quanto indicato nel Requisito [R1.10.](#page-79-4)

## **Raccomandazione 3.5 metadata/2.0/rec/sds/resource-type-url-target**

L'URL indicato come valore dell'elemento

*gmd:transferOptions/gmd:MD\_DigitalTransferOptions/gmd:onLine/gmd:CI\_OnlineResource/gmd: linkage/gmd:URL* dovrebbe puntare a uno dei seguenti tipi di risorsa:

• un documento di "capabilities" del servizio di dati territoriali descritto;

• un documento WSDL del servizio di dati territoriali descritto (SOAP binding);

• una pagina web dove reperire ulteriori informazioni per il servizio descritto.

## **Esempio di XML:**

```
<gmd:MD_Metadata>
…
        <gmd:distributionInfo>
             <gmd:MD_Distribution>
…
                 <gmd:transferOptions>
                     <gmd:MD_DigitalTransferOptions>
                             <gmd:onLine>
                             <gmd:CI_OnlineResource>
                                             <gmd:linkage>
\langlegmd:URL>http://sgi.isprambiente.it/geoserver/LC/ows?service=WFS&request=GetCa
pabilities</gmd:URL>
     </gmd:linkage>
                                            <gmd:name>
                                            <gco:CharacterString>Richiesta 
GetCapabilities del servizio WFS</gco:CharacterString>
                                            </gmd:name>
                                            <gmd:protocol>
                                                           <gmx:Anchor 
xlink:href="http://www.opengis.net/def/serviceType/ogc/wfs">OGC:WFS</gmx:Anchor>
                                            </gmd:protocol>
                                             <gmd:description>
<gmx:Anchor xlink:href="http://inspire.ec.europa.eu/metadata-
codelist/OnLineDescriptionCode/accessPoint">access point</gmx:Anchor>
                                            </gmd:description>
                                            <gmd:function>
                                     <gmd:CI_OnLineFunctionCode 
codeList="http://standards.iso.org/iso/19139/resources/gmxCodelists.xml#CI_OnLineF
unctionCode" codeListValue="download">download</gmd:CI_OnLineFunctionCode>
     </gmd:function>
                             </gmd:CI_OnlineResource>
                             </gmd:onLine>
                     </gmd:MD_DigitalTransferOptions>
                 </gmd:transferOptions>
             </gmd:MD_Distribution>
         </gmd:distributionInfo>
…
</gmd:MD_Metadata>
```
*Esempio 69 - Risorsa on line per i servizi*

# **4.1.4 Qualità dei servizi**

## **4.1.4.1 Livello di qualità**

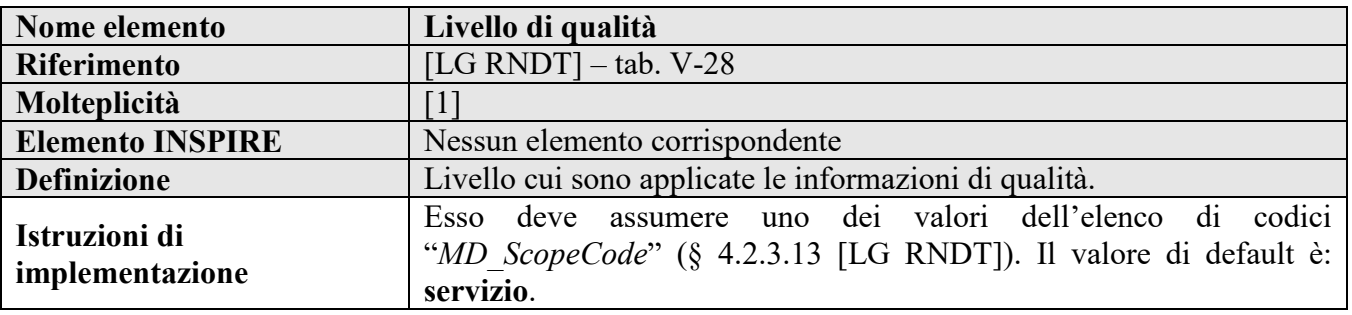

# **Requisito 3.8 metadata/2.0/req/sds/only-one-dq-element**

Deve essere presente uno ed un solo elemento *gmd:dataQualityInfo/gmd:DQ\_DataQuality* riferito all'intera risorsa.

Il campo di applicazione delle informazioni di qualità deve essere indicato attraverso l'elemento *gmd:scope/gmd:DQ\_Scope/gmd:level/gmd:MD\_ScopeCode* con riferimento al valore "*service*" (*servizio*) dell'elenco di codici ISO *MD\_ScopeCode*.

Inoltre, deve essere indicato il nome del livello attraverso l'elemento *gmd:scope/gmd:DQ\_Scope/gmd:levelDescription/gmd:MD\_ScopeDescription/gmd:other* che deve contenere il termine "*servizio*".

## **Esempio di XML:**

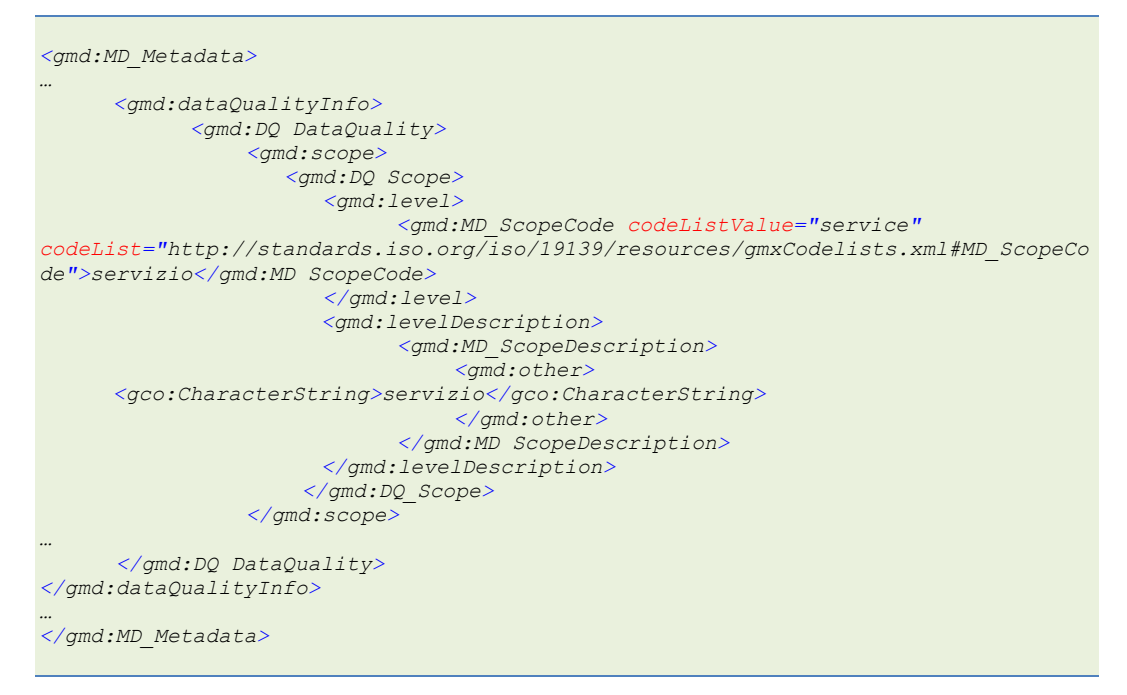

*Esempio 70 - Livello di qualità*

# **4.2 Metadati per i servizi di rete**

Per i metadati dei servizi di rete definiti in questa sezione, le classi di conformità di riferimento sono le seguenti:

## **Classe di conformità 4 metadata/2.0/ns**

**Titolo***: Metadati per i servizi di rete*

## **Classe di conformità R4 rndt/metadata/2.0/ns**

**Titolo***: Metadati RNDT per i servizi di rete*

## **4.2.1 Informazioni sui metadati**

#### **4.2.1.1 Tipo di servizio**

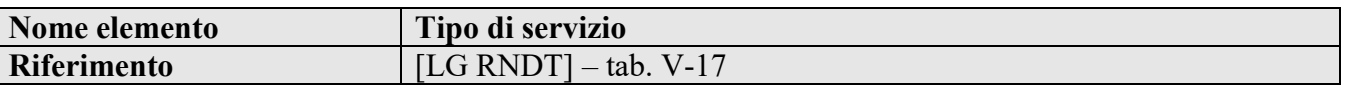

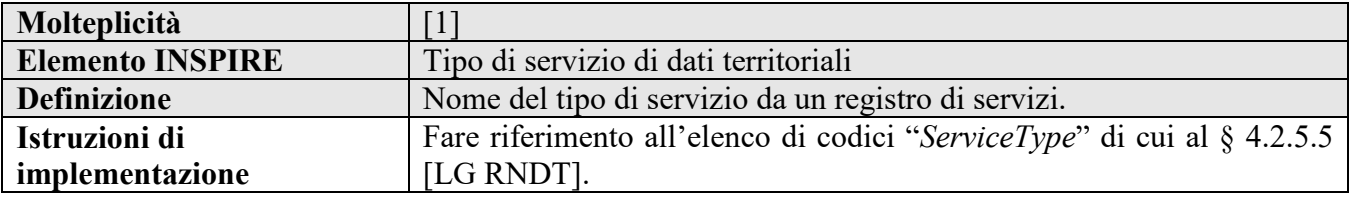

## **Requisito 4.1 metadata/2.0/req/ns/sds-type**

Per indicare il tipo di servizio di dati territoriali nel caso di servizi di rete, secondo quanto indicato nel Requisito [3.5,](#page-86-0) utilizzare i nomi linguisticamente neutri riportati di seguito tra parentesi, a seconda del servizio di rete descritto:

- servizio di ricerca (*discovery*);
- servizio di consultazione (*view*);
- servizio di scaricamento (*download*);
- servizio di conversione (*transformation*).

## **Esempio di XML:**

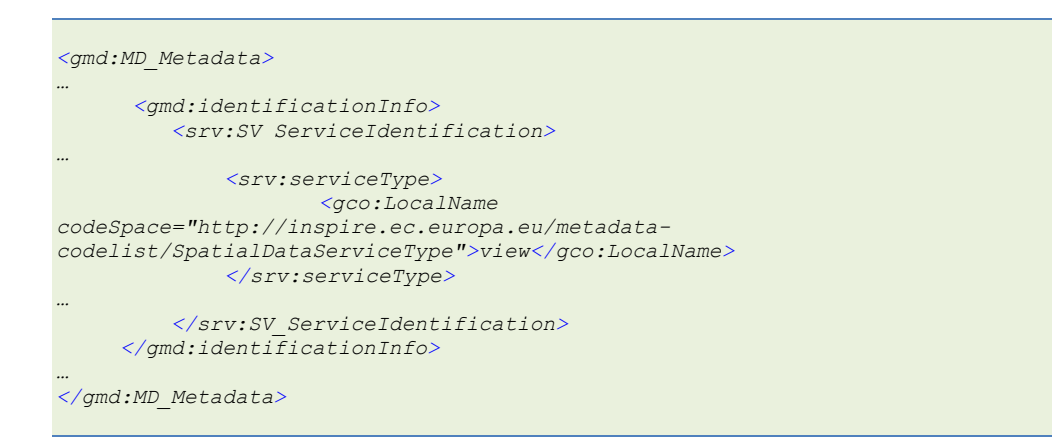

*Esempio 71 - Tipo di servizio per i servizi di rete*

#### **4.2.2 Qualità dei servizi**

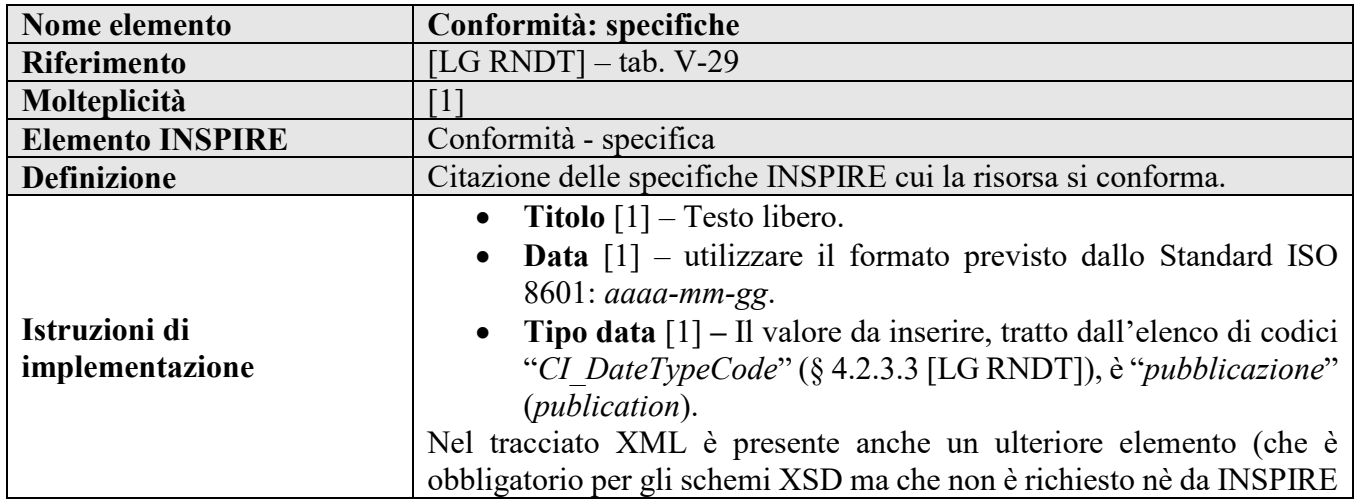

## **4.2.2.1 Conformità: specifiche**

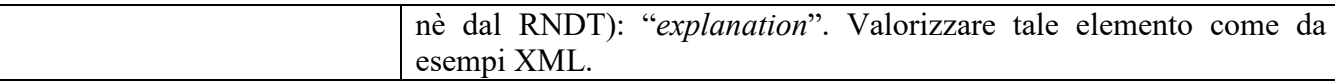

## <span id="page-94-0"></span>**Raccomandazione 4.1 metadata/2.0/rec/ns/conformity**

I metadati dei servizi di rete dovrebbero includere la dichiarazione della conformità alle disposizioni di esecuzione (*implementing rules*) sui servizi di rete attraverso l'elemento *gmd:report/gmd:DQ\_DomainConsistency/gmd:result/gmd:DQ\_ConformanceResult*, come indicato nel Requisito [C.20.](#page-45-0) Questo elemento dovrebbe contenere la citazione del Regolamento n. 976/2009 indicato secondo il Requisito [C.21.](#page-45-1)

Il grado di conformità dovrebbe essere indicato secondo quanto indicato nel Requisito [C.22.](#page-46-0)

La molteplicità dell'elemento *gmd:report/gmd:DQ\_DomainConsistency/gmd:result/gmd:DQ\_ConformanceResult* utilizzato per lo scopo di cui sopra è 1.

**Raccomandazione R4.1 rndt/metadata/2.0/rec/ns/regulation-citation**

Le informazioni di citazione da inserire per gli scopi della Raccomandazione [4.1](#page-94-0) sono le seguenti:

**Titolo**: "*REGOLAMENTO (CE) N. 976/2009 DELLA COMMISSIONE del 19 ottobre 2009 recante attuazione della direttiva 2007/2/CE del Parlamento europeo e del Consiglio per quanto riguarda i servizi di rete*";

**Data**: *2009-10-19*;

**Tipo data**: "*pubblicazione*".

**Raccomandazione 4.2 metadata/2.0/rec/ns/uri-for-regulation-976-2009**

Se il titolo delle specifiche è indicato come un elemento *gmx:Anchor*, per indicare il Regolamento n. 976/2009 dovrebbe essere utilizzato il seguente URI: *<http://data.europa.eu/eli/reg/2009/976>*.

**NOTA** – Le raccomandazioni di cui sopra si applicano a qualsiasi specifica tecnica (non solo INSPIRE) rispetto alla quale i servizi sono testati. Cioè, se un servizio è sviluppato secondo una data specifica che include procedure di valutazione della qualità, allora la conformità a detta specifica dovrebbe essere documentata utilizzando i metadati "Conformità" previsti dal RNDT.

#### **Raccomandazione 4.3 metadata/2.0/rec/ns/uris-for-ats-and-cc**

Se si vuole dichiarare la conformità a un ATS (Abstract Test Suite) o a una classe di conformità utilizzando un elemento *gmx:Anchor*, l'URI che identifica l'ATS o la classe di conformità dovrebbe essere utilizzato nell'attributo *xlink:href* dell'elemento relativo al titolo delle specifiche.

## **Esempio di XML:**

```
<gmd:MD_Metadata>
…
      <gmd:dtataQualityInfo>
          <gmd:DQ_DataQuality>
…
             <gmd:report>
                  <gmd:DQ_DomainConsistency>
                     <gmd:result>
                          <gmd:DQ_ConformanceResult>
                             <gmd:specification>
                                <gmd:CI_Citation>
```
#### **Manuale RNDT** – 2. *Guida operativa per la compilazione dei metadati RNDT –* v. 3.0 – 12/05/2020

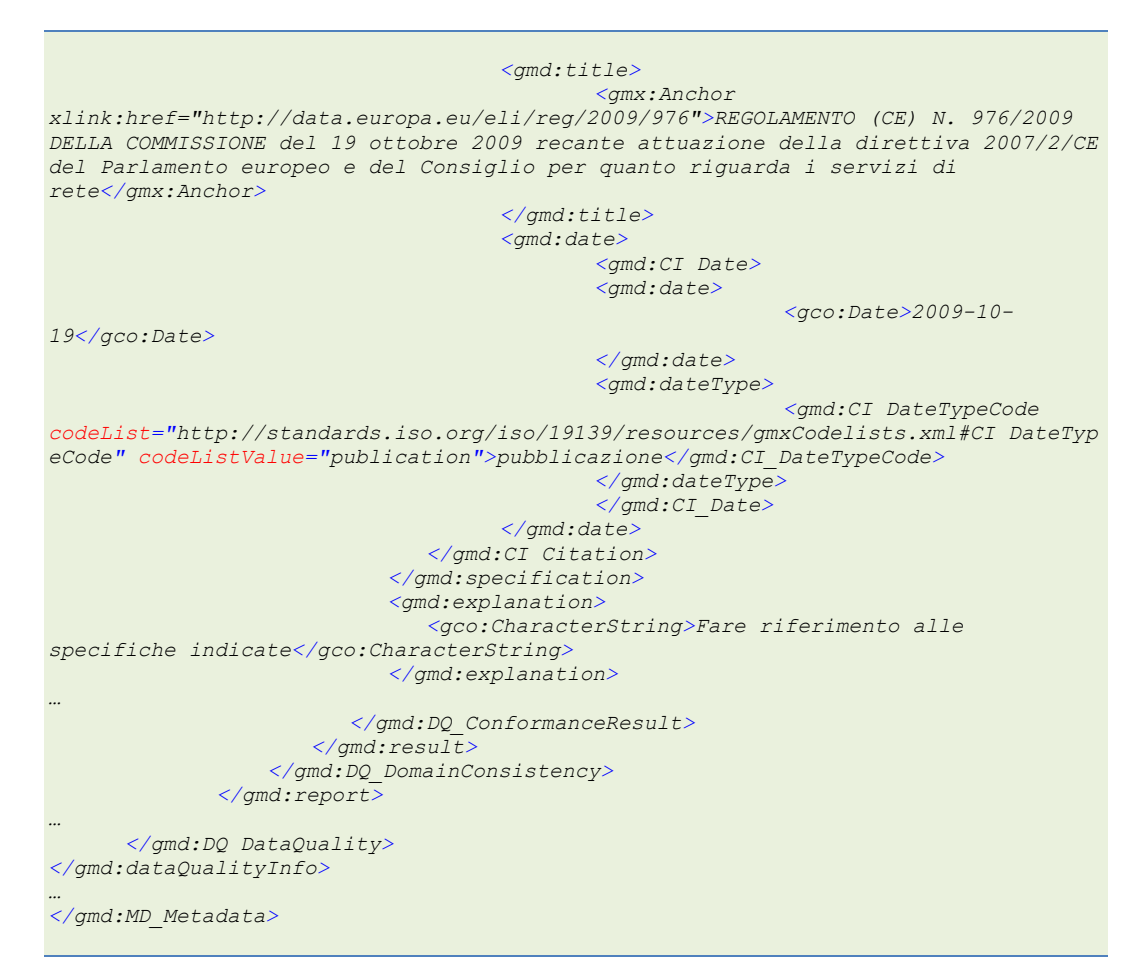

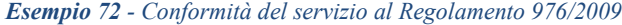

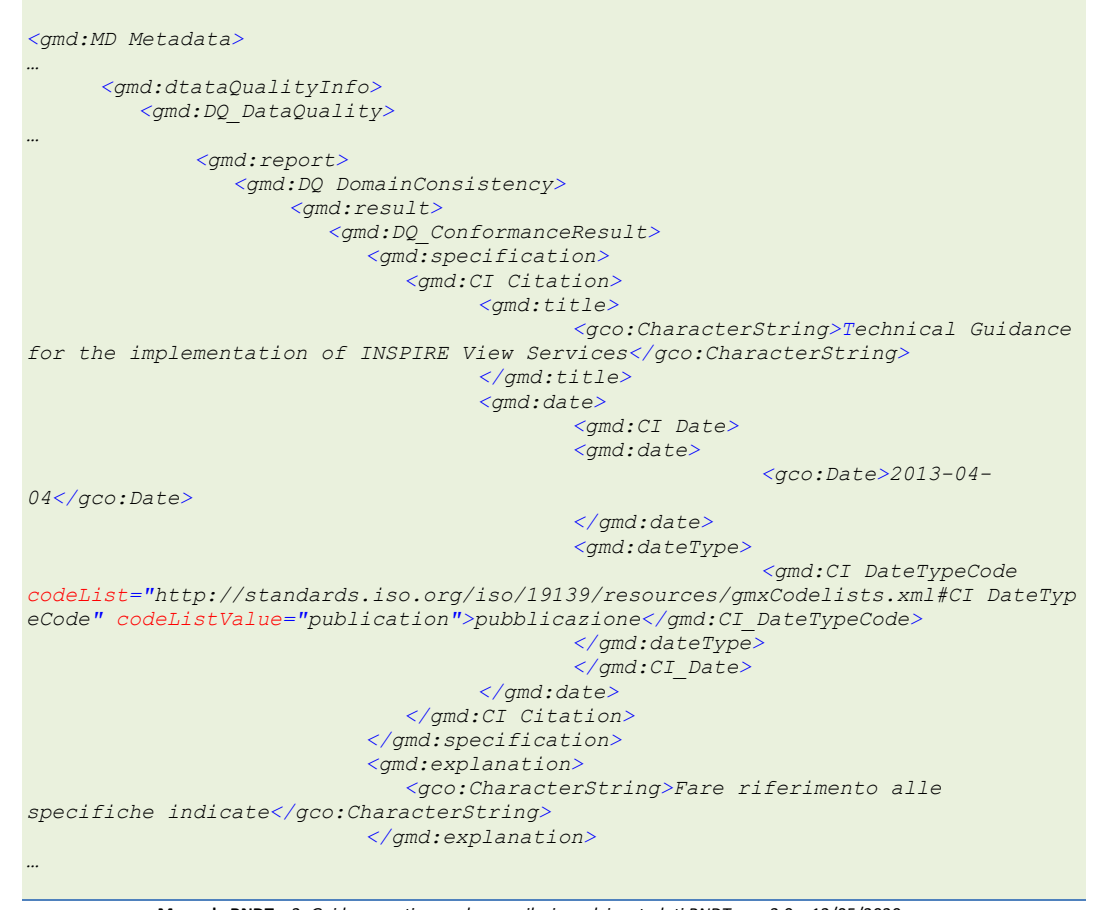

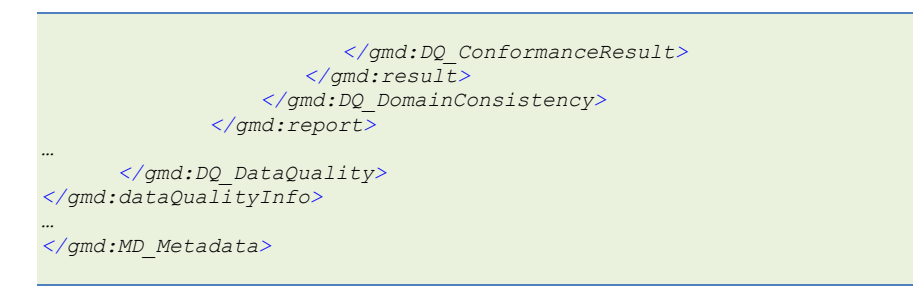

*Esempio 73 - Conformità del servizio alle specifiche tecniche INSPIRE sui servizi di consultazione*

# **4.3 Metadati per i servizi di dati territoriali invocabili**

Per i metadati dei servizi di dati territoriali invocabili considerati in questa sezione, la classe di conformità di riferimento è la seguente:

**Classe di conformità 5 metadata/2.0/sds-invocable**

**Titolo***: Metadati per i servizi di dati territoriali invocabili*

**Classe di conformità R5 rndt/metadata/2.0/sds-invocable**

**Titolo***: Metadati RNDT per i servizi di dati territoriali invocabili*

#### **4.3.1 Informazioni sui metadati**

#### **4.3.1.1 Tipo di servizio**

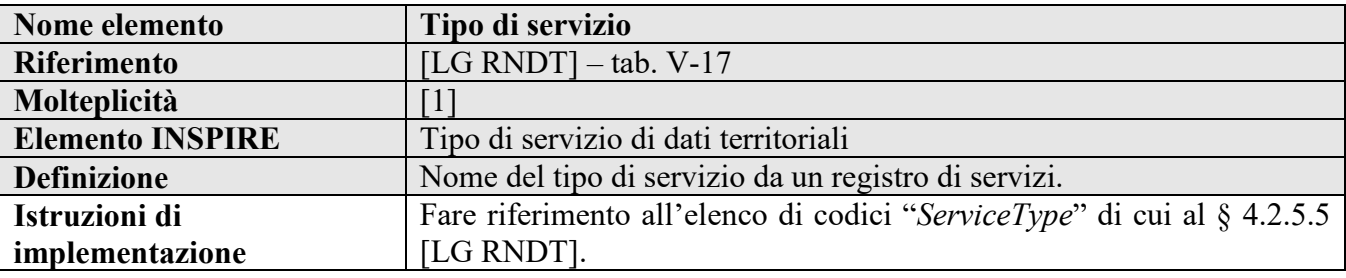

## **Requisito 5.1 metadata/2.0/req/sds-invocable/sds-type**

Per indicare il tipo di servizio di dati territoriali nel caso di servizi invocabili secondo quanto indicato nel Requisito [3.5,](#page-86-0) utilizzare il valore "*other*".

## **Esempio di XML:**

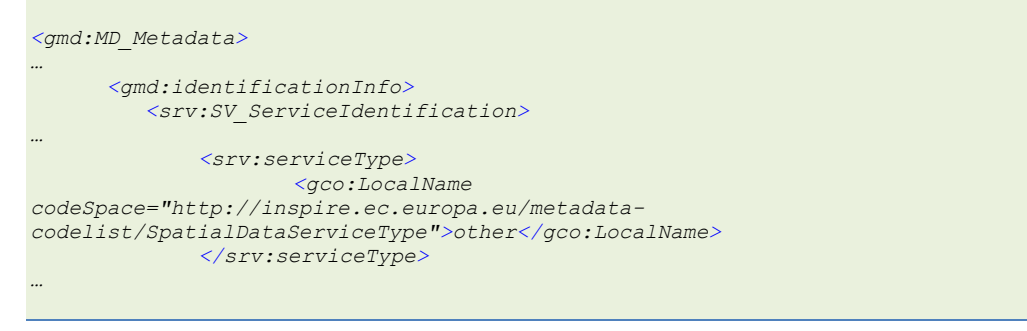

#### **Manuale RNDT** – 2. *Guida operativa per la compilazione dei metadati RNDT –* v. 3.0 – 12/05/2020

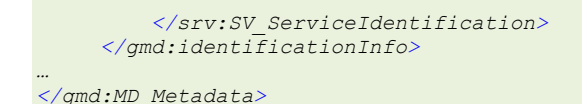

*Esempio 74 - Tipo di servizio per i servizi di dati territoriali invocabili*

## **4.3.2 Distribuzione**

#### **4.3.2.1 Risorsa on-line**

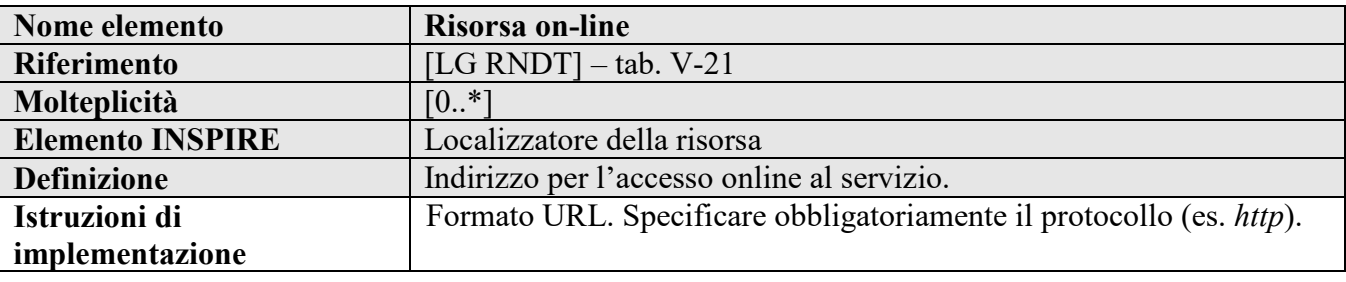

#### **Requisito 5.2 metadata/2.0/req/sds-invocable/access-point**

Deve essere descritto ogni punto di accesso del servizio di dati territoriali invocabile utilizzando l'elemento

*gmd:transferOptions/gmd:MD\_DigitalTransferOptions/gmd:onLine/gmd:CI\_OnlineResource*.

L'elemento *gmd:linkage/gmd:URL* deve riportare l'URL del punto di accesso descritto che contenga una descrizione dettagliata del servizio di dati territoriali, incluso l'elenco degli endpoint per l'esecuzione del servizio stesso.

L'elemento *gmd:linkage/gmd:description* deve contenere *gmx:Anchor* che punti al valore "*accessPoint*" dell'elenco di codici *OnLineDescriptionCode* pubblicato nel Sistema di Registri INSPIRE[46.](#page-97-0)

La molteplicità dell'elemento *gmd:transferOptions/gmd:MD\_DigitalTransferOptions/gmd:onLine/gmd:CI\_OnlineResource* utilizzato per lo scopo di cui sopra è 1..N.

**Raccomandazione 5.4 metadata/2.0/rec/sds-invocable/access-point-additional-info**

Si consiglia che, in aggiunta agli elementi obbligatori *gmd:linkage* e *gmd:description*, si utilizzino anche gli elementi *gmd:name* e *gmd:function/gmd:CI\_OnLineFunctionCode* per indicare maggiori informazioni riguardo al collegamento URL riportato.

Se fornito, l'elemento *gmd:CI\_OnLineFunctionCode* deve fare riferimento al valore "*information*" dell'elenco di codici ISO *CI\_OnLineFunctionCode*.

```
<gmd:MD_Metadata>
…
         <gmd:distributionInfo>
             <gmd:MD_Distribution>
…
                  <gmd:transferOptions>
                     <gmd:MD_DigitalTransferOptions>
                              <gmd:onLine>
```
<span id="page-97-0"></span> <sup>46</sup> <http://inspire.ec.europa.eu/metadata-codelist/OnLineDescriptionCode>

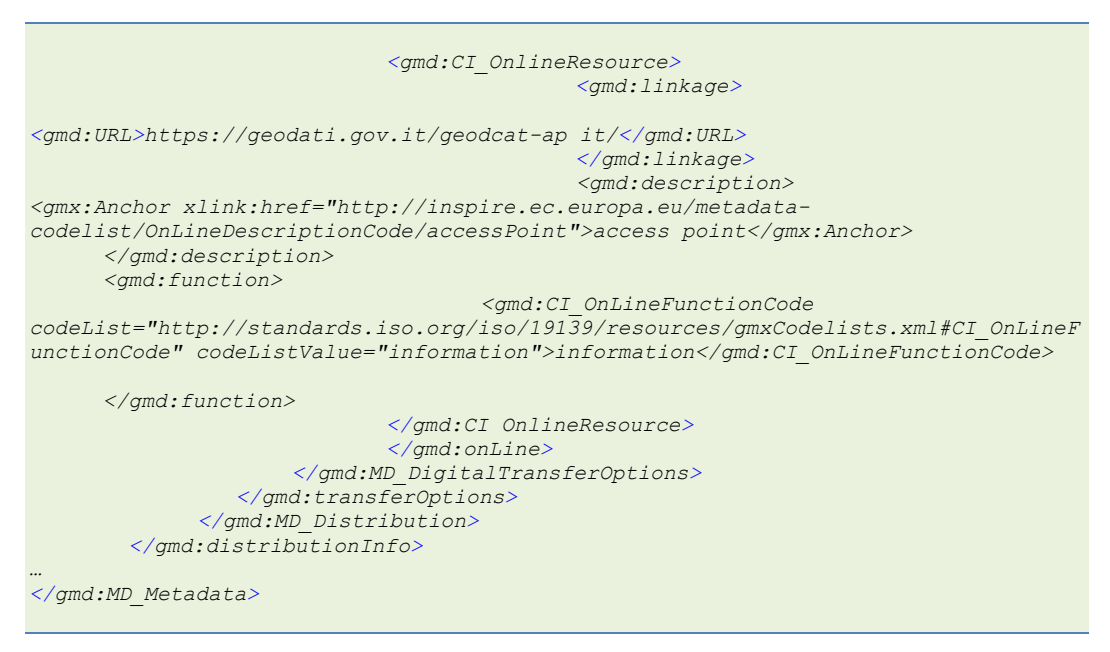

*Esempio 75 - Risorsa on line per i servizi di dati territoriali invocabili*

## **4.3.3 Qualità dei servizi**

## **4.3.3.1 Conformità: specifiche**

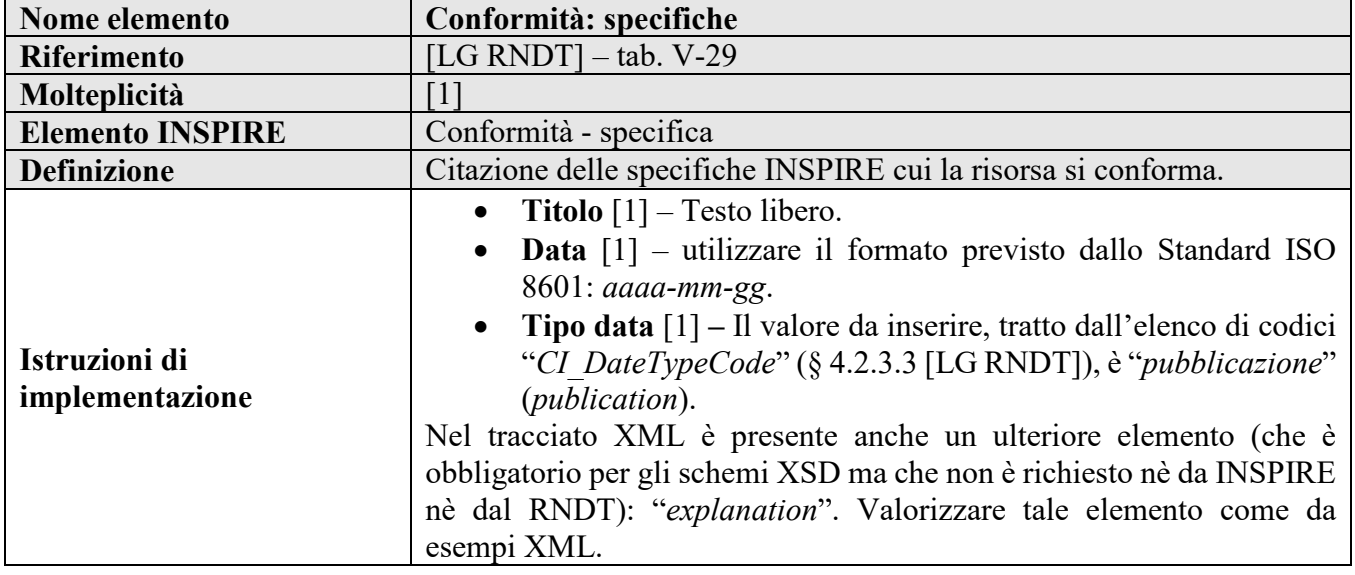

## **Requisito 5.3 metadata/2.0/req/sds-invocable/conformity**

I metadati dei servizi invocabili devono includere la dichiarazione della conformità alle disposizioni di esecuzione (*implementing rules*) sull'interoperabilità di dataset e servizi di rete attraverso l'elemento *gmd:report/gmd:DQ\_DomainConsistency/gmd:result/gmd:DQ\_ConformanceResult*, come indicato nel Requisito [C.20.](#page-45-0) Questo elemento deve contenere la citazione del Regolamento n. 1089/2010 indicato secondo il Requisito [C.21.](#page-45-1)

Il grado di conformità deve essere indicato secondo quanto indicato nel Requisito [C.22.](#page-46-0)

La molteplicità dell'elemento *gmd:report/gmd:DQ\_DomainConsistency/gmd:result/gmd:DQ\_ConformanceResult* utilizzato per lo scopo di cui sopra è 1.

## **Requisito R5.1 rndt/metadata/2.0/req/ sds-invocable/regulation-citation**

Le informazioni relative al [Regolamento 1089/2010] da inserire sono le seguenti:

**Titolo**: *REGOLAMENTO (UE) N. 1089/2010 DELLA COMMISSIONE del 23 novembre 2010 recante attuazione della direttiva 2007/2/CE del Parlamento europeo e del Consiglio per quanto riguarda l'interoperabilità dei set di dati territoriali e dei servizi di dati territoriali*

**Data**: *2010-12-08*

**Tipo data**: *pubblicazione*.

## **Raccomandazione 5.5 metadata/2.0/rec/sds-invocable/uri-for-regulation-1089-2010**

Se il titolo delle specifiche è indicato come un elemento *gmx:Anchor*, per indicare il [Regolamento 1089/2010] dovrebbe essere utilizzato il seguente URI: *<http://data.europa.eu/eli/reg/2010/1089>*.

**Raccomandazione 5.6 metadata/2.0/rec/sds-invocable/uris-for-ats-and-cc**

Se si vuole dichiarare la conformità a un ATS (Abstract Test Suite) o a una classe di conformità utilizzando un elemento *gmx:Anchor*, l'URI che identifica l'ATS o la classe di conformità dovrebbe essere utilizzato nell'attributo *xlink:href* dell'elemento relativo al titolo delle specifiche.

## **Requisito 5.5 metadata/2.0/req/sds-invocable/conformity-to-technical-specification**

Un servizio di dati territoriali invocabile deve dichiarare la piena conformità con almeno una specifica tecnica che fornisca tutti gli elementi tecnici necessari per invocare effettivamente il servizio e consentirne l'utilizzo.

Questa dichiarazione deve essere indicata attraverso l'elemento *gmd:report/gmd:DQ\_DomainConsistency/gmd:result/gmd:DQ\_ConformanceResult*, come indicato nel Requisito [C.20.](#page-45-0) Questo elemento deve contenere la citazione delle specifiche tecniche da indicare secondo il Requisito [C.21.](#page-45-1)

Il grado di conformità, da specificare secondo quanto indicato nel Requisito [C.22,](#page-46-0) deve indicare che il servizio è pienamente conforme con le specifiche e quindi l'elemento *gmd:DQ\_ConformanceResult/gmd:pass/gco:Boolean* deve riportare il valore "*true*".

La molteplicità dell'elemento *gmd:report/gmd:DQ\_DomainConsistency/gmd:result/gmd:DQ\_ConformanceResult* utilizzato per lo scopo di cui sopra è 1.

**Raccomandazione 5.7 metadata/2.0/rec/sds-invocable/specification-title-anchor**

Per essere interpretabile automaticamente (machine readable), l'elemento relativo al titolo delle specifiche dovrebbe essere indicato attraverso l'elemento *gmx:Anchor* con riferimento ad un indirizzo URL di pubblicazione ufficiale della specifica. Il contenuto testuale di questo elemento dovrebbe contenere il titolo ufficiale della specifica tecnica indicata.

## **Esempio di XML:**

```
<gmd:MD_Metadata>
…
     <gmd:dtataQualityInfo>
          <gmd:DQ_DataQuality>
…
             <gmd:report>
                  <gmd:DQ_DomainConsistency>
                     <gmd:result>
                          <gmd:DQ_ConformanceResult>
                             <gmd:specification>
```
#### **Manuale RNDT** – 2. *Guida operativa per la compilazione dei metadati RNDT –* v. 3.0 – 12/05/2020

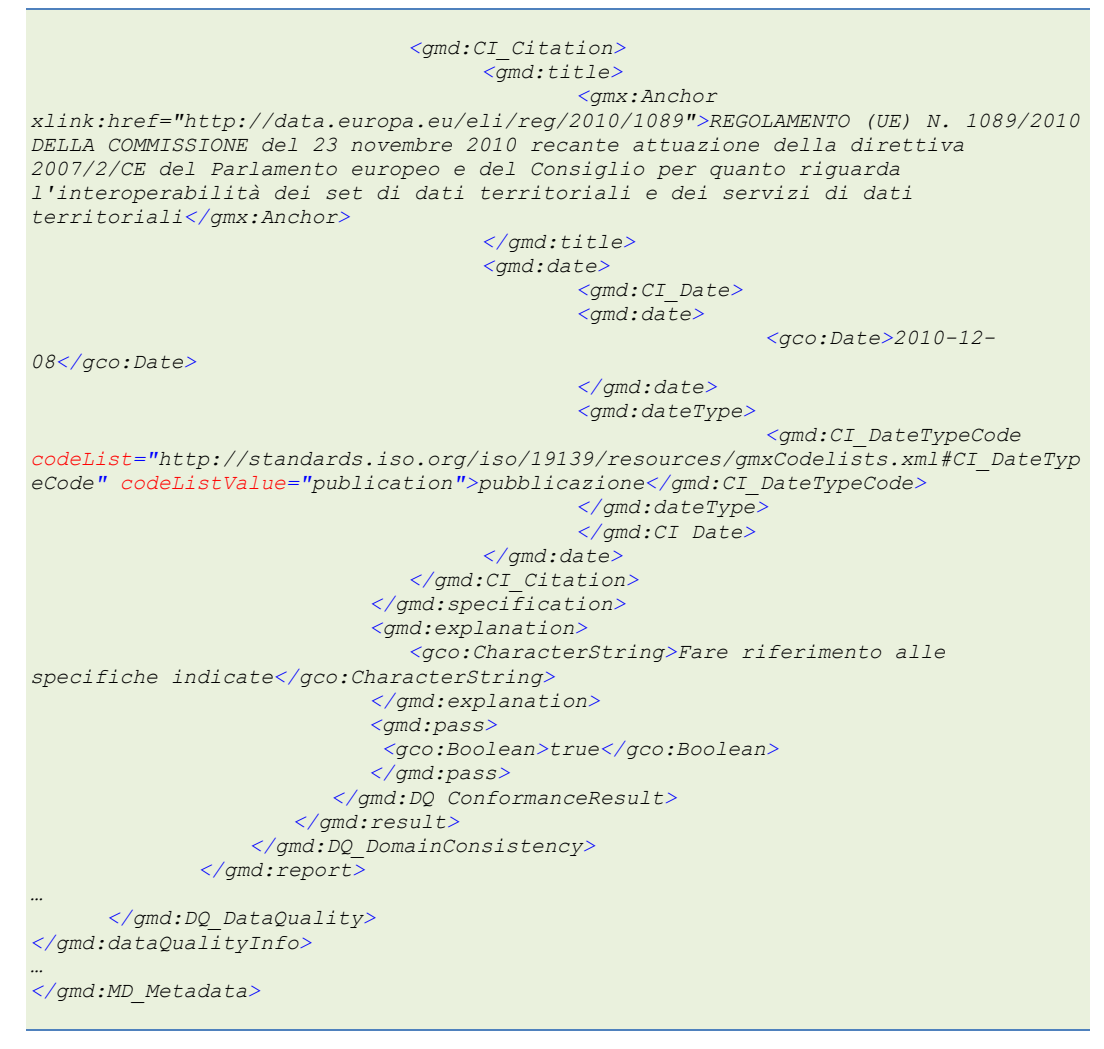

*Esempio 76 - Conformità del servizio al Regolamento 1089/2010*

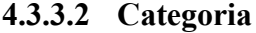

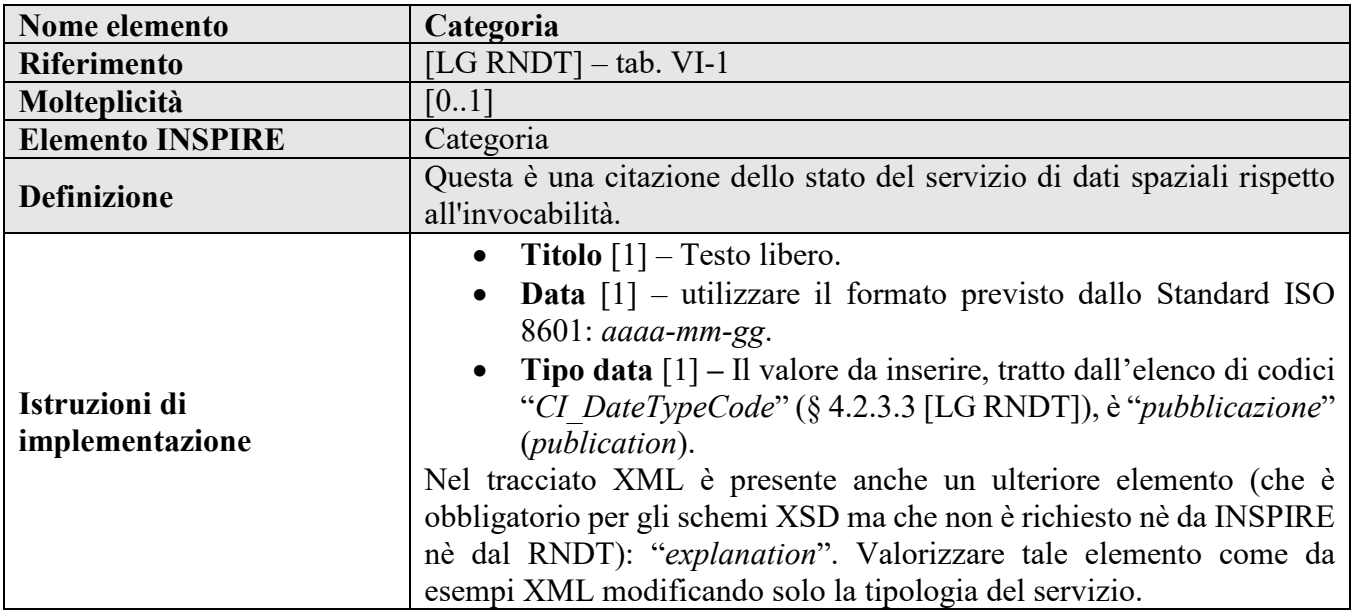

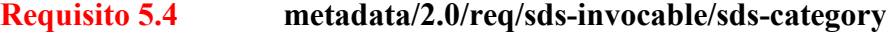

Deve essere indicata la categoria del servizio di dati territoriali attraverso l'elemento *gmd:report/gmd:DQ\_DomainConsistency/gmd:result/gmd:DQ\_ConformanceResult* come indicato nel Requisito [C.20.](#page-45-0) Questo elemento deve contenere la citazione di una delle tre classi di conformità per le categorie dei servizi di dati territoriali indicata secondo il Requisito [C.21.](#page-45-1)

titolo della citata classe di conformità deve essere riportato attraverso l'elemento *gmd:DQ\_ConformanceResult/gmd:specification/gmd:CI\_Citation/gmd:title/gmx:Anchor*.

L'attributo *xlink:href* di questo elemento deve contenere l'identificatore univoco permanente della classe di conformità e il contenuto testuale dell'elemento *gmx:Anchor* deve contenere il corrispondente nome della categoria linguisticamente neutro. I nomi linguisticamente neutri e gli identificatori univoci permanenti sono riportati al § [A.2](#page-129-0) dell'allegato A.

Il grado di conformità, da specificare secondo quanto indicato nel Requisito [C.22,](#page-46-0) deve indicare che il servizio è pienamente conforme con la citata classe di conformità e quindi l'elemento *gmd:DQ\_ConformanceResult/gmd:pass/gco:Boolean* deve riportare il valore "*true*".

La molteplicità dell'elemento *gmd:report/gmd:DQ\_DomainConsistency/gmd:result/gmd:DQ\_ConformanceResult* utilizzato per lo scopo di cui sopra è 1.

## **Requisito R5.2 rndt/metadata/2.0/req/sds-invocable/sds-category-citation**

Le informazioni relative al tipo di servizio da inserire sono le seguenti:

**Titolo**: *invocable* (per i servizi invocabili), *interoperable* (per i servizi interoperabili), *harmonised* (per i servizi di dati armonizzati)

**Data**: *2016-05-01*

**Tipo data**: *pubblicazione*.

| <gmd:md metadata=""></gmd:md>                                                      |
|------------------------------------------------------------------------------------|
|                                                                                    |
| <gmd:dtataqualityinfo></gmd:dtataqualityinfo>                                      |
| <gmd:dq dataquality=""></gmd:dq>                                                   |
|                                                                                    |
| $\leq$ qmd: report>                                                                |
| <gmd:dq domainconsistency=""></gmd:dq>                                             |
| $\leq$ qmd: result>                                                                |
| <gmd: conformanceresult="" dq=""></gmd:>                                           |
| <gmd:specification></gmd:specification>                                            |
| <gmd: ci="" citation=""></gmd:>                                                    |
| <gmd:title></gmd:title>                                                            |
| < qmx:Anchor                                                                       |
| xlink:href="http://inspire.ec.europa.eu/id/ats/metadata/2.0/sds-invocable"         |
| xlink:title="INSPIRE Invocable Spatial Data Services                               |
| metadata">invocable                                                                |
| $\langle$ /qmd:title>                                                              |
| <gmd:date></gmd:date>                                                              |
| <gmd: ci="" date=""></gmd:>                                                        |
| <gmd:date></gmd:date>                                                              |
| $<$ gco: Date>2016-05-                                                             |
| $01$<br>                                                                           |
| <gmd:datetype></gmd:datetype>                                                      |
| <gmd: ci="" datetypecode<="" td=""></gmd:>                                         |
| codeList="http://standards.iso.org/iso/19139/resources/gmxCodelists.xml#CI DateTyp |
| eCode" codeListValue="publication">pubblicazione                                   |
|                                                                                    |
|                                                                                    |
| $\langle$ /qmd:date>                                                               |
|                                                                                    |
|                                                                                    |

**Manuale RNDT** – 2. *Guida operativa per la compilazione dei metadati RNDT –* v. 3.0 – 12/05/2020

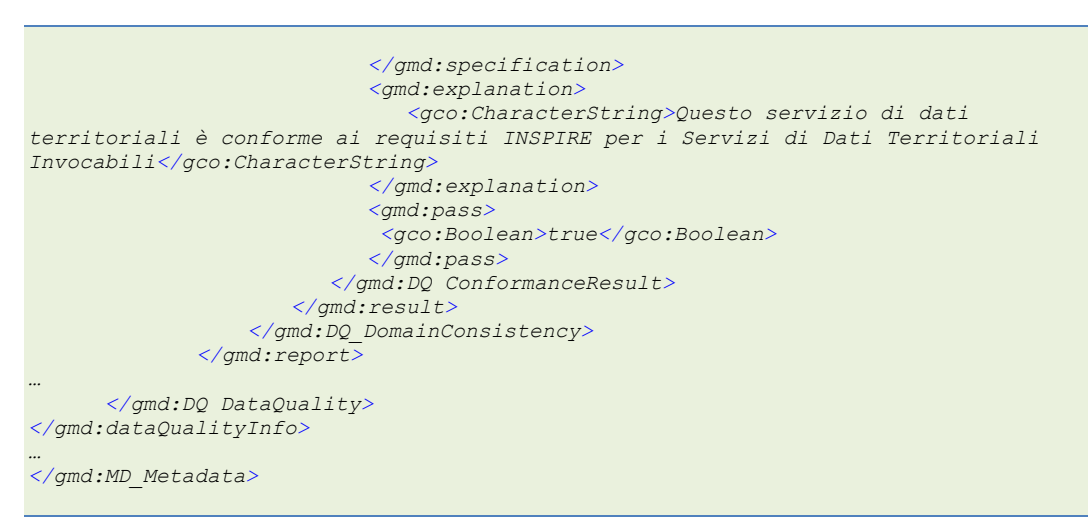

*Esempio 77 – Categoria per i servizi invocabili*

# **4.4 Metadati per i servizi di dati territoriali interoperabili**

Per i metadati dei servizi di dati territoriali interoperabili definiti in questa sezione, la classe di conformità di riferimento è la seguente:

## **Classe di conformità 6 metadata/2.0/sds-interoperable**

**Titolo***: Metadati per i servizi di dati territoriali interoperabili*

## **Classe di conformità R6 rndt/metadata/2.0/sds-interoperable**

**Titolo***: Metadati RNDT per i servizi di dati territoriali interoperabili*

## **4.4.1 Identificazione dei servizi**

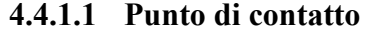

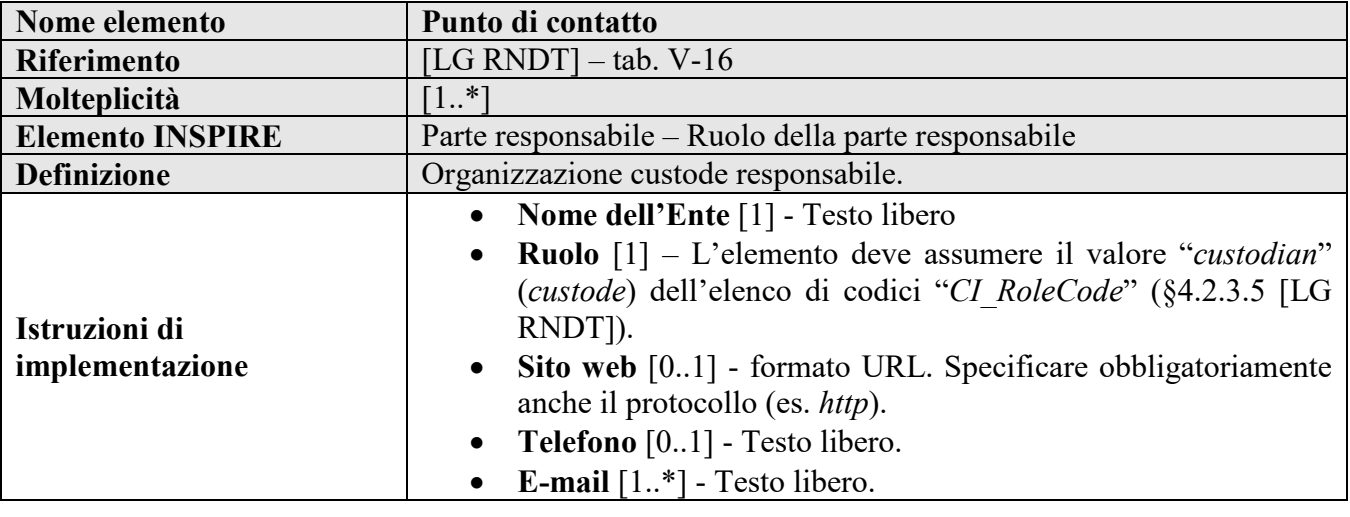

**Requisito 6.4 metadata/2.0/req/sds-interoperable/responsible-party**

Dovrà essere indicata l'organizzazione responsabile del servizio di dati territoriali interoperabile con il ruolo di custode seguendo le indicazioni del Requisito [C.10.](#page-37-0)

La molteplicità dell'elemento *gmd:pointOfContact/gmd:CI\_ResponsibleParty* per lo scopo di cui sopra è 1..N.

Il valore di *gmd:citedResponsibleParty/gmd:CI\_ResponsibleParty/gmd:role/gmd:CI\_RoleCode* deve essere "*custodian*" (custode) presente nell'elenco di codici ISO *CI\_RoleCode*.

**Raccomandazione C.4 metadata/2.0/rec/common/resource-abstract**

Per l'elemento *gmd:citedResponsibleParty/gmd:CI\_ResponsibleParty/gmd:role/gmd:CI\_RoleCode* del Punto di contatto si può scegliere il ruolo più pertinente, come indicato nel Requisito [C.10.](#page-37-0)

Nel caso in cui l'Ente responsabile della produzione, gestione e manutenzione del servizio coincida con l'Ente che ha anche la funzione di custode, può essere sufficiente utilizzare la stessa istanza dell'elemento "*Punto di contatto*" con il ruolo impostato a "*custode*".

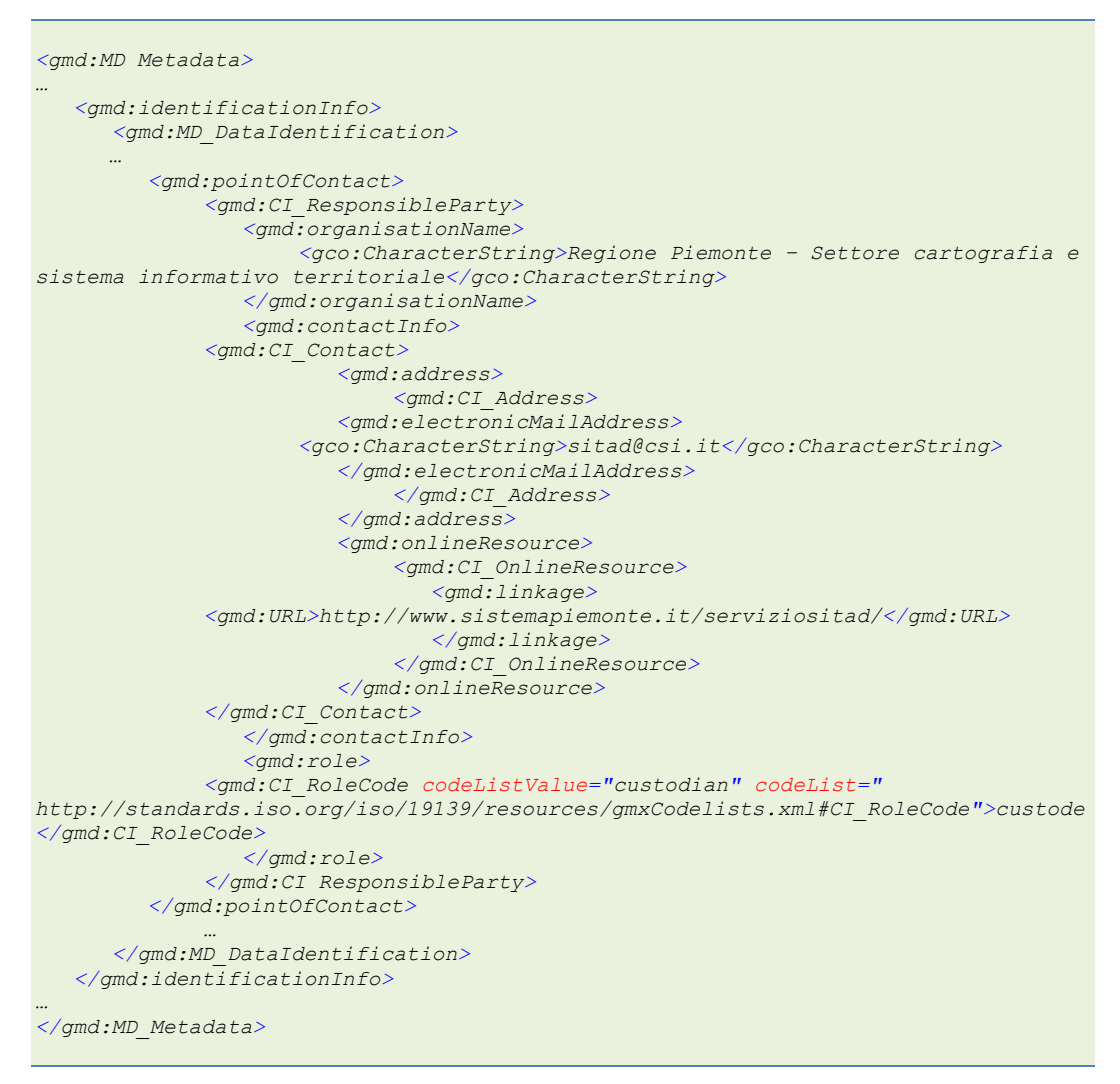

*Esempio 78 - Punto di contatto per i servizi interoperabili*

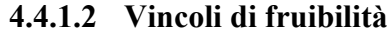

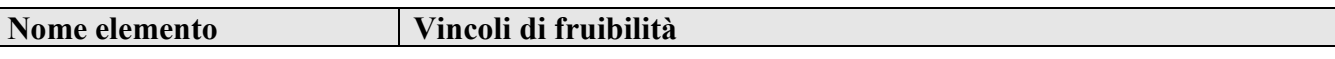

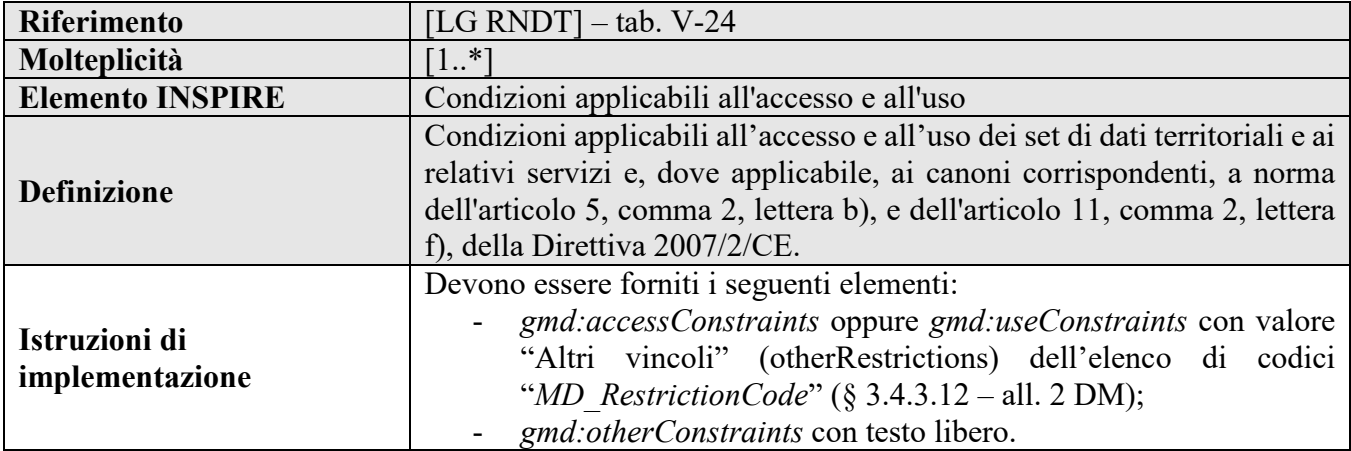

## **Requisito 6.3 metadata/2.0/req/sds-interoperable/conditions-applying-to-access-and-use**

I vincoli tecnici applicabili all'accesso e all'uso di un servizio di dati territoriali interoperabile devono essere specificati come indicato dal Requisito [C.18.](#page-41-0)

La molteplicità dell'elemento *gmd:resourceConstraints/gmd:MD\_LegalConstraints* per lo scopo di cui sopra è 1..N.

Queste informazioni possono essere combinate nello stesso elemento *gmd:resourceConstraints* utilizzato per descrivere i vincoli non tecnici applicabili all'accesso e all'uso del servizio di dati territoriali.

## **Esempio di XML:**

Fare riferimento agli esempi riportati al paragrafo [2.4.3.](#page-41-1)

## **4.4.2 Informazioni sulla qualità dei servizi**

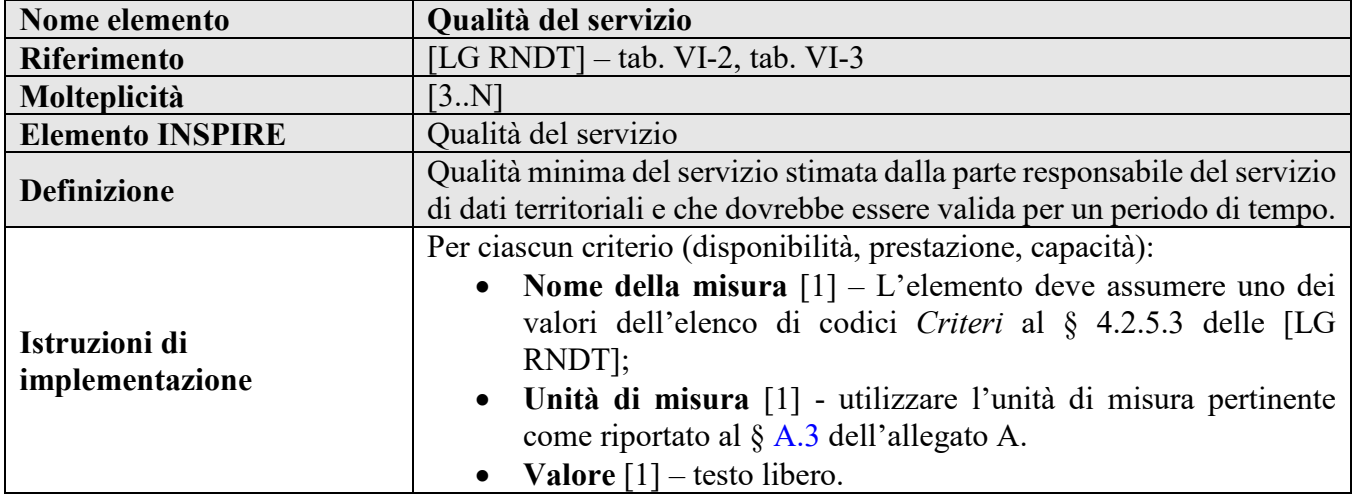

## **4.4.2.1 Qualità del servizio**

# **Requisito 6.5 metadata/2.0/req/sds-interoperable/quality-of-service**

Devono essere indicati i valori minimi di ciascuno dei criteri di qualità del servizio di cui al paragrafo 4.2.5.3 delle [LG RNDT] (riportati anche al § [A.3](#page-129-1) dell'allegato A) attraverso l'elemento *gmd:report/gmd:DQ\_ConceptualConsistency*.

Il valore di *gmd:DQ\_ConceptualConsistency/gmd:nameOfMeasure* deve essere un elemento *gmx:Anchor* con riferimento al valore dell'elenco di codici *QualityOfServiceCriteriaCode* pubblicato nel Sistema di Registri INSPIRE<sup>[47](#page-105-0)</sup> e con l'espressione del nome del criterio in italiano.

La descrizione della misura del criterio deve essere riportata attraverso l'elemento *gmd:DQ\_ConceptualConsistency/gmd:measureDescription*.

Il valore della misura del criterio deve essere riportato attraverso l'elemento *gmd:DQ\_ConceptualConsistency/gmd:result/gmd:DQ\_QuantitativeResult* con le seguenti informazioni:

- l'unità di misura del criterio, come indicata al § [A.3](#page-129-1) dell'allegato A, attraverso l'elemento *gmd:valueUnit*;

- il valore numerico del criterio attraverso l'elemento *gmd:value/gco:Record*.

Il tipo di valore deve essere dichiarato attraverso l'attributo *xsi:type* dell'elemento *gco:Record* come indicato al § [A.3](#page-129-1) dell'allegato A.

**Esempio di XML:**

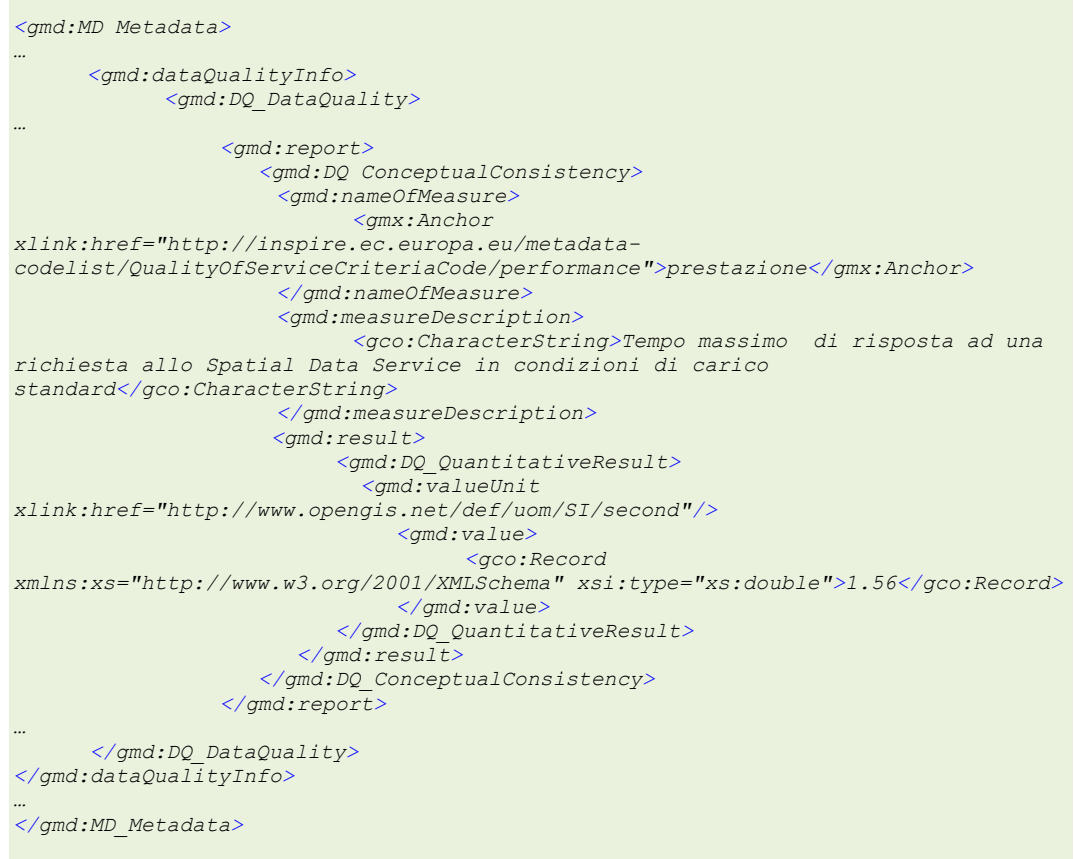

*Esempio 79 - Qualità dei servizi interoperabili – criterio "prestazione"*

#### **4.4.3 Sistema di riferimento**

**4.4.3.1 Sistema di riferimento spaziale**

Nome elemento **Sistema di riferimento spaziale** 

<span id="page-105-0"></span>47 <http://inspire.ec.europa.eu/metadata-codelist/QualityOfServiceCriteria>

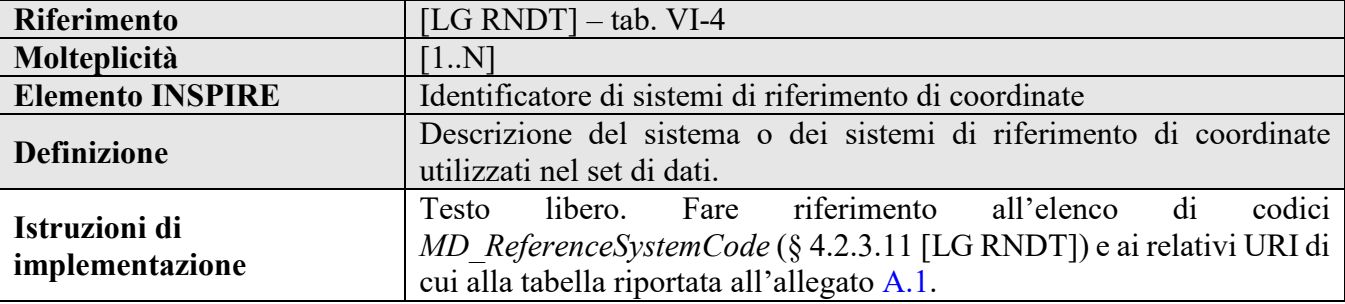

#### **Requisito 6.1 metadata/2.0/req/sds-interoperable/crs**

Il sistema di riferimento supportato dal servizio di dati territoriali interoperabile deve essere documentato attraverso l'elemento *gmd:referenceSystemInfo/gmd:MD\_ReferenceSystem/gmd:referenceSystemIdentifier/gmd:RS\_Ident ifier*.

La molteplicità dell'elemento è 1..N.

L'elemento *gmd:RS\_Identifier/gmd:code* è obbligatorio. L'elemento *gmd:RS\_Identifier/gmd:codeSpace* deve essere utilizzato se il codice, da solo, non identifica il sistema di riferimento.

Devono essere utilizzati solo gli identificatori di sistemi di riferimento specificati in un registro comune noto.

## **Requisito R6.2 rndt/metadata/2.0/req/sds-interoperable/crs-http-uris[48](#page-106-0)**

Se il sistema di riferimento è elencato nell'elenco di codici *MD\_ReferenceSystemCode* definito nelle Linee Guida e riportato nella tabella di cui al § [A.1](#page-127-0) dell'allegato A, deve essere utilizzato l'identificatore presente nella colonna URI come valore dell'attributo *xlink:href* dell'elemento *gmd:referenceSystemInfo/gmd:MD\_ReferenceSystem/gmd:referenceSystemIdentifier/gmd:RS\_Ident ifier/gmd:code* e il nome (colonna "*Nome breve*") come valore del tag del medesimo elemento.

In questo caso l'elemento *gmd:codeSpace* non deve essere utilizzato.

## **Esempio di XML:**

Fare riferimento agli esempi riportati al paragrafo [3.5.1.](#page-72-0)

## **4.5 Metadati per i servizi di dati territoriali armonizzati**

Per i metadati dei servizi di dati territoriali interoperabili definiti in questa sezione, le classi di conformità di riferimento sono le seguenti:

#### **Classe di conformità 7 metadata/2.0/sds-harmonised**

**Titolo***: Metadati per i servizi di dati territoriali armonizzati*

#### **Classe di conformità R7 rndt/metadata/2.0/sds-harmonised**

<span id="page-106-0"></span>48 Sostituisce il Requisito 6.2 *metadata/2.0/req/sds-interoperable/crs-http-uris* di INSPIRE

**Titolo***: Metadati RNDT per i servizi di dati territoriali armonizzati*

## **4.5.1 Identificazione dei servizi**

## **4.5.1.1 Metadati di richiamata**

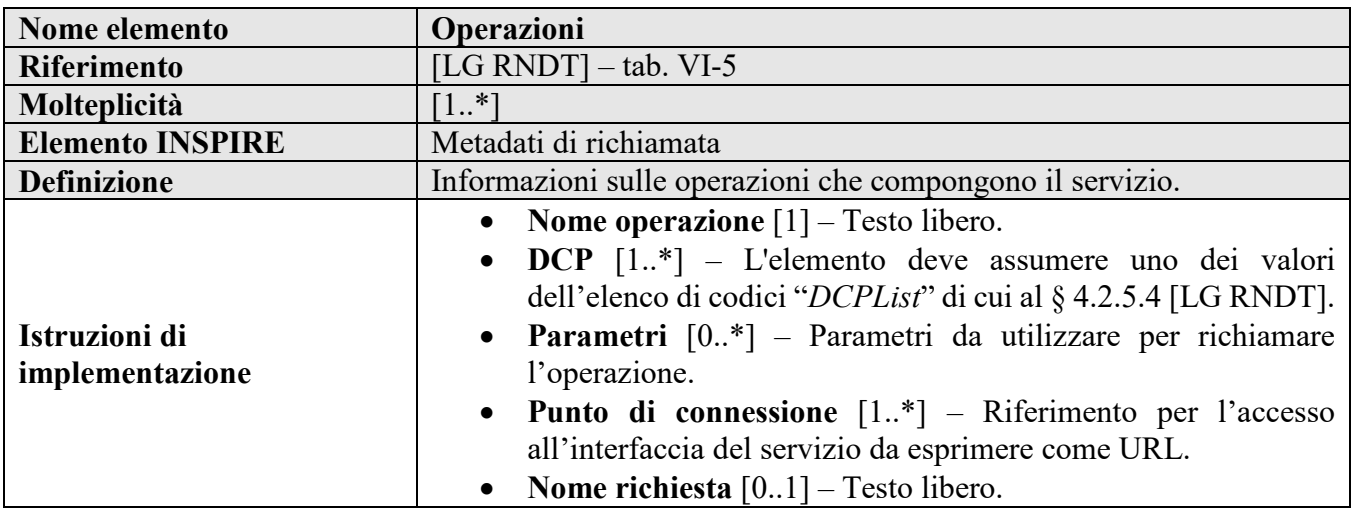

## **Requisito R7.1** rndt/metadata/2.0/req/sds-harmonised/invocation-metadata<sup>[49](#page-107-1)</sup>

Devono essere indicate tutte le operazioni e il relativo elenco degli endpoint insieme alle informazioni sui parametri obbligatori e facoltativi per ciascuna operazione attraverso l'elemento *srv:containsOperations/srv:SV\_OperationMetadata* per ciascuna operazione fornita.

Il contenuto di questo elemento deve essere specificato secondo lo Standard 19119, paragrafo C.2.

## **Requisito R7.2 metadata/2.0/req/sds-harmonised/operation-metadata[50](#page-107-2)**

Per ciascuna operazione, devono essere forniti, oltre agli elementi di cui al Requisito [R3.2,](#page-89-1) anche le informazioni relativi **parametri** attraverso l'elemento *srv:parameters/srv:SV\_Parameter* con una descrizione del parametro della singola operazione da utilizzare per richiamare l'operazione. Il contenuto per questo elemento deve essere specificato come indicato dal Requisito [7.3.](#page-107-0) La molteplicità di questo elemento è 0..N ed è obbligatorio per tutti i parametri obbligatori e facoltativi forniti dall'operazione.

## <span id="page-107-0"></span>**Requisito 7.3 metadata/2.0/req/sds-harmonised/operation-metadata-parameters**

Per tutti i parametri obbligatori e facoltativi di ciascuna operazione devono essere fornite le informazioni relative ai seguenti elementi figli di *srv:parameters/srv:SV\_Parameter*:

- *srv:name/gco:aName* con il nome del parametro utilizzato dal servizio. L'elemento *srv:name/gco:attributeType* deve contenere il record o la parte del tipo del nome dell'attributo. La molteplicità di *srv:name* è 1;

- *srv:optionality* con l'indicazione se l'attributo è obbligatorio o facoltativo. La molteplicità di questo elemento è 1;

<span id="page-107-1"></span> <sup>49</sup> Sostituisce il Requisito 7.1 *metadata/2.0/req/sds-harmonised/invocation-metadata* di INSPIRE

<span id="page-107-2"></span><sup>50</sup> Sostituisce il Requisito 7.2 *metadata/2.0/req/sds-harmonised/operation-metadata* di INSPIRE
- *srv:repeatability/gco:Boolean* con l'indicazione se l'attributo può essere presente più di una volta in un'operazione. Il valore "*true*" deve essere usato per indicare che l'attributo può essere ripetuto; il valore "*false*" che l'attributo può essere utilizzato solo una volta;

- *srv:valueType/gco:TypeName/gco:Name* con l'indicazione del tipo dei dati dell'attributo.

# Metadati di dati raster

# **5 CLASSI DI CONFORMITÀ PER I DATI RASTER**

Nel presente capitolo sono definite le istruzioni utili per la compilazione dei metadati per i dati raster.

La classe di conformità di riferimento per questa sezione è la seguente:

## **Classe di conformità R8 rndt/metadata/2.0/grid-data**

**Titolo***: Metadati RNDT per i dati raster*

# **5.1 Informazioni sul contenuto**

#### **5.1.1 Descrizione degli attributi**

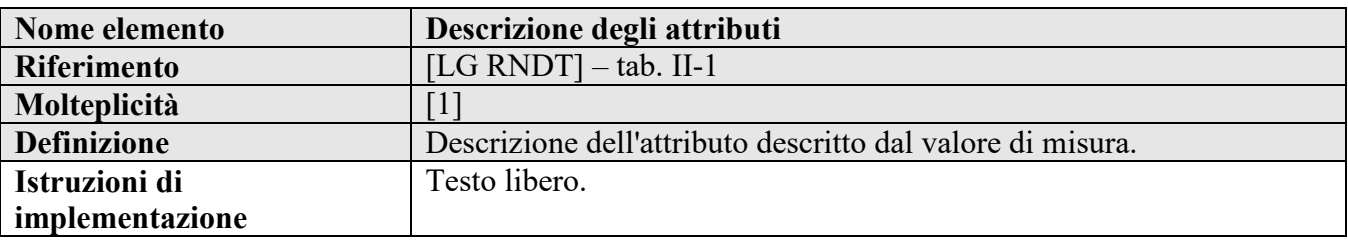

#### **Requisito R8.1 rndt/metadata/2.0/req/grid-data/attribute-description**

La descrizione dell'attributo descritto dal valore di misura deve essere indicata attraverso l'elemento *gmd:contentInfo/gmd:MD\_ImageDescription/gmd:attributeDescription/gco:RecordTyp*e.

La molteplicità di questo elemento è 1.

# **Esempio di XML:**

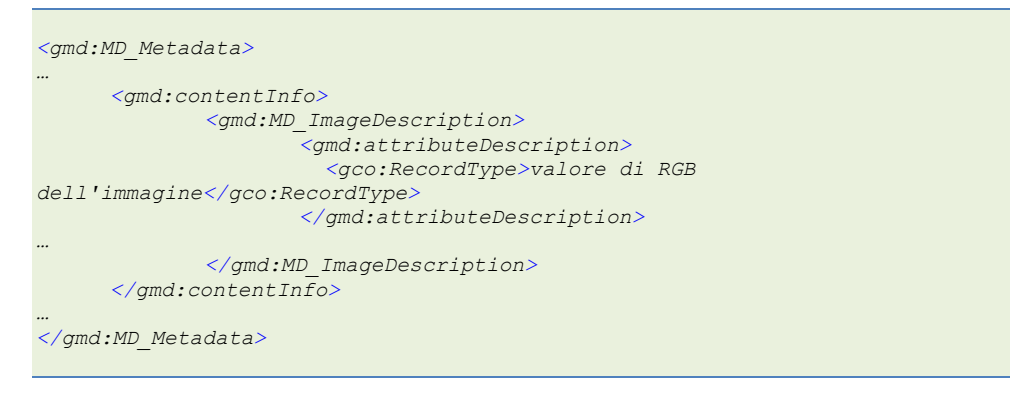

*Esempio 80 - Descrizione degli attributi*

# **5.1.2 Tipo di contenuto**

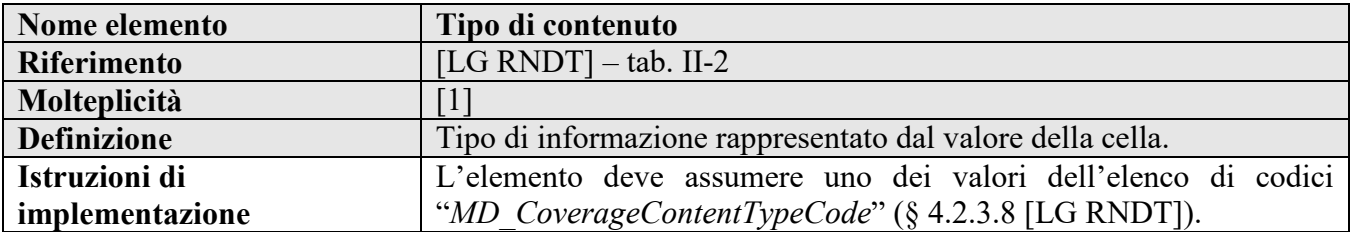

#### **Requisito R8.2 rndt/metadata/2.0/req/grid-data/content-type**

Deve essere indicato il tipo di informazione rappresentato dal valore della cella attraverso l'elemento *gmd:contentInfo/gmd:MD\_ImageDescription/gmd:contentType/gco:MD\_CoverageContentTypeCo de* con riferimento a uno dei valori dell'elenco di codici *MD\_ CoverageContentTypeCode*.

La molteplicità di questo elemento è 1.

## **Esempio di XML:**

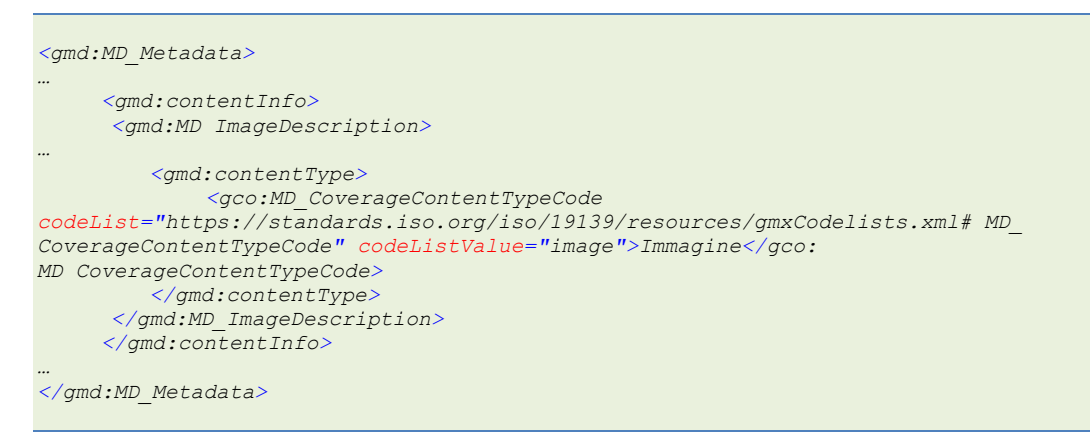

*Esempio 81 - Tipo di contenuto*

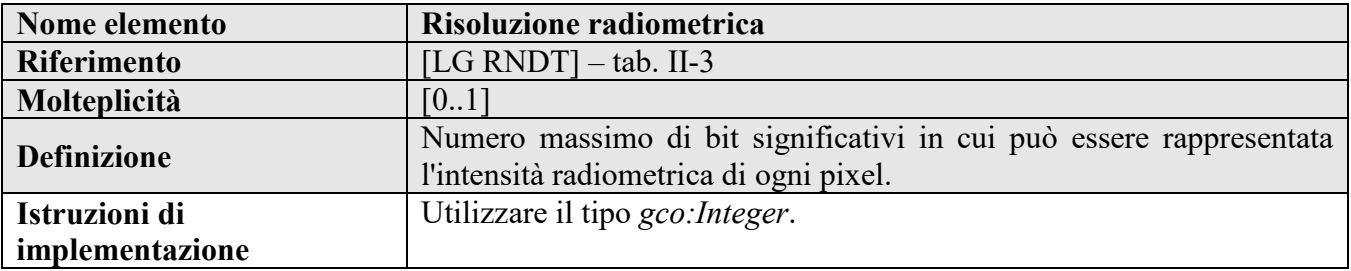

#### **5.1.3 Risoluzione radiometrica**

# **Requisito R8.3 rndt/metadata/2.0/req/grid-data/bits-per-value**

Deve essere indicato il numero di bit per pixel rappresentativo della risoluzione radiometrica attraverso l'elemento *gmd:contentInfo/gmd:MD\_ImageDescription/gmd:dimension/gmd:MD\_Band/gmd:bitsPerValue/gc o:Integer*.

La molteplicità di questo elemento è 0..1.

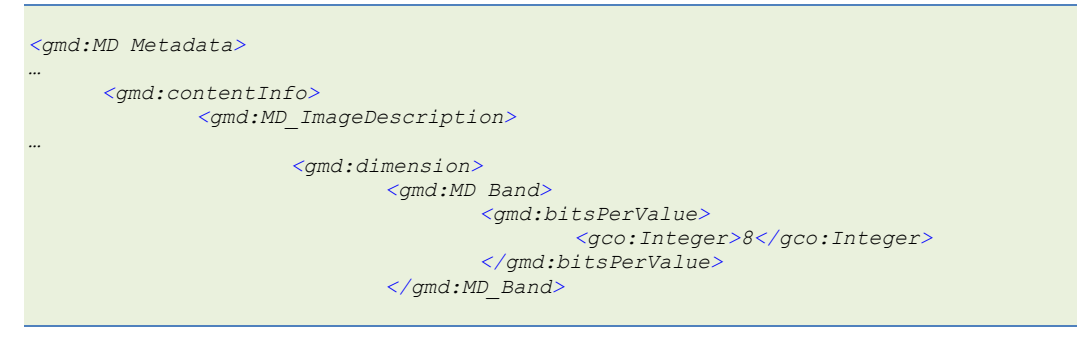

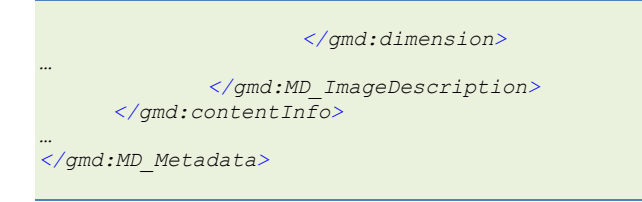

*Esempio 82 - Risoluzione radiometrica*

#### **5.1.4 Triangolazione aerea**

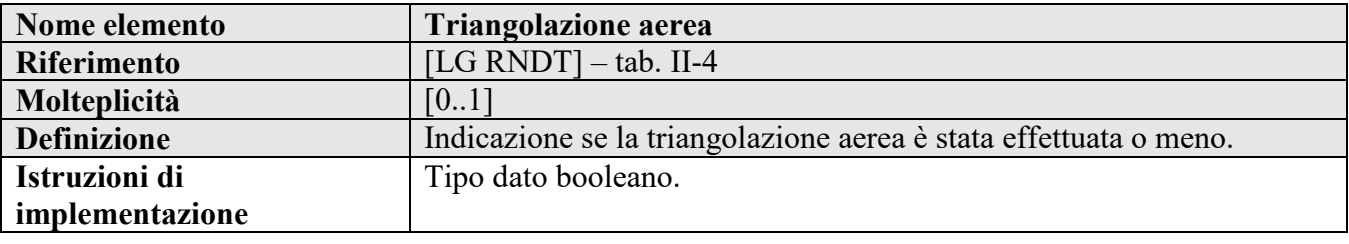

#### **Requisito R8.4 rndt/metadata/2.0/req/grid-data/triangulation-indicator**

Devono essere fornite informazioni sulla triangolazione aerea attraverso l'elemento *gmd:contentInfo/gmd:MD\_ImageDescription/gmd:triangulationIndicator/gco:Boolean*. Il valore "*true*" indica che la triangolazione aerea è stata effettuata, "*false*" il caso contrario.

La molteplicità di questo elemento è 0..1.

#### **Esempio di XML:**

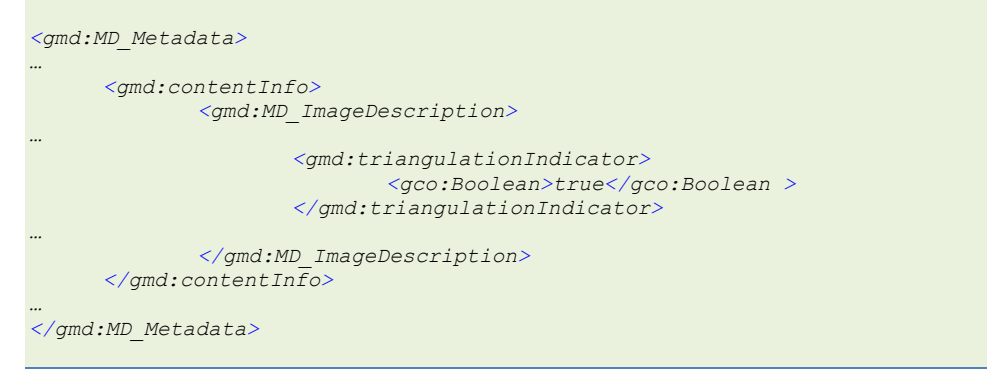

*Esempio 83 - Triangolazione aerea*

# **5.2 Rappresentazione spaziale dei dati raster**

#### **5.2.1 Numero di dimensioni**

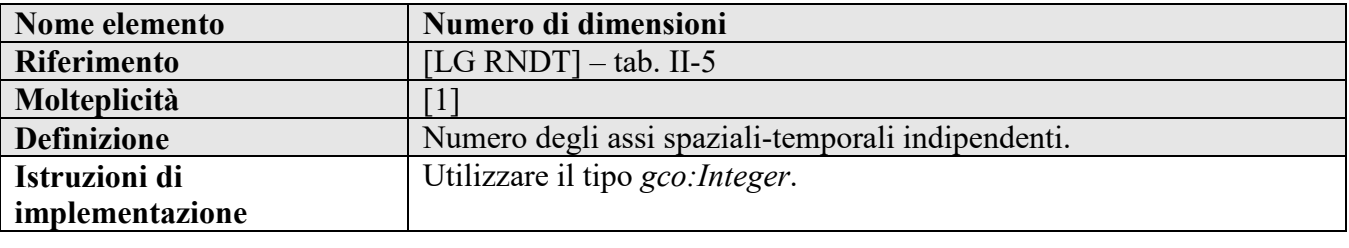

**Requisito R8.5 rndt/metadata/2.0/req/grid-data/number-of-dimensions**

Per indicare il numero di assi della griglia deve essere utilizzato l'elemento *gmd:spatialRepresentationInfo/\*/gmd:numberOfDimensions/gco:Integer*.

La molteplicità di questo elemento è 1.

#### **Esempio di XML:**

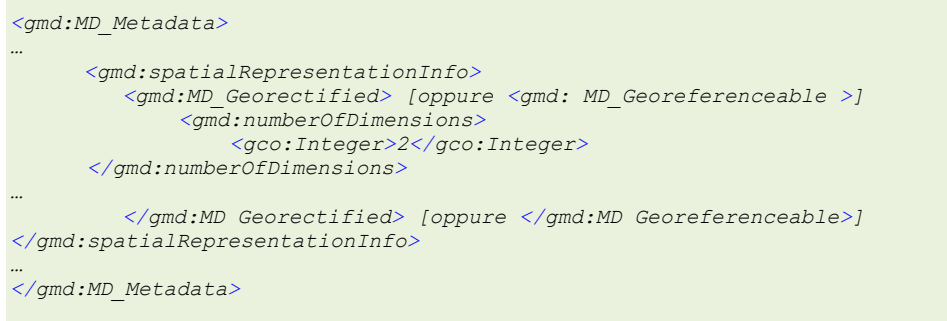

*Esempio 84 - Numero di dimensioni*

| Nome elemento                    | Proprietà dimensioni                                                                                                    |
|----------------------------------|----------------------------------------------------------------------------------------------------|
| <b>Riferimento</b>               | [LG RNDT] $-$ tab. II-6                                                                                                    |
| Molteplicità                     | $1.$ <sup>*</sup> ]                                                                                                    |
| <b>Definizione</b>               | Informazioni sulle proprietà degli assi spaziali-temporali.                                                                                                    |
| Istruzioni di<br>implementazione | Nome dimensione $[1]$ – L'elemento deve assumere uno dei<br>$\bullet$<br>valori dell'elenco di codici "MD DimensionNameTypeCode" (§<br>4.2.3.9 [LG RNDT]).<br>Misura dimensione $[1]$ – Utilizzare il tipo gco: Integer.<br>$\bullet$<br>Risoluzione [01] - Indicare il valore in numero reale come da<br>$\bullet$<br>esempio XML. |

#### **5.2.2 Proprietà dimensioni**

# **Requisito R8.6 rndt/metadata/2.0/req/grid-data/axis-dimension-properties**

Devono essere fornite le informazioni relative alle proprietà degli assi della griglia attraverso l'elemento *gmd:spatialRepresentationInfo/\*/gmd:axisDimensionProperties*. La molteplicità di questo elemento è 1..N.

Per ciascun asse, devono essere fornite le seguenti informazioni:

nome **dimensione** attraverso l'elemento *gmd:MD\_Dimension/gmd:dimensionName/gmd:MD\_DimensionNameTypeCode* con riferimento a uno dei valori dell'elenco di codici ISO *MD\_DimensionNameTypeCode*. La molteplicità di questo elemento è 1;

- **misura dimensione** attraverso l'elemento *gmd:MD\_Dimension/gmd:dimensionSize/gco:Integer* con l'indicazione del numero di elementi lungo l'asse considerato. La molteplicità di questo elemento è 1;

- **risoluzione** attraverso l'elemento *gmd:MD\_Dimension/gmd:resolution/gco:Measure* con l'indicazione del grado di dettaglio dei dati (dimensione del lato della cella elementare). L'unità di misura da utilizzare è il metro (m) da indicare attraverso l'attributo uom che deve assumere il valore [http://standards.iso.org/iso/19139/resources/uom/ML\\_gmxUom.xml#m.](http://standards.iso.org/ittf/PubliclyAvailableStandards/ISO_19139_Schemas/resources/uom/gmxUom.xml#m) Il valore della misura deve essere espresso come numero reale. La molteplicità di questo elemento è 0..1.

#### **Esempio di XML:**

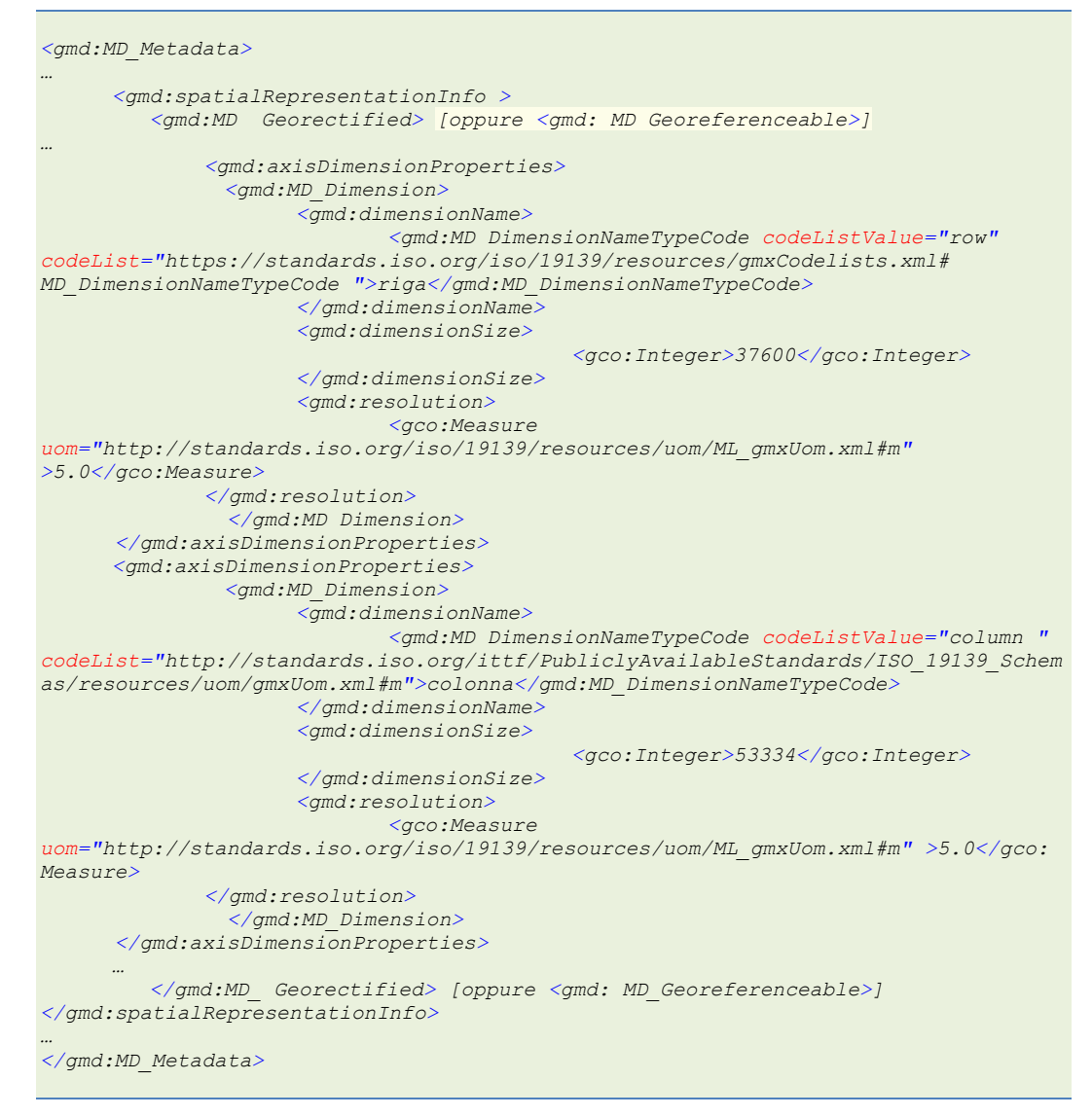

*Esempio 85 - proprietà dimensioni*

#### **5.2.3 Geometria della cella**

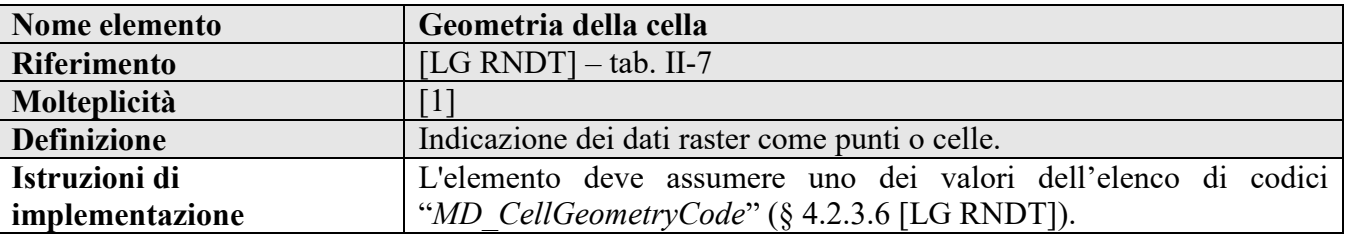

#### **Requisito R8.7 rndt/metadata/2.0/req/grid-data/cell-geometry**

Deve essere indicato se i dati raster sono rappresentati come punti o come celle attraverso l'elemento *gmd:spatialRepresentationInfo/\*/gmd:cellGeometry/gmd:MD\_CellGeometryCode* con riferimento a uno dei valori dell'elenco di codici ISO *MD\_CellGeometryCode*.

La molteplicità di questo elemento è 1.

#### **Esempio di XML:**

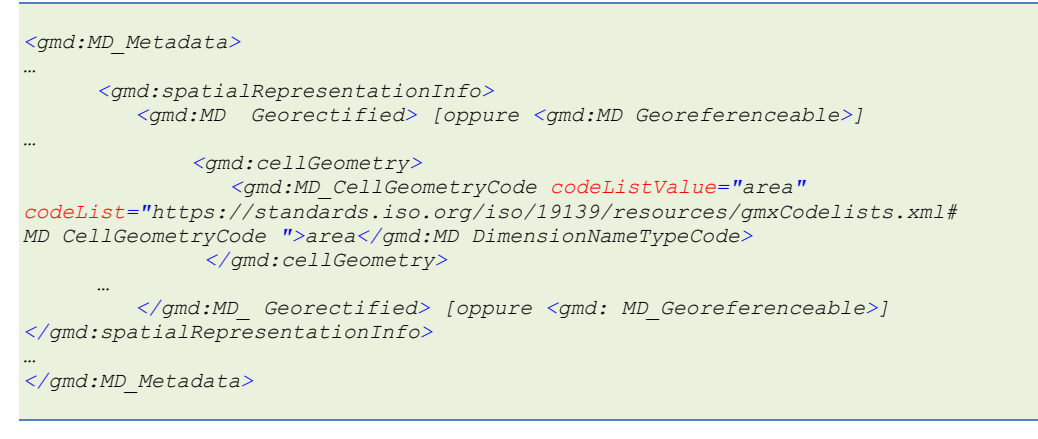

*Esempio 86 - Geometria della cella*

#### **5.2.4 Disponibilità coefficienti della trasformazione**

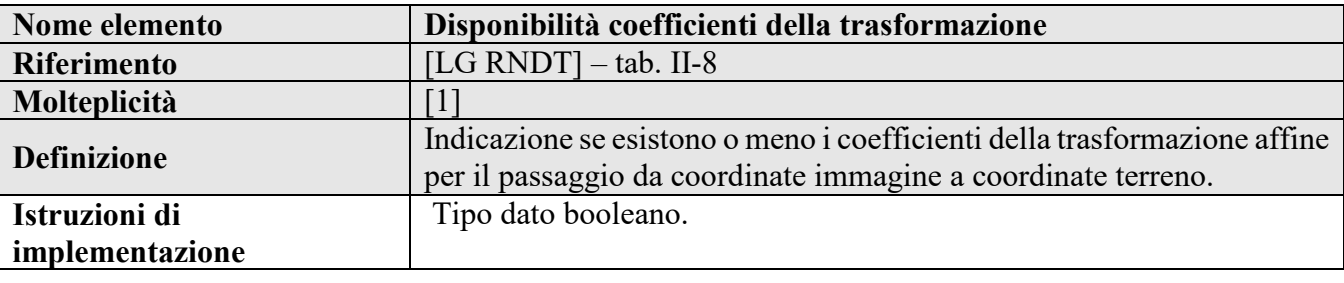

#### **Requisito R8.8 rndt/metadata/2.0/req/grid-data/transformation-parameter-availability**

Devono essere fornite informazioni sulla disponibilità dei coefficienti della trasformazione affine attraverso l'elemento

*gmd:spatialRepresentationInfo/\*/gmd:transformationParameterAvailability/gco:Boolean*. Il valore "*true*" significa che sono disponibili i coefficienti della trasformazione, "*false*" il caso contrario.

La molteplicità di questo elemento è 1.

```
<gmd:MD_Metadata>
…
     <gmd:spatialRepresentationInfo>
          <gmd:MD_ Georectified> [oppure <gmd:MD_Georeferenceable>]
…
             <gmd:transformationParameterAvailability>
                      <gco:Boolean>true</gco:Boolean>
              </gmd:transformationParameterAvailability>
…
          </gmd:MD_ Georectified> [oppure <gmd:MD_Georeferenceable>]
</gmd:spatialRepresentationInfo>
…
</gmd:MD_Metadata>
```
*Esempio 87 - Disponibilità dei coefficienti della trasformazione*

# **5.3 Rappresentazione spaziale dei dati raster georettificati**

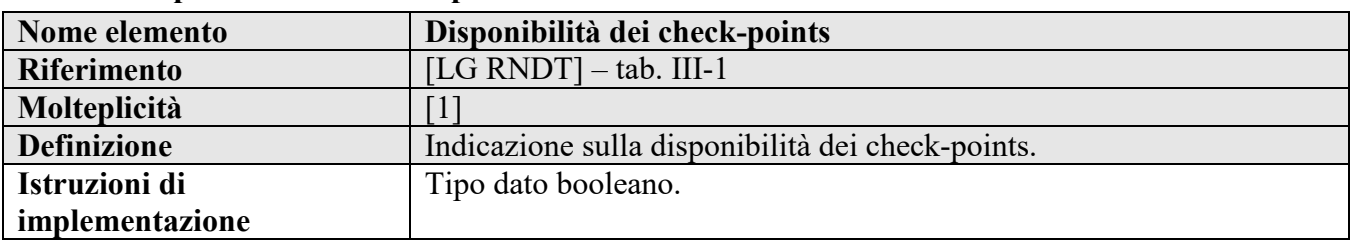

#### **5.3.1 Disponibilità dei check-points**

#### <span id="page-116-0"></span>**Requisito R8.9 rndt/metadata/2.0/req/grid-data/check-point-availability**

Per i dati georettificati, devono essere fornite informazioni sulla disponibilità dei check point attraverso l'elemento *gmd:spatialRepresentationInfo/gmd:MD\_Georectified/gmd:checkPointAvailability/gco:Boolean.* Il

valore "*true*" significa che sono disponibili i check-points, "*false*" il caso contrario.

La molteplicità di questo elemento è 1.

# **Esempio di XML:**

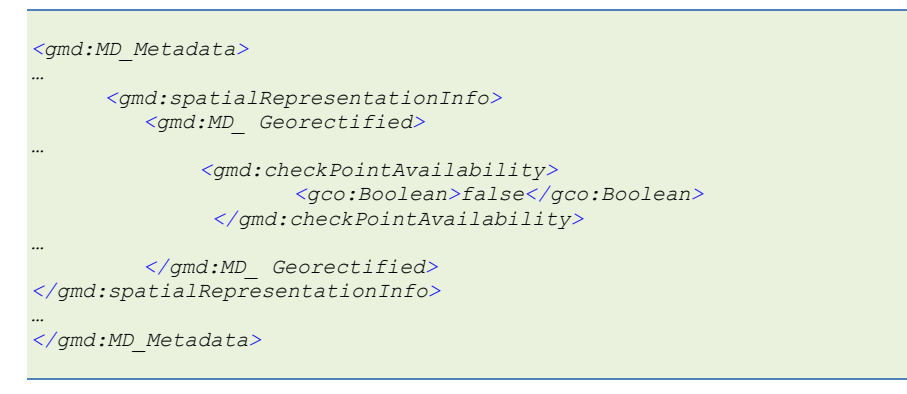

*Esempio 88 - Disponibilità dei check points*

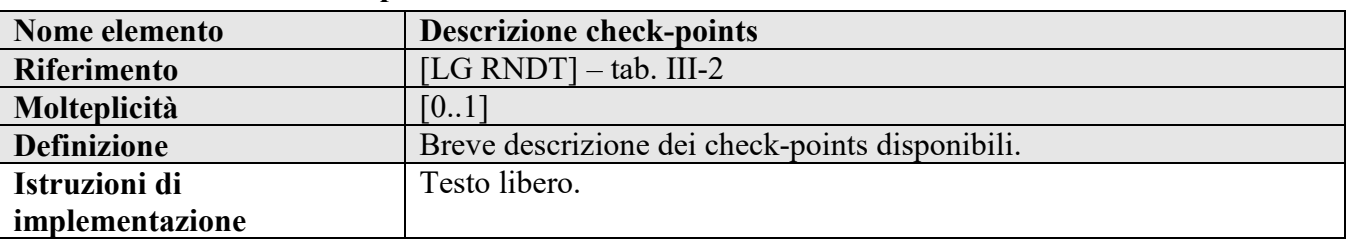

#### **5.3.2 Descrizione check-points**

# **Requisito R8.10 rndt/metadata/2.0/req/grid-data/check-point-description**

Per i dati georettificati, se si è dichiarata la disponibilità dei check point come da Requisito [R8.9,](#page-116-0) deve essere fornita una descrizione testuale dei check point stessi attraverso l'elemento *gmd:spatialRepresentationInfo/gmd:MD\_Georectified/gmd:checkPointDescription*.

La molteplicità di questo elemento è 0..1.

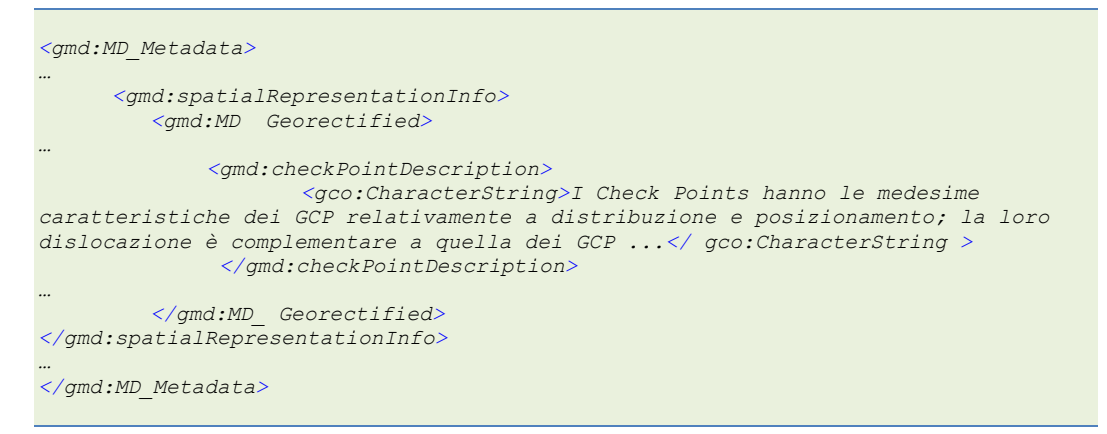

*Esempio 89 - Descrizione dei check points*

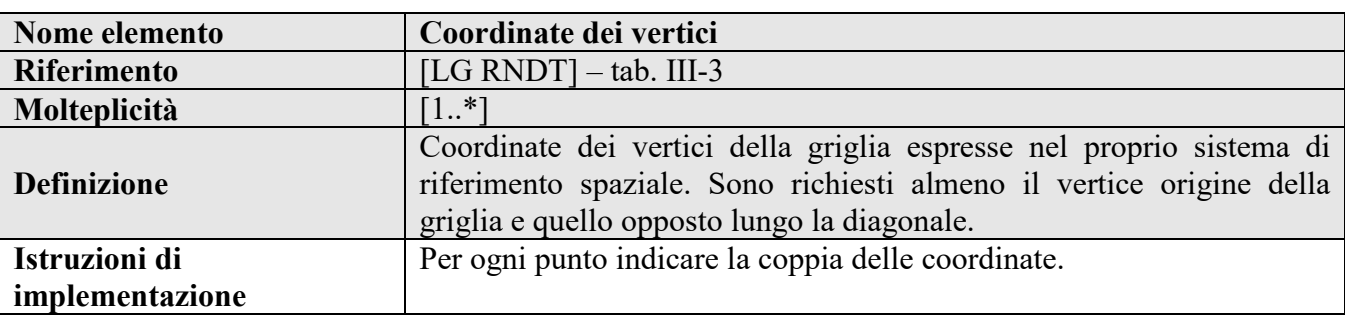

#### **5.3.3 Coordinate dei vertici**

#### **Requisito R8.11 rndt/metadata/2.0/req/grid-data/corner-points**

Per i dati georettificati, devono essere fornite le informazioni relativamente alle coordinate dei vertici attraverso l'elemento *gmd:spatialRepresentationInfo/gmd:MD\_Georectified/gmd:cornerPoints*. La molteplicità di questo elemento è 1..N.

Per ogni vertice devono essere indicati i seguenti elementi:

- *gml:Point/gml:name* con l'indicazione del nome del vertice considerato. Sono richiesti almeno il "Vertice alto a sinistra" e il "Vertice basso a destro". L'attributo *gml:id* dell'elemento *gml:Point* deve essere obbligatoriamente presente e deve essere univoco nel file. La molteplicità di questo elemento è 0..1;

- *gml:Point/gml:coordinates* con l'indicazione della coppia di coordinate del vertice considerato. L'elemento include gli attributi decimal per l'indicazione del segno separatore dei decimali (valore di default "**.**") e cs per l'indicazione del segno separatore delle due coordinate (valore di default "**,**"). La molteplicità di questo elemento è 1.

```
<gmd:MD_Metadata>
…
     <gmd:spatialRepresentationInfo>
         <gmd:MD_ Georectified>
…
             <gmd:cornerPoints>
                     <gml:Point gml:id="PNT_1">
                            <gml:name>Vertice alto a sinistra</gml:name>
                            <gml:coordinates decimal="." 
cs=",">1510560,4910680</gml:coordinates>
                    </gml:Point>
             </gmd:cornerPoints>
             <gmd:cornerPoints>
```
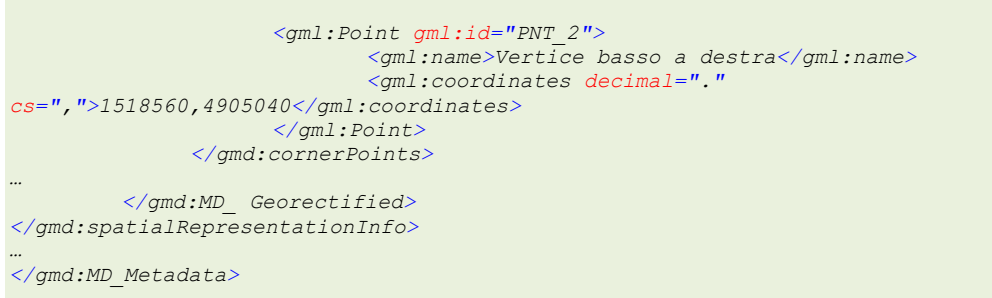

*Esempio 90 - Coordinate dei vertici*

#### **5.3.4 Punto del pixel**

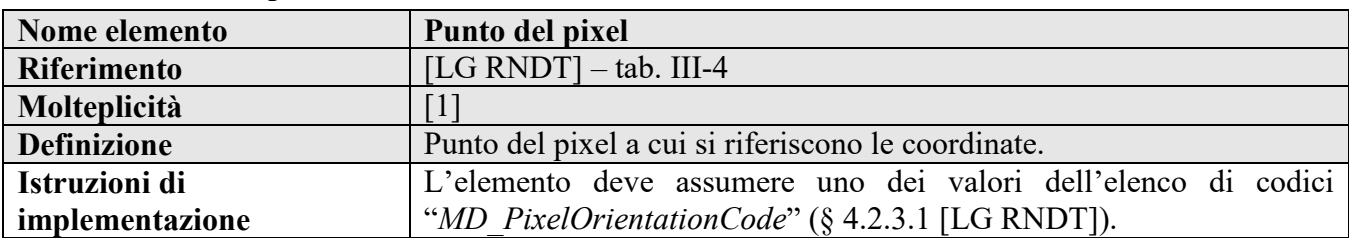

# **Requisito R8.12 rndt/metadata/2.0/req/grid-data/point-in-pixel**

Per i dati georettificati, deve essere indicato il punto del pixel di base a cui si riferiscono le coordinate attraverso l'elemento

*gmd:spatialRepresentationInfo/gmd:MD\_Georectified/gmd:pointInPixel/gmd:MD\_PixelOrientatio nCode* con riferimento a uno dei valori dell'enumerazione ISO *MD\_PixelOrientationCode*.

La molteplicità di questo elemento è 1.

# **Esempi di XML:**

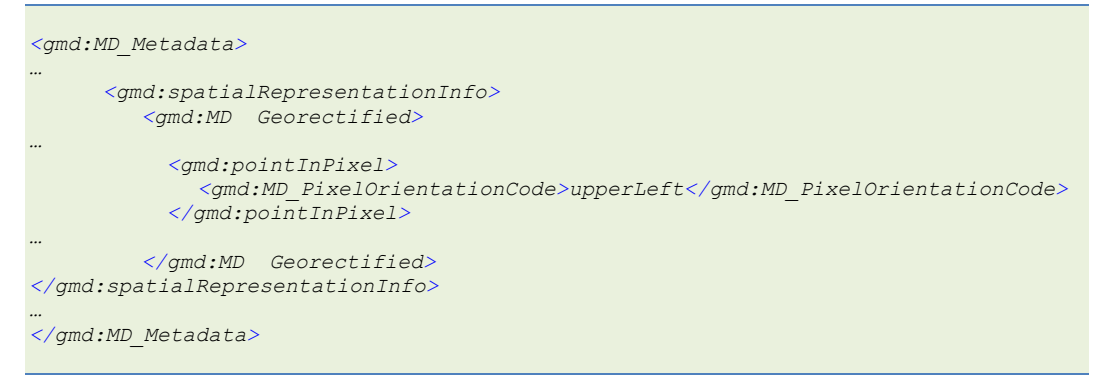

*Esempio 91 - Punto del pixel*

# **5.4 Rappresentazione spaziale dei dati raster "georeferenziabili"**

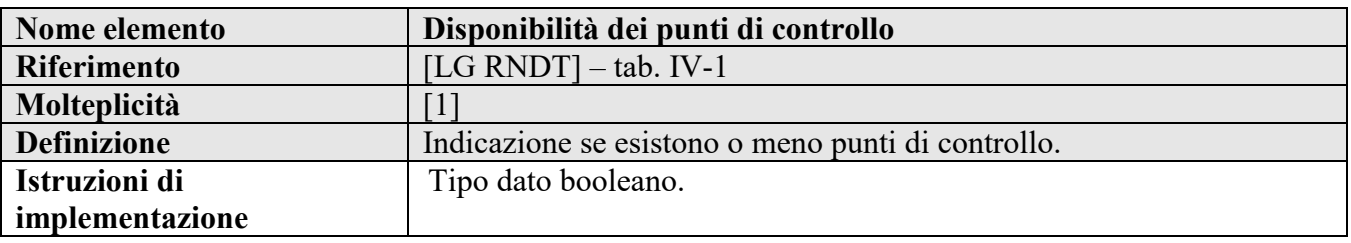

# **5.4.1 Disponibilità dei punti di controllo**

## **Requisito R8.13 rndt/metadata/2.0/req/grid-data/control-point-availability**

Per i dati "georeferenziabili", devono essere fornite le informazioni sulla disponibilità di punti di controllo attraverso l'elemento *gmd:spatialRepresentationInfo/gmd:MD\_Georeferenceable/gmd:controlPointAvailability/gco:Bool ean*. Il valore "*true*" significa che sono disponibili i punti di controllo, "*false*" il caso contrario.

La molteplicità di questo elemento è 1.

# **Esempio di XML:**

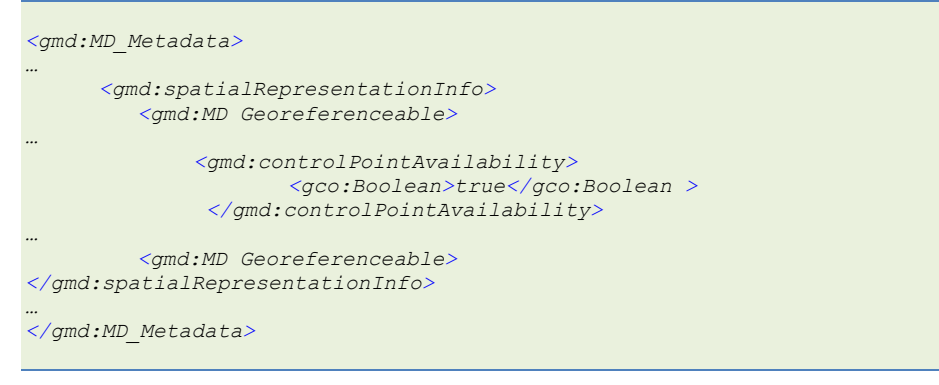

*Esempio 92 - Disponibilità dei punti di controllo*

# **5.4.2 Disponibilità dei parametri di orientamento**

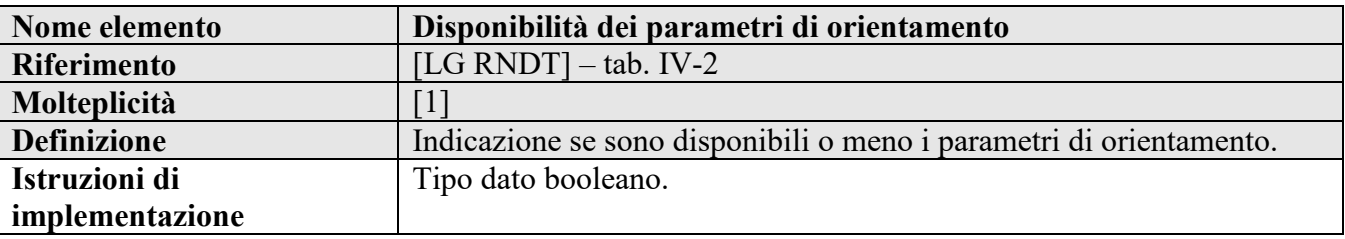

# **Requisito R8.14 rndt/metadata/2.0/req/grid-data/orientation-parameter-availability**

Per i dati "*georeferenziabili*", devono essere fornite le informazioni sulla disponibilità dei parametri di orientamento attraverso l'elemento *gmd:spatialRepresentationInfo/gmd:MD\_Georeferenceable/gmd:orientationParameterAvailability/ gco:Boolean*. Il valore "*true*" significa che sono disponibili i parametri di orientamento, "*false*" il caso contrario.

La molteplicità di questo elemento è 1.

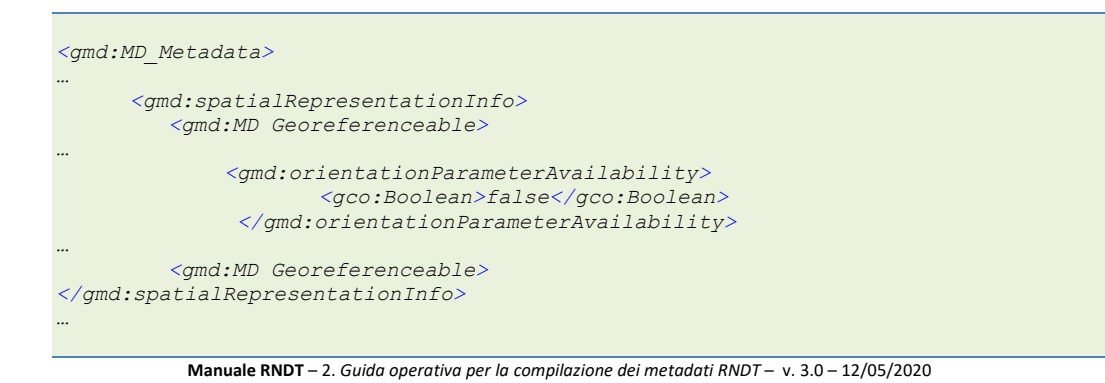

*</gmd:MD\_Metadata>*

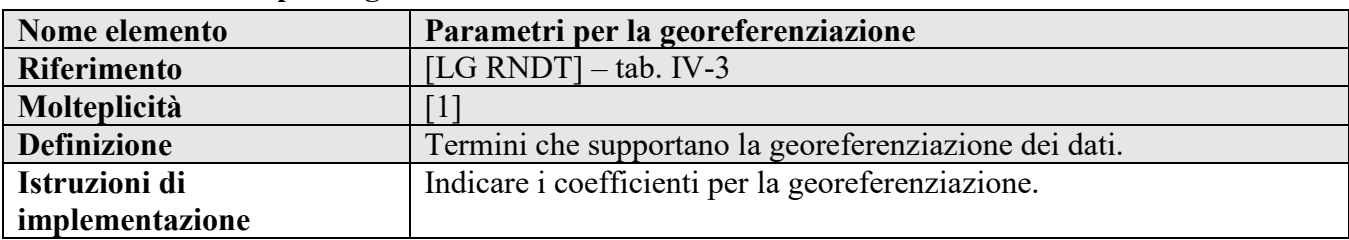

#### **5.4.3 Parametri per la georeferenziazione**

#### **Requisito R8.15 rndt/metadata/2.0/req/grid-data/georeferenced-parameters**

Per i dati "*georeferenziabili*", devono essere indicati i parametri utili per la georeferenziazione attraverso l'elemento

*gmd:spatialRepresentationInfo/gmd:MD\_Georeferenceable/gmd:georeferencedParameters/gco:Re cord*.

La molteplicità di questo elemento è 1.

#### **Esempio di XML:**

```
<gmd:MD_Metadata>
…
      <gmd:spatialRepresentationInfo>
          <gmd:MD_Georeferenceable>
…
             <gmd:georeferencedParameters>
                      <gco:Record>2.4384 0.0000 0.0000 -2.4384 441794.4342 
5094101.4520</gco:Record>
              </gmd:georeferencedParameters>
…
          <gmd:MD_Georeferenceable>
</gmd:spatialRepresentationInfo>
…
</gmd:MD_Metadata>
```
*Esempio 94 - Parametri per la georeferenziazione*

Metadati di nuove acquisizioni

# **6 CLASSI DI CONFORMITÀ PER LE NUOVE ACQUISIZIONI**

Nel presente capitolo sono definite le istruzioni utili per la compilazione dei metadati per le nuove acquisizioni di dati.

La classe di conformità di riferimento per questa sezione è la seguente:

# **Classe di conformità R9 rndt/metadata/2.0/scheduled-data**

**Titolo***: Metadati RNDT per le nuove acquisizioni di dati*

# **6.1 Informazioni sui metadati**

#### **6.1.1 Livello gerarchico**

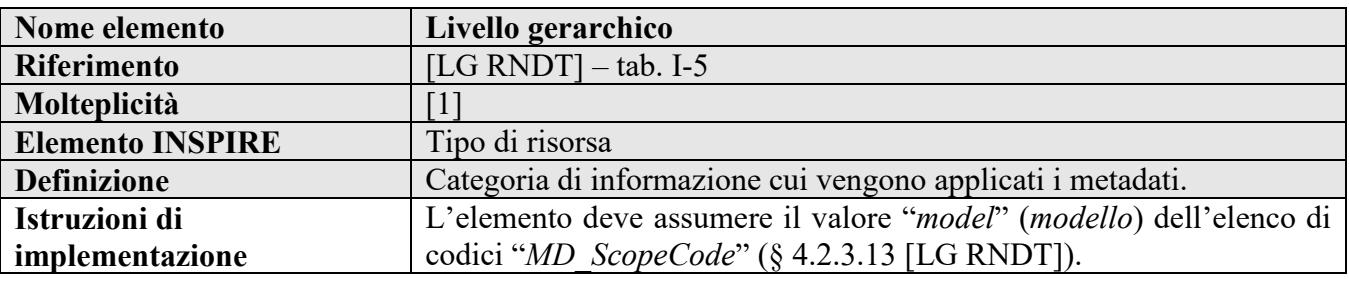

#### **Requisito R9.1 rndt/metadata/2.0/req/scheduled-data/resource-type**

Per indicare che il tipo di risorsa che si sta descrivendo è un set di dati in fase di acquisizione, deve essere dichiarato con il valore "*model*" (*modello*) di cui all'elenco di codici *MD\_ScopeCode*, attraverso l'elemento *gmd:MD\_Metadata/gmd:hierarchyLevel/gmd:MD\_ScopeCode*.

# **Esempio di XML:**

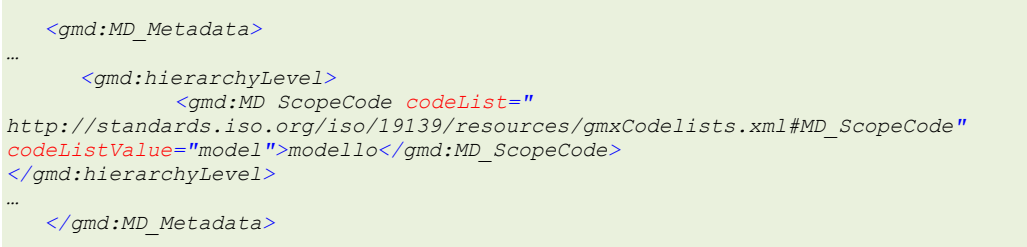

*Esempio 95 - Livello gerarchico per le nuove acquisizioni di dati*

# **6.2 Identificazione dei dati**

#### **6.2.1 Data**

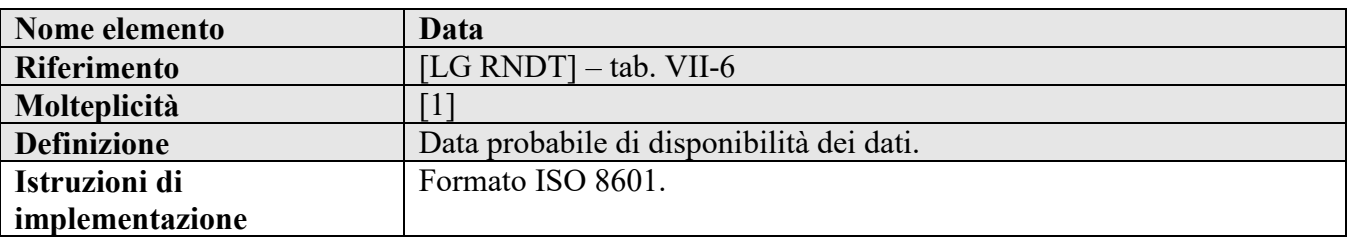

#### **Requisito R9.2 rndt/metadata/2.0/req/scheduled-data/availability-date**

La data, espressa conformemente allo Standard ISO 8601, deve indicare approssimativamente quando i dati potrebbero essere disponibili.

Il tipo di data deve essere indicato appropriatamente: se la data presunta di disponibilità si riferisce al rilascio si deve utilizzare il valore "*creazione*" (*creation*); se, invece, si riferisce alla pubblicazione si deve utilizzare il valore "*pubblicazione*" (*publication*); se, infine, si riferisce ad un aggiornamento si deve utilizzare il valore "*revisione*" (*revision*).

La molteplicità di questo elemento è 1.

#### **Esempio di XML:**

Fare riferimento all'esempio riportato al paragrafo [2.3.2.](#page-29-0)

#### **6.2.2 Altri dettagli**

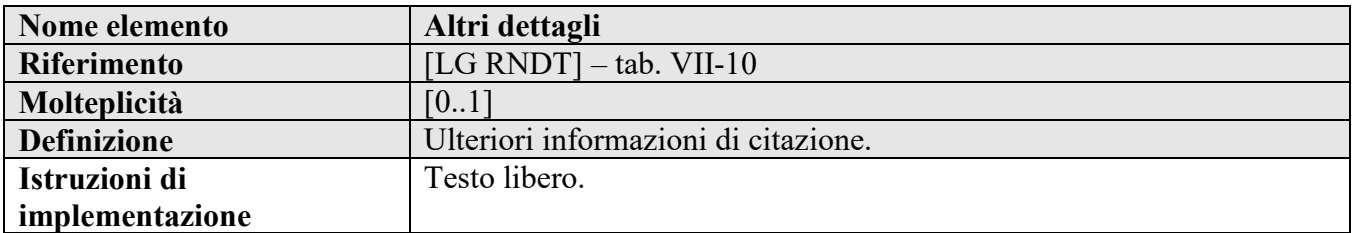

**Raccomandazione R9.1 rndt/metadata/2.0/rec/scheduled-data/services-planned**

L'elemento può essere utilizzato per indicare gli eventuali servizi previsti e la relativa data di disponibilità attraverso l'elemento *gmd:citation/gmd:CI\_Citation/gmd:otherCitationDetails*.

La molteplicità di questo elemento è 0..1.

# **Esempio di XML:**

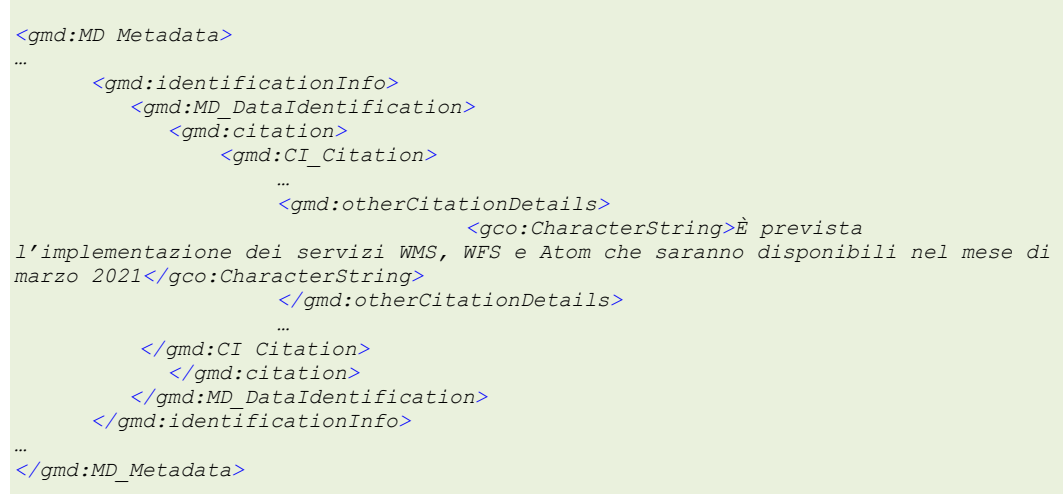

*Esempio 96 - Altri dettagli per descrivere i servizi previsti per i dati in corso di acquisizione*

#### **6.2.3 Status**

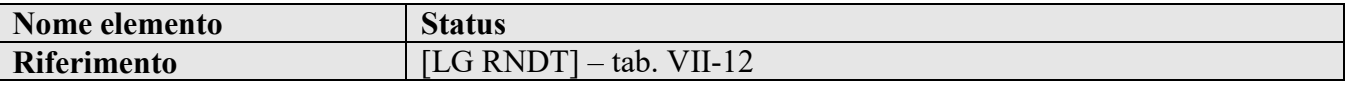

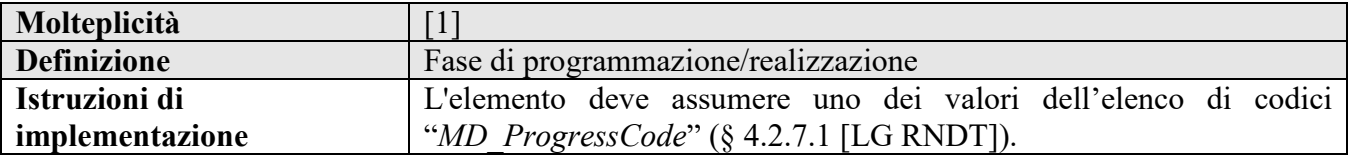

#### **Requisito R9.3 rndt/metadata/2.0/req/scheduled-data/status**

Deve essere indicato lo stato di produzione dei dati attraverso l'elemento *gmd:status/gmd:MD\_ProgressCode* con riferimento a uno dei valori dell'elenco di codici ISO *MD\_ProgressCode*.

La molteplicità di questo elemento è 1.

#### **Esempio di XML:**

*<gmd:MD\_Metadata> … <gmd:identificationInfo> <gmd:MD\_DataIdentification> … <gmd:status> <MD\_ProgressCode codeListValue="underDevelopment" codeList="http://standards.iso.org/iso/19139/resources/gmxCodelists.xml#MD\_Progres sCode">in corso di sviluppo</MD\_ProgressCode> </gmd:status> … </gmd:MD\_DataIdentification> </gmd:identificationInfo> … </gmd:MD\_Metadata>*

*Esempio 97 - Stato di acquisizione dei dati*

#### **6.2.4 Informazioni supplementari**

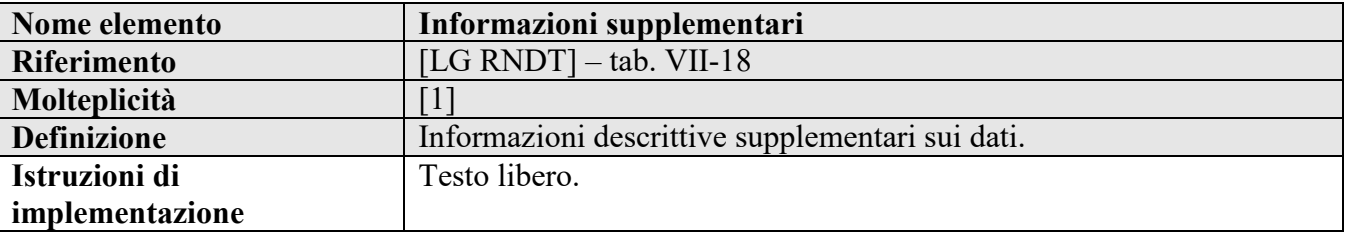

#### **Requisito R9.4 rndt/metadata/2.0/req/scheduled-data/schedule-information**

Devono essere indicate le informazioni sulla programmazione delle nuove acquisizioni di dati attraverso l'elemento *gmd:supplementalInformation* relativamente ai seguenti aspetti:

- costo previsto;

- copertura finanziaria, se è completa, parziale o da definire;

- grado di copertura finanziaria, cioè la percentuale di copertura finanziaria rispetto al costo indicativo previsto;

- modalità di acquisizione, cioè le modalità amministrative di selezione del fornitore o di acquisizione in proprio.

La molteplicità di questo elemento è 1.

#### **Esempio di XML:**

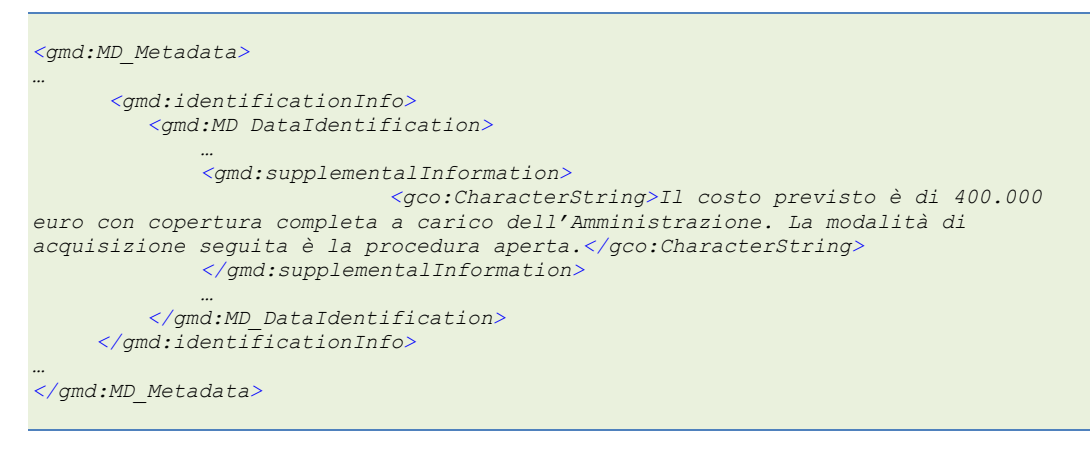

*Esempio 98 – Informazioni supplementari sulla programmazione delle nuove acquisizioni di dati*

# **6.3 Estensione dei dati**

## **6.3.1 Limite amministrativo**

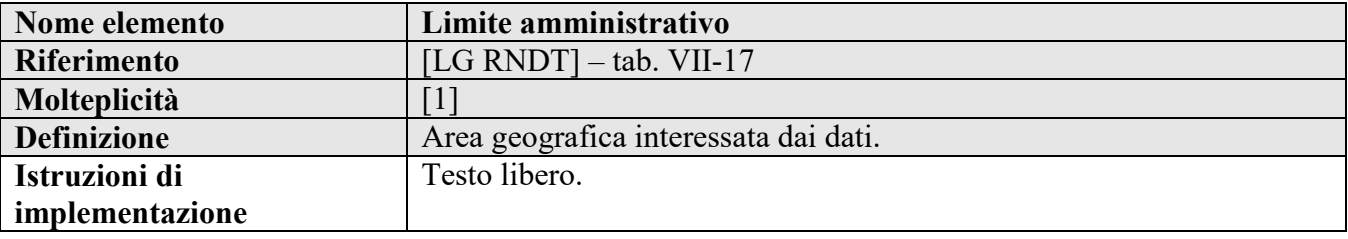

# **Requisito R9.5 rndt/metadata/2.0/req/scheduled-data/geographic-identifier**

Deve essere specificata l'area geografica interessata dai dati che si intendono acquisire attraverso l'elemento

*gmd:extent/gmd:EX\_Extent/gmd:geographicElement/gmd:EX\_GeographicDescription/gmd:geogra phicIdentifier/gmd:MD\_Identifier/gmd:code*.

La molteplicità di questo elemento è 1.

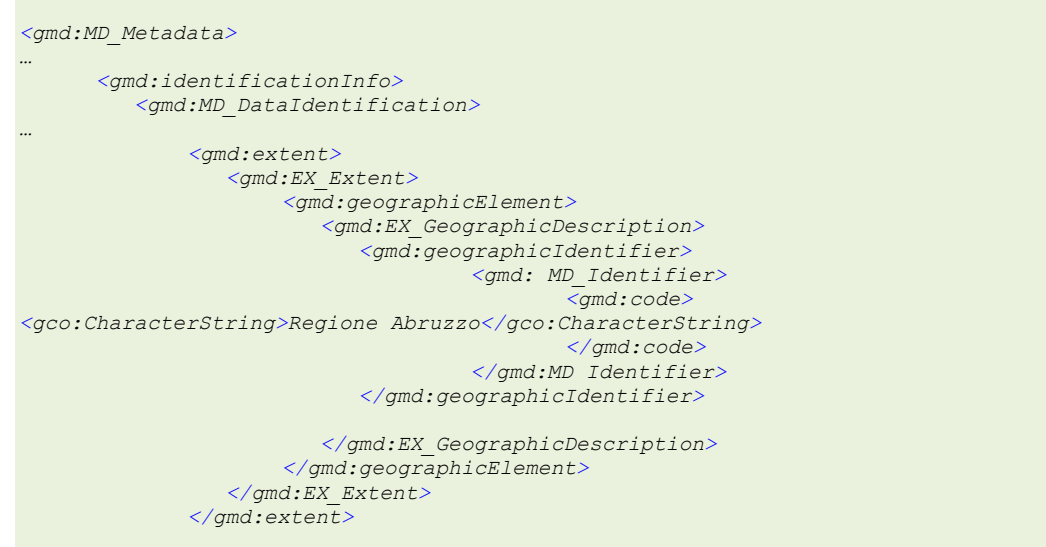

**Manuale RNDT** – 2. *Guida operativa per la compilazione dei metadati RNDT –* v. 3.0 – 12/05/2020

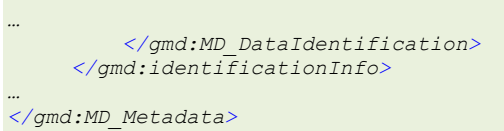

*Esempio 99 - Limite amministrativo di copertura dei dati in corso di acquisizione*

# **A.1 MD\_ReferenceSystemCode**

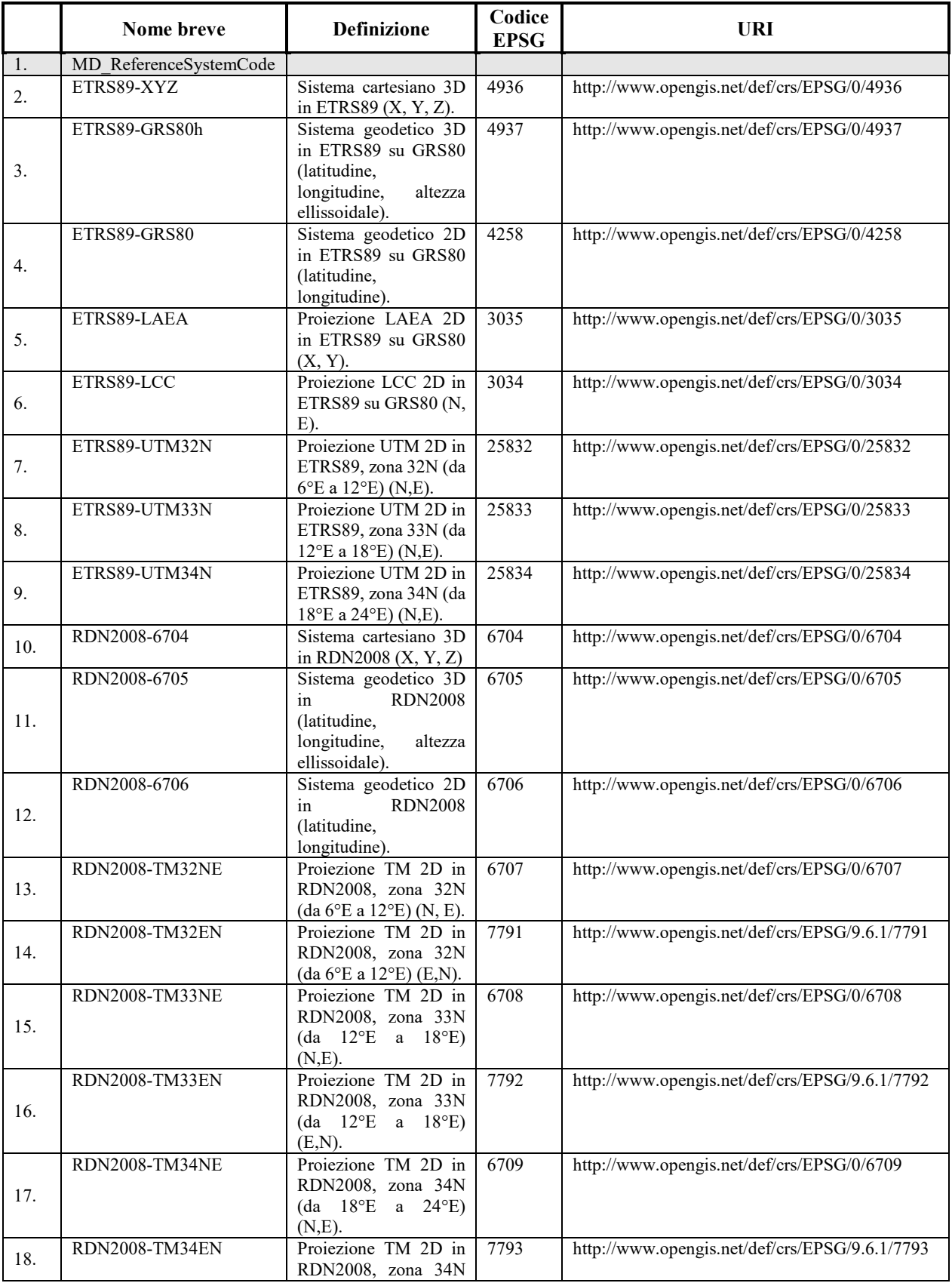

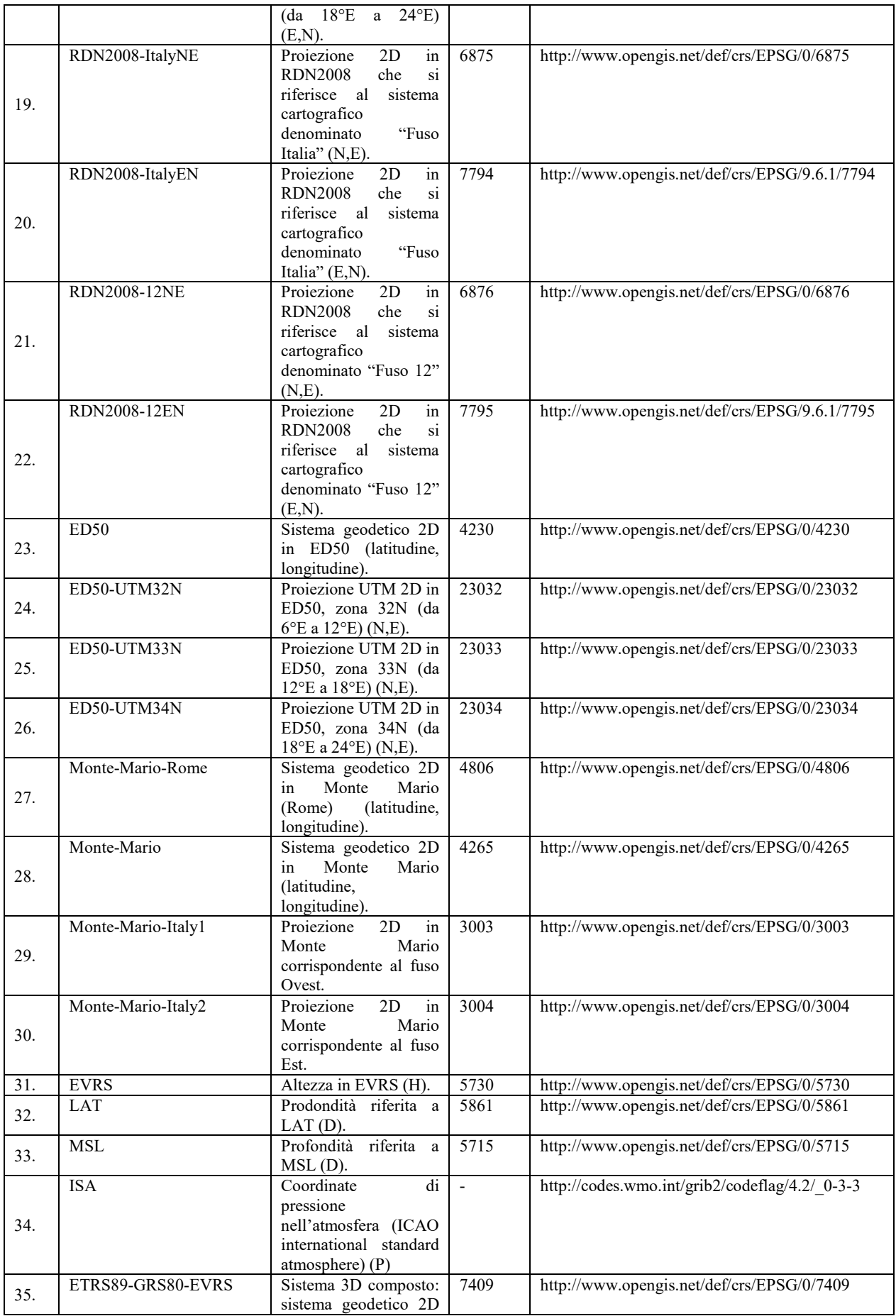

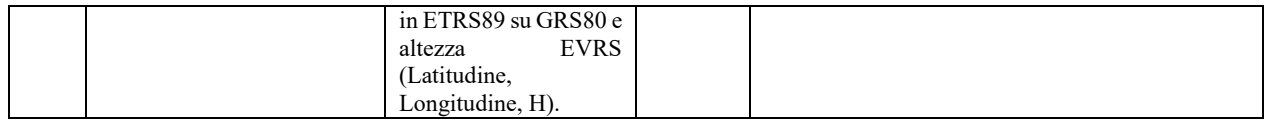

# **A.2 Categorie per i servizi di dati territoriali invocabili**

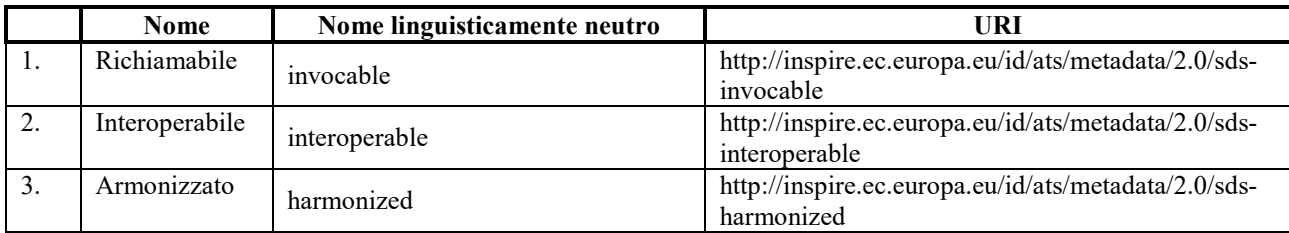

# **A.3 Criteri di qualità per i servizi di dati territoriali interoperabili**

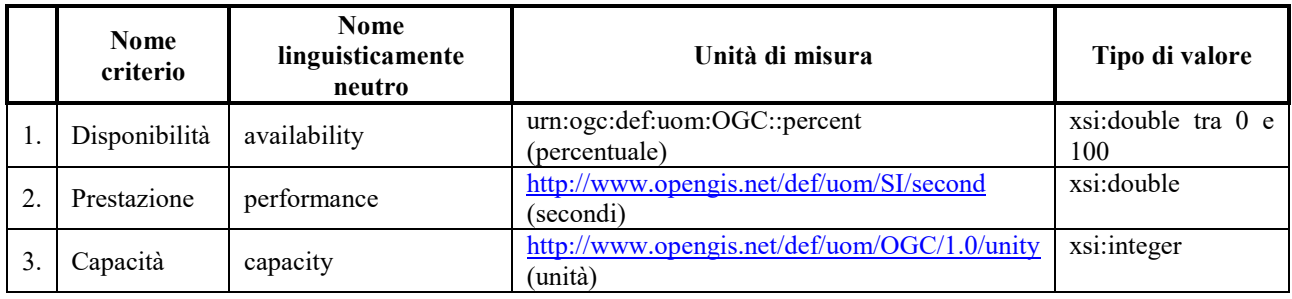

# **ALLEGATO B – Esempi di file XML di metadati RNDT**

Alcuni esempi di record completi di metadati conformi a quanto indicato in questa guida operativa sono disponibili nel portale del RNDT alla pagina [https://geodati.gov.it/geoportale/documenti/20](https://geodati.gov.it/geoportale/documenti/20-rndt-lg-metadati-v2/356-esempi-xml) [rndt-lg-metadati-v2/356-esempi-xml.](https://geodati.gov.it/geoportale/documenti/20-rndt-lg-metadati-v2/356-esempi-xml)